الجمهوريةالجزائريةالديمقراطيةالشعبية **République Algérienne démocratique et populaire** 

وزارةالتعليما<del>ل ع</del>اليوالبحثالعلم*ــى* **Ministère de l'enseignement supérieur et de la recherche scientifique**

> جــامعةسعددحلبالبليدة **Université SAAD DAHLAB de BLIDA**

> > كليةالتكنولو**جي**ا **Faculté de Technologie**

قسمالهندسة المدنية **Département de génie civil**

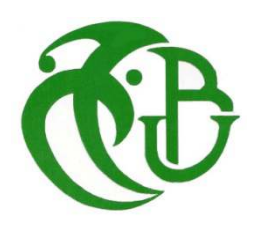

# **Mémoire de Projet de Fin d'Études**

présenté par

### MESSOUS Abdellatif

&

MOULOUD Ismail

pour l'obtention du diplôme de master 2 en génie civil option : Construction métallique et mixte

Thème

# **Etude d'un hangar métallique à trois halls et pont roulant**

Proposé par : Mr.ZEHHAF Ahmed

Année Universitaire 2019-2020

### **Remerciements**

Avant tout, nous remercions Allah de nous avoir accordé la force et le courage nécessaire afin d'accomplir ce travail, et Continuer à progresser durant ces longues années d'études.

Nous tenons à remercier vivement Monsieur ZEHHAF Mohamed, pour son apport scientifique, qui a été mis à notre disponibilité, par ses conseils fructifiés et directives lors de l'élaboration de ce mémoire..

Nous remercions également toute l'équipe pédagogique du département de génie civile de l'université de Blida 1 et aussi tous nos enseignants du cycle primaire au cycle universitaire.

Nous remercions nos camarades qui ont rendu meilleur nos années à l'université.

Nos remerciements vont aussi aux membres du jury qui ont pris de leur temps pour juger ce modeste travail, qu'ils trouvent ici l'expression de notre gratitude et tout notre respect.

Il est naturel que nos pensées les plus fortes aillent vers nos parents. Qu'ils sachent que L'amour qu'ils nous donnent continue à nous animer et nous permet d'envisager l'avenircomme un défi.

Nous tenons à exprimer nos sincères remerciements à frères et sœurs, ainsi qu'aux familles MESSOUSet MOULOUD pour leurs conseils, et leur soutien, à la fois moral qu'économique.

Enfin, nous souhaitons adresser nos remerciements à toutes les personnes qui ont contribué de près ou de loin à la réalisation de ce travail.

Merci à toutes et à tous.

A

# Résumé

Ce projet de fin d'études consiste à faire l'étude et le dimensionnement d'un hangar métallique qui se trouve à la commune de Rouïba, Wilaya d'Alger.

La première partie de ce travail consiste à l'évaluation des charges et surcharges ainsi que les effets des actions climatiques selon le règlement « RNV99 V2013 ».

Ces hypothèses de charge nous ont permis d'établir la descente de charges.

La deuxième partie concerne le dimensionnement et l'assemblage des différents éléments selon le règlement « CCM97 ».

Pour les éléments en béton armée, on a travaillé selon les règles « BAEL 91 » et « RPA 99 -V2003»

Pour le calcul et la modélisation on a utilisées le logiciel ROBOT 2020.

# ملخص

هذا المشروع يتمثَّل في دراسة تصميم مستودع المتواجد ببلدية الرويبة، ولاية الجزائر.

الجزء الأول منعملنا هو تقييم مختلف الأثقال والتأثير ات المناخية حسب القواعد التي سمحت لنا بدر اسة المؤثر ات على هياكل " RNV99-V2013"

أما الجزء الثاني فيتعلق بتصميم وتجميع العناصر المختلفة وفقا للقواعد اضافة الى حساب حديد التسليح للقواعد» BAEL91» و «RPA99» و«CCM97» بالاعتماد على البرنامج « ROBOT 2020

# Table des matières

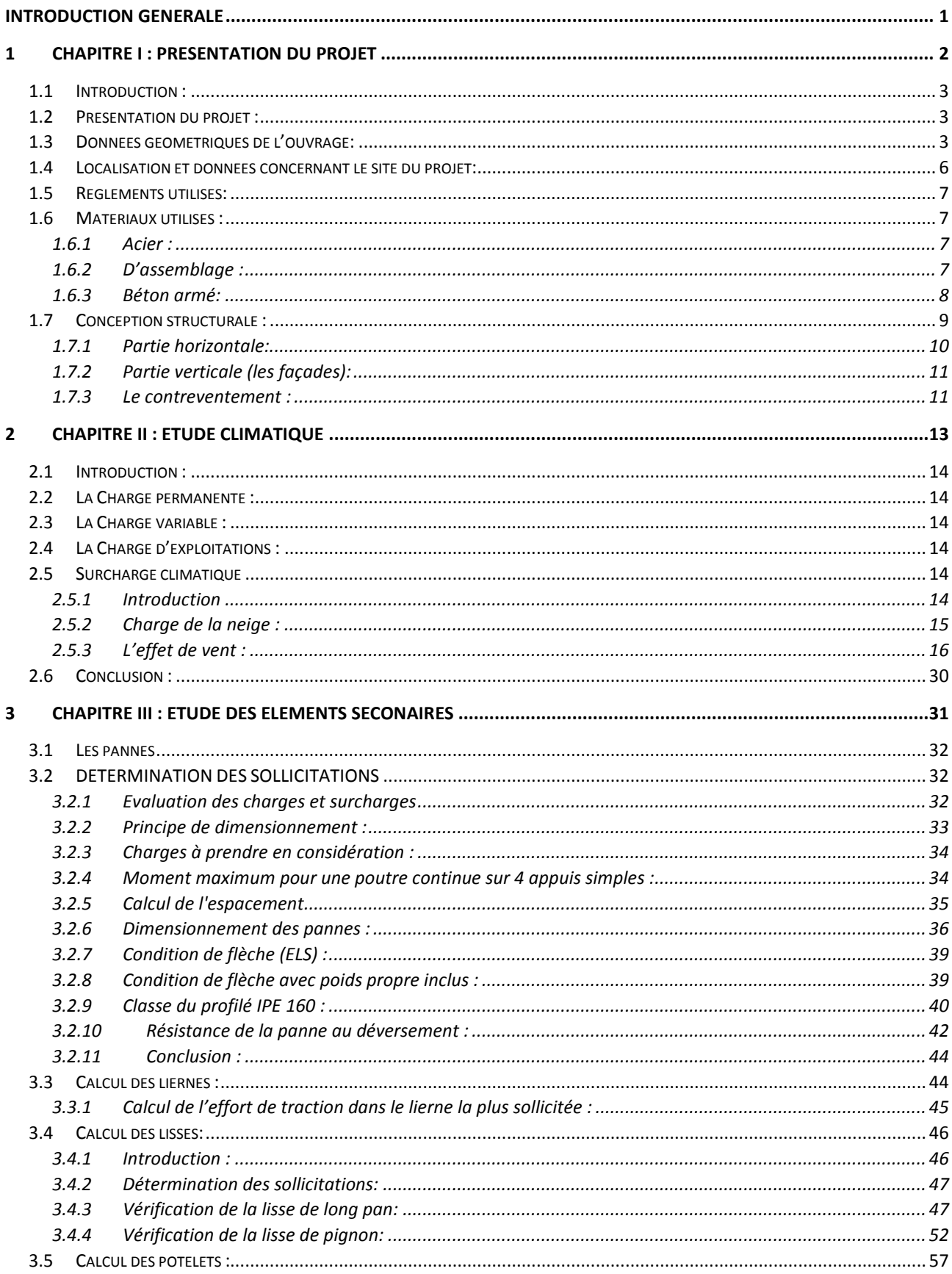

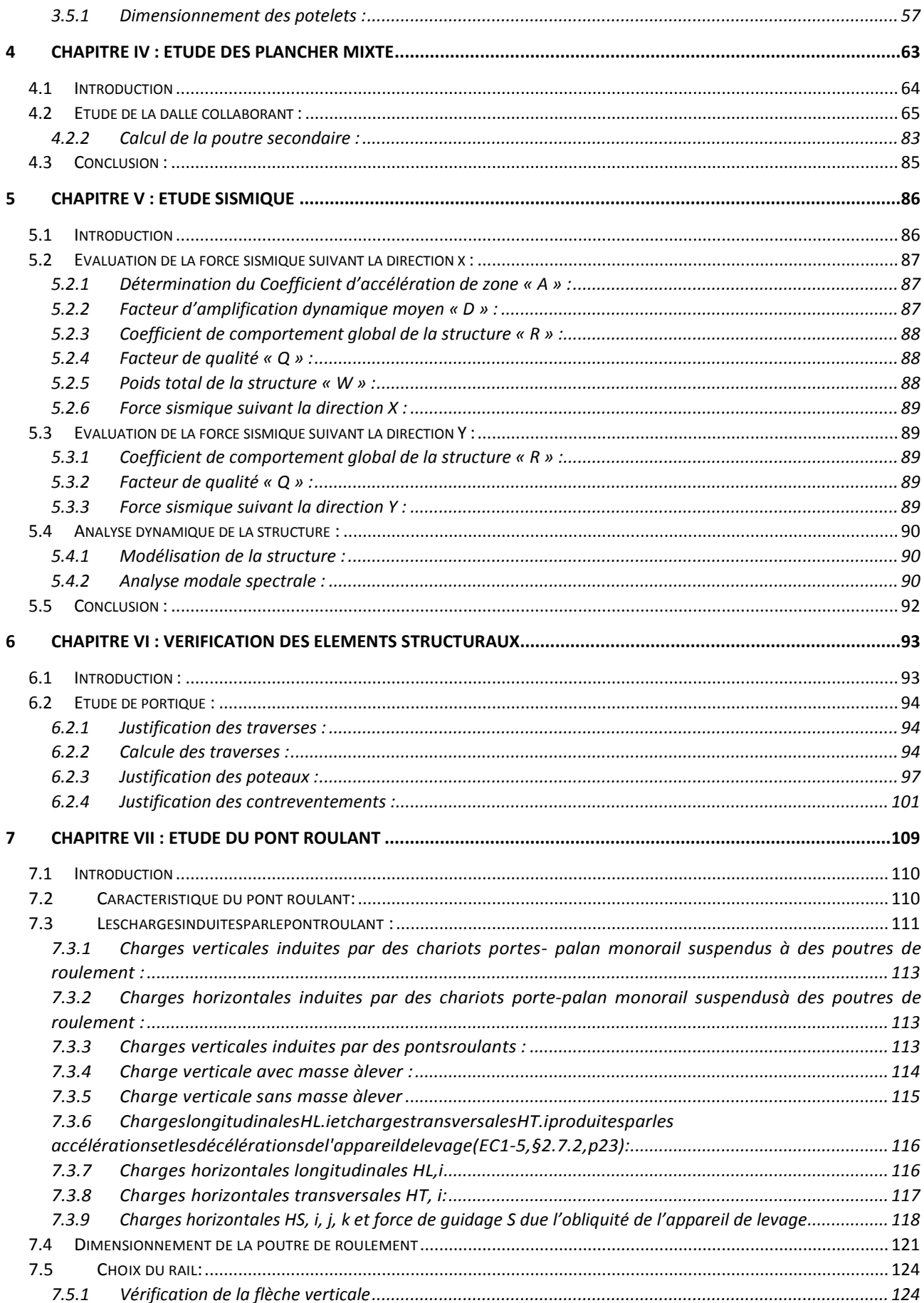

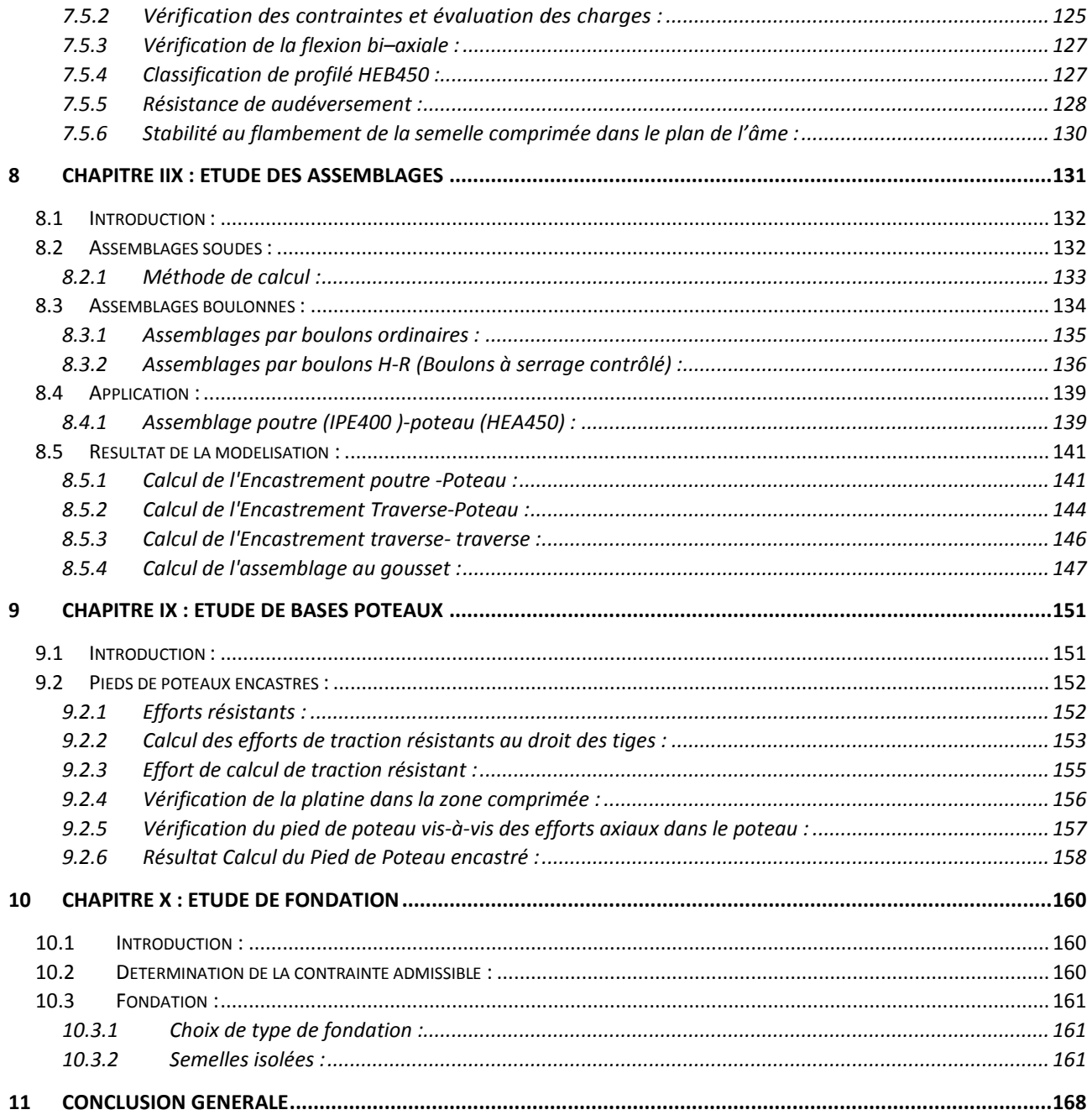

# Liste des figures

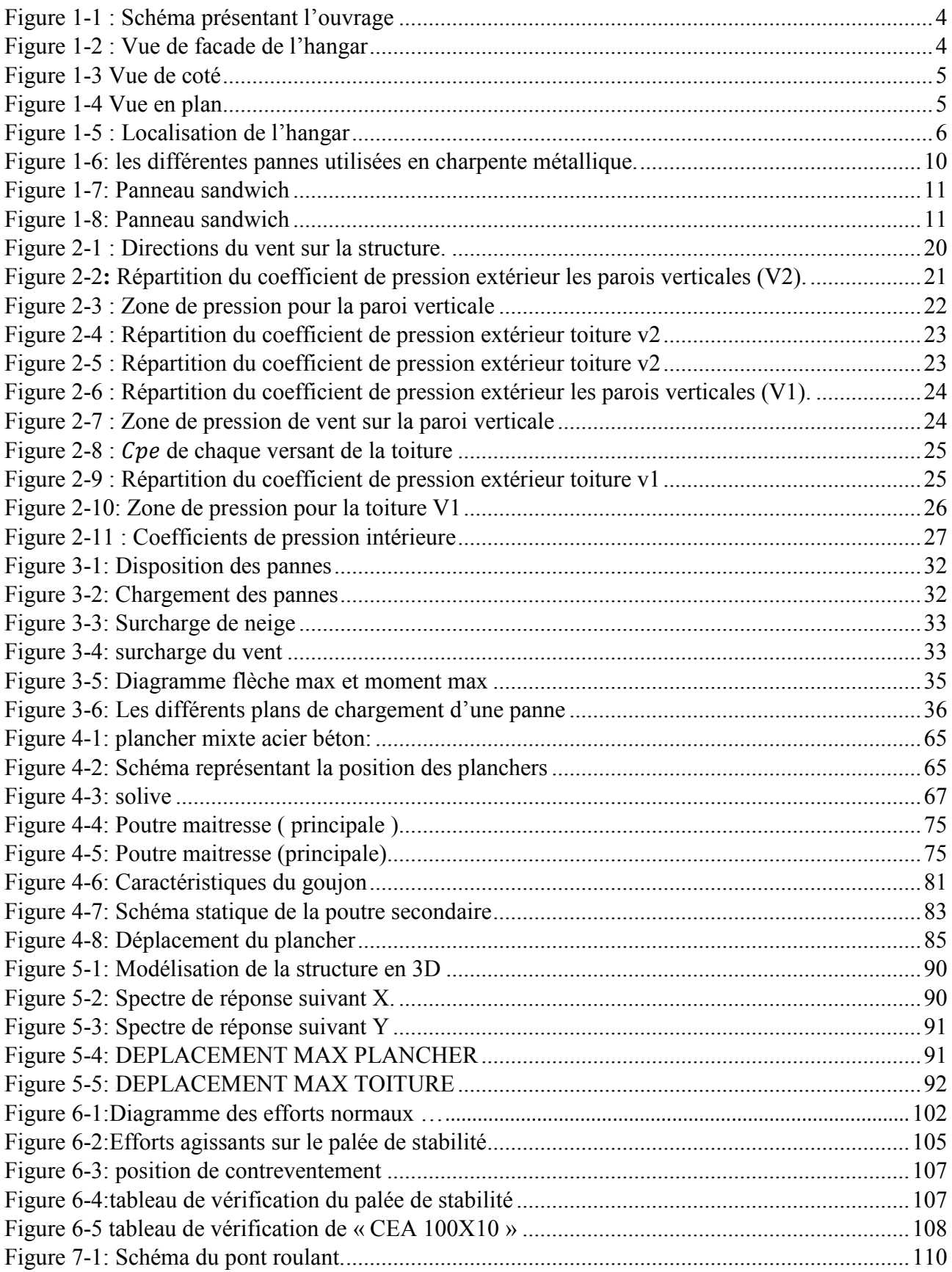

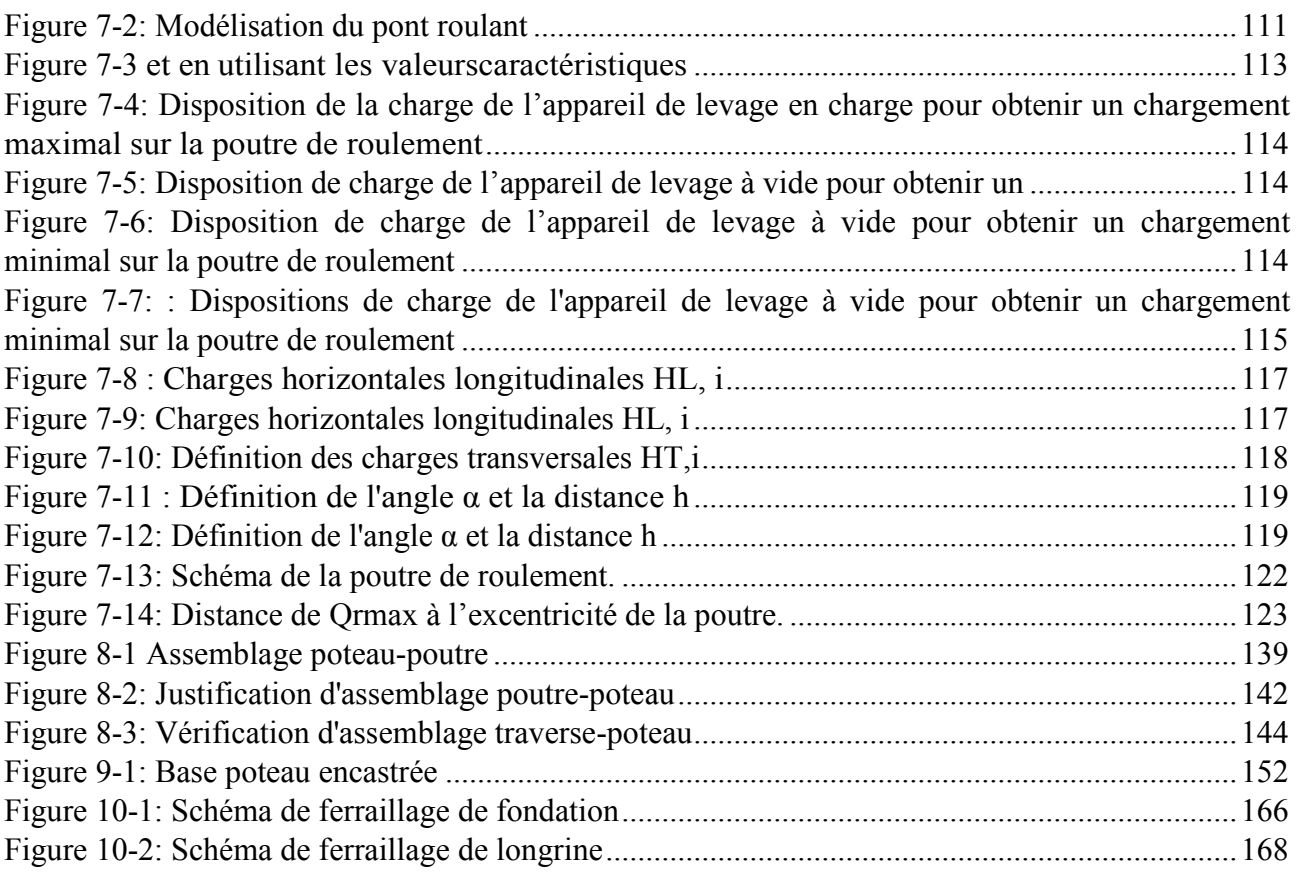

# Liste des tableaux

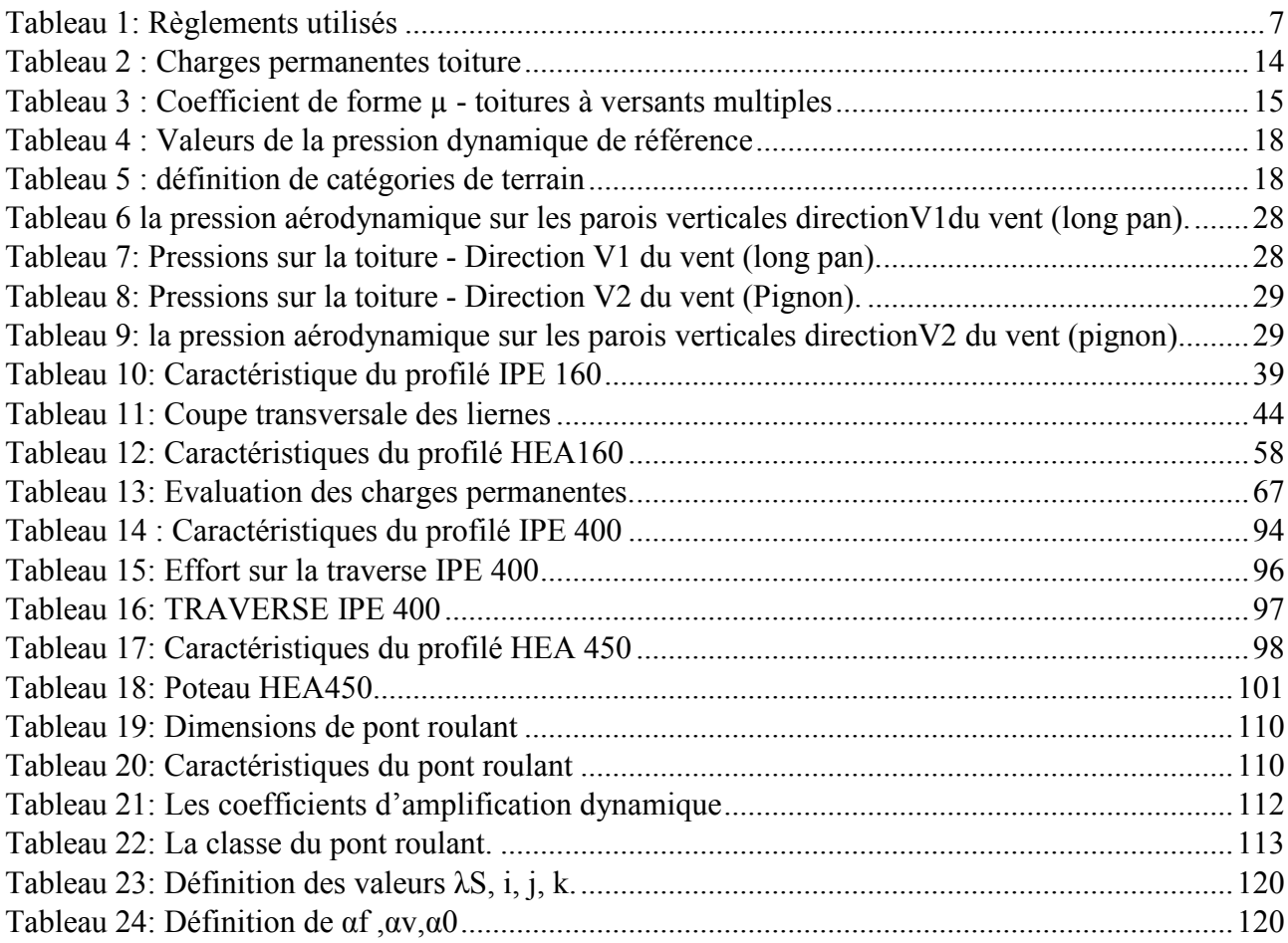

# **Introduction générale**

L'acier est l'un des principaux matériaux structurels au monde. Il est employé dans pratiquement tous les secteurs : le BTP, l'automobile, l'ingénierie mécanique, la construction navale…etc. tout projet seraient impensables sans acier. En d'autres termes, l'acier est labase- même du niveau de vie élevé dont bénéficie le mondeaujourd'hui.

Arrivé au terme du master de génie civil, on se doit de présenter un projet en charpente métallique. C'est aussi une idée générale sur le métier et la vie d'ingénieur, qui permet de prendre connaissance des difficultés et des défis rencontrés chaque jour.

Le projet à étudier est un hangar à usage de stockage en charpente métallique.

Le but étant d'être confronté à un projet réel. L'étude de pré-dimensionnement des différents éléments ont été élaborés selon les différents règlements technique de calcul et de conception, à s'avoir : (RPA99 V03, BAEL91, CCM97, RNV99)

# 1 CHAPITRE I: PRESENTATION DU PROJET

# **1.1 Introduction :**

Dans le cadre de notre formation, nous sommes amenés, à l'issue de notre cursus, à réaliser un projet de fin d'études. Le but de ce projet est d'être confronté à une situation prof concrète. Notre projet consiste à dimensionner les éléments d'un hangar métallique de forme rectangulaire à versant multiples symétrique destiné au stockage. Dans ce chapitre, nous ferons une présentation de toutes les données relatives au projet.

# **1.2 Présentation du projet :**

Ceprojets'orienteexclusivementversl'étudestructuraled'unhangarà trois halls en charpentemétallique avec deux planchers et un pont roulant à usage de stockage.

Le hangar occupe une assiette de : **2280.96 m²** avec une hauteur de **12.46 m**

# **1.3 Données géométriques de l'ouvrage:**

Les caractéristiques géométriques de la structure sont les suivantes :

Largeur Lx= 57.6m

Longueur Ly= 39.6m

Hauteur H=12.46m

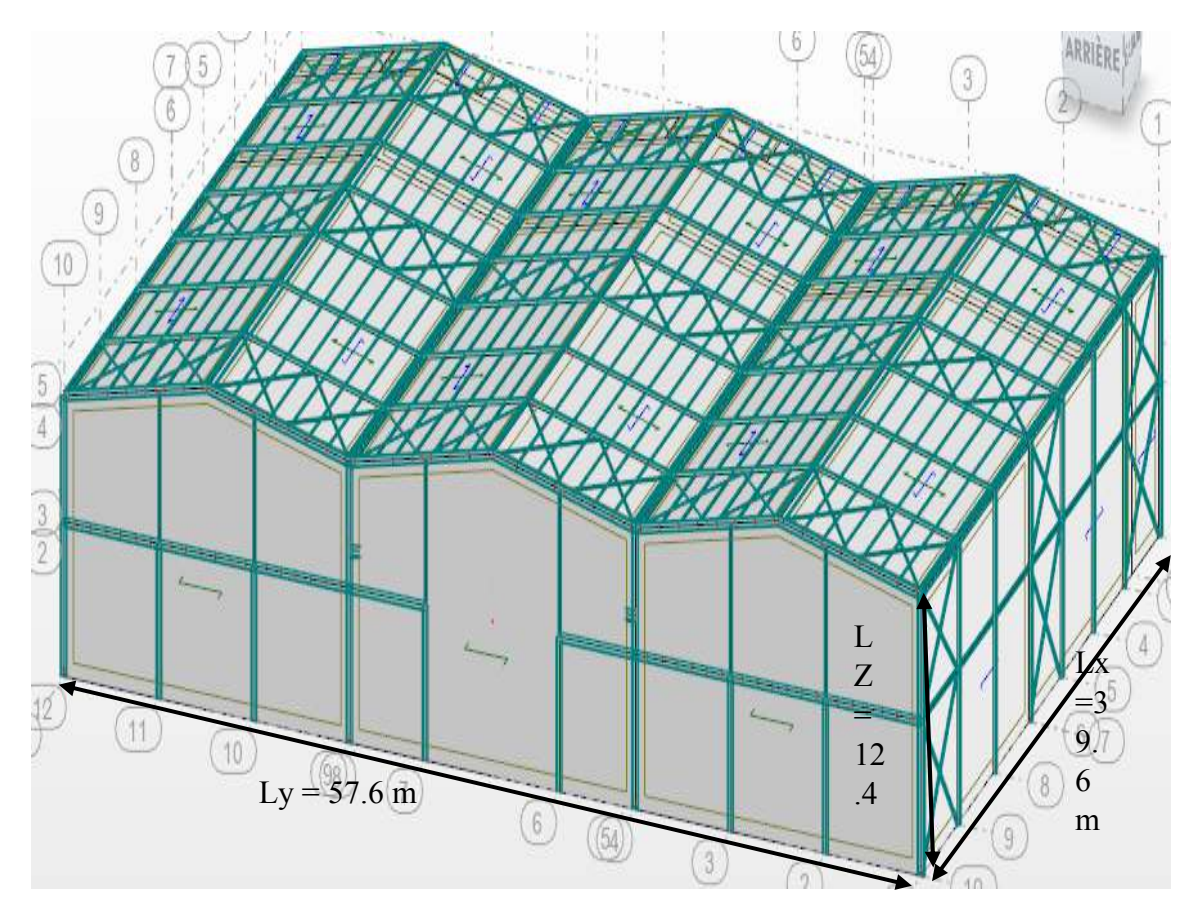

*Figure 1-1 : Schéma présentant l'ouvrage* 

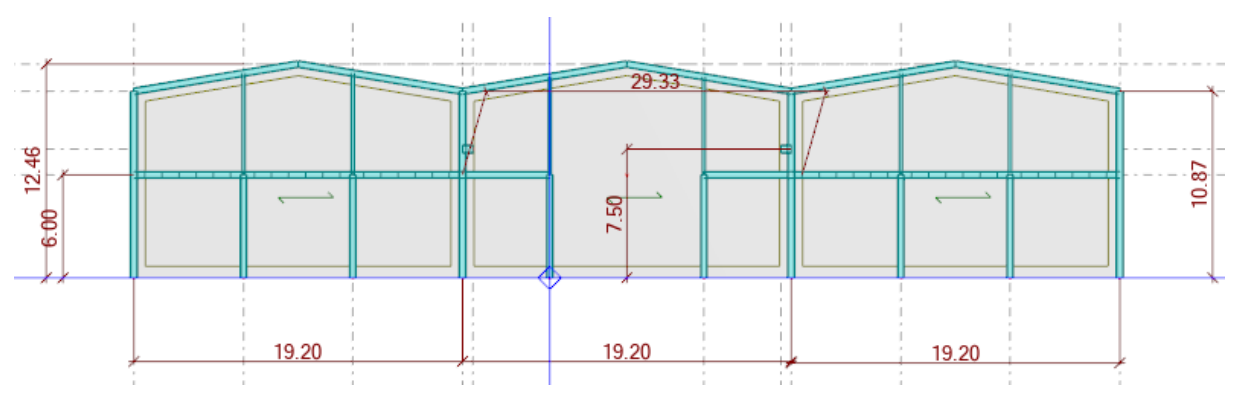

*Figure 1-2 : Vue de facade de l'hangar* 

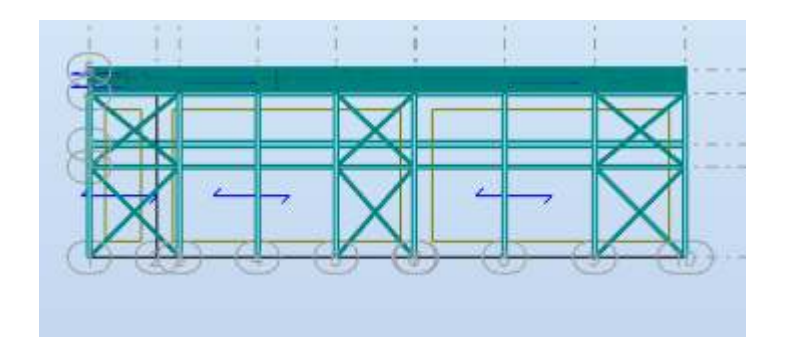

*Figure 1-3 Vue de coté* 

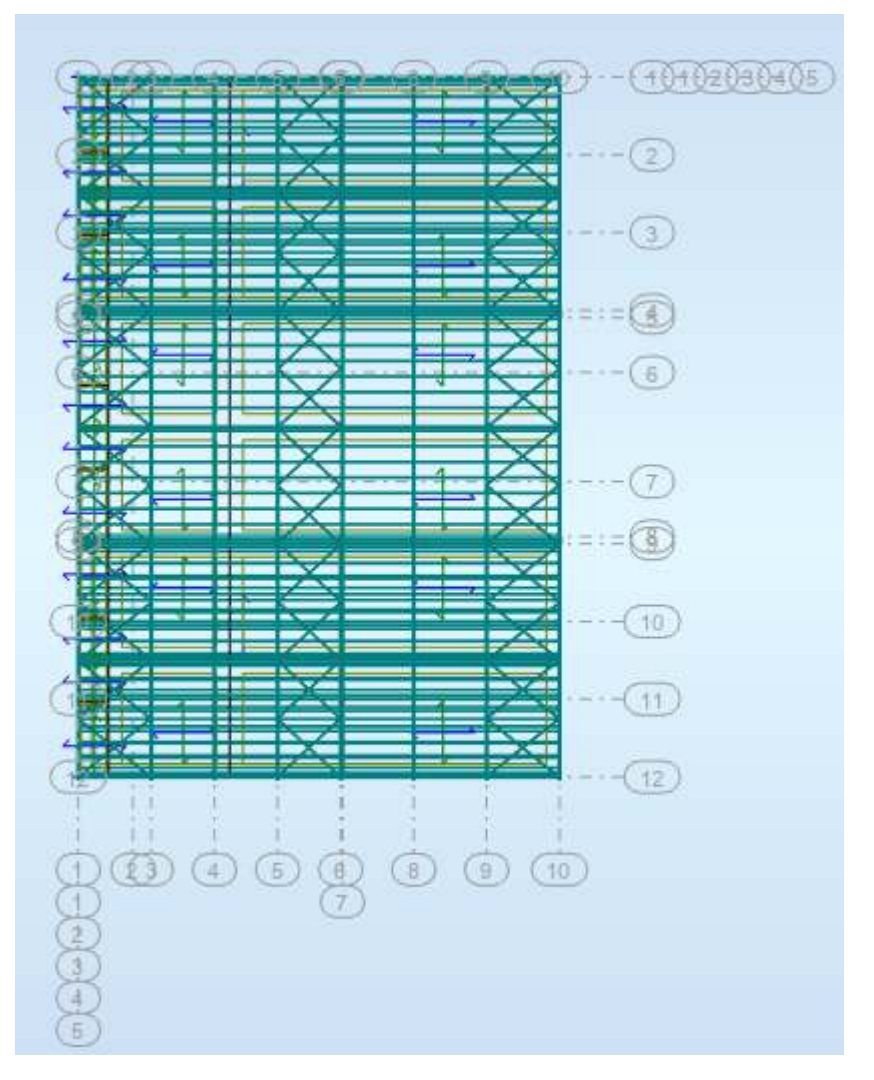

*Figure 1-4 Vue en plan* 

# **1.4 Localisation et données concernant le site du projet:**

 LE projet est implanté dans un terrain plat à la commune de Rouïba, wilaya de « Alger ». Les données du site sont :

Zone de neige : zone B

Zone du vent : Zone I

Altitude : 20 m

Le site est classé dans la zone sismique III**.(RPA99-V2003)** 

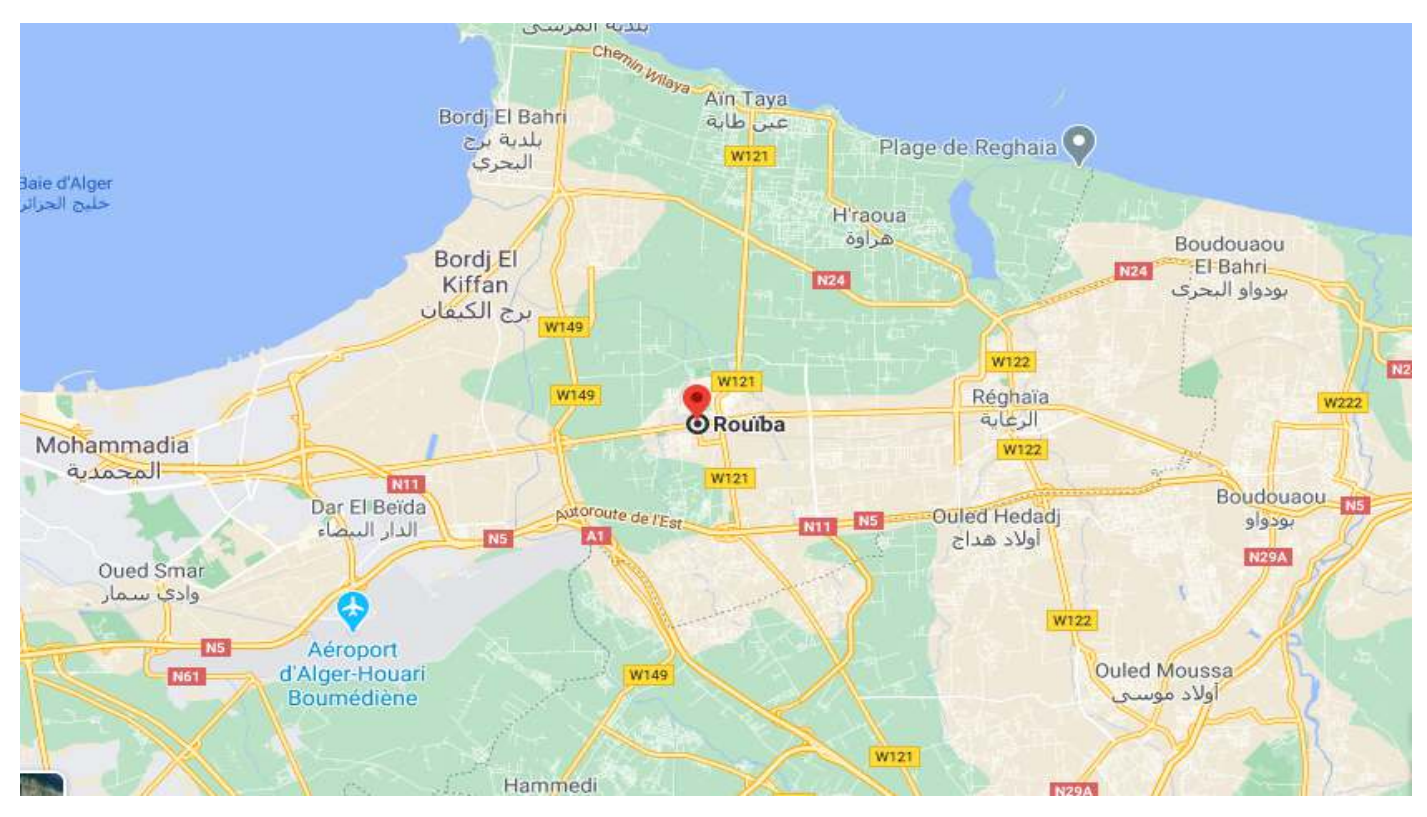

*Figure 1-5 : Localisation de l'hangar* 

# **1.5 Règlements utilisés:**

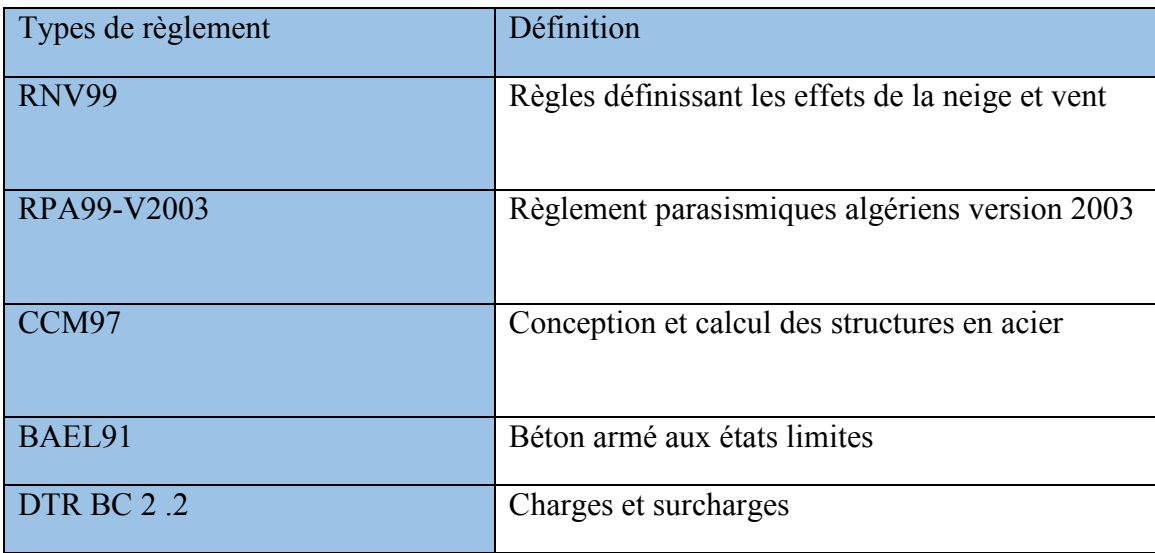

*Tableau 1: Règlements utilisés* 

# **1.6 Matériaux utilisés :**

Une bonne connaissance des matériaux utilisés en construction métallique est indispensablepourlaréalisationd'unestructure,aussibienpoursaconceptionou sarésistance.Danslecadredenotreprojeton a optépourlesmatériauxsuivants:

## **1.6.1 Acier :**

Les caractéristiques mécaniques des différentes nuances d'acier sont les suivantes :

La résistance à la traction : Fu = 360MPA

La limite élastique : FY = 235MPA.

Le module de Young :  $E = 210000MPa$ 

Le coefficient de poisson :  $v = 0.3$ .

Le coefficient de dilatation thermique :  $\pm = 12x10-6m$ <sup>o</sup>C

Module d'élasticité transversale : G = 84000 MPA,

### **1.6.2 D'assemblage :**

Assemblage par soudage :

Oncréeunecontinuitédematièreentredeuxpiècesdifférentesparcréationd'uncordon

desoudureprovenantdelafusiond'unepartiedespiècesàassembleroud'unmétald'apport. La continuité métallique entre les deux pièces ne peut en effet être obtenue qu'à partir d'un état liquide, ce qui permettra la naissance de grains communs lors durefroidissement.

Avantages de la soudure :

Continuité de matière, donc bonne transmission desefforts

Pas de piècessecondaires

Moindre encombrement, étanche, esthétique

Inconvénients de la soudure:

Le métal de base doit êtresoudable

Le contrôle est obligatoire et onéreux

Le contrôle exercé par les soudeurs est aléatoire

Nécessité d'une main d'œuvre qualifiée et d'un matérielspécifique

Les deux procédés principaux utilisés en construction métallique sont le soudage à l'arc à l'électrode enrobée (sur chantier principalement) et le soudage à fil électrode fusible sous protection gazeuse (MIG-MAG, en atelier).

Assemblage par boulons :

Leboulonnageestuneméthoded'assemblagemécaniquedémontableLesboulonsservent à créer une liaison de continuité entre éléments ou à assurer la transmission intégrale des efforts d'une partie à l'autre d'uneconstruction.

Dans le cas de grands ouvrages, le boulonnage convient mal à l'assemblage des pièces épaisses et fortement sollicitées : il n'assure qu'un placage imparfait. Quand ils sont utilisés, ces assemblages boulonnés servent donc surtout à solidariser sur chantier les entretoises ou les pièces de la structure aux poutres principales. Le boulonnage est aussi utilisépourassemblerdesélémentssecondairesoudesélémentsprovisoires.Danslecadre de réparation d'ouvrages in situ, la technique du boulonnage est utilisée sur ouvrages anciens en remplacement du rivet ou en cas d'impossibilité de soudagemétallurgique.

## **1.6.3 Béton armé:**

Le béton armé associe intimement un béton avec des armatures métalliques pour obtenir un matériau qui cumule les qualités de résistance en compression et en traction

Le béton utilisé est dosé à 350 Kg/ $m<sup>3</sup>$ 

Le béton de propreté est dosé à 150 kg/m<sup>3</sup>

Les caractéristiques du béton:

Le béton utilisé est défini du point de vue mécanique par:

La résistance à la compression à 28 jours : FC28 = 25MPA.

La résistance à la traction : ft28 =  $0.6+0.06$  FC28 =  $2.1$ MPA

Les contraintes limites:

La contrainte admissible de compression à l'état limite ultime (ELU) est donnée par :

$$
\sigma_{bc} = 0.6 \times f c_{28} f_{bu} = \frac{0.85 \times F c_j}{\gamma_c}
$$

La contrainte de compression limite de service est donnée par :

Les aciers d'armatures : Les armatures du béton sont de nuance FeE 400.

Cette formation permet d'acquérir les bases afin d'anticiper les aspects essentiels de conception structurelle des bâtiments.

Certains critères sont liés à l'aptitude au service du bâtiment (utilisation des surfaces ou des volumes, fonctionnement, etc.…) alors que d'autres sont liés plus directement à lasécurité structurale de la charpente (capacité portante, résistance au feu, etc..). Enfin, les facteurs liés à l'économie de la construction et à l'impact sur l'environnement doivent être pris encompte.

### **1.6.3.1 Le dimensionnement des différents éléments :**

Le dimensionnement joue un rôle capital pour la conception de la structure car, grâce à ce dimensionnement, on peut surveiller :

La résistance de la structure (pour assurer une sécurité structuralesuffisante).

La déformabilité (pour garantir une bonne aptitude auservice).

Ainsi, la conception est donc fortement influencée par les propriétés des matériaux.

Lechoixd'unecharpentemétalliquedoit,enconséquence,êtreconçuetélaborédefaçon à ce que les propriétés du matériau acier soient utilisées au mieux, grâce à sa haute résistance mécanique, sa grande ductilité et sasoudabilité.

# **1.7 Conception structurale :**

# **1.7.1 Partie horizontale:**

La toiture constitue la partie supérieure d'une structure. La fonction de la toiture est double ; d'une part, elle doit assurer la répartition des charges (fonction porteuse) et, d'autre part, elle assure le rôle de fermeture (fonction de protection).

La composition d'une toiture dépend de sa conception structurale, ainsi que de ses fonctions. Dans notre projet, la toiture est inclinée et elle est constituée de plusieurs éléments :

Poutres

### **Pannes :**

Ce sont des éléments porteurs reposant sur des traverses de cadres ou sur des fermes. Le rôle principal de cette structure est de supporter la couverture et de transmettre les charges aux cadres et aux fermes.

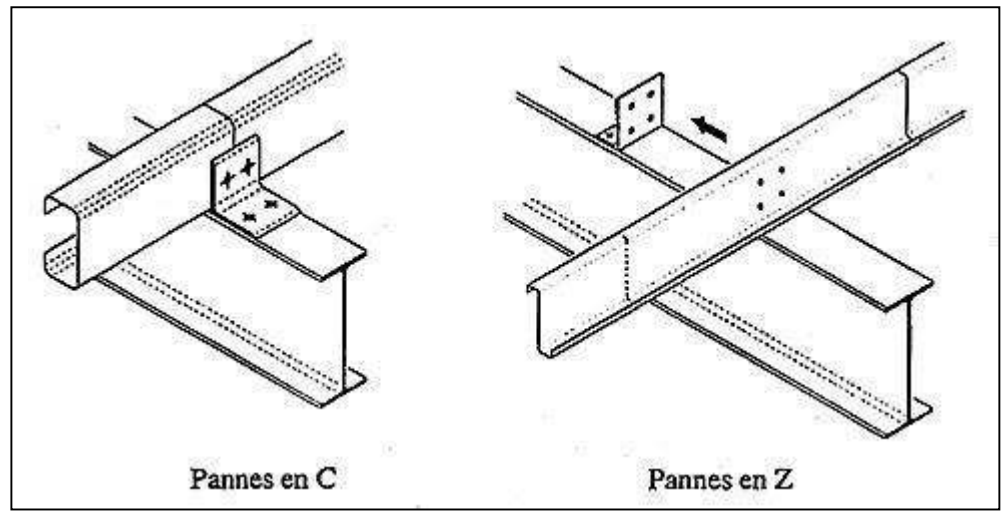

*Figure 1-6: les différentes pannes utilisées en charpente métallique.*

### **Panneaux sandwiches:**

Ilsoffrentl'avantagederassemblerenunseulélémentlestroisrôlesprincipaux d'une toiture : le parevapeur, l'isolation etl'étanchéité.

Ces panneaux permettent un écartement des pannes relativement grand et représentesurtoutungaindetempsappréciableaumontage.Ilssecomposentdedeux lobes en acier plats ou nervurés et d'une âme rigideisolante.

Ils sont collés sous pression ou réalisés par injection de mousse après assemblage sous presse.

Les panneaux se rassemblent entre eux par emboitement latéral assurant une parfaite étanchéité et une isolation thermique.

Pour cet ouvrage, nous avons utilisé des panneaux sandwiches constitués d'une peau externe trapézoïdale et d'une peau interne linéaire intercalées par une mousse dure conçue pour l'isolation thermique.

# **1.7.2 Partie verticale (les façades):**

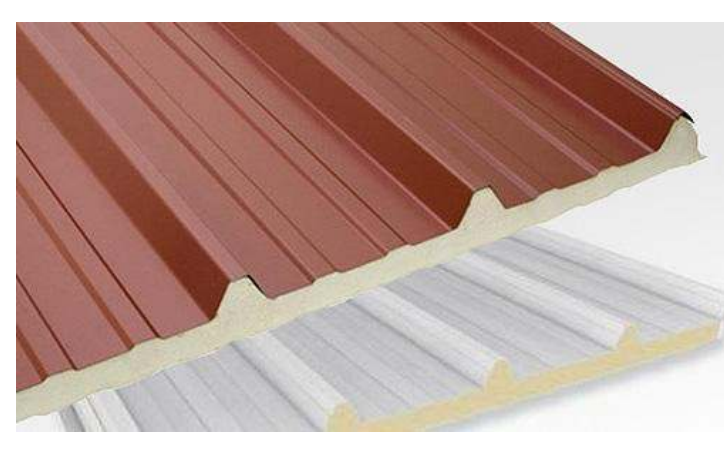

*Figure 1-7: Panneau sandwich*

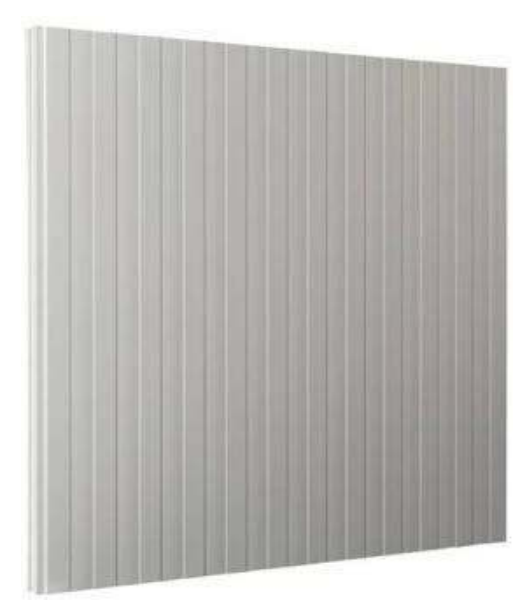

*Figure 1-8: Panneau sandwich*

Le bardage utilisé (peau interne et externe lisse séparées par une mousse) maintenu en place à l'aide des lisses. Les poteauxet les lisses sont des profilés laminés à chaud(IPE). Cette partie est composée uniquement de panneaux de verre transparent, assurant la transmission de la pression du vent à la structure porteuse et la protection contre les agents extérieurs (eau, température, lumière). Pour la partie basse, elle est constituée totalement en brique, en doubleparois.

## **1.7.3 Le contreventement :**

En génie civil, un contreventement est un système statique destiné à assurer la stabilité globale d'un ouvrage vis-à-vis des effets horizontaux issus des éventuelles actions sur celui-ci (par exemple : vent, séisme, choc, freinage, etc.). Il sert également à stabiliser localement certaines parties de l'ouvrage (poutres, poteaux) relativement aux phénomènes d'instabilité(flambage ou déversement).Afin d'assurer la stabilité globale d'un bâtiment, il est nécessaire que celui-ci soit contreventé selon au moins trois plans verticaux non colinéaires et unplanhorizontal;ondistinguedonclescontreventementshorizontaux(destinésàtransmettre les efforts horizontaux dans les fondations) des contreventements horizontaux (destinés à s'opposer aux effets de torsion dus à ces efforts.

Logiciels utilisés :

Robot 2020 : pour l'analyse de la structure.

# 2 CHAPITRE II : ETUDE **CLIMATIQUE**

# **2.1 Introduction :**

L'effet du vent sur une construction métallique est généralement prépondérant, une étude approfondi doit être élaboré pour la détermination des différentes actions dues au vent et ce, dans toutes les directions possibles. Les calculs seront menés conformément au règlement neige et vent RNVA2013

# **2.2 La Charge permanente :**

Ce terme désigne le poids propre de tous les éléments permanents constituant l'ouvrage fini. Il s'agit donc non seulement du poids de l'ossature mais aussi de tous les éléments du bâtiment (planchers, plafonds, cloisons, revêtements de sol, installations fixes).

# **2.3 La Charge variable :**

 Les actions variables Qi, dont l'intensité varie fréquemment et de façon importante dans le temps.

# **2.4 La Charge d'exploitations :**

Toiture métallique :

Correspondent aux mobiliers et aux personnes qui habitent ou fréquent l'immeuble.

Pour cela il y a des normes qui fixent les valeurs des charges en fonction de la destination de l'ouvrage et qui sont inscrits dans le règlement technique DTR (charges et surcharges).

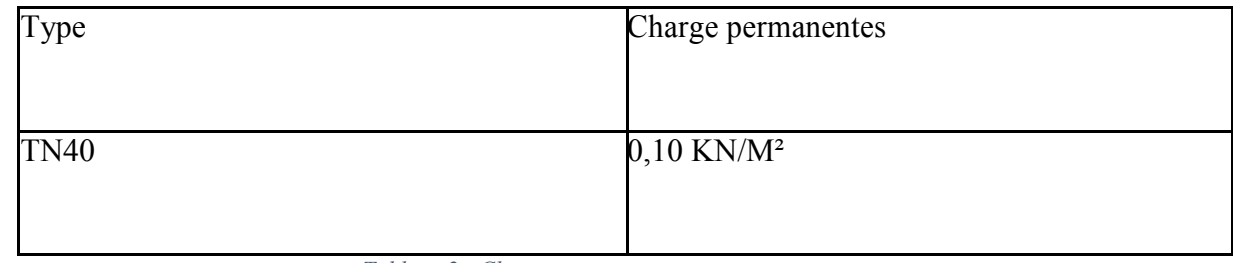

*Tableau 2 : Charges permanentes toiture* 

# **2.5 Surcharge climatique**

# **2.5.1 Introduction**

Les ossatures métalliques doivent être dimensionnées pour supporter les effets maximaux des forces qui leur sont appliquées.

 Pour cela on procédera à une étude climatique qui nous donnera les effets exercés par la neige et le vent. La sollicitation due aux effets climatiques peut s'avérer plus défavorable que le séisme. Le règlement utilisé est le « RNV-2013 ».

## **2.5.2 Charge de la neige :**

L'accumulation de la neige sur la terrasse produit une surcharge qu'il faut prendre en compte pour les vérifications des éléments de la structure.

Le règlement RNV 2013 s'applique à l'ensemble des constructions en Algérie situées à une altitude inférieure à 200 mètres.

Le calcul des charges de neige se fait conformément à la réglementation en vigueur

RNV2013 » (D.T.R-B.C-2.47). La charge caractéristique de la neige par unité de surface est donnée par la formule suivante :

 $S=\mu \times S_K$ unité (kN /m<sup>2</sup>)

**S** : charge caractéristique de neige par unité de surface.

**U** : coefficient d'ajustement des charges (fonction de la forme).

 $S_K$ : la charge de neige sur le sol.

Calcul de la charge de neige  $sk$ :

Le projet se situe dans la wilaya d'Alger classée en zone B

L'altitude du site est à H= 20 m (à niveau de la mer). La charge de la neige est :

Zone B

Coefficient de forme µ :

Notre construction est équipée d'une toiture à deux versants symétriques dont l'inclinaison.

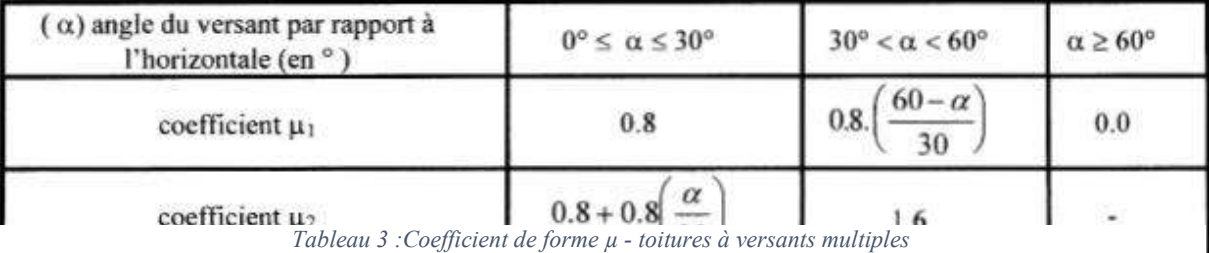

On  $a : \alpha = \beta = 9.40^{\circ}$ 

Donc:

 $\mu_1$ = 0,8 S = 0,8 × 0,108 = 0,0864 KN/m<sup>2</sup>

 $\mu_2=0.8+0.8$  (9.44/30) =1,05  $S=1,05\times0,108=0,1134$  KN/m<sup>2</sup>

## **2.5.3 L'effet de vent :**

### **2.5.3.1 Introduction :**

Scientifiquement, le vent est un phénomène naturel qui résulte du mouvement de l'air d'une zone à pression élevée à une zone à faible pression.

 Il exerce sur les structures des actions extérieures (compressions et tractions) et intérieures (suppressions et dépressions). Il agit perpendiculairement aux parois considérées.

### **2.5.3.2 Action de vent sur la construction :**

Les actions du vent sont représentées par un ensemble simplifié de pressions ou de forces dont les effets sont équivalents aux effets extrêmes du vent turbulent.

 Sauf spécifications contraires, les actions du vent sont classées comme des actions fixes variables.

 Les actions du vent sont des valeurs caractéristiques calculées à partir de valeurs de référence de la vitesse ou de la pression dynamique.

Les actions du vent appliquées aux parois dépendent de :

La région,

La direction,

Le site d'implantation de la structure et leur environnement,

La forme géométrique et les ouvertures qui sont contenues dans la structure

Selon le règlement neige et vent Algérien (RNV2013), le calcul doit être effectué séparément pour chacune des directions perpendiculaires aux différentes parois de l'ouvrage.

**V2**: perpendiculaire au pignon

**V1** : perpendiculaire au long pan

### **2.5.3.3 Calcul détaillée de l'effet de vent :**

 Les effets du vent sont étudiés conformément à la réglementation « règlement neige et vent » RNV 2013-(D.T.R.C.2-4.7), l'effet du vent sur une surface considérée de hauteur Zj est calculée suivant la formule ci-dessous :

 $\boldsymbol{q}$ j:pressionduventquis'exercesurun élémentdesur $\boldsymbol{f}$ ace ;

**qdym:**pressiondynamiqueduvent

 $\emph{Cpe:coefficient depression extérieur}$  ;

Cpi:coef ficientdepressionintérieur.

**Pression dynamique du vent :**

 $q\text{d}\gamma m(Zi) = \text{gref} \times \text{Ce}(Zi)$ 

 $\boldsymbol{q}$ ref $\boldsymbol{P}$ ressiondynamiqueder $\epsilon$ f $\dot{\epsilon}$ rencepourconstructionpermanente.

 $Ce(Zj)$ :Cd'expositionauvent.

### **Coefficient d'exposition Ce :**

Le coefficient d'exposition  $Ce(Zj)$  permet de passer de la pression dynamique moyenne du vent a la pression dynamique de point tenant compte de turbulence.

 $Ce(z) = Ct(z)2 \times Cr(z)2 \times (1 + 7 * Iv)$ 

 $\mathcal{C}t$ :Coef ficientdetopograp $\Box$ ie

Cr:coefficientderugosité

 $K_T$ : Facteurdeterrain

z: Hauteur considérée en (m)

### **Coefficient dynamique « Cd » :**

 Le coefficient dynamique Cd tient compte des effets de réduction dus à l'imparfaite corrélation des pressions exercées sur les parois ainsi que des effets d'amplification dus à la partie de turbulence ayant une fréquence proche de la fréquence fondamentale d'oscillation de la structure.

Il dépend de la hauteur et la largeur de la structure, ainsi que du matériau de la structure.

La structure du bâtiment étant une structure métallique, dont la hauteur inferieure a 15 m  $(12.46m)$  on prend :  $Cd = 1$ 

La construction est peu sensible aux excitations dynamiques

### **Données relatives au site :**

 $\sim$ 

 $\infty$ 

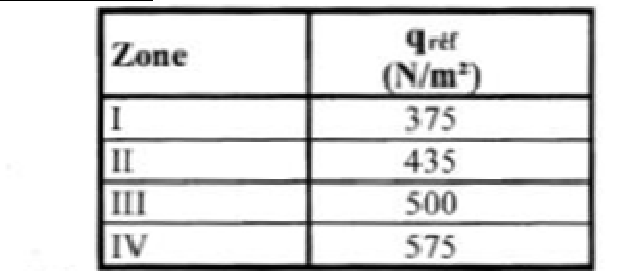

#### *Tableau 4 : Valeurs de la pression dynamique de référence*

  **(N/m2) :** c'est la pression dynamique de référence donnée par le tableau 2.2 du RNV2013 (voir annexe A).

Alger  $\Rightarrow$  Zone I  $\Rightarrow$ 

Catégories de terrain :

Les catégories des terrains sont données dans le tableau 2.4 (RNV2013) suivant :

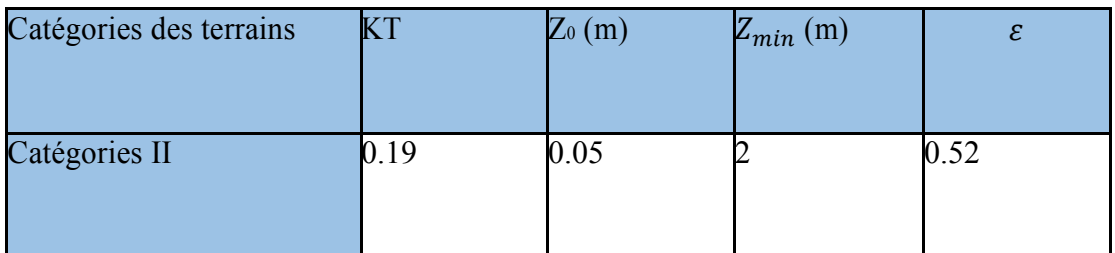

*Tableau 5 : définition de catégories de terrain*

### **KT** : Facteur de terrain

**Z0 (m)** : Paramètre de rugosité

 $Z_{min}$  (m) : Hauteur minimale.

 $\varepsilon$ : Utilisé pour le calcul du coefficient dynamique

### **Coefficient de rugosité :**

Le coefficient de rugosité traduit l'influence de la rugosité et de la hauteur sur la vitesse Moyenne du vent.

 $Cr(z) = KT \times \ln \frac{z}{z_0} pourzmin \le z \le 200 m$  $Cr(z) = KT \times \ln \frac{2 m n}{z_0} 2 m r z \times r$  $(Z=10.87m)$  =>zmin < 10.87m < 200 m  $A.N$ :  $Cr(z) = 0.19 \times ln 10.87 / 0.05 = 1.022$  $Cr(z) = 1.022$ 

### **Coefficient de topographie Ct :**

**Ct** : coefficient de topographie, il prend compte la vitesse du vent lorsque celui-ci souffle sur les obstacles. Il est tiré du tableau 2.5 du RNV2013.

 $Ct(z)$  estdéterminé commesuit:

 $Stteplat\phi < 0.05$  $alors: Ct(z) = 1$ 

### **Intensité de turbulence Iv(z) :**

L'intensité de la turbulence est définie comme étant l'écart type de la turbulence divisé par la vitesse moyenne du vent :

 $IV(z) =1/Ct(z) *lnz/z0$ pourz>zmin  $IV(z) =1 /Ct(z) * lnzmin/z0$  $pourz \leq zmin$  $(Z_{min}=2m) \implies zmin = 2m \le z = 10.87 m$ **A.N** : $IV(z) = 1/1 * ln 10.87/0.05 = 0.186$ 

Coefficient d'exposition(Ce) :

Le coefficient d'exposition au vent Ce(z) tient compte des effets de la rugosité du terrain, de la topographie du site et de la hauteur au-dessus du sol. En outre, il tient compte de la nature turbulente du vent. Ce(z) est donnée par :

Ce (z) = Ct(z)  $^{2}$ xCr(z)  $^{2}$  x (1 + 7Iv(z))

Alors :

**A.N**: $Ce(z) = 1^2 \times 1.022^2 \times (1 + 7 * 0.186)$   $Ce(z) = 2.404$ 

Calcul la Pression dynamique du vent :

 $qp(Zj) = qref \times Ce(Zj)$ 

### **Coefficient de pression extérieur**  $C_{ne}$

:Le coefficient de pression extérieur  $C_{pe}$  dépend de la forme géométrique de la base de la structure, et de la dimension de la surface chargée.

Avec :

**b :** la dimension perpendiculaire à la direction du vent.

**d :** la dimension parallèle à la direction du vent.

On détermine le coefficient à partir des conditions suivantes :

$$
\begin{cases} C_{pe} = C_{pe1} & \text{si } S \le 1 \text{ m}^2 \\ C_{p}e = C_{pe1} + (C_{pe10} - C_{pe1}).\text{log}_{10}(S) \text{ si } 1 \text{ m}^2 \le S \le 10 \text{ m}^2 \\ C_{pe} = C_{pe10} \text{ si } S \ge 10 \text{ m}^2 \end{cases}
$$

Avec :

### S : désigne la surface chargée de la paroi considérée.

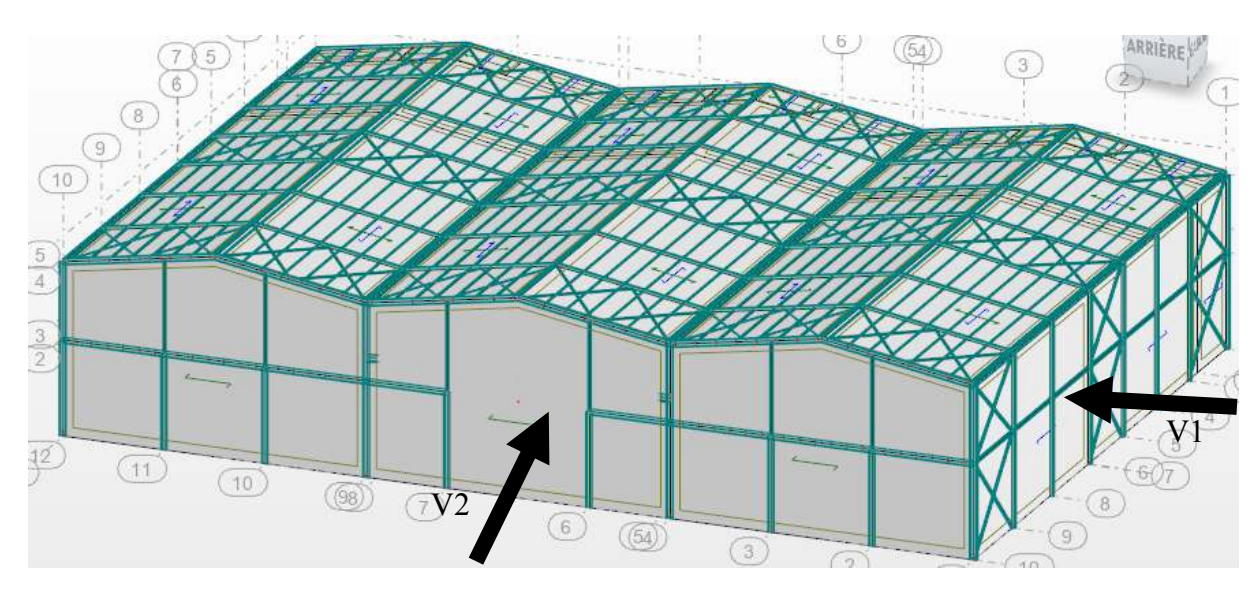

*Figure 2-1 : Directions du vent sur la structure.*

Les valeurs du  $C_{pe}$  pour la structure, sont présentées ci- dessus :

Vent sur le pignon :

Parois verticales On utilise :

-La figure 5.1 (RNV99 version2013) pour déterminer les différentes zones de pression.

-Le tableau 5.1 (RNV99 version2013) pour tirer les valeurs des coefficients  $C_{pe}$ .  $e= min [b, 2 h]$ 

$$
b = 57.6m
$$
  
\n
$$
d = 39.6m
$$
  
\n
$$
\Box = 10.87m \implies e = \text{Min} (57.6 \div 21.74) = 21.74m \implies d > e
$$
  
\nDans notre cas : S \ge 10 m<sup>2</sup>  $C_{pe}$ =Cpe10  
\n
$$
-1 \qquad -0.8 \qquad -0.5
$$

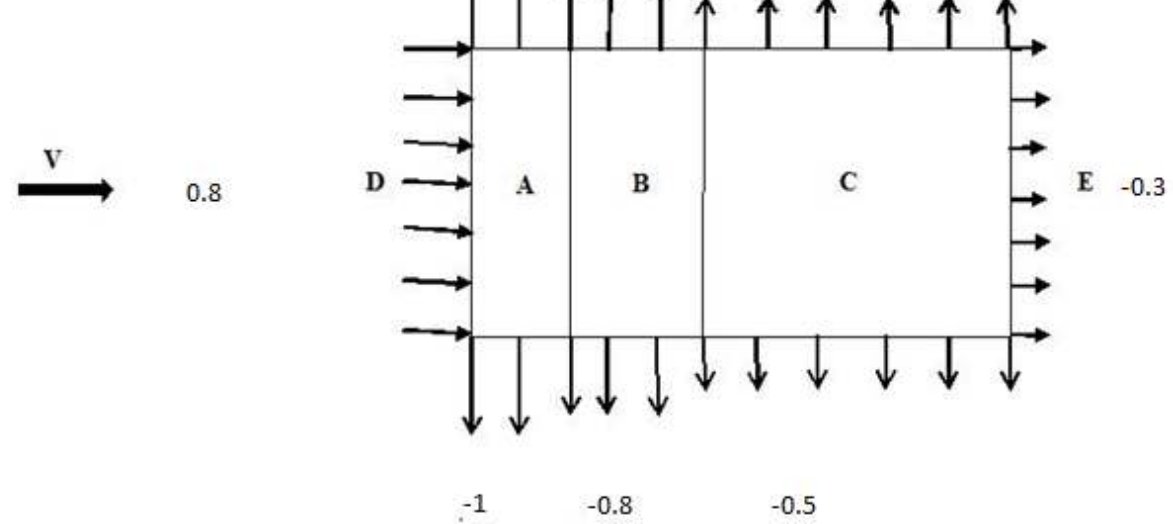

*Figure 2-2:Répartition du coefficient de pression extérieur les parois verticales (V2).*

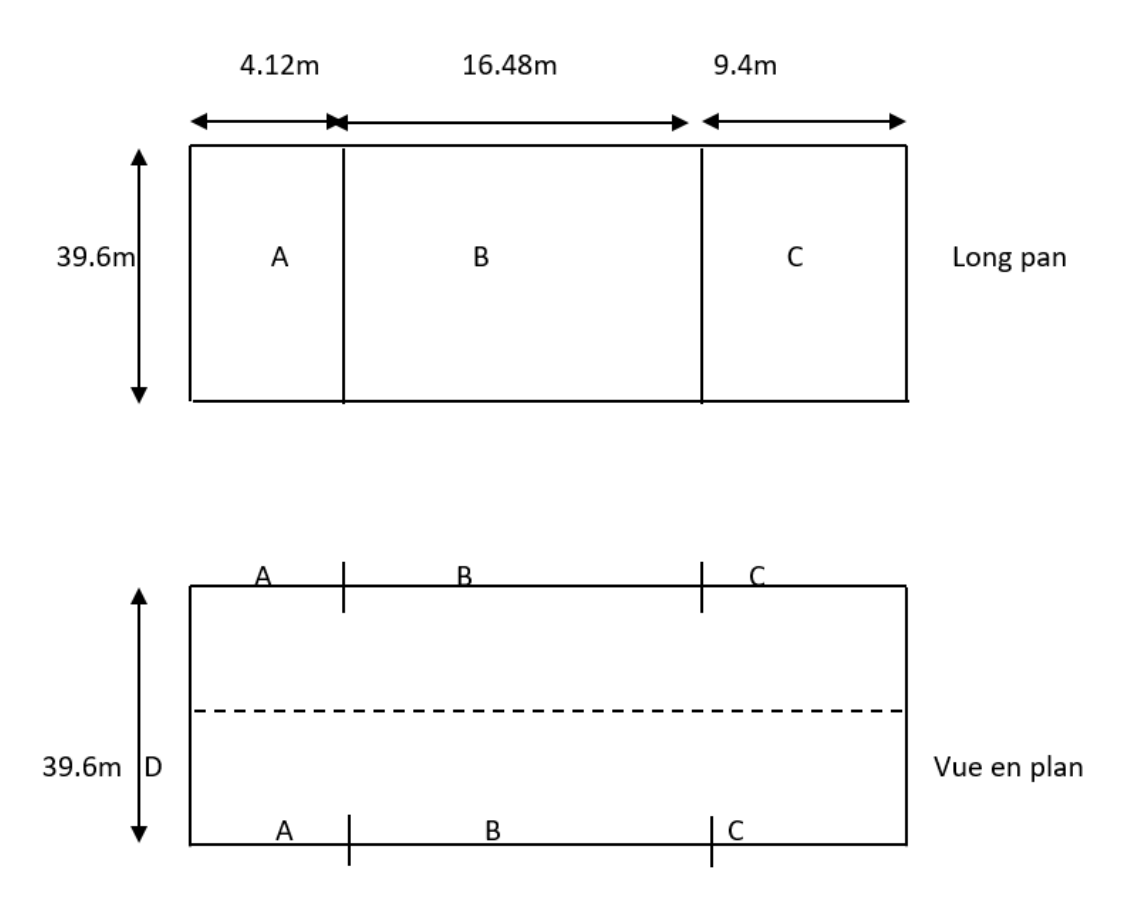

*Figure 2-3 : Zone de pression pour la paroi verticale* 

- Toiture :

On utilise

-La figure 5.4 (RNV99 version2013) pour déterminer les différentes zones de pression.

-Le tableau 5.1.4 (RNV99 version2013) pour tirer les valeurs des coefficients Cpe.

 $e = min [b, 2 h]$ 

 $\Theta$  = 90 $\degree$  (multi versants)

 $e = min [b, 2 h]$ 

 ${b = 57.6m}$ 

 $d = 39.6m$ 

 $\Box = 12.46m$   $\implies$  = Min (57.6 ;24.92) =24.92m  $\implies$  d > e

Puisque ∝= 9.40°, donc les valeurs de sont déterminées par l'interpolation linéaire entre les deux valeurs de  $C_{pe}(5^{\circ})$  et  $C_{pe}(15^{\circ})$  par la formule suivante :

 $C_{pe}(9.40^{\circ}) = C_{pe}(5^{\circ}) + [9.40 - 5/15 - 5 (C_{pe}(15^{\circ}) - C_{pe}(5^{\circ}))]$ 

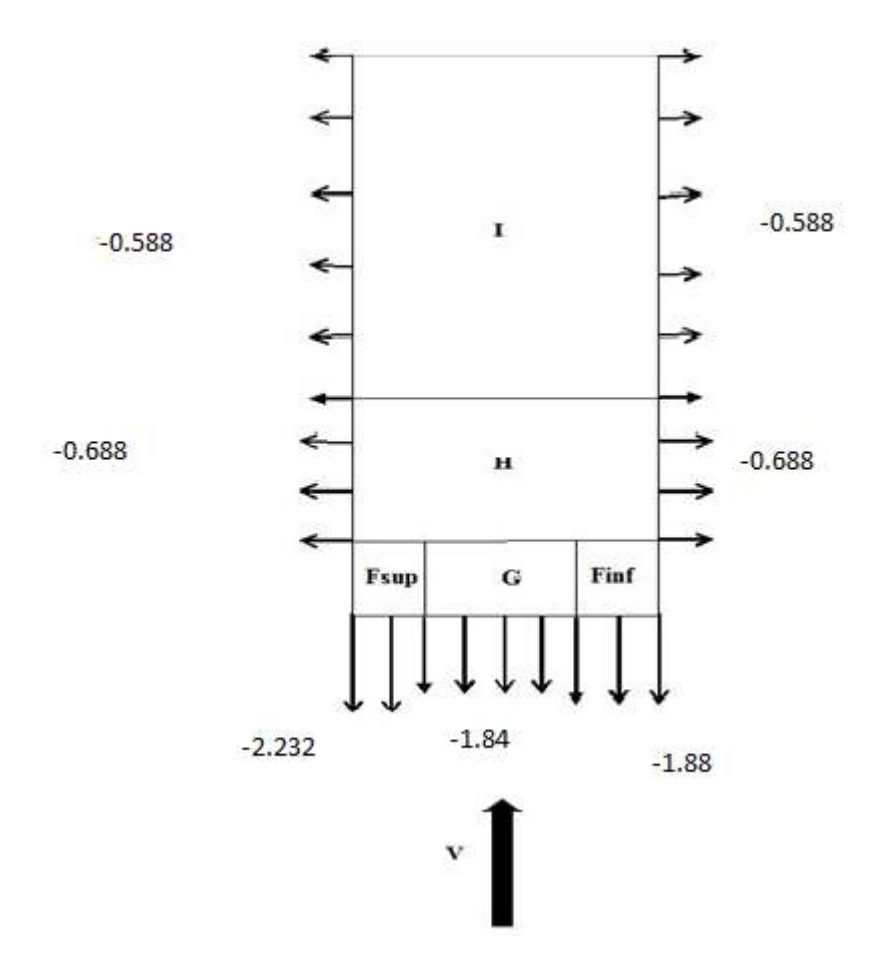

*Figure 2-4 : Répartition du coefficient de pression extérieur toiture v2*

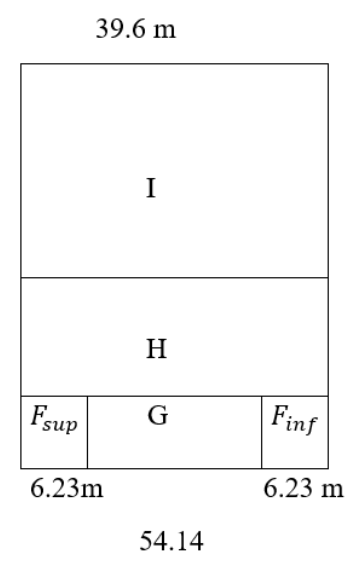

*Figure 2-5 : Répartition du coefficient de pression extérieur toiture v2* 

Vent sur le long-pan V1 :

-Parois verticales

 $e = min [b, 2 h]$ 

 $b = 39.6m$ 

 $d = 57.6m$ 

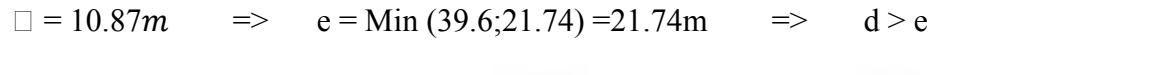

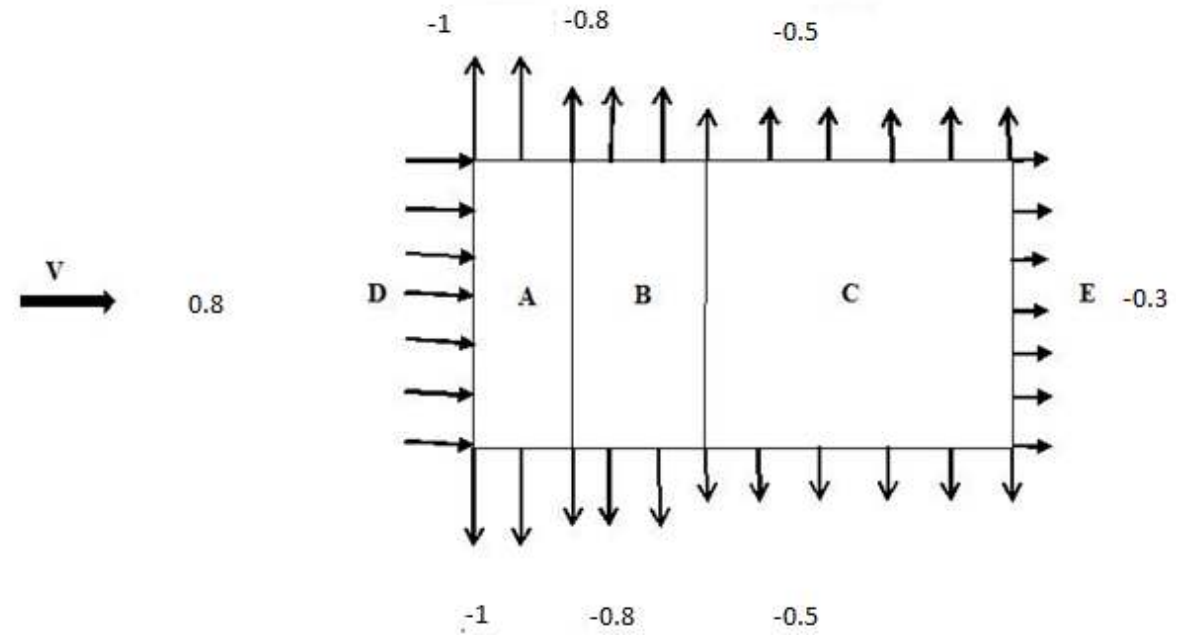

*Figure 2-6 : Répartition du coefficient de pression extérieur les parois verticales (V1).* 

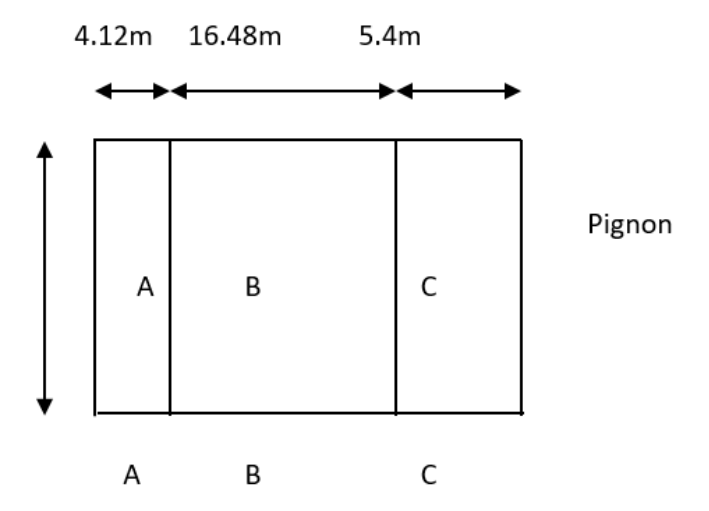

*Figure 2-7 : Zone de pression de vent sur la paroi verticale* 

Toiture:  $\Theta = 0^{\circ}$  (multi versants) e = min [b, 2 h]  $b = 39.6m$  $d = 57.6m$  $e = Min (39.6 :24.92) = 24.92m$  $\Box = 12.46m$  $\Rightarrow$  $\Rightarrow$  $d > e$ 

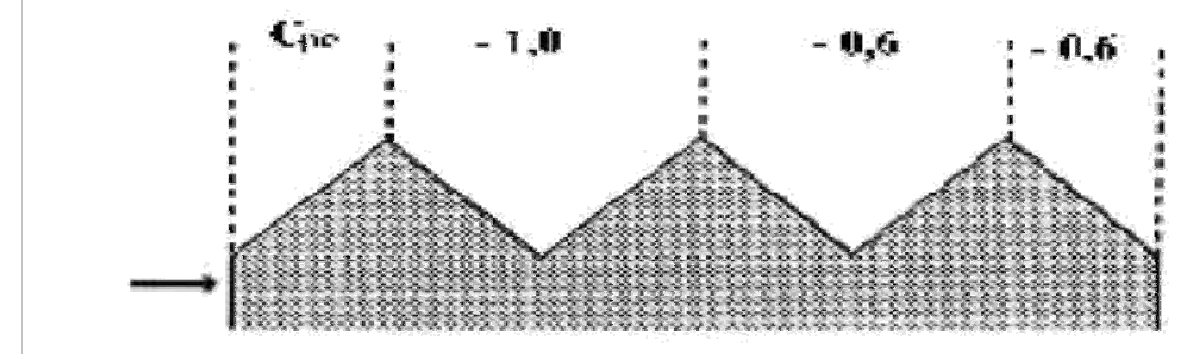

Figure 2-8 :  $C_{pe}$  de chaque versant de la toiture

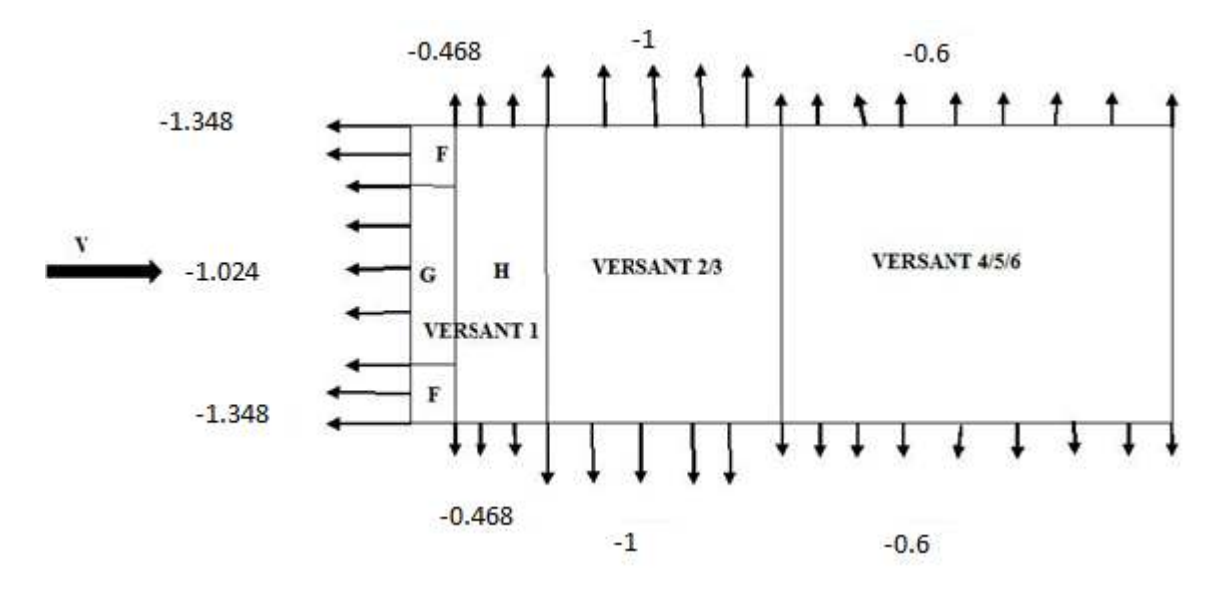

Figure 2-9 : Répartition du coefficient de pression extérieur toiture v1

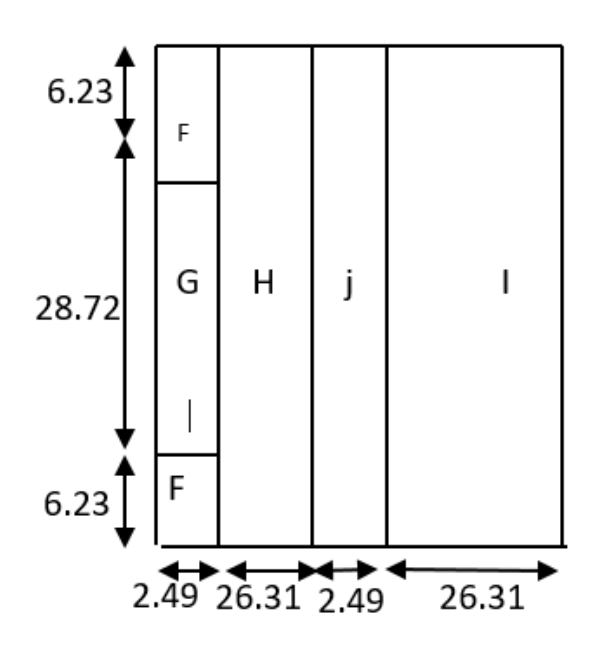

*Figure 2-10: Zone de pression pour la toiture V1* 

Pour les zones on a la surface de chacune est **s > 10m**² donc :

 $C_{pe} = C_{pe}$ , 10 [§5.1.1.2-RNV/2013]

Puisque  $\propto$ = 9.40°, donc les valeurs de  $C_{pe}$  sont déterminées par l'interpolation linéaire entre les deux valeurs de  $C_{pe}$  (5°) et  $C_{pe}$  (15°) par la formule suivante :

 $C_{pe}$  (9.40°) =  $C_{pe}$  (5°) + [9.40–5/ 15–5 ( $C_{pe}$  (15°)- $C_{pe}$  (5°))]

### **Coefficient de pression intérieure**  $C_{ni}$ **:**

Le Coefficient de pression intérieur  $C_{pi}$  est fonction du pourcentage des ouvertures dans la structure considérée, et en fonction de l'indice de perméabilité qui est définie comme suit :

$$
\mu_{p_{\frac{1}{2}}\underline{\Sigma}^{des\,surfaces\,des\,ouvertures\,sous\,le\,vent\,et\,paralleles\,au\,vent}}{\Sigma\,es\,surfaces\,de\,toutes\,les\,ouvertures}
$$

On utilise :

la figure 5.14 (RNV version2013) pour tirer les valeurs des coefficients  $C_{pi}$ du diagramme.

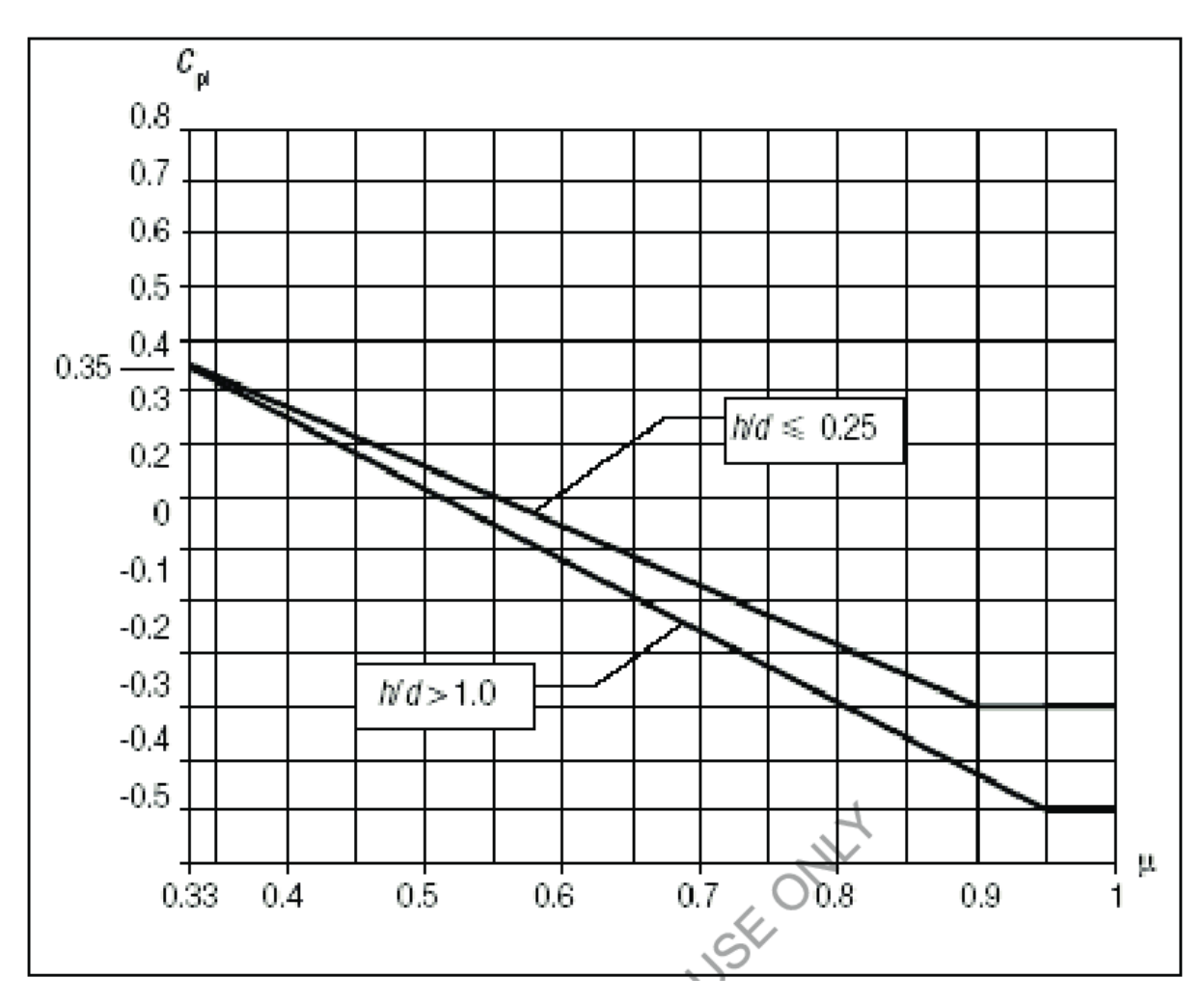

*Figure 2-11 : Coefficients de pression intérieure*

• H/d=12.46 /57.6=0.216 < 0.25 (on choisit le trait discontinue)

Vent(V2) :  $\mu$ p=0 ======> $C_{pi}$  = 0.63

On a : 0.25< h/d =  $10.87 / 39.6 = 0.274 < 1$ 

Donc une interpolation linéaire peut être utilisée.

Vent(V1) :  $\mu$ p=59.5/59.5=1 ——> $C_{pi}$  = -0.3

**Calcul de la pression aérodynamique due au vent W(**K<sup>L</sup> **) :** Après avoir défini tous ces coefficients, on peut calculer la pression due au vent :
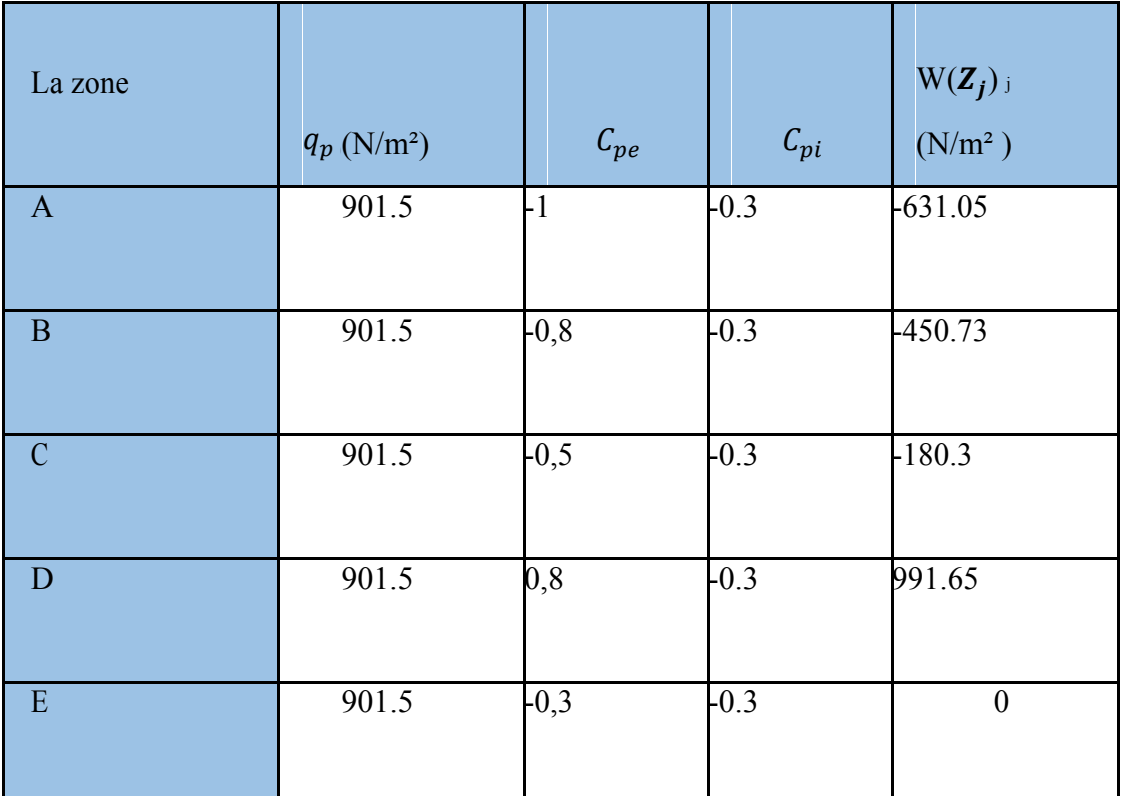

*Tableau 6 la pression aérodynamique sur les parois verticales directionV1du vent (long pan).*

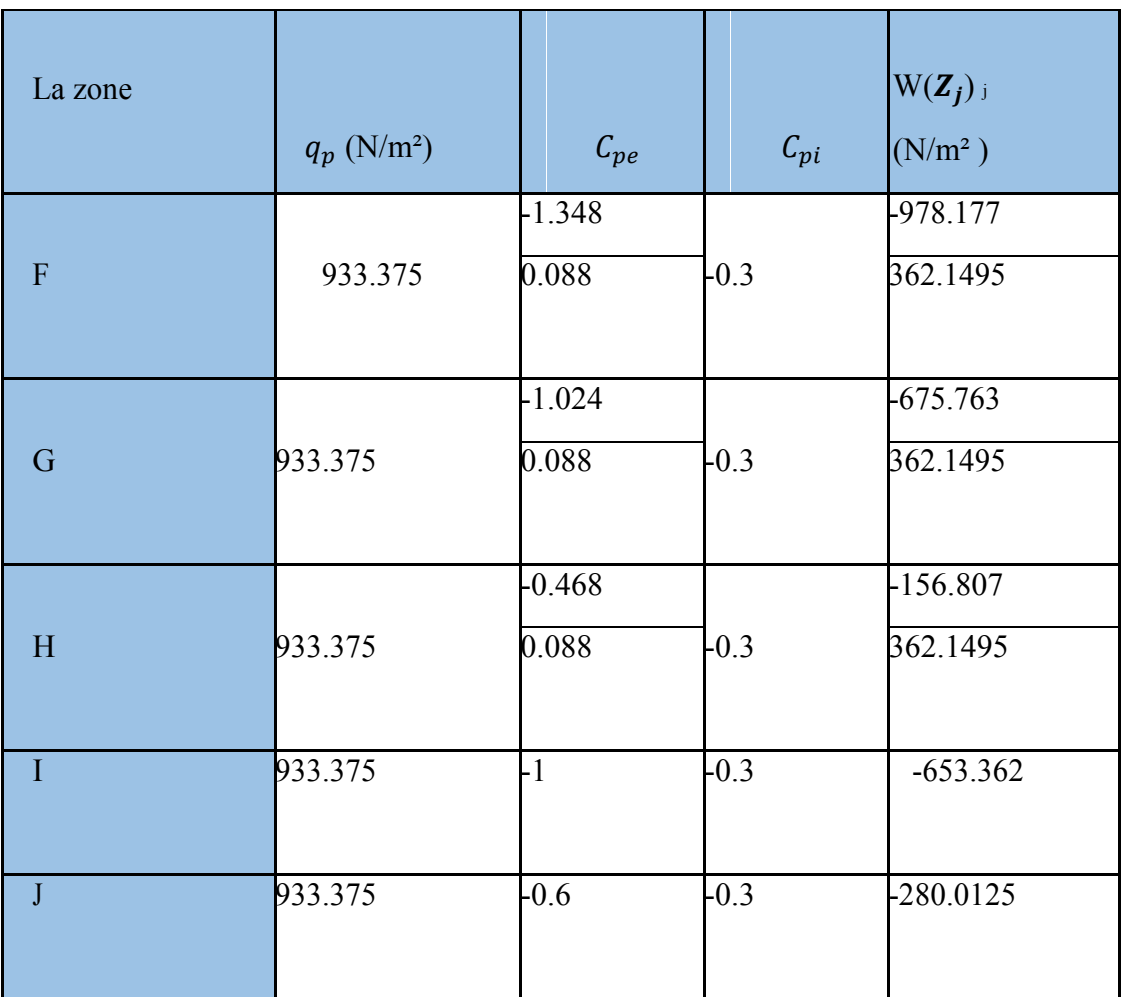

*Tableau 7: Pressions sur la toiture - Direction V1 du vent (long pan).*

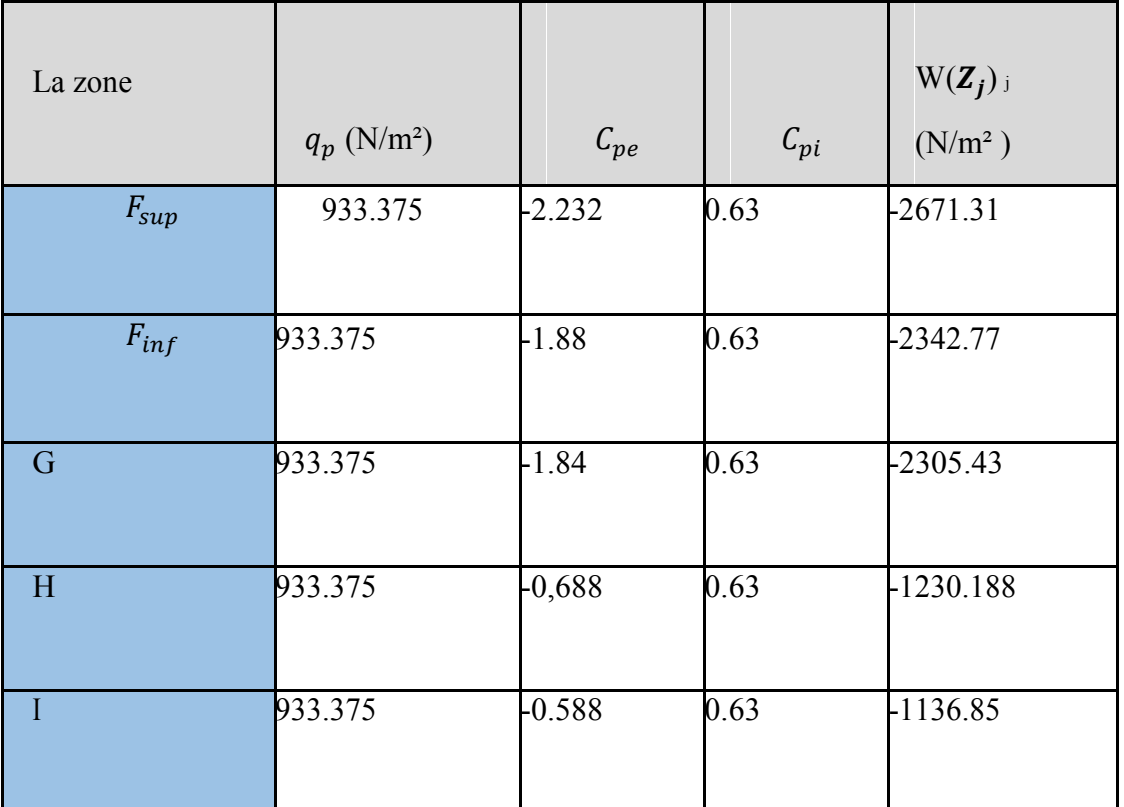

*Tableau 8: Pressions sur la toiture - Direction V2 du vent (Pignon).* 

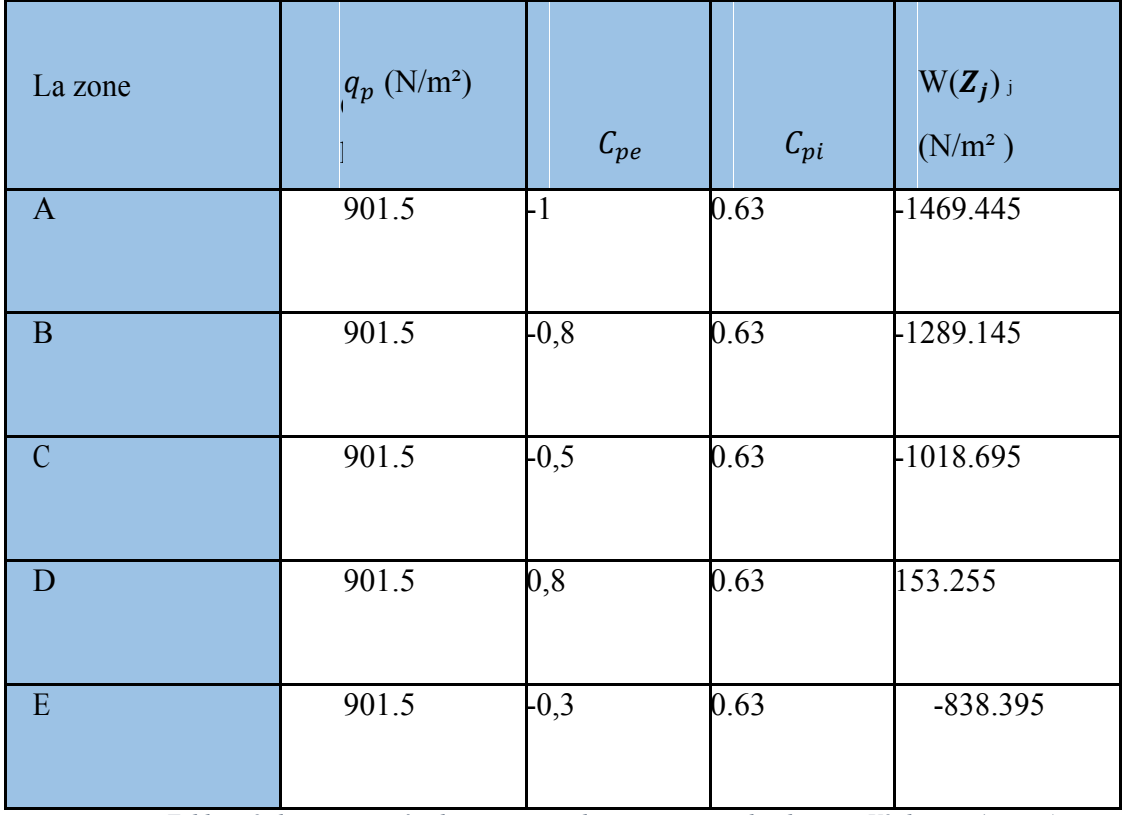

*Tableau 9: la pression aérodynamique sur les parois verticales directionV2 du vent (pignon)* 

# **2.6 Conclusion :**

 Dans ce chapitre, nous avons fourni les principes généraux et procédures pour déterminer les charges agissantes sur la structure étudiée (charges permanentes, surcharges d'exploitations et surcharges climatiques). Les résultats trouvés seront utilisés dans les chapitres prochains qui concernent le dimensionnement des éléments de la structure (panne, poteau, …).

# **3CHAPITRE III : ETUDE DES ELEMENTS SECONAIRES**

# **3.1 Les pannes**

Les pannes supportent la couverture et assurent le report des charges de la couverture sur les traverses.

Elles contribuent également à la réalisation de montants de poutres au vent en versants. Les pannes peuvent être modélisées en cantilever sur les portiques. Ce choix consiste à les disposer en continues et à les assembler par des articulations. Cette disposition est isostatique.

Par cette méthode, les sollicitations et les déformations sont réduites, et un gain de matière est réalisé par rapport à des pannes modélisées sur deux ou sur trois appuis.

L'avantage par rapport à des pannes continues est de pouvoir diminuer les moments de continuité sur appuis qui sont les plus défavorables, simplement en faisant varier la position de l'articulation.

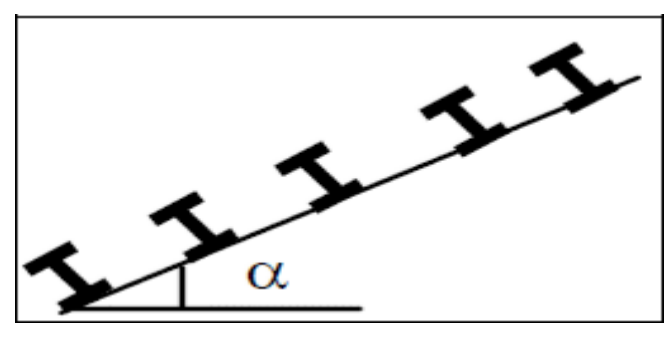

*Figure 3-1: Disposition des pannes* 

# **3.2 DETERMINATION DES SOLLICITATIONS**

Compte tenu de la pente des versants, les pannes sont posées inclinées d'un angle (α) et de ce fait fonctionnent en flexion déviée.

# **3.2.1 Evaluation des charges et surcharges**

## **3.2.1.1 Charges permanentes (G) :**

Poids propre de la panne et de la couverture et Charges accrochées éventuelles.

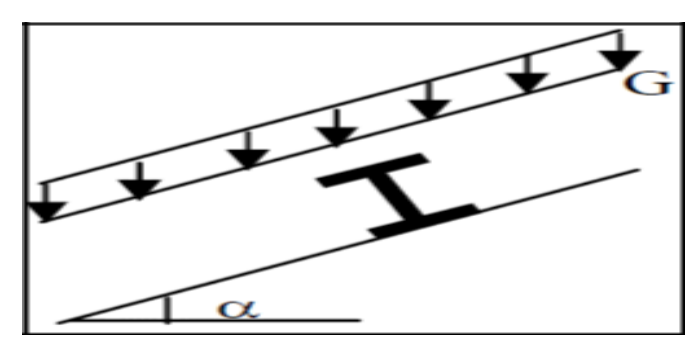

*Figure 3-2: Chargement des pannes*

# **3.2.1.2 Surcharges d'entretien (P) :**

Dans le cas de toitures inaccessibles, on considère uniquement dans les calculs, une charge d'entretien qui est égales aux poids d'un ouvrier et son assistant et qui est équivalente à deux charges concentrées de 100 kg chacune situées à 1/3 et 2/3 de la portée de la panne.

#### **3.2.1.3 Surcharges climatiques :**

Surcharge de neige(N) :

Par projection horizontale : N

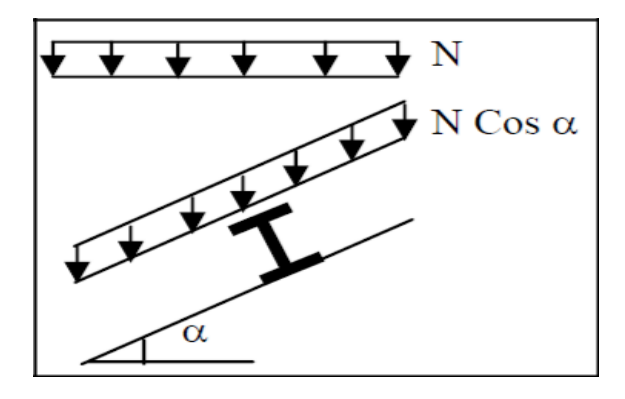

*Figure 3-3: Surcharge de neige* 

Suivant rampant : N Cos

Surcharge du vent (V) :

Perpendiculaire au versant : V

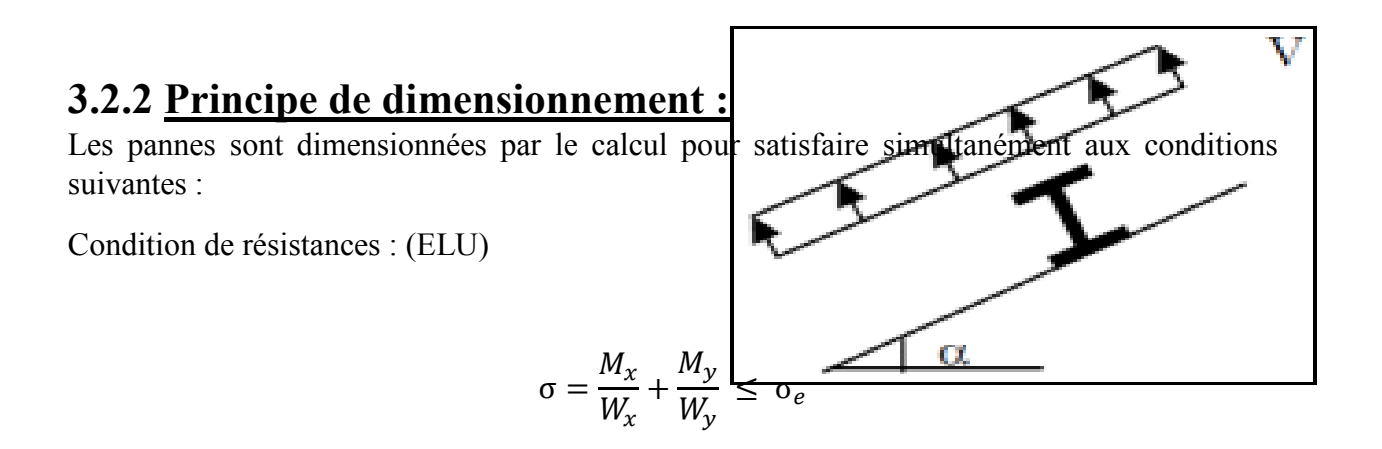

Condition de flèche : (ELS)

*Figure 3-4: surcharge du vent*

 $f_x \leq f_{ad}$ 

 $f_x \leq f_{ad}$ 

 $a$ <sub>11 $\rho$ </sub> $c$ :

 $f_{ad}$ : $f$ léc $\Box$ eadmissible.

Compte tenu de la faible inertie transversale des pannes, et pour que l'effet de la charge Q x (perpendiculaire à l'âme de la panne) ne devient pas préjudiciable et conduit à des sections de pannes importantes, donc onéreuses.

La solution consiste à réduire la portée transversale des pannes en les reliant entre elles par des liernes (tirants), situés à mi - portée. Ces liernes sont des tirants qui fonctionnent en traction.

## **3.2.3 Charges à prendre en considération :**

• Charge permanente (Poids propre de la couverture en panneau sandwich)

 $(G= 1.30\times0.11= 0.142 \text{ kN/m2})$ 

Charge d'entretien (Q=1kN) placée en  $\frac{1}{2}$  et  $\frac{2}{3}$ de la longueur de la panne

Action de la neige (S= 0.1134 cos (9.40°)) = 0.111 kN/m<sup>2</sup>

• Action du vent  $(W = -2.6713 \text{kN/m}^2)$ 

Combinaisons des charges et actions :

$$
q_1
$$
= 1.35 G +1.5Q ent = (1.35×0.142×1.5) + (1.5×1×1.5) = 2.53Kn/ml

 $q_2$  = 1.35 G + 1.5 S = (1.35 × 0.142 × 1.5) + (1.5 × 1.5 × 0.1118) = 0.53 Kn/ml

 $q_3 = 1.35$  G +1.5 W =  $(1.35 \times 0.142 \times 1.5) + (1.5 \times 1.5 \times (-2.6713)) = -5.72$  kN/ml

 $q = max (q_1, q_2, q_3) = 5.72$  Kn/ml

# **3.2.4 Moment maximum pour une poutre continue sur 4 appuis simples :**

 Le moment maximum est déterminé suivant les calculs de la RDM par la méthode des 3 moments. Le diagramme résultant des moments fléchissant est montré ci-dessous.

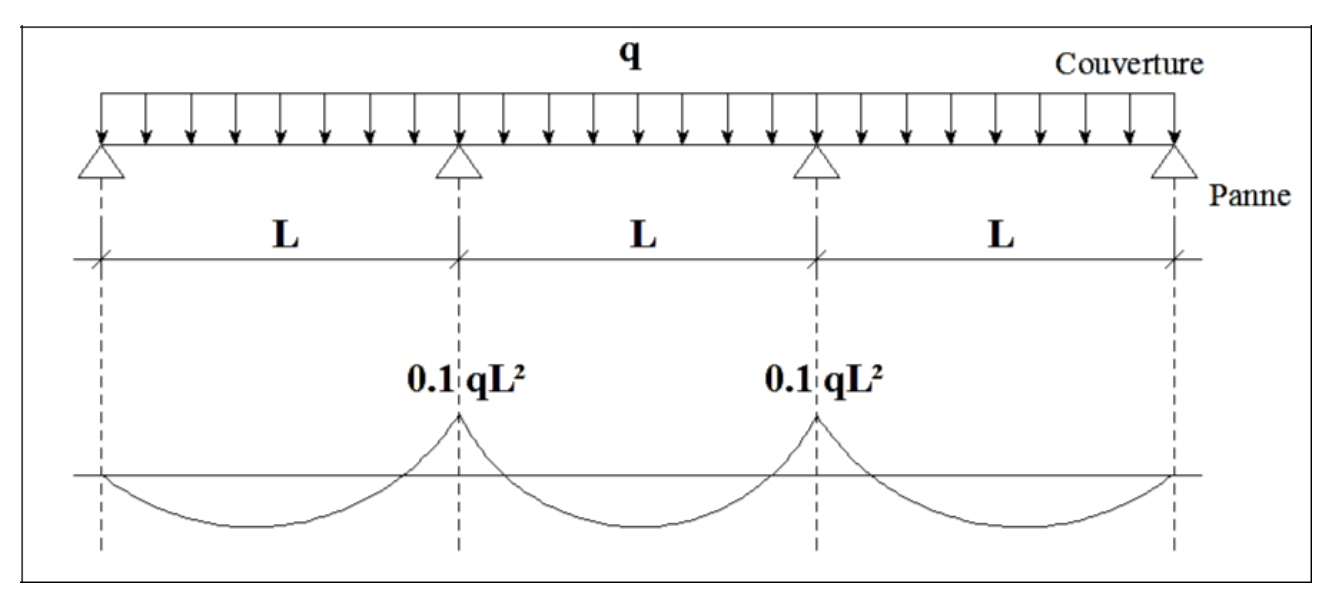

*Figure 3-5: Diagramme flèche max et moment max*

 $M_{max} = 0.1qL^2$  ; q = 5.72 kN/ml

L : espacement entre pannes.

# **3.2.5 Calcul de l'espacement**

$$
\sigma = \frac{M_{max}}{W} < f_{\rm y}
$$

 $M_{max} < f_{y} \times Wave$ 

w: (modulederésistance)

 $w = 5 \times 10^{-6} m^3$ 

$$
0.1 qL^2 \leq f_y \times W
$$

 $\epsilon^{-1}L \leq \sqrt{\frac{f_y \times W}{0.1a}}$  $0, 1q$ 

$$
^{2}L \leq \sqrt{\frac{235 \times 10^3 \times 5 \times 10^{-6}}{0.1 \times 5.72}} = 1.43 \, m
$$

 $On prend$ :  $L = 1.30 m$ 

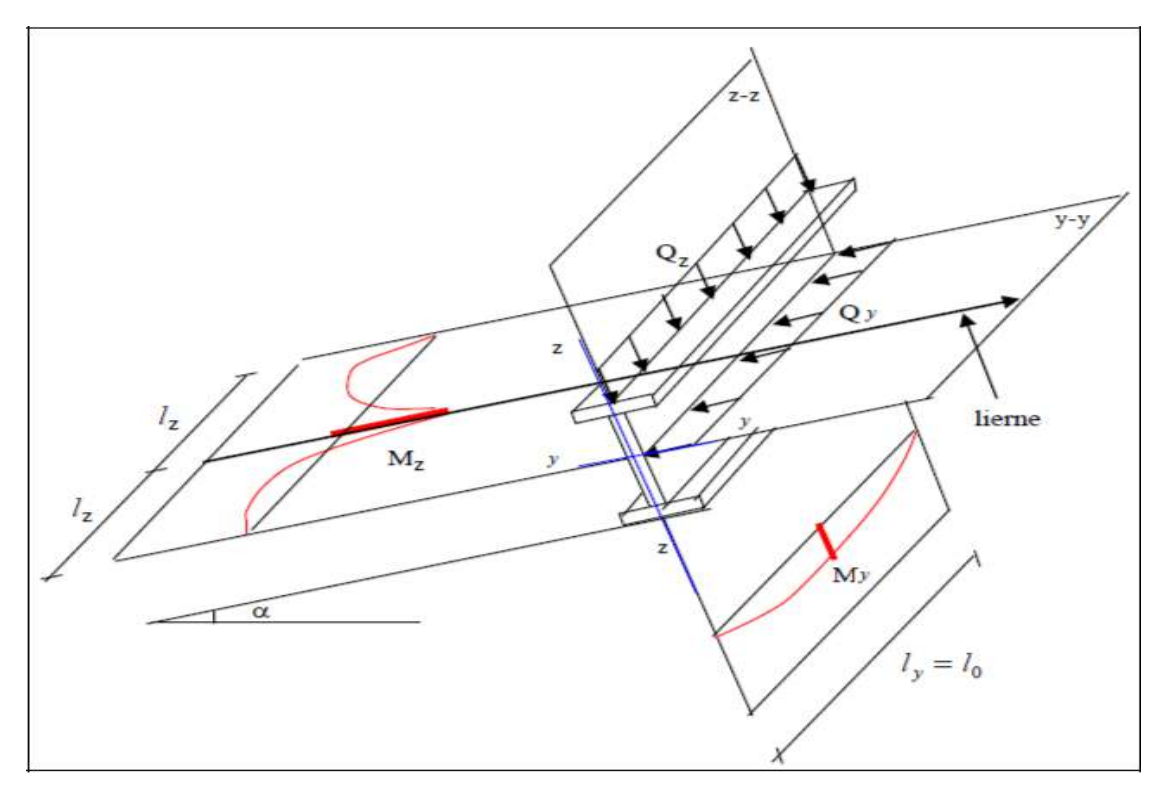

Figure 3-6: Les différents plans de chargement d'une panne

# 3.2.6 Dimensionnement des pannes :

- G= $0.142 \times 1.30 = 0.1846$  kN/ml  $\bullet$
- $Q_{\text{entr}} = 1 \times 1.30 = 1.30$  kN
- $S=0.11\times1.30=0.143$  kN/ml
- $W = (-2.6713 \times 1.30) = -3.472$  kN/m

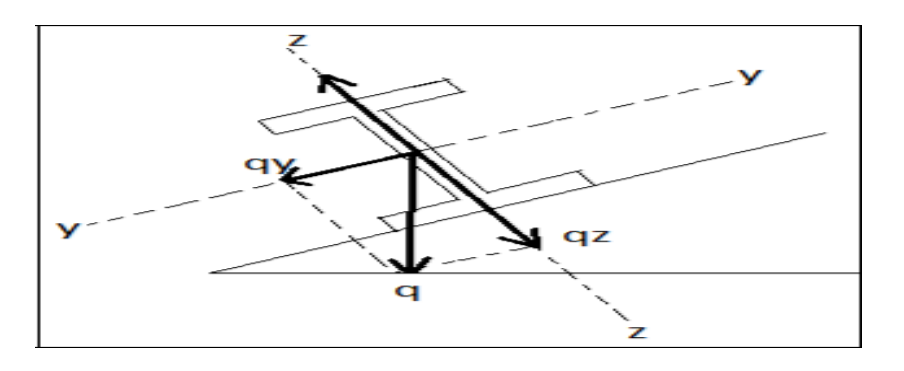

# **3.2.6.1 Combinaisons des charges :**

À l'ELU :

 $q1 = 1.35G + 1.5$  Qentr = (1.35  $\times$  0.1846) + (1.5  $\times$  1.30) = 2.19 kN/m  $q2 = 1.35G + 1.5S = (1.35 \times 0.1846) + (1.5 \times 0.143) = 0.463 kN/m$  $q2 = 1.35G + 1.5W = (1.35 \times 0.1846) + (1.5 \times (-3.472)) = -4.958 \text{ kN/m}$ 

 $q = max (q1, q2, q3) = 4.958 kN/m$ 

 $-qy = q \sin \alpha = 4.958 \sin(9.40^{\circ}) = 0.809 \text{ kN/m}$ 

 $-qz = q \cdot cos \alpha = 4.958 \cdot cos(9.40^{\circ}) = 4.89 \cdot kN/m$ 

$$
\dot{A} \qquad L'ELS:
$$

 $q_{s1}$  = G + Qentr = 0.1846 + 1,30 = 1.484 kN/m

 $q_{s2}$  = G + S = 0.1846 + 0.143 = 0.327 kN/m

 $q_{s3}$  = G + w = 0.1846 + (-3.472) = -3.2874 kN/m

 $q_s$  = max  $(q_{s1}, q_{s2}, q_{s3})$  = 3,287 kN/m

NB : Les sollicitations dues au vent sont susceptibles d'avoir une instabilité pardéversement. Vu aussi l'amplitude de leur action, on peut dire qu'elle est le cas le plus défavorable.

$$
qy = q \cdot \sin \alpha = 3.287 \times \sin(9.40^{\circ}) = 0.536 \, kN/m
$$
\n
$$
qz = q \cdot \cos \alpha = 3.287 \times \cos(9.40^{\circ}) = 3.242 \, kN/m
$$

## **3.2.6.2 Calcul des moments sollicitant (ELU) :** Plan  $(y-y)$ :

Les vérifications suivantes sont imposées par le CCM 97 afin de dimensionner les pannes. On prévoit des liernes dans le plan (y-y)

$$
M_{z} = \frac{q_{uy} \times l^{2}}{8} = \frac{0.809 \times 3^{2}}{8} = 0.91 \text{ kN}.\text{m}
$$

$$
M_z \leq Mpl_{z,rd} = \frac{Wpl_z \times f_y}{\gamma_{m_0}}
$$

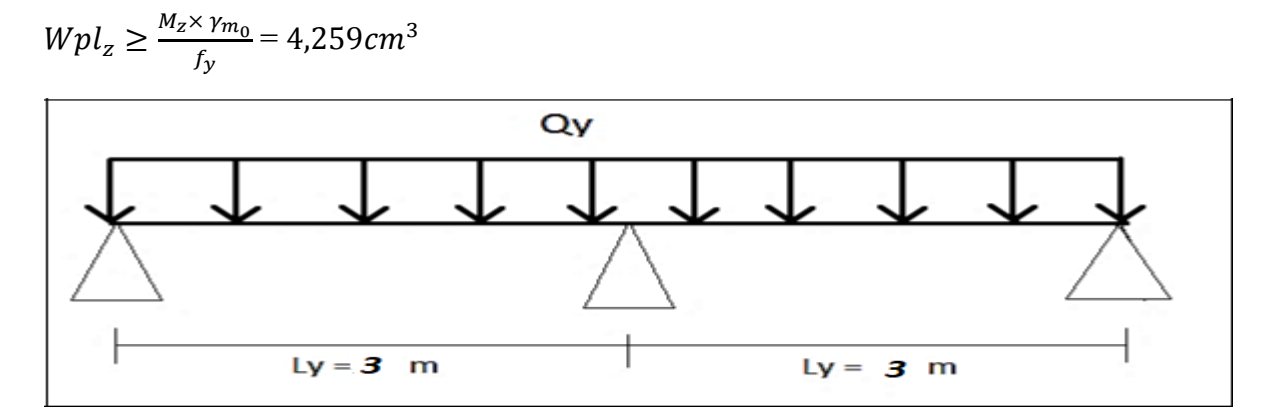

Plan  $(z-z)$  :

$$
M_{y} = \frac{q_{uz} \times l^2}{8} = \frac{4.89 \times 6^2}{8} = 22.005 \text{ kN} \cdot m
$$

$$
M_{y} \leq M p l_{y,rd} = \frac{W p l_{y} \times f_{y}}{\gamma_{m_{0}}}
$$

 $Wpl_y \geq \frac{M_y \times \gamma_{m_0}}{f_y}$  $\frac{G_{r}m_{0}}{f_{y}}$  = 103.002cm<sup>3</sup>

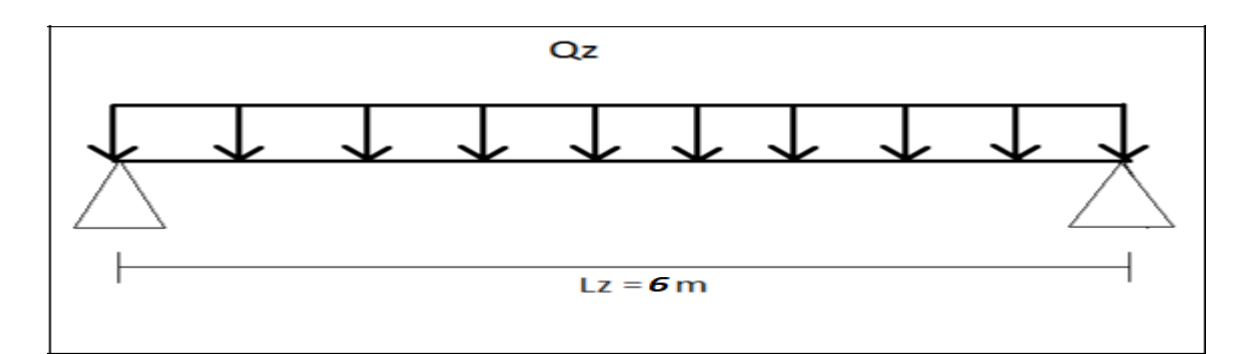

## **3.2.7 Condition de flèche (ELS) :**

Plan $(z-z)$ :

$$
f = \frac{5 \times q_z \times L^4}{384 \times E \times I_y}
$$

 $\frac{5 \times 3,242 \times 10^{-2} \times 600^4}{2}$ 384×2,1×10<sup>4</sup>× $I_y$  $\leq \frac{600}{200} = 3$  $5 \times 3,242 \times 10^{-2} \times 600^4$  $\frac{3,242 \times 10^{6} \times 600}{384 \times 2,1 \times 10^{4} \times 3} \leq I_y$  $I_y \ge 868,39 \text{ cm}^4$ 

Choix du profilé :

Le profilé qui satisfait les deux conditions à l'ELU et l'ELS est un IPE 160 présentant les caractéristiques suivantes :

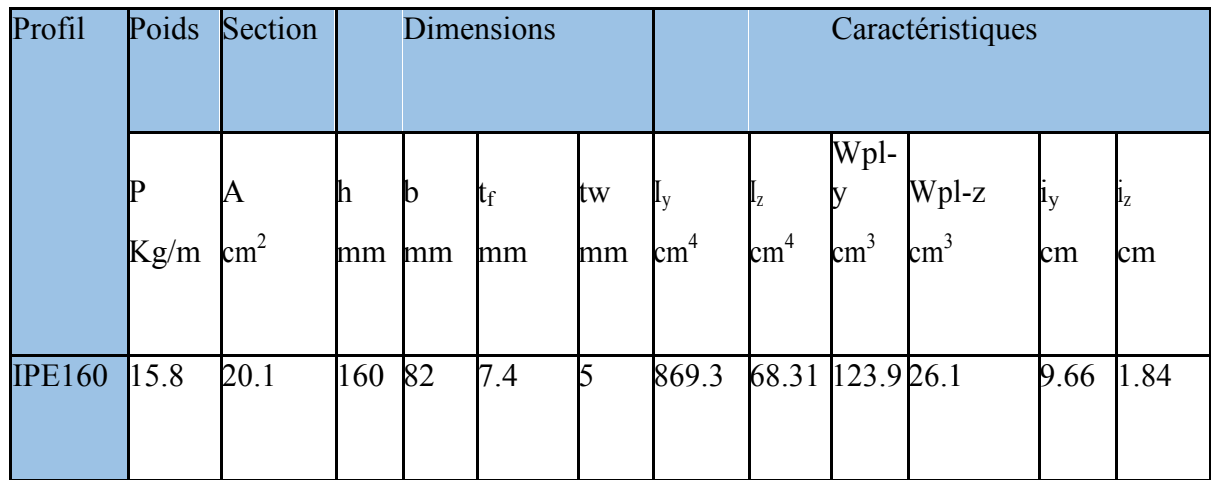

*Tableau 10: Caractéristique du profilé IPE 160* 

# **3.2.8 Condition de flèche avec poids propre inclus :**  $Qmax = G + W = (0.1846 + 0.158) + (-3.472) = 3.1294kN/m$

$$
qy = Qmax \sin \alpha = 3,1294 \sin (9.40^{\circ}) = 0.51 \, kN/m
$$

$$
qz = Qmax.cos\alpha = 3.1294.Cos(9.40^{\circ}) = 3.087 kN/m
$$

Pour une poutre sur deux appuis uniformément chargée (axe Z-Z) :

$$
f = \frac{5 \times q_z \times L^4}{384 \times E \times I_y}
$$

 $\frac{5 \times 3,087 \times 10^{-2} \times 600^4}{384 \times 2,1 \times 10^4 \times 869,3} = 2,85 cm \leq fadm = \frac{600}{200} = 3 cm$ 

conditionverifier

Pour une poutre sur deux appuis uniformément chargée (axe Y-Y) :

$$
f = \frac{5 \times q_y \times L^4}{384 \times E \times I_z}
$$

 $\frac{5 \times 0.51 \times 10^{-2} \times 600^4}{384 \times 2,1 \times 10^4 \times 68.31} = 5.99 \, cm > fadm = 3 \, cm$ 

#### conditionnonverifier

Donc on adopte des suspentes, les résultats de la nouvelle vérification sont donnés comme suit :

$$
\frac{2.05 \times 0.51 \times 10^{-2} \times \binom{600}{2}^4}{384 \times 2,1 \times 10^4 \times 68.31} = 0.15 \text{ cm} > fadm = \frac{\frac{1}{2}}{200} = 1.5 \text{cm} \text{condition} \text{verify}
$$

La condition de flèche est vérifiée

### 3.2.9 Classe du profilé IPE 160 :

Classe de l'âme fléchie :

$$
\frac{d}{t_w} \le 72.1 \to \frac{h - 2(tf + r)}{t_w} = 127.2/5 = 25.44 \quad \text{avec } (= \sqrt{235} \, f \, y = 1)
$$

$$
25,44 \leq 72 \rightarrow Doncl'Âmeest de classe 1
$$

-Classe de la semelle comprimée :

$$
\frac{c}{t_f} \le 10.1 \to \frac{\frac{b}{2}}{t_f} = \frac{\frac{82}{2}}{7.4}
$$

 $5.54 \leq 10 \rightarrow Donclasemelle est de classe 1$ 

Donclasectionduprofilé globalestde (classel)

Vérification des contraintes :

Les pannes travaillant en flexion déviée, il faut vérifier que :

$$
\left(\frac{M_{y,sd}}{Mpl_{y,rd}}\right)^{\alpha} + \left(\frac{M_{z,sd}}{Mpl_{z,rd}}\right)^{\beta} \le 1
$$

Avec :  $\alpha=2$ ,  $\beta=1$  pour les sections de classe 1

$$
M_{ny,rd} = \frac{M_{py,rd} (1 - n)}{(1 - 0.5a)} \dots \dots \dots \dots \dots \dots (1)
$$

$$
n = \frac{N_{sd}}{N_{pl,rd}} = 0
$$

$$
a = \frac{A - (2b - tf)}{A} = \frac{20.1 - (2 \times 8.2 \times 0.74)}{20.1} = 0.396
$$

 $n < a$ 

On remplace  $(1)$  et  $(2)$  dans la première équation :

$$
\left[\frac{M_{y,sd} \times \gamma_{m0} \times (1 - 0.5a)}{Wpl_y \times f_y}\right]^2 + \left[\frac{M_{z,sd} \times \gamma_{m0}}{Wpl_z \times f_y}\right]^1 \le 1
$$

 $Q_{max} = 1.35G + 1.5W = 1.35 \times (0.184 + 0.158) + 1.5 (3.472)$ 

$$
Q_{max} = 4.74 \, kN/m
$$

 $Q_y = Q_{max} \times \sin\alpha = 0.77 \, kN/m$ 

 $Q_z = Q_{max} \times cos\alpha = 4,68kN/m$ 

$$
M_{y,sd} = \frac{Q_z \times L_z^2}{8} = \frac{4.68 \times 36}{8} = 21,06 \text{ KN} \cdot m
$$

$$
M_{z,sd} = \frac{Q_y \times L_y^2}{8} = \frac{0.77 \times 9}{8} = 0.86 \, kN/m
$$
\n
$$
\left[ \frac{21,06 \times 10^6 \times 1.1 \times (1 - 0.5(0.396))}{123,9 \times 10^3 \times 235} \right]^2 + \left[ \frac{0.86 \times 10^6 \times 1.1}{26,1 \times 10^3 \times 235} \right]^1 \le 1
$$

 $0.56 < 1$ 

#### Conditionvérifiée

Donc, les pannes en IPE160 vérifient les contraintes de la flexion déviée

#### 3.2.10 Résistance de la panne au déversement :

Le déversement est un phénomène d'instabilité qui se manifeste par une déformation latérale des parties comprimées de la section de la panne sous l'action du vent en soulèvement.

On a:

$$
\overline{\lambda_{Lt}} = \frac{\lambda lt}{\lambda 1} \times \sqrt{\beta_w}
$$

Avec:

#### $\beta w = 1$  (sectiondeclasse 1)

Calcul de l'élancement réduit :

 $C_1 = 1,132$ 

$$
\lambda_{LT} = \frac{\frac{l_Z}{i_z}}{\left(C_1^{0.5}\right) \times \left[1 + \frac{1}{20} \times \left(\frac{\left(\frac{l_Z}{i_z}\right)}{\left(\frac{h}{t_f}\right)}\right)^2\right]^{0.25}}
$$

$$
\lambda_{LT} = \frac{\frac{68.31}{1,84}}{(C_1^{0.5}) \times \left[1 + \frac{1}{20} \times \left(\frac{\left(\frac{68.31}{1,84}\right)}{\left(\frac{16}{7.4}\right)}\right)^2\right]^{0.25}}
$$

$$
\lambda_{LT} = 17.52
$$

$$
\overline{\lambda_{LT}} = \frac{\lambda_{LT}}{\lambda_1}
$$

$$
\lambda_1 = 93.9 \varepsilon = 93.9
$$

 $Car:$ 

$$
\varepsilon = \left(\frac{235}{f_y}\right)^{0.5} = 1
$$

$$
\overline{\lambda_{LT}} = \frac{17.52}{93.9} = 0.18 < 0.4
$$

Donc la vérification au déversement est unitive.

Stabilité au flambement de la semelle comprimée dans le plan de l'âme :

La stabilité au flambement sera vérifiée si la condition suivante est vérifiée :

$$
\frac{d}{t_w} \leq K \times \frac{E}{f_y} \times \sqrt{\frac{A_w}{A_{fc}}}
$$

Avec:

$$
A_w = t_w \times (h - 2 t_f) = 726 \text{ mm}^2 \text{ (airedel'âme)}
$$

 $A_{fc} = b \times t_f = 82 \times 7.4 = 606.8$  mm<sup>2</sup> (airedelasemellecomprimée)

 $f_y = 235 \text{ N/mm}^2$  (limited'élasticité delasemellecomprimée)

 $K = Coefficientpris$  égal à 0,3 (semelledeclasseI).

 $A.N$ :

$$
K \times \frac{E}{f_y} \times \sqrt{\frac{A_w}{A_{fc}}} = 0.3 \times \frac{2.1 \times 10^5}{235} \times \sqrt{\frac{726}{606.8}} = 293.23
$$

 $\frac{d}{t_w} = \frac{160 - 2(7.4)}{5} = 29.04$ 

$$
29.04 < 293.23
$$
 *Laconditionest with*

#### 3.2.11 **Conclusion:**

La section en IPE 160 assure une bonne résistance vis-à-vis des différents cas d'instabilité ; donc, il est convenable pour les pannes de notre structure.

# 3.3 Calcul des liernes :

Les liernes sont des tirants qui fonctionnent en traction. Elles sont généralement formées de barres rondes ou de petites cornières. Leur rôle principal est d'éviter la déformation latérale des pannes.

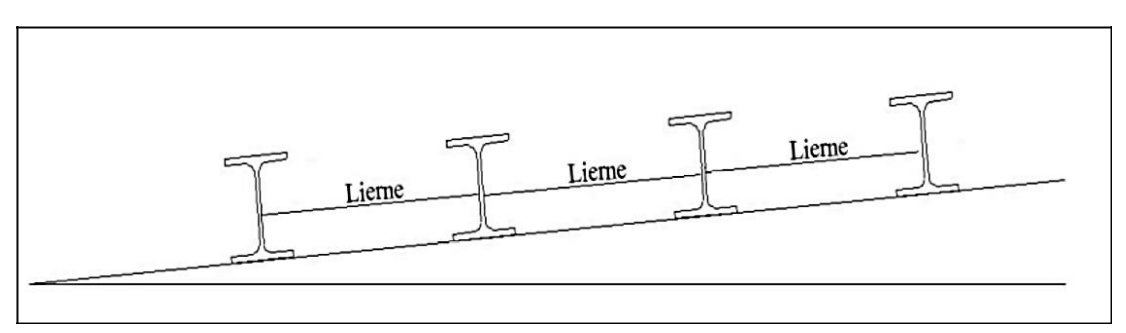

## **3.3.1 Calcul de l'effort de traction dans le lierne la plus sollicitée :**

Les suspentes sont des tirants qui fonctionnent en traction, Elles sont généralement formées de barres rondes ou de petites cornières, leur rôle principal est d'éviter la déformation latérale des lisses.

Calcul de l'effort dans la suspente

$$
q_{uy} = 1.25 \times (1.35 \times G)
$$

 $q_{uv}$ =1.25× (0.809) = 1.011 KN

$$
l = \frac{l}{2} = \frac{6}{2} = 3 m
$$
  
R =  $q_{uy} \times \frac{l}{2} = 1.011 \times 3 = 3.034$  KN

Efforts de traction dans le tronçon de lierne L1 provenant de la panne sablière :

$$
T1 = \frac{R}{2} = \frac{3.034}{2} = 1.517KN
$$

Effort dans le tronçon L2 :

$$
T2 = T1 + R = 1.517 + 3.034 = 4.551 \, KN
$$

Effort dans le tronçon L3 :

$$
T3 = T2 + R = 7.585 \, KN
$$

Effort dans le tronçon L4 :

 $T4 = T3 + R = 10.619 KN$ 

Effort dans le tronçon L5 :

 $T5 = T4 + R = 13.653$  KN Effort dans le tronçon L6 :  $T6 = T5 + R = 16.687$  KN Effort dans le tronçon L7 :

$$
2 \times T_7 \times \sin \vartheta = T_6
$$

Avec :

$$
\vartheta = \tan^{-1} \frac{1.2}{3} = 21.8^{\circ}
$$

$$
T_7 = \frac{T_6}{2 \times \sin 21.8} = 22.467 \text{ KN}
$$

Calcul de la section des suspentes :

Condition de vérification à la résistance : résistance plastique de la section brute : Le tronçon le plus sollicité est  $T_7$ 

 $N_{tsd} \leq Npl_{rd}$ 

$$
Npl_{rd} = A \times \frac{f_y}{\gamma_{m_0}} \ge N_{tsd}
$$

$$
A \ge \frac{22.467 \times 10^3 \times 1}{235} = 95.6 \text{mm}^2
$$

$$
A = \frac{\pi \times \phi^2}{2} \ge 95.6 \text{mm}^2
$$

$$
\emptyset \ge \sqrt{\frac{95.6 \times 2}{\pi}} = 7.80 \, mm
$$

 $\emph{onopteunebarrede}$   $\emph{D}=10mm$ 

# **3.4 Calcul des lisses:**

# **3.4.1 Introduction :**

Les lisses de bardages sont constituées de poutrelles (IPE, UAP) ou de profilés minces pliés. Disposées horizontalement, elles portent sur les poteaux de portique ou éventuellement sur des potelets intermédiaires.

#### **3.4.2 Détermination des sollicitations:**

Les lisses, destinées à reprendre les efforts du vent sur le bardage, sont posées naturellement pour présenter leur inertie maximale dans le plan horizontal. La lisse fléchit verticalement. En outre, sous l'effet de son poids propre et du poids du bardage qui lui est associé, elle fonctionne à la flexion déviée

#### **3.4.2.1 Evaluation des charges et surcharges :**

 $\checkmark$  Charge permanentes (G):

Poids propre de la lisse et du bardage qui lui revient. Poids propre d'accessoires d'attaches.

 $\checkmark$  Surchargesclimatiques

Surcharge du vent(W).

## **3.4.3 Vérification de la lisse de long pan:**

Données de calcul:

- Chaque lisse repose sur 2 appuis.
- Le porté entre axe des lisses e=2m (espace entre 2 lisse).
- On dispose de 5 lignes de lisses sur chaque paroi.

Détermination des charges et surcharges :

Les charges permanentes :

- Poids propre de bardage TN40 (panneaux sandwichs) ……………………10,0 Kg /m2
- Poids propre d'accessoires d'attaches ………………………………1.5  $Kg/m2$
- Poids propre de la lisse estimé (UPN120) ………………………………13.4 Kg/m

G=  $[(\text{Bardage} + \text{Accessoire}) \times e] + \text{Plisse}$ 

E : espacement entre les lisse e= 2 m

Gp=  $(10,0+1.5)$  ×2+13.4=36.4 Kg/m

$$
G = 0.364 \text{ KN/ml}
$$

La surcharge climatique due au vent :

On calcul les lisse de bardages avec la valeur obtenue : W= 0.99165 KN/m²

D'où: W =  $0.99165 \times e = 0.99165 \times 2 = 1.9833$  KN/ml

Charges appliquées à l'ELU :

 $Q_{uv}$ =(G)= 0.364 KN/ml

 $Q_{uz}$ =(1.5W) = 2.974 KN/ml

Charges appliquées à l'ELS :

 $Q_{sv}$  =0.364 KN/ml

 $Q_{sz}$ = 1.9833 KN/ml

Condition de la flèche :

La vérification à l'état limite de service se fait avec les charges et surcharges de service (non pondérée) :

 $f \leq f$ adm.

 $\checkmark$  Pour une poutre sur deux appuis uniformément chargée (axe Z-Z) :

$$
f = \frac{5 \times q_z \times L^4}{384 \times E \times I_y}
$$

$$
\frac{5 \times 1.9833 \times 10^{-2} \times 600^4}{384 \times 2,1 \times 10^4 \times I_y} \le \frac{600}{200} = 3
$$

$$
\frac{5 \times 1.9833 \times 10^{-2} \times 600^4}{384 \times 2,1 \times 10^4 \times 3} \le I_y
$$

 $I_v \ge 531.24 \text{ cm}^4$ 

 $\triangleright$  Donc on adopte un UPE 140.

Avec  $I_y = 600 \times 10^4 \text{ mm}^4$  P=14.5 kg/m

#### **3.4.3.1 Vérification de la condition de flèche :**

La charge G devient alors :

Gp=  $(10.0+1.5)$  ×2+14.5 =37.5 Kg/m

 $G = 0.375$  KN/ml La combinaison à l'ELU :  $q_{uy}$ = (G) =0.375 KN/ml  $q_{uz}$  = (1.5w) = 2.974 KN/ml

La combinaison à l'ELS :

$$
q_{sy}
$$
=0.375 kN/ml

 $q_{sz}$ =1.9833 KN/ml

Pour une poutre sur deux appuis uniformément chargée (axe Z-Z) :

$$
f = \frac{5 \times q_z \times L^4}{384 \times E \times I_v}
$$

 $\frac{5 \times 1.9833 \times 10^{-2} \times 600^4}{384 \times 2,1 \times 10^4 \times 600} = 2.65 \, \text{cm} \leq f \, \text{adm} = \frac{600}{200} = 3 \, \text{cm}$ 

#### conditionverifier

Pour une poutre sur deux appuis uniformément chargée (axe Y-Y) :

$$
f = \frac{5 \times q_y \times L^4}{384 \times E \times I_z}
$$

 $\frac{5 \times 0.375 \times 10^{-2} \times 600^4}{384 \times 2,1 \times 10^4 \times 78.8} = 3.82 \text{ cm} > f \text{adm} = 3 \text{ Cm}$ 

#### conditionnonverifier

Donc on adopte des suspentes, les résultats de la nouvelle vérification sont donnés comme suit  $\ddot{\cdot}$ 

$$
\frac{2.05 \times 0.375 \times 10^{-2} \times \left(\frac{600}{2}\right)^4}{384 \times 2,1 \times 10^4 \times 78.8} = 0.09cm > fadm = \frac{1}{200} = 1.5cm
$$
  
conditionverifier

#### 3.4.3.2 Condition de la résistance (ELU) :

Dans la condition de résistance à l'ELU il faut faire les vérifications suivantes Pour cette 

Vérification à la flexion bi-axiale :

$$
\left(\frac{M_{y,sd}}{Mpl_{y,rd}}\right)^{\alpha} + \left(\frac{M_{z,sd}}{Mpl_{z,rd}}\right)^{\beta} \le 1
$$

Avec :  $\alpha=2$ ,  $\beta=1$  pour les sections de classe 1

• 
$$
q_{uv} = (G) = 0.375
$$
 KN/ml

• 
$$
q_{uz} = (1.5w) = 2.974
$$
 KN/ml

Axe $(z-z)$ :

$$
M_y = \frac{q_{uz} \times l^2}{8} = \frac{2.974 \times 6^2}{8} = 13.383 \text{ kN.m}
$$
  
• Axe (y-y):  
• 
$$
M_z = \frac{q_{uy} \times l^2}{8} = \frac{0.375 \times 3^2}{8} = 0.42 \text{ kN.m}
$$

$$
Mpl_{y,rd} = \frac{Wpl_y \times f_y}{\gamma_{m_0}} = \frac{98.8 \times 10^3 \times 235}{1.0} = 23.22 \text{ KN. M}
$$

$$
Mpl_{z,rd} = \frac{Wpl_z \times f_y}{\gamma_{m_0}} = \frac{33.2 \times 10^3 \times 235}{1.0} = 7.802 \text{ KN}.
$$

la condition sera:

$$
\left(\frac{13.383}{23.22}\right)^2 + \left(\frac{0.42}{7.802}\right)^1 = 0.38 \le 1
$$

Donc la résistance du moment est vérifiée.

#### 3.4.3.3 Vérification au cisaillement :

Pour cette vérification on utilise la condition suivante : .............. [EC.3 p158]

$$
V_{zsd} < V_{plzrd}
$$
  
\n
$$
V_{zsd} = \frac{q_{uz} \times l}{2} = \frac{2.974 \times 6}{2} = 8.922 \text{KN}.
$$
  
\n
$$
V_{plzrd} = \frac{A_{vz} \times f_y}{\sqrt{3} \times \gamma_{m_0}} = \frac{8.25 \times 10^2 \times 235}{\sqrt{3}} = 111.933 \text{ KN}.
$$

$$
VV_{zsd} = 8.92 \text{ KN} < V_{plzrd} = 111.933 \text{ KN}
$$

Condition vérifier.

Donc la résistance des lisses au cisaillement est vérifiée.

#### 3.4.3.4 Vérification au déversement :

Calcul de l'élancement réduit :

 $C_1$ = 1,132L=6 m

$$
\lambda_{LT} = \frac{\frac{l_Z}{i_z}}{\left(C_1^{0.5}\right) \times \left[1 + \frac{1}{20} \times \left(\frac{\left(\frac{l_Z}{i_z}\right)}{\left(\frac{h}{t_f}\right)}\right)^2\right]^{0.25}}
$$

$$
\lambda_{LT} = \frac{\frac{78.8}{2.07}}{(C_1^{0.5}) \times \left[1 + \frac{1}{20} \times \left(\frac{\left(\frac{78.8}{2.07}\right)}{\left(\frac{14}{0.9}\right)}\right)^2\right]^{0.25}}
$$

$$
\lambda_{LT} = 33.19
$$

$$
\overline{\lambda_{LT}} = \frac{\lambda_{LT}}{\lambda_1}
$$

$$
\lambda_1 = 93.9 \varepsilon = 93.9
$$

 $Car:$ 

$$
\varepsilon = \left(\frac{235}{f_y}\right)^{0.5} = 1
$$

$$
\overline{\lambda_{LT}} = \frac{33.19}{93.9} = 0.35 < 0.4
$$

Donc la vérification au déversement est inutile.

#### 3.4.3.5 Calcul des suspentes:

Les suspentes sont des tirants qui fonctionnent en traction, Elles sont généralement formées de barres rondes ou de petites cornières, leurs rôles principaux est d'éviter la déformation latérale des lisses.

Calcul de l'effort dans la suspente

 $q_{uv}$ =1.25×(1.35×G)  $l=\frac{l}{2}=\frac{6}{2}=3$  $q_{uv}$ =1.25×(1.35×0.375) = 0.63 KN  $=$   $q_{uy} \times \frac{l}{2}$ 0.63  $\times$ 3  $\overline{R}$  $=$  $=$  1.89 KN

Efforts de traction dans le tronçon de lierne L1 provenant de la panne sablière :

$$
T1 = \frac{R - 1.89}{2} = 0.945
$$
 KN

Effort dans le tronçon L2 :

 $T2 = T1 + R = 0.945 + 1.89 = 2.835$  KN

Effort dans le tronçon L3 :

 $T3 = T2+R = 6.615$  KN

Effort dans le tronçon L4 :

 $T4 = T3 + R = 8.505$  KN

Effort dans le tronçon L5 :

$$
2 \times T_5 \times \sin \vartheta = T_4
$$

Avec:

$$
\vartheta = \tan^{-1} \frac{2}{3} = 33.69^{\circ}
$$
  

$$
T_5 = \frac{T_4}{2 \times \sin 33.69} = 7.66 \text{ KN}
$$

Calcul de la section des suspentes :

Condition de vérification à la résistance : résistance plastique de la section brute : Le tronçon le plus sollicité est  $T_4$ 

 $N_{tsd} \leq Npl_{rd}$ 

$$
Npl_{rd} = A \times \frac{f_y}{\gamma_{m_0}} \ge N_{tsd}
$$

$$
A \ge \frac{7.66 \times 10^3 \times 1}{235} = 32.59 \text{mm}^2
$$

Avec:

$$
A = \frac{\pi \times \phi^2}{2} \ge 32.59 \text{ mm}^2
$$

$$
\phi \ge \sqrt{\frac{32.59 \times 2}{\pi}} = 4.55 \text{ mm}
$$

onoptepourunebarrede  $\phi = 10$ mm

# 3.4.4 Vérification de la lisse de pignon:

Données de calcul:

- $\bullet$  Chaque lisse repose sur 2 appuis.
- Le porté entre axe des lisses  $e = 2m$  (espace entre 2 lisse).
- On dispose de 5 lignes de lisses sur chaque paroi.

Les charges permanentes :

- Poids propre de bardage TN40 (panneaux sandwichs) ......10,0 Kg/m2
- 

propre de la lisse estimé  $\bullet$  Poids  $Kg/m$ 

G= [(Bardage+ Accessoire)  $\times$  e] + Plisse

e : espacement entre les lisse  $e=2$  m

Gp= $(10,0+1.5) \times 2+13.4=36.4$  Kg/m

 $G = 0.364$  KN/ml

Détermination des charges et surcharges :

La surcharge climatique du au vent :

On calcul les lisse de bardages avec la valeur obtenue : W= 1.469 KN/m<sup>2</sup>

D'ou : W=  $1.469 \times e = 1.469 \times 2 = 2.938$  KN/ml

Charges appliquées à l'ELU :

Quy= $(G)$ = 0.364 KN/ml

 $Quz=(1.5W) = 4.407$  KN/ml

Charges appliquées à l'ELS :

 $Qsv = 0.364$  KN/ml

Qsz= 2.938 KN/ml

Condition de la flèche :

La vérification à l'état limite de service se fait avec les charges et surcharges de service (non pondérée) :

 $f <$  fadm.

Pour une poutre sur deux appuis uniformément chargée (axe Z-Z) :

$$
f = \frac{5 \times q_z \times L^4}{384 \times E \times I_y}
$$

 $\frac{5 \times 2.938 \times 10^{-2} \times 641^4}{384 \times 2,1 \times 10^4 \times I_y} \leq \frac{600}{200} = 3$  $\frac{5 \times 2.938 \times 10^{-2} \times 641^4}{384 \times 2.1 \times 10^4 \times 3} \le I_y$ 

 $I_v \ge 1025.13$  cm<sup>4</sup>

Donc on adopte un UPE 180.

 $\times 10^4$ 1350  $mm<sup>4</sup>$  $I_v =$  $P=$ 19.7  $k\Omega/m$ Avec

#### 3.4.4.1 Vérification de la condition de flèche :

La charge G devient alors :

Gp= $(10.0+1.5)$  ×2+19,7 = 42.7 Kg/m

 $G=0.427$  KN/ml

La combinaison à l'ELU :

 $q_{uv} = (G) = 0.427$  KN/ml

 $q_{uz} = (1.5w) = 4.41$  KN/ml

La combinaison à l'ELS :

 $q_{sv} = 0.427$  kN/ml

 $q_{sz}$  = 2.938 KN/ml

Pour une poutre sur deux appuis uniformément chargée (axe Z-Z) :

$$
f = \frac{5 \times q_z \times L^4}{384 \times E \times I_y}
$$

 $\frac{5 \times 2.938 \times 10^{-2} \times 641^4}{384 \times 2.1 \times 10^4 \times 1350} = 2.27 cm \leq f adm \frac{641}{200} = 3.2 cm$ 

#### conditionverifier

Pour une poutre sur deux appuis uniformément chargée (axe Y-Y) :

$$
f = \frac{5 \times q_y \times L^4}{384 \times E \times I_z}
$$

 $\frac{5 \times 0.427 \times 10^{-2} \times 641^4}{384 \times 2.1 \times 10^4 \times 144} = 3.1 \text{ cm} > f \text{adm} = 3.2 \text{ Cm}$ 

conditionnonverifier

#### 3.4.4.2 Condition de la résistance (ELU) :

Dans la condition de résistance à l'ELU il faut faire les vérifications suivantes Pour cette 

Vérification à la flexion bi-axiale:

$$
\left(\frac{M_{y,sd}}{Mpl_{y,rd}}\right)^{\alpha} + \left(\frac{M_{z,sd}}{Mpl_{z,rd}}\right)^{\beta} \le 1
$$

Avec :  $\alpha=2$ ,  $\beta=1$  pour les sections de classe 1

 $q_{uy} = (G) = 0.427 = 0.427$  KN/ml

 $q_{uz} = (1.5w) = 4.41$  KN/ml

 $\bullet$  Axe (z-z) :

$$
M_{y} = \frac{q_{uz} \times l^{2}}{8} = \frac{4.41 \times 6.41^{2}}{8} = 22.65 \text{ kN.m}
$$
  
• Axe (y-y) :

$$
M_{z} = \frac{q_{uy} \times l^2}{8} = \frac{0.427 \times 6.41^2}{8} = 2.19 \text{ kN.m}
$$

$$
Mpl_{y,rd} = \frac{Wpl_y \times f_y}{\gamma_{m_0}} = \frac{173 \times 10^3 \times 235}{1.0} = 40.65 \text{ KN} \cdot m
$$

$$
Mpl_{z,rd} = \frac{Wpl_z \times f_y}{\gamma_{m_0}} = \frac{52,3 \times 10^3 \times 235}{1.0} = 12.29 \text{ KN} \cdot m
$$

la condition sera:

$$
\left(\frac{22.65}{40.65}\right)^2 + \left(\frac{2.19}{12.29}\right)^1 = 0.48 \le 1
$$

Donc la résistance du moment est vérifiée.

#### 3.4.4.3 Vérification au cisaillement :

Pour cette vérification on utilise la condition suivante : .............. [EC.3 p158]

$$
V_{z,sd} < V_{plz,rd}
$$
\n
$$
V_{z,sd} = \frac{q_{uz} \times l}{2} = \frac{4.41 \times 6.41}{2} = 14.13 \text{ KN.}
$$
\n
$$
V_{plz,rd} = \frac{A_{vz} \times f_y}{\sqrt{3} \times \gamma_{m_0}} = \frac{11.2 \times 10^2 \times 235}{\sqrt{3}} = 151.95 \text{KN.}
$$
\n
$$
V_{z,sd} = 14.13 \text{ KN.} < V_{plz,rd} = 151.95 \text{Condition} \text{vérifier.}
$$

Donc la résistance des lisses au cisaillement est vérifiée.

#### 3.4.4.4 Vérification au déversement :

Calcul de l'élancement réduit :

 $C_1 = 1,132$ 

$$
\lambda_{LT} = \frac{\frac{l_Z}{i_z}}{\left(C_1^{0.5}\right) \times \left[1 + \frac{1}{20} \times \left(\frac{\left(\frac{l_Z}{i_z}\right)}{\left(\frac{h}{t_f}\right)}\right)^2\right]^{0.25}}
$$

 $L=6.41$  m

$$
\lambda_{LT} = \frac{\frac{144}{2,39}}{(C_1^{0.5}) \times \left[1 + \frac{1}{20} \times \left(\frac{\left(\frac{144}{2,39}\right)}{\left(\frac{18}{1.05}\right)}\right)^2\right]^{0.25}}
$$

$$
\lambda_{LT} = 50.21
$$

$$
\overline{\lambda_{LT}} = \frac{\lambda_{LT}}{\lambda_1}
$$

$$
\lambda_1 = 93.9 \epsilon = 93.9
$$

 $Car:$ 

$$
\varepsilon = \left(\frac{235}{f_y}\right)^{0.5} = 1
$$

$$
\overline{\lambda_{LT}} = \frac{50.21}{93.9} = 0.53 < 0.4
$$

Donc il ya risque de diversement

$$
\chi_{LT} = \frac{1}{\phi_{LT} + \sqrt{\phi_{LT}^2 - \lambda_{LT}^2}}
$$

$$
\phi_{LT} = 0.5(1 + \alpha_{LT}(\lambda_{LT} - 0.2) + \lambda_{LT}^2)
$$

Avec:

 $\alpha_{LT} = 0.21$   $\rightarrow$  pour les profile laminés  $\phi_{LT} = 0.5(1 + 0.21(0.53 - 0.2) + 0.53^2)$ 

$$
\phi_{LT} = 0.657
$$

$$
\chi_{LT} = \frac{1}{0.657 + \sqrt{0.657^2 - 0.53^2}} = 0.95 < 1
$$

Donc:

$$
M_{y,sd} \leq Mb_{rd} = \frac{\chi_{LT} \beta_w W_{ply} f_y}{\gamma_{M1}}
$$
 Avec :  
•  $\beta_w = 1$  → Section de classe 1  
•  $\gamma_{M1} = 1,1$   
56

 $\bullet$  AN:

 $Mb_{rd} = 0.95$  $173 \times 10^{3} \times 235 \times 1$  $\overline{1.1}$  = 35.11 KN. m  $M_{v,sd} = 22.65$  KN.  $m < Mb_{rd} = 35.11$  KN. mCondition vérifie

Donc on doit vérifier

$$
\left(\frac{M_{y,sd}}{Mb_{rd}}\right) + \left(\frac{M_{z,sd}}{Mpl_{z,rd}}\right) \le 1
$$
  

$$
\frac{22.65}{35.11} + \frac{2.19}{12.29} = 0.82 \le 1
$$

Donc pas de diversement.

# **3.5 Calcul des potelets :**

Les potelets sont le plus souvent des profilés en I ou H destinés à rigidifier la Clôture (bardage) et à résister aux efforts horizontaux du vent. Leurs caractéristiques varient en fonction de la nature du bardage (en maçonnerie ou en tôle ondulée) et de la hauteur de la construction.

Ils sont considérés comme articulés dans les deux extrémités.

#### **3.5.1 Dimensionnement des potelets :**

Action et sollicitations

- Poids du bardage  $(10.0 \text{Kg/m}^2)$ .
- Poids des lisses UPE180 (19.7 Kg/m<sup>2</sup>).
- Poids propre du potelet (à déterminer).
- Action du vent sur le pignon  $(99.165 \text{ Kg/m}^2)$

#### **3.5.1.1 Calcul du moment sollicitant de flexion Msd :**

$$
M_{sd} = \frac{q_w \times l^2}{8} = \frac{(99.165 \times 6.39) \times 5.93^2}{8} = 2785.34 \text{Kg.m}
$$

#### **3.5.1.2 Condition de la flèche :**

$$
\delta = \frac{5 \times qw \times L^4}{384 \times E \times I_y} \delta max = \frac{l}{200}
$$

#### $\delta$  <  $\delta$ max

 $6.33\times10^3\times593^3$  $\frac{333\times10^{-19}\times593}{384\times2,1\times10^4} \leq I_y$ 

 $\Rightarrow I_v$ ≥ 1636.88 cm<sup>4</sup>

Choix de profilé :

Le profilé qui convient comme potelets est HEA160

| Profil     | Poids     | Section            |         | Dimension<br>S |                      |                  |                       | Caractéristiqu<br>es  |                              |               |                     |                               |
|------------|-----------|--------------------|---------|----------------|----------------------|------------------|-----------------------|-----------------------|------------------------------|---------------|---------------------|-------------------------------|
|            | D<br>Kg/m | A<br>$\text{cm}^2$ | h<br>mm | b<br>mm        | $t_f$<br>mm          | tw<br>mm         | ŀу<br>$\mathrm{cm}^4$ | ւշ<br>$\mathrm{cm}^4$ | Wpl-y Wpl-z<br>$\text{cm}^3$ | $\text{cm}^3$ | $\mu_{\rm V}$<br>cm | $\mathbf{I}_\mathbf{Z}$<br>cm |
| HEA16030.4 |           | 38.8               | 152     | 160            | $\boldsymbol{\beta}$ | $\boldsymbol{6}$ | 1673                  | 515.6                 | 245.1 117.6 6.57             |               |                     | 3.98                          |

Tableau 12: Caractéristiques du profilé HEA160

Vérification de la flèche :

$$
\delta = \frac{5 \times q w \times L^4}{384 \times E \times I_y} = \frac{6.39 \times 5 \times 593^4}{384 \times 2,1 \times 10^6 \times 1673} = 2.90 \text{ cm}
$$

$$
\delta max = \frac{l}{200} = \frac{593}{200} = 2.965 \text{ cm}
$$

 $\delta \leq \delta max$ 

Donc la condition de flèche est vérifiée.

#### 3.5.1.3 Vérification des contraintes :

Les potelets soumis à la flexion composée, il faut donc vérifier :

 $M_{sd}$ < $M_{nRD}$ 

Avec:

 $M_{sd}$ :Moment sollicitant ( $M_{sd}$ =27.85KN.m)

 $M_{nRD}$ . Moment de résistance plastique réduit par la prise en compte de l'effort axial

$$
M_{nrd} = M_{plrd} \left[ \frac{(1-n)}{(1-0.5a)} \right] = W_{pl} \frac{fy}{\gamma m0} \left[ \frac{(1-n)}{(1-0.5a)} \right]
$$

#### 3.5.1.4 Calcul de l'effort normal sollicitant  $N_{sd}$ :

 $N_{sd}$  = (0,10 × 6.39 × 4.87) + (0,197 × 6.39×5)+ (30.4×5.93×0.01)=11.20 KN

Avec:

- Poids du bardage  $(10\text{Kg}/\text{m}^2)$ .
- Poids des lisses Upe  $(19.7 \text{ Kg/m}^2)$ .
- Poids propre du potelet  $(76.4 \text{ Kg/m})$
- Longueur du bardage  $(10.87 \text{ m})$ .
- Longueur du potelet  $(5.93 \text{ m})$ .
- Nombres des lisses  $(5)$ .

$$
n = \frac{N_{sd}}{N_{plrd}} = \frac{N_{sd\times\gamma m0}}{A \times fy} = \frac{11.20 \times 1.1}{38.8 \times 23.5} = 0.013
$$
  
\n
$$
\alpha = \min(\frac{Aw}{A}, 0.5) \quad \text{avec} \quad Aw = A - 2b_f t_f = 38.8 - (2 \times (16 \times 0.9)) = 10 \text{ cm}^2
$$
  
\nDonc :  $\alpha = \min(\frac{10}{38.8}, 0.5) = 0.25$   
\nAlors :  
\n
$$
M_{nrd} = 27.85 \quad \frac{235 \times 10^{-3}}{1.1} \left[ \frac{(1 - 0.013)}{(1 - 0.5 \times 0.25)} \right] = 59.064 \text{ KN.m}
$$
  
\n
$$
M_{sd} = 27.85 \quad \text{KN.m} \leq M_{nrd} = 59.064 \text{ KN.m} \Rightarrow \text{Condition} \quad \text{vérifiée.}
$$

#### 3.5.1.5 Résistance du potelet au flambement :

$$
N_{brd} = \frac{x \times \beta_A \times A \times f_y}{\gamma_{m0}}
$$

Avec:

 $-N_{hrd}$ Résistance au flambement.

 $-\beta_A = 1$  pour les sections de classe I.

 $-\gamma_{m0} = 1,1$ .

- x: Coefficient de réduction dépend de $\lambda$ .

 $-\overline{\lambda}$ : élancement réduit.

$$
\overline{\lambda} = \left(\frac{\lambda}{\lambda_1}\right) \sqrt{\beta_A} = \frac{\lambda}{93.9} \varepsilon
$$

 $\lambda$ : calculé à la base des caractéristiques de la section brute :

$$
\begin{cases}\n\frac{h}{b_f} = \frac{152}{160} = 0.95 < 1.2 \\
t_f = 9 \, \text{mm} < 100\n\end{cases}\n\rightarrow\n\begin{cases}\n\text{axedeflembement} \begin{cases}\n(y - y) \\
(z - z)\n\end{cases} \\
\text{countedeflembement} \begin{cases}\nb \\
c\n\end{cases}\n\end{cases}
$$

Plane (y-y) :  
\nAxe (y-y) →courbe (b) → a =0.34  
\n
$$
\lambda_y = \frac{ly}{y} = \frac{593}{6.57} = 90.25
$$
  
\n $\overline{\lambda}_y = \frac{\lambda_y}{93.9\epsilon} = \frac{90.25}{93.9} = 0.96$   
\nPlane (z-z) :  
\nAxe (z-z) →courbe (c) → a =0.49  
\n $\lambda_z = \frac{l_z}{i_z} = \frac{593}{3.98} = 148.99$   
\n $\overline{\lambda}_z = \frac{\lambda_z}{93.9\epsilon} = \frac{148.99}{93.9} = 1.58$   $\overline{\lambda} = (\max (\overline{\lambda}_y, \overline{\lambda}_z) = 1.58$   
\nAN :  
\n $N_{bra} = \frac{0.291 \times 1 \times 38.8 \times 235 \times 10^{-3}}{1.1} = 24.14$ KN  
\n $N_{sd}$  =10.92 KN ≤ N<sub>brd</sub>=24.14KN → Condition verifies.

# 3.5.1.6 Résistance au voilement par cisaillement :

$$
\frac{d}{t_w} \le 69\varepsilon
$$

Avec:

$$
\varepsilon = \sqrt{\frac{235}{235}} = 1
$$

 $d=152-(2\times 9)=134mm$ 

 $t_w = 8$  mm

$$
\begin{cases} \frac{d}{t_w} = \frac{134}{6} = 22.33\\ 69\varepsilon \sqrt{\frac{235}{235}} = 69 \end{cases} \frac{d}{t_w} \le 69\varepsilon
$$

Donc il n'y a pas lieu de vérifier le voilement par cisaillement

Stabilité au flambement de la semelle comprimée dans le plan de l'âme :

$$
\frac{d}{t_w} \leq K \times \frac{E}{f_y} \times \sqrt{\frac{A_w}{A_{fc}}}
$$

Avec:

$$
A_w = t_w \times (h - 2 t_f) = 804 \, \text{mm}^2 \, (\text{airedel'âme})
$$
\n
$$
A_{fc} = b \times t_f = 160 \times 9 = 1440 \, \text{mm}^2 \, (\text{airedelasemellecomprimee})
$$
\n
$$
f_y = 235 \, \text{N/mm}^2 \, (\text{limited'élasticité delasemellecomprimee})
$$
\n
$$
K = Coefficientpris égal à 0,3 (semelledeclassel).
$$

 $A.N$ :

$$
K \times \frac{E}{f_y} \times \sqrt{\frac{A_w}{A_{fc}}} = 0.3 \times \frac{2.1 \times 10^5}{235} \times \sqrt{\frac{804}{1440}} = 149.68
$$

$$
\frac{d}{t_w} = 22.33
$$
\n
$$
22.33 < 149.68
$$
\nLaconditionestve<sup>2</sup> if i.e.

# 3.5.1.7 Résistance du potelet au déversement :

$$
M_{brd} = \frac{x_{lt} \times \beta_w \times w_{ply} \times f_y}{\gamma_{m1}}
$$

Avec:

 $\beta_w$ = 1 section de classe I

 $\boldsymbol{x}_{lt}$  : est le facteur de réduction pour le déversement.

 $Fy = 235$  N/mm2

 $\gamma_{m1} = 1,1$ 

$$
\overline{\lambda_{LT}} = \sqrt{\frac{\beta_w \times w_{ply} \times f_y}{M_{cr}}}
$$

 $M_{cr}$ : Moment critique élastique de déversement donné par la formule suivante:

Avec:

 $c_1$ =1,132 (Charge uniformément repartie)

G=8.08  $10^6$  N/cm<sup>2</sup>

 $I_t$ :Moment d'inertie de torsion ( $I_t = 12.19cm^4$ )

 $I_w$ :Moment d'inertie de gauchissement ( $I_w = 31.41 \, 10^3 \, \text{cm}^6$ ) inertie(4763 $cm<sup>4</sup>$ )  $I_z$ :Moment d'inertie de flexion suivant l'axe faible  $M_{cr}=1.132\frac{3.14^2\times 21\times 10^6 \times 615.6}{593^2} \sqrt{\frac{133.9\times 10^3}{615.6}} + \sqrt{\frac{1193^2\times 8.08\times 10^6\times 12.19}{3.14^2\times 21\times 10^6\times 615.6}}$  $M_{cr} = 214743.03 N.cm$  $\overline{\lambda_{LT}} = \sqrt{\frac{1 \times 245.1 \times 23500}{M_{cr}}} = 0.51$ Avec:  $\varphi_{lt}$ =0.78  $x_{lt}$ =0.72  $M_{brd} = \frac{0.72 \times 1 \times 245.1 \times 235 \times 10^{-3}}{1.1} = 37.70$  KN.m

 $M_{sd}$ =27.85 KN.m< $M_{bra}$ =37.70 KN.m $\Rightarrow$  Condition vérifiée.

# 4 CHAPITRE IV : ETUDE **DES PLANCHER MIXTE**
# **4.1 Introduction**

Dans le monde de la construction, l'association de l'acier et du béton est la combinaison la plus fréquemment utilisée. Bien que de nature différente, ces deux matériaux peuvent être complémentaires :

-Le béton résiste en compression et l'acier en traction.

- Les éléments métalliques sont relativement élancés et sujets au voilement.

-le béton peut empêcher ce voilement.

 -Le béton assure à l'acier une protection contre la corrosion et une isolation thermique aux températures élevées (augmentation de la résistance au feu).

- Sous réserve d'une disposition appropriée, l'acier permet de rendre la structure ductile.

Pour que l'ensemble travaille de façon monolithique, il faut s'assurer que les efforts sont bien transmis entre la poutre et le béton de la dalle. C'est le rôle des connecteurs.

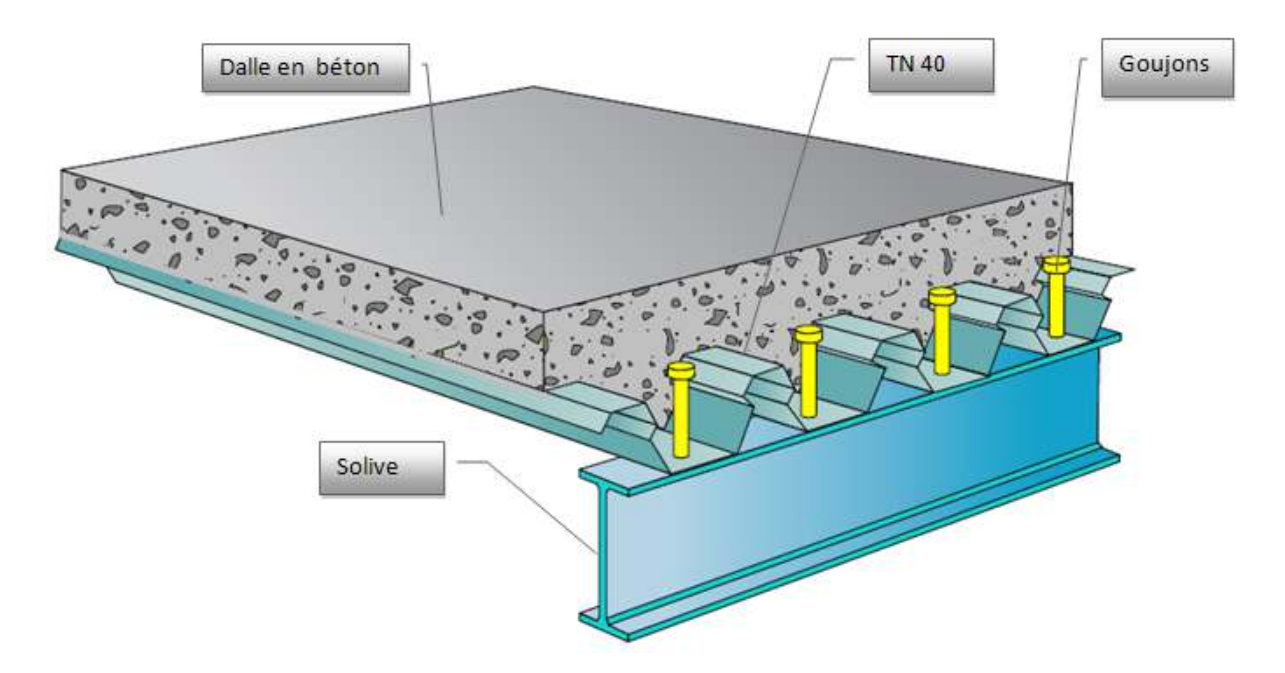

*Figure 4-1: plancher mixte acier béton:* 

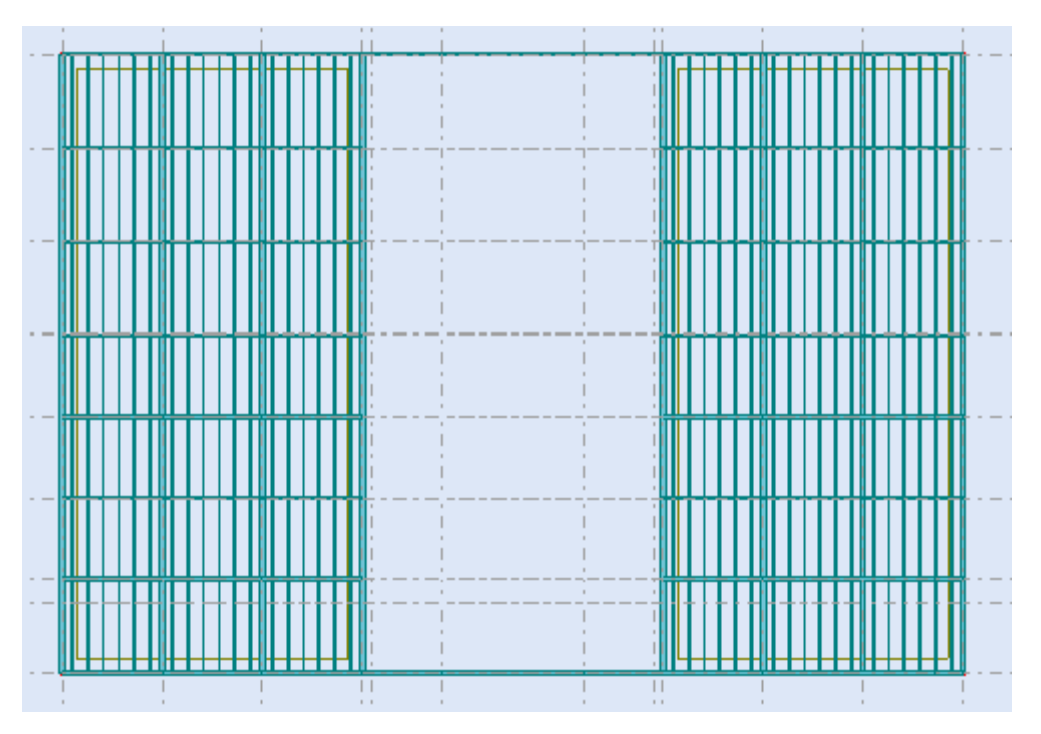

*Figure 4-2: Schéma représentant la position des planchers* 

# **4.2 Etude de la dalle collaborant :**

-Dalle en béton armé d'épaisseur t = 10 cm.

-Dalle en béton armé d'épaisseur t = 10 cm<br>-L'épaisseur de la tôle Cofra plus 60 =4cm

-Entraxe des solives : 1m

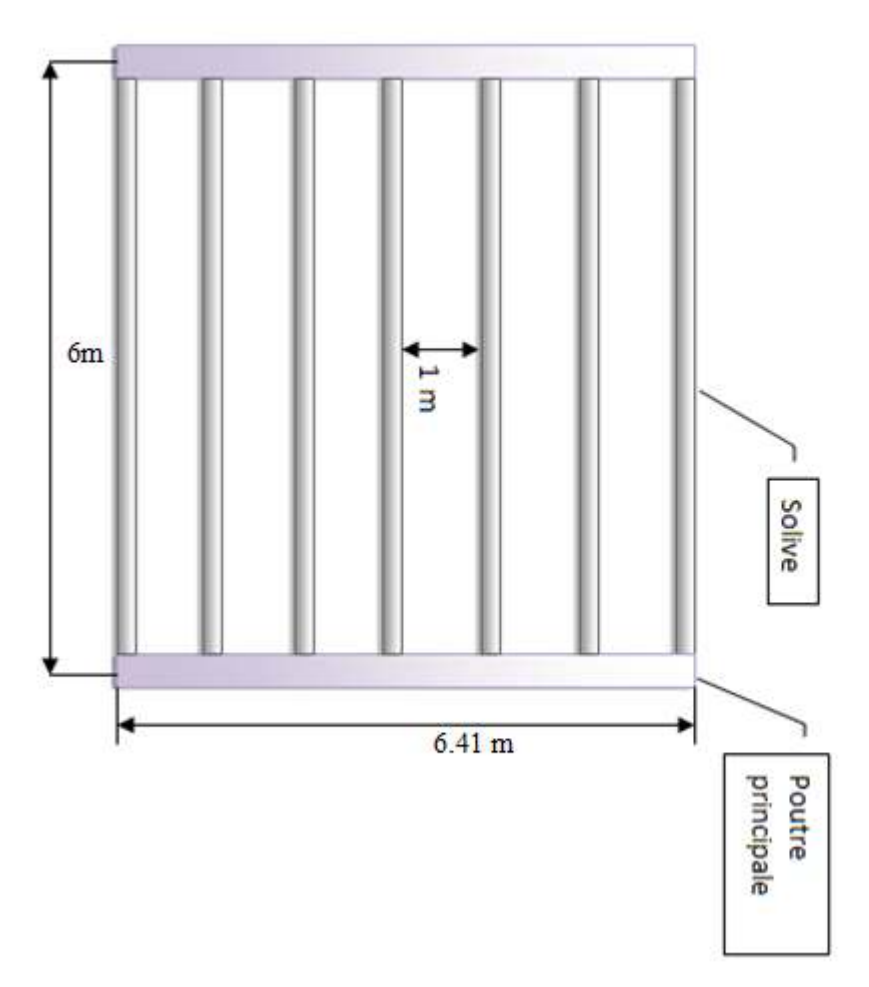

- Module de YOUNG (module d'élasticité longitudinal)  $E_a$ =21×10<sup>5</sup>MPa
- Le module d'élasticité longitudinale  $\rightarrow E_b$  = 14000 MPa.
- Coefficient d'équivalence (acier béton) : $n = \frac{E_a}{E_b}$  $\frac{E_a}{E_b} = \frac{21 \times 10^5}{14000}$  $\frac{21 \times 10}{14000} = 15$
- Coefficient de retrait du béton :  $\varepsilon = 2 \times 10^{-4}$
- Contraintes admissibles des matériaux :

Acier S235  $\Rightarrow$  fy = 235MPa

Pour le béton fc28= 25MPa

# **4.2.1.1 Evaluation des charges :**

Ce sont les actions correspondant aux mobiliers et aux personnes qui habites ou fréquemment l'immeuble. Pour cela le règlement technique DTR-BC 2.2 (charges et surcharges) nous fixe les valeurs des charges et surcharges.

Les charges permanentes :

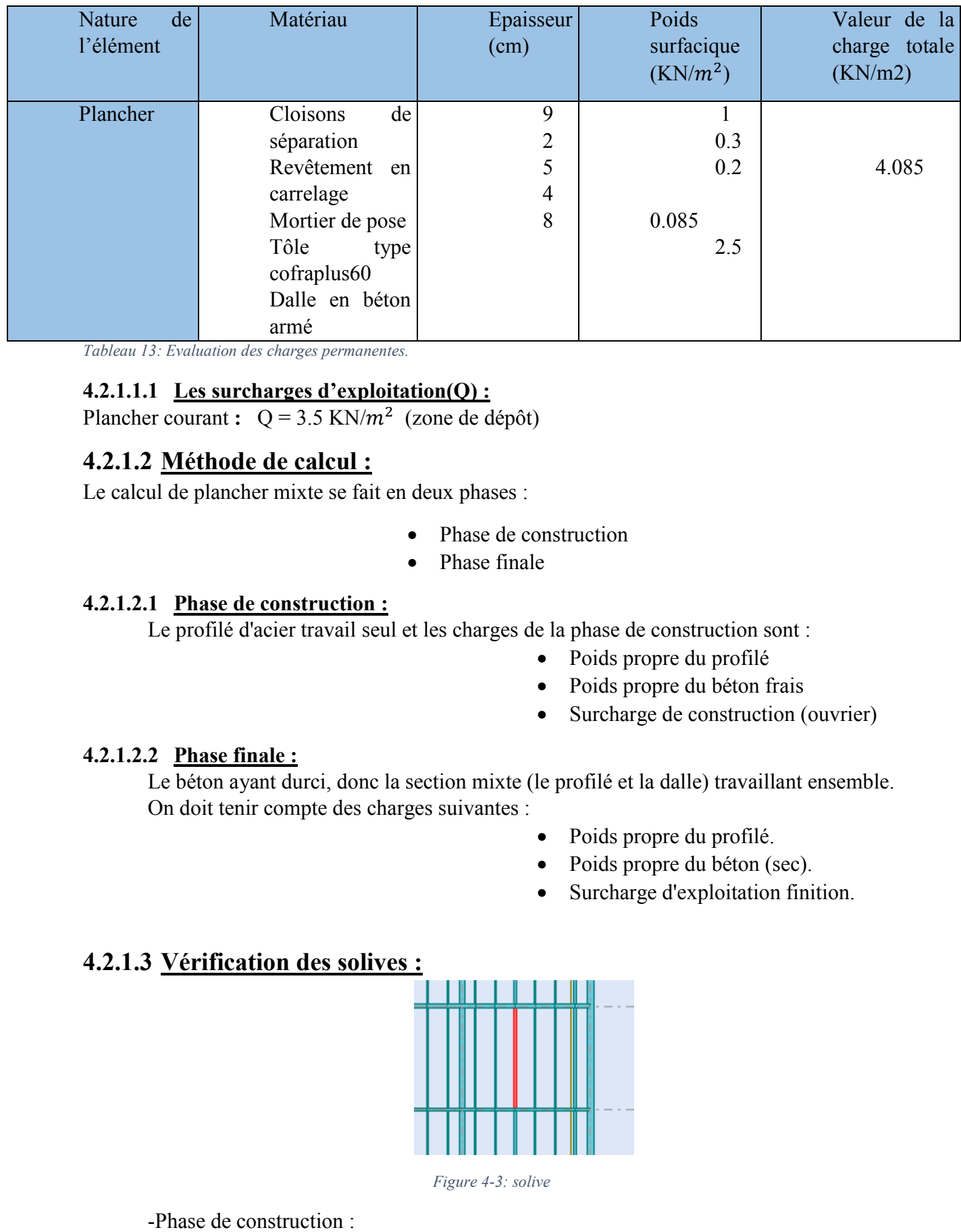

*Tableau 13: Evaluation des charges permanentes.*

### **4.2.1.1.1 Les surcharges d'exploitation(Q) :**

Plancher courant :  $Q = 3.5$  KN/ $m^2$  (zone de dépôt)

# **4.2.1.2 Méthode de calcul calcul :**

Le calcul de plancher mixte se fait en deux phases :

- Phase de construction
- Phase finale

#### **4.2.1.2.1 Phase de construction :**

Le profilé d'acier travail seul et les charges de la phase de construction sont :

- Poids propre du profilé
- Poids propre du béton frais
- Surcharge de construction (ouvrier)

### **4.2.1.2.2 Phase finale :**

Le béton ayant durci, donc la section mixte (le profilé et la dalle) travaillant ensemble. On doit tenir compte des charges suivantes :

- Poids propre du profilé.
- Poids propre du béton (sec).
- Surcharge d'exploitation finition.

### **4.2.1.3 Vérification des solives :**

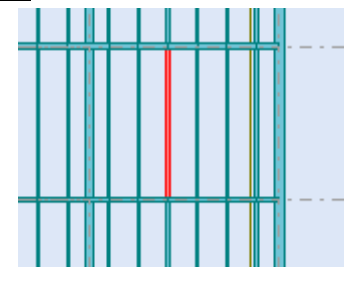

*Figure 4-3: solive* 

-Phase de construction :

Le profilé d'acier travail seul, donc les charges de la phase de construction sont :

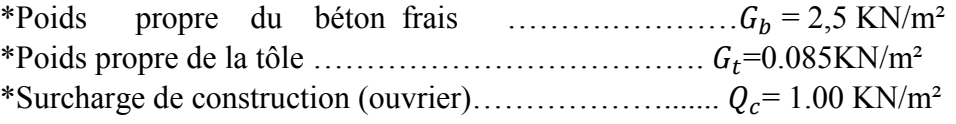

#### **4.2.1.3.1 Combinaison de charge :**

L'entraxe entre les solives est de 1 m

 - A l'Etat Limite Ultime :  $q_u = (1.35 \times G_b + 1.35 \times G_t + 1.5 \times Q) \times 1$  $q_u = (1.35 \times 2.5 + 1.35 \times 0.085 + 1.5 \times 1) \times 1$  $q_u$  = 4.085 KN/m.

- A l'Etat Limite De Service :

 $q_s = (G_b + G_t + Q)x$  1  $q_s = (2.5+0.085 + 1.00) \text{ x1}$ 

$$
q_s = 3.585
$$
KN/m.

Le pré dimensionnement se fait par la condition de flèche :

$$
\delta = \frac{5 \times qz \times L^4}{384 \times E \times I_y} \to \delta max = \frac{l}{250} \to \delta \le \delta max
$$

 $5\times600^3\times358.5\times250$  $\frac{384\times2,1\times10^5}{384\times2,1\times10^5} \leq I_y$ 

 $\Rightarrow I_y$ ≥ 1200.33 cm<sup>4</sup> soit un **IPE180** 

#### **4.2.1.3.2 Détermination de la classe de la section du profilé :**

Le choix de l'IPE180 nous a conduits à déterminer la classe du notre profilé à partir du tableau donné dans l'Eurocode 3, les calculs s'effectuent comme suite :

$$
\frac{d}{t_w} \le 33\varepsilon \rightarrow \frac{146}{5.3} = 27.54 \rightarrow \text{Donc l'âme est de section 1}
$$

Pour la semelle comprimée

$$
\frac{c}{t_f} = \frac{45.5}{8} = 5.68 \le 10 \, \varepsilon \rightarrow \text{La semelle est de classe 1 avec } (\, \text{c} = \frac{b}{2})
$$

Pour cela on adopte un calcule plastique.

Parmi les avantages d'un calcul plastique :

-Il est le plus économique par rapport au calcul élastique

Le moment fléchissant  $M_{sd}$  dans la section transversale de classe I et II à mi-travée doit satisfaire la condition suivante :

En tenant compte du poids du profilé :

$$
M_{sd} < M_{rd} = \frac{w_{pl} \times f_y}{\gamma_{m_0}}
$$
\n
$$
q_u = 4.085 \, \text{KN/m}.
$$

 $q_s = 5.37KN/m$ 

 $M_{max} = M_{sd} = \frac{4.085 \times 36}{8}$  $\frac{1}{8}$  = 18.38 KN.m  $M_{rd} = \frac{166.4 \times 23.5 \times 10^{-2}}{1}$  $\frac{3.3 \times 10}{1} = 39.10$  KN.m

 $M_{sd}$  =18.38 KN.m <  $M_{rd}$ =39.10KN.m Condition de résistance vérifiée

**4.2.1.3.3 Vérification à l'effort tranchant :** On doit vérifier que :  $v_{s d} < V_{plrd} = \frac{A \times f_y}{\sqrt{3} \times \gamma_r}$  $\sqrt{3} \times \gamma_{m_0}$ 

Où :

 $V_{\text{plrd}}$ : effort tranchant résistant de la section.

 $A_{VZ}$ : airede cisaillement.

ô@: =11.25 )…………………………(D'après le tableau des profilé ).

 $V_{plrd} = \frac{23.5 \times 11.25}{\sqrt{3} \times 1}$  = 152.63 KN

### **4.2.1.3.4 Calcul de l'effort tranchant Vsd :**

 $V_{sd}$ max =  $\frac{q_{u\times l}}{2}$  $\frac{u \times l}{2} = \frac{4.085 \times 6}{2}$  $\frac{33\times6}{2}$  = 12.25 KN

 $V_{sd}$  max =12.25 KN  $\lt V_{nlrd}$  152.63 KN

Condition de l'effort tranchant est vérifié

 $v_{sd} = 22.44 < 0.5 V_{nlrd} = 76.315$  KN

Pas d'interaction entre l'effort tranchant et le moment fléchissant. Donc le moment résistant ne sera pas réduit.

#### **4.2.1.3.5 Phase finale :**

Le béton ayant durci, donc la section mixte (le profile et la dalle) travaillant ensemble donc les charges de la phase finale sont :

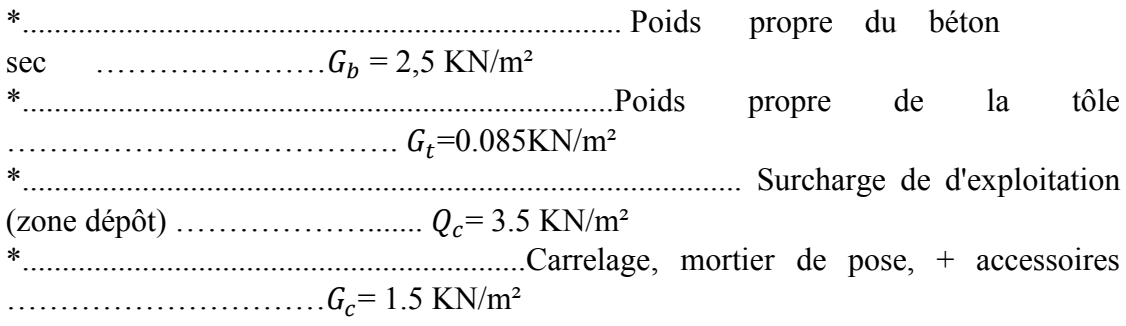

### **4.2.1.3.6 Combinaison de charge :**

L'entraxe entre les solives est de 1 m

 - A l'Etat Limite Ultime :  $q_u = (1.35 \times G_b + 1.35 \times G_t + 1.35 \times G_c + 1.5 \times Q) \times 1$  $q_u = (1.35 \times 2.5 + 1.35 \times 0.085 + 1.35 \times 3.5 + 1.5 \times 3.5) \times 1$  $q_u$  = 10.76 KN/m.

- A l'Etat Limite De Service :  $q_s = (G_b + G_t + G_c + Q)x$  1  $q_s = (2.5 + 0.085 + 3.5 + 1.5) \text{ x1}$  $q_s$ =7.585KN/m

\*Largeur de la dalle effective :

 $b_{eff=min}\begin{cases} \frac{2~l}{8}~a~vecl:~Langueurlibred'unepoutresimplementappuie\\ ~~~~b=~~b: Entraxeentrelespoutres \end{cases}$  $b_{eff,min}$   $\left\{\frac{2 l}{8} = \frac{2 \times 6}{8} = 1.5 m \right.$ ,  $b = 1 m$ 

$$
b_{eff} = 1m
$$

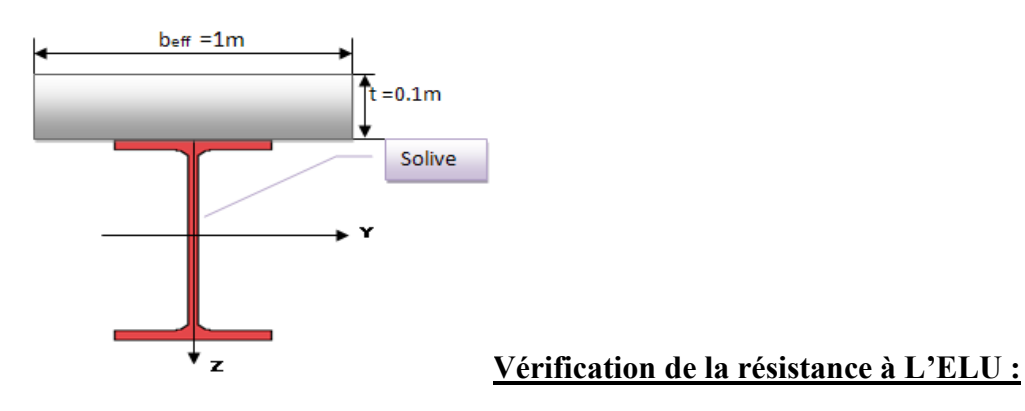

 $q_u$  = 10.76 KN/m.

Il Faut vérifier la condition suivante :

 $M_{sd}$  <  $M_{plrd}$ 

Avec:

$$
M_{sd} = \frac{10.76 \times 36}{8} = 48.42
$$
 KN.m

Détermination de la position de l'axe neutre plastique :

$$
F_a = \frac{A \times f_y}{\gamma_{m0}} = \frac{23.9 \times 23.5}{1.1} = 510.59 \text{ KN} \cdot m
$$

$$
F_c = b_{eff} \times h_c \times \frac{0.85 \times f c_{28}}{\gamma_b} = 1000 \times 80 \times \frac{0.85 \times 25}{1.5} = 1133.33 \text{ KN}
$$

 $F_c > F_a \rightarrow_L$ 'axe neutre plastique (ANP) est situé dans l'épaisseur de la dalle.

$$
Z = \frac{F_a}{b_{eff} \times \frac{0.85 \times f_{C28}}{\gamma_b}} = \frac{510.59}{1000 \times \frac{0.85 \times 25}{1.5}} = 3.36 \text{ cm}
$$

 $M_{plrd} = F_a \times (\frac{h_a}{2} + h_p + h_c - \frac{z}{2}) = 98.64 \text{ KN.m.}$ 

 $M_{plrd} > M_{sd} \rightarrow$  La section est vérifiée en résistance.

### 4.2.1.3.7 Vérification de la flèche en service :  $q_s$  = 7.585 KN/m

il faut vérifier la condition suivante :  $f_{adm} > f_{cal}$ 

Avec:

 $f_{adm} = \frac{l}{250} \rightarrow$  plancher mezzanine  $\rightarrow$   $f_{adm} = \frac{600}{250}$  = 2.4 cm  $f_{cal} = \frac{5 \times qs \times L^4}{384 \times E \times l_m}$ 

Calcul de  $I_m$ :

$$
I_m = I_a + A_a \times d^2 + \frac{b_{eff} \times (h_c + h_p)^3}{12 \times n} + \frac{b_{eff} \times (h_c + h_p)}{n} \times f^2
$$
  
\n
$$
I_m = 1317 + 23.9 \times 14.6^2 + \frac{100 \times (8+4)^3}{12 \times 15} + \frac{100 \times (8+4)}{15} \times 4.43^2
$$

 $I_m = 8941.51$ cm<sup>4</sup>

$$
f_{cal} = \frac{5 \times 0.0758 \times 600^4}{384 \times 21000 \times 8941.51} = 0.68 \text{ cm}
$$

$$
f_{cal} < f_{adm} \qquad \text{La fléché est vérifiée}
$$

#### 4.2.1.3.8 Calcul des contraintes :

Contraintes dues au moment fléchissant :

Contrainte dans la poutre acier :

Traction dans la fibre inferieure :

$$
\sigma_{ai} = \frac{M_{sd}}{I_m} \times v_i = -181.95 \, MPa
$$

Compression dans la fibre supérieure :

$$
\sigma_{as} = \frac{M_{sd}}{\eta \times I_m} \times v_i \big[ v_s - \big( h_c + h_p \big) \big] = 142.96 \, MPa
$$

Contrainte dans la dalle béton :

Compression dans la fibre supérieure :

$$
\sigma_{as} = \frac{M_{sd}}{\eta \times I_m} \times v_s = 5.29 MPa
$$

Compression dans la fibre inférieure :

$$
\sigma_{as} = \frac{M_{sd}}{\eta \times I_m} \times \left[ v_s - \left( h_c + h_p \right) \right] = -0.95 \, MPa
$$

Contraintes dues au retrait :

 $\beta$ :Distance entre le CDG de l'acier et CDG du béton

$$
\beta = \frac{h_c + h_p + h_a}{2} = \frac{18 + 8 + 4}{2} = 15 \, \text{cm}
$$

 $\alpha$ : Distance entre le CDG de l'acier et l'AN de la section homogène

$$
\alpha = \frac{I_y}{A_a \times \beta} = \frac{1317}{23.9 \times 15} = 3.67 \text{ cm}
$$

$$
K = \frac{A_a \times \beta \times \varepsilon \times B \times E_a}{(\eta \times I_y \times A_a) + (B \times I_y) + (B \times A_a \times \beta^2)} = 0.21
$$
  
\n
$$
B = B_{eff}^+ + (h_c + h_p) = 100 \times (8 + 4) = 1200 \text{ cm}^2
$$
  
\n
$$
K = 0.21
$$
  
\n
$$
\epsilon = 2 \times 10^{-4}
$$

Y<sub>1</sub>: Distance entre l'interface et l'AN de la section homogène

$$
Y_1 = \frac{h_a}{2} + \alpha = \frac{18}{2} + 3.67 = 12.67
$$
 cm

 $Y_2$ : Distance<br/>entrelaf ibresupérieuredubétonetl'AN delas<br/>ection homogène

$$
Y_2 = Y_1 + h_c + h_p = 12.67 + 8 + 4 = 24.67
$$
 cm

D'où les valeurs de contraintes sont :

$$
\sigma_{as} = K \times Y_1 = 0.21 \times 12.67 = 26.6 \, MPa
$$
\n
$$
\sigma_{ai} = K \times (h_a - Y_1) = 0.21 \times (18 - 12.67) = -11.19 \, MPa
$$
\n
$$
\sigma_{ai} = \frac{(E_a \times \varepsilon) - (K \times Y_1)}{\eta} = -2.62 \, MPa
$$
\n
$$
\sigma_{as} = \frac{(E_a \times \varepsilon) - (K \times 2)}{\eta} = -2.427 \, MPa
$$

Contraintes finales :

$$
\sigma_{bs} = -0.95 - 2.42 = -3.37 \, MPa < f_u
$$
\n
$$
= \frac{0.85 \times fc_{28}}{\gamma_b} \, 14.2 \, MPa \, \dots \, \dots \, \dots \, \text{condition verifié}
$$

$$
\sigma_{bs} = 5.29 - 2.62 = 2.67 \, MPa < f_u
$$
\n
$$
= \frac{0.85 \times fc_{28}}{y_b} \, 14.2 \, MPa \, \dots \, \dots \, \dots \, \dots \, \text{condition verify} \, \text{c}
$$

#### 4.2.1.3.9 Calcul des goujons connecteurs :

Ce sont des éléments métalliques soudés sur la semelle supérieure de la solive. Ils ont pour rôle d'assurer la liaison et l'adhérence entre la dalle du béton et la solive.

On choisit des connecteurs de diamètre Ø18.

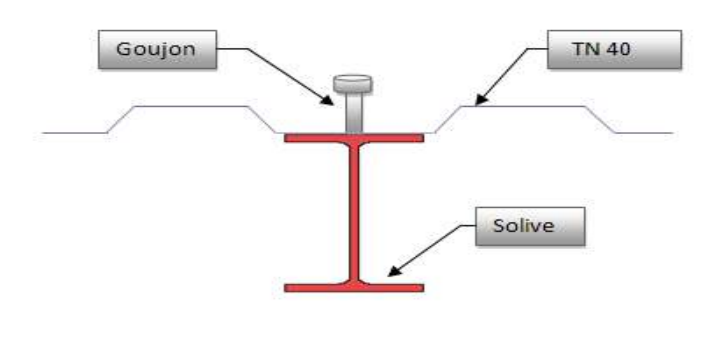

$$
f_u = 400 MPa
$$

$$
\frac{h}{d} > 4 \rightarrow h > 4 \times d
$$

 $h > 4 \times 18 = 72$  mm On  $a : d = 18$ mm

On prend  $\square = 80$ mm

$$
\frac{h}{d} > 4 \rightarrow \frac{80}{18} = 4.44 > 4 \rightarrow \alpha = 1
$$

Béton de classe C  $25/30 \rightarrow f_{ck} = 25 MPa$ ,  $E_{cm} = 30500 MPa$ 

La résistance de calcul au cisaillement d'un connecteur vaut :

$$
P_{rd} = min \begin{cases} 0.8 \times \frac{f_u \times \pi \times d^2}{\gamma_r \times 4} \\ 0.29 \times \frac{ad^2}{\gamma_r} \times \sqrt{F_{ck} \times E_{cm}} \end{cases}
$$
  

$$
P_{rd} = min \begin{cases} 0.8 \times \frac{400 \times 3.14 \times 18^2}{1.25 \times 4} \times 10^{-3} = 65.11 \text{ KN} \\ 0.29 \times \frac{1 \times 18^2}{1.25} \times \sqrt{25 \times 30500} = 65.63 \text{ KN} \end{cases}
$$

 $P_{rd} = 65.11 \, KN$  (Résistance d'un goujon)

$$
\begin{cases}\nd = 18mm \le 20mm \\
h_p = 40mm \le 85mm\n\end{cases} \rightarrow P_{rd'} = r \times P_{rd} = 65.11 \, KN
$$

Effort de cisaillement  $v_{lf}$ :

$$
v_{tf} = \min\left(\frac{A_{axfy}}{\gamma_a} : 0.85 \times b_{eff} \times \frac{(h_{c+} h_p) \times f_{ck}}{\gamma_c}\right)
$$
  

$$
v_{tf} = \min\left(\frac{23.9 \times 23.5}{1.1} : 0.85 \times 1 \times \frac{(8+4) \times 25}{1.5}\right) = 510.59 \text{ KN}
$$
  
[EC 4 ; article 6.2.1.1]

Nombre des goujons N :

$$
N \ge \frac{v_{\text{tf}}}{P_{\text{rd'}}} = \frac{510.59}{65.11} = 7.84 \text{ goujon}
$$
 on prend 8 goujon

Soit 8 goujons sur une longueur  $L/2 = 600/2 = 300$  cm => 16 goujons sur 6m

Espacement e :

$$
e = \frac{300}{8} = 37.5 \text{ cm}
$$

Vérification des soudures :

 $\alpha:lagorge$ 

$$
\alpha > min(d; t_f) = min(146; 8) = 8mm
$$

On prend  $\alpha = 7$ mm

L:Longueur du cordon de soudure circulaire

 $l = \pi \times d = \pi \times 18 = 56.54$  mm

$$
\text{Acier } \text{s235} \rightarrow \begin{cases} \beta_w = 0.8\\ \gamma m_w = 1.25\\ f_u = 400 MPa \end{cases}
$$

L'effort résistant de cisaillement

$$
F_{wrd} = \alpha \times l \times \frac{f_u}{\beta_w \times \gamma_{mw} \times \sqrt{3}} = 10 \times 56.549 \times \frac{400 \times 10^{-3}}{0.8 \times 1.25 \times \sqrt{3}} = 117.53 \text{ KN}
$$

L'effort sollicitant est donné par :

$$
Fsd = \frac{v_{\text{lf}}}{N_f} = \frac{510.59}{8} = 63.82 \text{ KN}
$$

Quelle que soit la direction de l'effort sollicitant $F_{sd}$  par rapport au cordon, on a :

$$
F_{sd} < F_{wrd} \rightarrow 63.82 \, \text{KN} < 91.41 \, \text{KN} \, \text{condition} \, \text{veff} \, \text{i} \, \text{ee}
$$

### 4.2.1.4 Calcul de la poutre maîtresse :

Les poutres porteuses (sommiers) sont des éléments structuraux qui permettent de supporter les charges des planchers et les transmettent aux poteaux. Elles sont sollicitées principalement par un moment de flexion.

### 4.2.1.4.1 Caractéristiques du plancher :

Portée du sommier :  $L = 6m$ 

Entre axe des sommiers :  $e_{\text{sommier}} = 6.41 \text{m}$ Entre axe des solives : $e_{\text{solve}} = 1 \text{ m}$ Charges permanentes du plancher : G = 4.085KN/m2 Surcharges d'exploitation :  $Q = 3.5$  KN/m2 Poids de la solive :  $G_{soline} = 0,188$  KN/m Les solives exercent des charges concentrées sur le sommier avec :  $P_{solve} = G_{solve}$ .  $e_{sommier} = 0.188 \times 6.41 = 1,20$  KN

*Figure 4-4: Poutre maitresse ( principale )* 

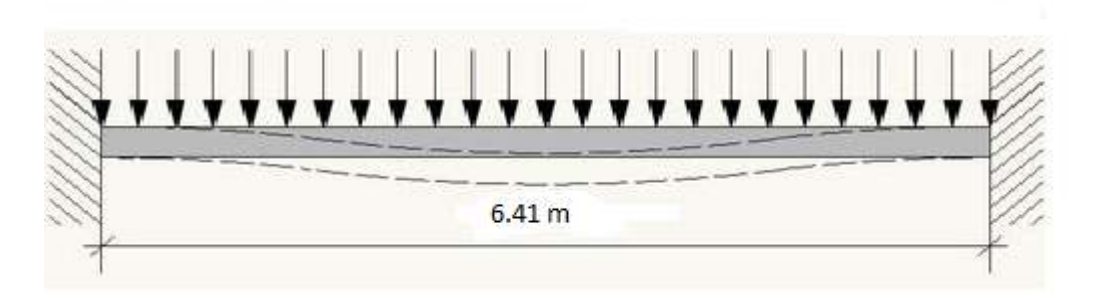

*Figure 4-5: Poutre maitresse (principale) :* 

### **4.2.1.4.2 Vérification des poutres maitresses (sommiers) :**

Phase de construction :

L'entre axe des sommiers est :  $e_{\text{sommier}} = 6.41 \text{m}$ 

Le profilé d'acier travail seul, donc les charges de la phase de construction sont :

G= 3.778 KN/m2  $Q = 1$ KN/m2  $G_{IPE180} = 0,188$  KN/m

 $G=3.778\times6.41=24.21$ KN/m

 $Q= 1\times 6.41=6.41$  KN/m

Combinaison de charge :

- A l'Etat Limite Ultime :

 $q_u = (1.35 \times G) + (1.5 \times Q)$ 

 $q_u$  = (1.35×24.21)+(1.5×6.41)

 $q_u$  = 42.29 KN/m.

- A l'Etat Limite De Service :

 $q_s = (G + Q)$ 

 $q_s = (24.21 + 6.41)$ 

 $q_s$ = 30.62 KN/m

Le pré dimensionnement se fait par la condition de flèche :

$$
\delta = \frac{5 \times qz \times L^4}{384 \times E \times I_y} \to \delta max = \frac{l}{250} \to \delta \le \delta max
$$

 $5\times641^3\times3062\times250$  $\frac{641 \times 3062 \times 230}{384 \times 2,1 \times 10^5} \le I_y$ 

# $\Rightarrow I_y$ ≥ 12500.82cm<sup>4</sup> soit un **IPE360** classe 1

Le moment fléchissant  $M_{sd}$  dans la section transversale de classe I et II à mi-travée doit satisfaire la condition suivante :

$$
M_{sd} < M_{rd} = \frac{w_{pl} \times f_y}{\gamma_{m_0}}
$$
  
\n
$$
q_u = 42.29 \text{ KN/m}.
$$
  
\n
$$
q_s = 28.68 \text{KN/m}
$$
  
\n
$$
M_{max} = M_{sd} = \frac{42.29 \times 6.41^2}{8} = 217.20 \text{ KN.m}
$$
  
\n
$$
M_{rd} = \frac{1019 \times 23.5 \times 10^{-2}}{1} = 239.46 \text{ KN.m}
$$
  
\n
$$
M_{sd} = 217.20 \text{ KN.m} < M_{rd} = 239.46 \text{KN.m}
$$
 Condition de résistance vérifiée

Vérification à l'effort tranchant :

On doit vérifier que :  $v_{s d} < V_{plrd} = \frac{A \times f_y}{\sqrt{3} \times r_x}$  $\sqrt{3}\times \gamma_{m_0}$ 

Où :

 $V_{plrd}$  effort tranchant résistant de la section.

 $A_{VZ}$ : aire de cisaillement.

ô@: =35.14 )…………………………(D'après le tableau des profilé ).

 $V_{plrd} = \frac{23.5 \times 35.14}{\sqrt{3} \times 1}$  =476.77 KN

Calcul de l'effort tranchant Vsd :

 $V_{sd}$ max =  $\frac{q_{u\times l}}{2}$  $\frac{u \times l}{2} = \frac{42.29 \times 6.41}{2}$  $\frac{3 \times 6.41}{2}$  =135.53 KN

 $V_{sd}$ max =135.53 KN  $\lt V_{plrd}$ =476.77 KN

Condition de l'effort tranchant est vérifié

 $v_{sd} = 135.53 < 0.5 V_{plrd} = 238.385$  KN

Pas d'interaction entre l'effort tranchant et le moment fléchissant. Donc le moment résistant ne sera pas réduit.

Phase finale :

L'entre axe des sommiers est :  $e_{\text{sommier}} = 6.41 \text{m}$  $G= 5.27$  KN/ $m<sup>2</sup>$  $Q = 3.5$  KN/ $m^2$  $G_{IPE360} = 0.571$  KN/m

 $G=5.27\times6.41=33.78$ KN/m

Q= 3.5×6.41=22.435 KN/m

Combinaison de charge :

- A l'Etat Limite Ultime :

 $q_u = (1.35 \times G) + (1.5 \times Q)$ 

 $q_u = (1.35 \times 33.78) + (1.5 \times 22.435)$ 

 $q_v$  = 79.09 KN/m.

- A l'Etat Limite De Service :

 $q_s = (G + Q)$ 

 $q_s = (33.78 + 22.435)$ 

 $q_s$ = 56.215 KN/m

Le pré dimensionnement se fait par la condition de flèche :

$$
\delta = \frac{5 \times qz \times L^4}{384 \times E \times I_y} \to \delta max = \frac{l}{250} \to \delta \le \delta max
$$

 $5\times641^3\times56.215\times250$  $\frac{384 \times 2,1 \times 10^5}{384 \times 2,1 \times 10^5} \le I_y$ 

 $\Rightarrow$   $I_y$  ≥ 22950.16 cm<sup>4</sup> soit un **IPE400** classe 1

Vérification en tenant compte du poids du profilé :

-La flèche :

$$
q'_{s} = q_{s} + G_{projil\acute{e}} = 56.215 + 0.663 = 56.878 \frac{KN}{m}
$$
  

$$
f_{cal} = \frac{5 \times 56.878 \times 641^{4}}{384 \times 21000 \times 23130} = 2.55 cm
$$
  

$$
f_{cal} = 2.55 cm < f_{adm} = 2.564 cm
$$
 la fléche est vérifée

La résistance :

$$
M_{sd} < M_{rd} = \frac{w_{pl} \times f_y}{\gamma_{m_0}}
$$
  
\n
$$
q_u = 79.09 \text{ KN/m.}
$$
  
\n
$$
M_{sd} = \frac{79.09 \times 6.41^2}{12} = 270.80 \text{ KN.m.}
$$
  
\n
$$
M_{rd} = \frac{1307 \times 23.5 \times 10^{-2}}{1} = 307.145 \text{ KN.m.}
$$

$$
M_{sd}
$$
 =<sub>270.80 KN.m</sub>  $\langle M_{rd}=307.145 \text{ KN.m}$ 

Condition de résistance vérifiée

#### cisaillement:

$$
V_{sd} = \frac{q_{u \times l}}{2} = \frac{79.09 \times 6.41}{2} = 253.48 \text{ KN}
$$
  

$$
V_{plrd} = \frac{23.5 \times 42.69}{\sqrt{3} \times 1} = 579.20 \text{ KN}
$$

 $V_{sd}$ =253.48 KN <  $V_{plrd}$ =579.20 KN Condition de l'effort tranchant est vérifié

 $V_{sd}$  = 253.48 < 0,5  $V_{plrd}$  = 289.60 KN

On adopte un IPE400

\*Largeur de la dalle effective :

$$
b_{eff=min}\left\{\frac{2 l}{8}a\nu ecl: Languageurlibred'unepoutres implementappuie\right\}
$$

$$
b = b:Entraxe entre lespoutres
$$

$$
b_{eff=min}\left\{\frac{2 l}{8} = \frac{2 \times 6}{8} = 1.5 m, \qquad b = 1 m\right\}
$$

$$
b_{eff=1} m
$$

Vérification de la résistance à L'ELU :

 $q_u$  = 79.09 KN/m.

Il faut vérifier la condition suivante :

$$
M_{sd} < M_{plrd}
$$

Avec:

$$
M_{sd} = \frac{79.09 \times 36}{12} = 270.80 \text{ KN.m}
$$

Détermination de la position de l'axe neutre plastique :

$$
F_a = \frac{A \times f_y}{\gamma_{m0}} = \frac{84.5 \times 23.5}{1.1} = 1805.22 \text{ KN} \cdot m
$$

$$
F_c = b_{eff} \times h_c \times \frac{0.85 \times f c_{28}}{\gamma_b} = 1000 \times 80 \times \frac{0.85 \times 25}{1.5} = 1133.33 \text{ KN}
$$

 $F_c > F_a \rightarrow_L$ 'axe neutre plastique (ANP) est situé dans l'épaisseur de la dalle.

$$
Z = \frac{F_a}{b_{eff} \times \frac{0.85 \times f_{C28}}{\gamma_b}} = \frac{510.59}{1000 \times \frac{0.85 \times 25}{1.5}} = 3.36 \text{ cm}
$$

M pl,rd =  $F_a \times (\frac{h_a}{2} + h_p + h_c - \frac{z}{2}) = 98.64 \text{ KN.m.}$ 

 $M_{\text{pl,rd}} > M_{sd} \rightarrow$  la section est vérifiée en résistance.

Vérification de la flèche en service :

$$
q_s = 56.215
$$
 KN/m

il faut vérifier la condition suivante :  $f_{adm} > f_{cal}$ 

Avec:

$$
f_{adm} = \frac{l}{250} \rightarrow \text{planet mezzanine } \rightarrow f_{adm} = \frac{641}{250} = 2.564 \text{ cm}
$$

$$
f_{cal} = \frac{5 \times qs \times L^4}{384 \times ExI_m}
$$

Calcul de  $I_m$ :

$$
I_m = I_a + A_a \times d^2 + \frac{b_{eff} \times (h_c + h_p)^3}{12 \times n} + \frac{b_{eff} \times (h_c + h_p)}{n} \times f^2
$$
  
\n
$$
I_m = 23130 + 84.5 \times 15.6^2 + \frac{100 \times (8+4)^3}{12 \times 15} + \frac{100 \times (8+4)}{15} \times 9.06^2
$$

$$
I_m=36172cm^4
$$

$$
f_{cal} = \frac{5 \times 0.5621 \times 600^4}{384 \times 21000 \times 36172} = 1.62 \text{ cm}
$$

 $f_{cal} < f_{adm}$ La fléche est vérifiée

#### 4.2.1.4.3 Calcul des contraintes :

Contraintes dues au moment fléchissant :

Contrainte dans la poutre acier :

Traction dans la fibre inferieure :

$$
\sigma_{ai} = \frac{M_{sd}}{I_m} \times v_i = -181.95 \, MPa
$$

Compression dans la fibre supérieure :

$$
\sigma_{as} = \frac{M_{sd}}{\eta \times I_m} \times v_i \big[ v_s - \big( h_c + h_p \big) \big] = 142.96 \, MPa
$$

Contrainte dans la dalle béton :

Compression dans la fibre supérieure :

$$
\sigma_{as} = \frac{M_{sd}}{\eta \times I_m} \times \nu_s = 5.29 MPa
$$

Compression dans la fibre inférieure :

$$
\sigma_{as} = \frac{M_{sd}}{\eta \times I_m} \times \left[ v_s - \left( h_c + h_p \right) \right] = -0.95 \, MPa
$$

Contraintes dues au retrait :

 $\beta$ :Distance entre le CDG de l'acier et CDG du béton

$$
\beta = \frac{h_c + h_p + h_a}{2} = \frac{18 + 8 + 4}{2} = 15 \, \text{cm}
$$

 $\alpha$ : Distance entre le CDG de l'acier et l'AN de la section homogène

$$
\alpha = \frac{I_y}{A_a \times \beta} = \frac{1317}{23.9 \times 15} = 3.67 \text{ cm}
$$
  
K =  $\frac{A_a \times \beta \times \epsilon \times B \times E_a}{(\pi \times I_y \times A_a) + (B \times I_y) + (B \times A_a \times \beta^2)} = 0.21$ 

 $B = B_{eff}^+ + (h_c + h_p) = 100 \times (8 + 4) = 1200 \text{cm}^2$  $K = 0.21$ 

 $\epsilon = 2 \times 10^{-4}$ Avec:

 $Y_1$ : Distance entre l'interface et l'AN de la section homogène

$$
Y_1 = \frac{h_a}{2} + \alpha = \frac{18}{2} + 3.67 = 12.67
$$
 cm

 $Y_2$ : Distanceentrelafibresupérieuredubétonetl'ANdelasectionhomogène

$$
Y_2 = Y_1 + h_c + h_p = 12.67 + 8 + 4 = 24.67 \, \text{cm}
$$

D'où les valeurs de contraintes sont :

$$
\sigma_{as} = K \times Y_1 = 0.21 \times 12.67 = 26.6 \, MPa
$$

$$
\sigma_{ai} = K \times (h_a - Y_1) = 0.21 \times (18 - 12.67) = -11.19MPa
$$

$$
\sigma_{ai} = \frac{(E_a \times \varepsilon) - (K \times Y_1)}{\eta} = -2.62 MPa
$$

$$
\sigma_{as} = \frac{(E_a \times \varepsilon) - (K \times 2)}{\eta} = -2.427 MPa
$$

Contraintes finales :

WN = 26.6 + 142.96 = 196 Q-ô < <sup>U</sup> = 235Q-\* ……………………condition vérifiée  $\sigma_{ai} = -181.95 + 11.19 = -193.14$  MPa  $\lt f_y = 235$ MPa ………...condition vérifiée

$$
\sigma_{bs} = -0.95 - 2.42 = -3.37 \, MPa < f_u
$$
\n
$$
= \frac{0.85 \times fc_{28}}{y_b} \, 14.2 \, MPa \, \dots \, \dots \, \dots \, \text{condition } \, \text{veifif} \, \text{if } \, \text{if } \,
$$

#### **4.2.1.4.4 Calcul des goujons connecteurs :**

Ce sont des éléments métalliques soudés sur la semelle supérieure de la solive. Ils ont pour rôle d'assurer la liaison et l'adhérence entre la dalle du béton et la solive.

On choisit des connecteurs de diamètre∅18.

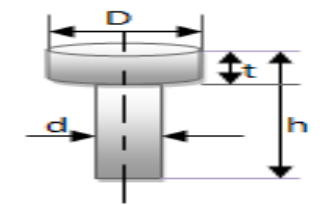

*Figure 4-6: Caractéristiques du goujon* 

$$
f_u = 400 MPa
$$
  

$$
\frac{h}{d} > 4 \to h > 4 \times d
$$

On a :  $d = 18$ mm  $h > 4 \times 18 = 72$  mm

On prend  $\square$ =80mm

$$
\frac{h}{a} > 4 \rightarrow \frac{80}{18} = 4.44 > 4 \rightarrow \alpha = 1
$$

Béton de classe C 25/30 $\rightarrow$   $f_{ck} = 25MPa$ ,  $E_{cm} = 30500 MPa$ 

La résistance de calcul au cisaillement d'un connecteur vaut :

$$
P_{rd} = min \begin{cases} 0.8 \times \frac{f_u \times \pi \times d^2}{\gamma_r \times 4} \\ 0.29 \times \frac{ad^2}{\gamma_r} \times \sqrt{F_{ck} \times E_{cm}} \end{cases}
$$
  

$$
P_{rd} = min \begin{cases} 0.8 \times \frac{400 \times 3.14 \times 18^2}{1.25 \times 4} & \times 10^{-3} = 65.11 \text{ KN} \\ 0.29 \times \frac{1 \times 18^2}{1.25} \times \sqrt{25 \times 30500} = 65.63 \text{ KN} \end{cases}
$$

 $P_{rd} = 65.11 \, KN$  (Résistance d'un goujon)

$$
\begin{cases}\nd = 18mm \le 20mm \\
h_p = 40mm \le 85mm\n\end{cases} \rightarrow P_{rd'} = r \times P_{rd} = 65.11 \, KN
$$

Effort de cisaillement  $v_{lf}$ :

$$
v_{If} = min\left(\frac{A_{axfy}}{Y_a} : 0.85 \times b_{eff} \times \frac{(h_{c+} h_p) \times f_{ck}}{Y_c}\right)
$$
  

$$
v_{If} = min\left(\frac{84.5 \times 23.5}{1.1} : 0.85 \times 1 \times \frac{(8+4) \times 25}{1.5} \times 10\right) = 1700 \text{ KN}
$$
  
[EC 4 ; article 6.2.1.1]

Nombre des goujons N :

$$
N \ge \frac{v_{\text{tf}}}{P_{\text{rd'}}} = \frac{1700}{65.11} = 26.09 \text{ goujon}
$$
 on prend 27 goujon

Soit 27 goujons sur une longueur  $L/2 = 641/2 = 320.5$  cm => 54 goujons sur 6.41m

Espacement e :

$$
e = \frac{3.20}{8} = 11.85 \text{ cm}
$$

Vérification des soudures :

 $\alpha:lagorge$ 

 $\alpha > min(d; t_f) = min(331; 13.5) = 13.5 mm$ 

On prend  $\alpha = 10$  mm

l:Longueur du cordon de soudure circulaire

$$
l = \pi \times d = \pi \times 18 = 56.54 \, mm
$$

$$
\text{Acier } \simeq 235 \rightarrow \begin{cases} \beta_w = 0.8\\ \gamma m_w = 1.25\\ f_u = 400 MPa \end{cases}
$$

L'effort résistant de cisaillement :

$$
F_{wrd} = \alpha \times l \times \frac{f_u}{\beta_w \times \gamma_{mw} \times \sqrt{3}} = 10 \times 56.549 \times \frac{400 \times 10^{-3}}{0.8 \times 1.25 \times \sqrt{3}} = 117.53 \text{ KN}
$$

L'effort sollicitant est donné par :

$$
F_{sd} = \frac{v_{lf}}{N_f} = \frac{1700}{27} = 62.96 \, KN
$$

Quelle que soit la direction de l'effort sollicitant $F_{sd}$  par rapport au cordon, on a :

 $F_{sd} < F_{wrd} \rightarrow 62.96 \, KN < 117.53 \, KN condition \, v\,$ érifiée

### **4.2.2 Calcul de la poutre secondaire :**

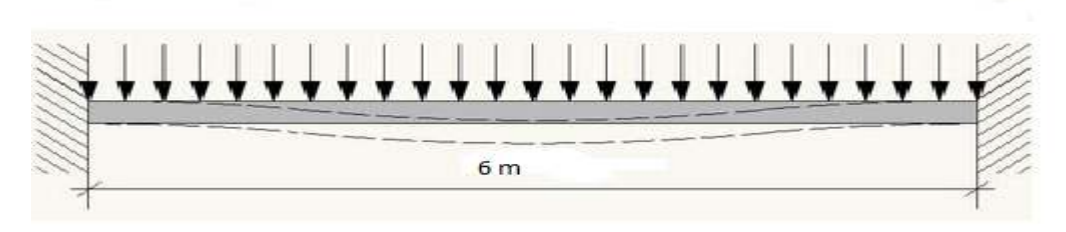

*Figure 4-7: Schéma statique de la poutre secondaire* 

### **4.2.2.1 Caractéristiques de la poutre secondaire :**

Portée de la poutre :  $L = 6m$ 

Entre axe de la poutre :  $d_{\text{poutre}} = 1 \text{ m}$ 

Charges permanentes du plancher :  $G = 4.085 \text{KN/m}^2$ 

Surcharges d'exploitation :  $Q = 3.5$  KN/ $m^2$ 

### **4.2.2.2 Pré dimensionnement :**

 $p_{s} = (\text{G+Q}) \times d_{\text{poutre}}$ 

 $p_s = (4.085+3.5) \times 1$ 

 $p_s$ = 7.585 KN/m

Le pré dimensionnement se fait par la condition de flèche :

$$
\delta = \frac{5 \times qz \times L^4}{384 \times E \times I_y} \to \delta max = \frac{l}{250} \to \delta \le \delta max
$$

 $5\times600^3\times7.58\times250$  $\frac{\times 600 \times 7.56 \times 250}{384 \times 2.1 \times 10^5 \times 2} \le I_y$ 

 $\Rightarrow$   $I_y$  ≥ 609.50 cm<sup>4</sup> soit un **IPE180** classe 1

**4.2.2.3 Vérification de la flèche en tenant compte du poids du profile :** P' = [G+Q]. d+ G poutre= $[4.085+3.5]*1+0.158=7.74$  KN/m

 $f_z = \frac{q_s \times L^4}{384 \times E \times L} = \frac{600^3 \times 7.74 \times 0.1}{384 \times 2.1 \times 10^5 \times 8693} = 1.43$  cm

 $f_z = 1.43$  cm <  $f_{adm} = \frac{l}{250} = 2.4$  cm la fléche est vérifée

Vérification de la résistance :

Vérification au moment :

Pu= $1.35(G \times d + G$ profile) +1.5Q.d Pu= $1.35(4.085 \times 1 + 0.158) + 1.5(3.5 \times 1) = 32.93$  KN/m

 $M_{sd} = \frac{10.97 \times 6^2}{12} = 32.93$  KN m  $M_{rd} = \frac{123.9 \times 23.5}{1} = 29.11$  KN .m

 $M_{sd} =$ 32.93 KN m  $>M_{rd} = 29.11$  KN m Condition non vérifiée

La condition de résistance n'est pas vérifiée on augmente à un profile IPE200

 $D'$ où

Pu= $1.35(G \times d + G$ profile) +1.5Q.d Pu= $1.35(4.085 \times 1 + 0.224) + 1.5(3.5 \times 1) = 11.067$  KN/m

$$
M_{sd} = \frac{11.067 \times 6^2}{12} = 33.20 \text{ KN.m}
$$
  

$$
M_{rd} = \frac{220.6 \times 23.5}{1} = 51.8 \text{ KN.m}
$$

 $M_{sd} =$ 33.20 KN m <  $M_{rd} = 51.81$ KN m Condition est vérifiée

Vérification au Cisaillement :

$$
V_{sd} \, \text{max} = \frac{q_{u \times l}}{2} = \frac{11.067 \times 6}{2} = 33.20 \, \text{KN}
$$
\n
$$
V_{pl} \, \text{max} = 33.20 \, \text{KN} < \text{V}_{p,l, \, \text{rd}} = 189.94 \, \text{KN}
$$

Condition de l'effort tranchant est vérifiée

 $V_{sd}$ max = 33.20 KN < 0,5 v plrd = 94.97 KN

Toutes les conditions sont vérifiéealors on adopte IPE200 pour la poutre secondaire.

# **4.3 Conclusion :**

D'après notre étude du plancher mixte de notre structure et les vérifications effectuées nous avons obtenues les résultats suivant :

### Solive : **IPE180**

Des goujons connecteurs de diamètre **18mm** 

Poutre maitresse : **IPE400** 

Des goujons connecteurs de diamètre **18mm**

Poutre secondaire : **IPE200** 

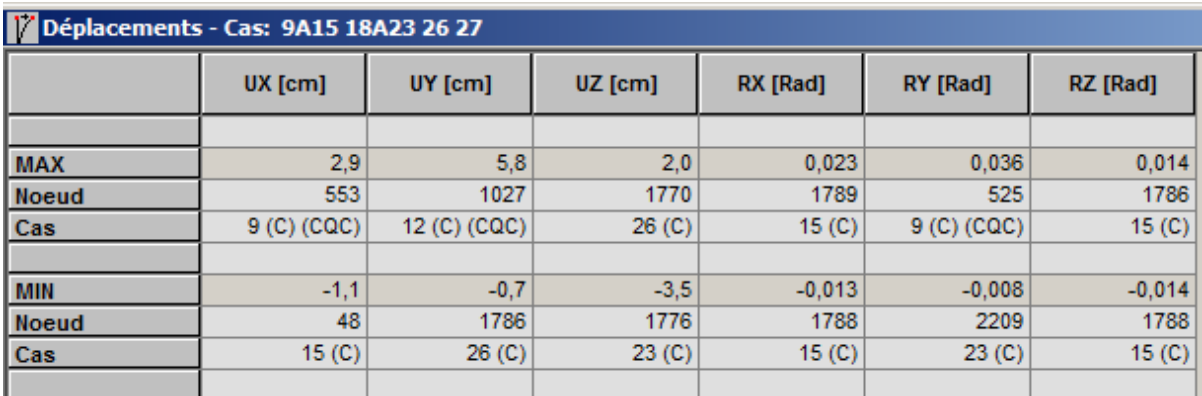

*Figure 4-8: Déplacement du plancher*

# **5CHAPITRE V : ETUDE SISMIQUE**

# **5.1 Introduction**

Le Séisme est une secousse du sol résultant de la libération brusque d'énergie accumulée par les contraintes exercées sur les roches. Il n'est dangereux pour les humains qu'à travers ses effets destructifs sur les constructions.

L'objet de ce présent chapitre est d'évaluer les actions sismiques susceptible de solliciter notre structure ; plusieurs méthodes et approches existent pour l'évaluation et le calcul de ces forces, parmi elles on cite :

- La méthode statique équivalente.
- La méthode spectrale modale.

Pour notre étude nous avons opté pour la méthode statique équivalente ; Le choix de cette méthode est particulièrement dicté par la simplicité de l'ouvrage (sensiblement symétrique), sa hauteur limité (H=12.46m <65m) et sa régularité en plan (1.45 < 4 et en élévation. D'une manière générale notre structure satisfait l'intégralité des conditions énumérées dans l'article (4.1.2) du RPA 99 version 2003. Le principe de cette méthode est le remplacement des forces réelles dynamique qui se développe dans la construction par un système de forces statiques fictives d'ont les effets sont considérer équivalent à ceux de l'action sismique.

# **5.2 Evaluation de la force sismique suivant la direction x :**

La force sismique totale est 'V' est calculée pour les deux sens longitudinale et transversale selon la formule suivante :

 $V = \frac{ADQ}{R}$  $\frac{bQ}{R}$ .W ...... (Formule 4 – 1 duRPA)

Avec :

- **A** : Coefficient d'accélération de zone donné par le Tableau 4-1 du RPA.
- **D** : Facteur d'amplification dynamique moyen donné par la formule 4-2 du RPA.
- **R** : Coefficient de comportement global de la structure donné par le tableau 4-3 du RPA.
- **Q** : Facteur de qualité donné par la formule 4-4 du RPA.
- **W** : Poids total de la structure donné par la formule 4-5 du RPA.

# **5.2.1 Détermination du Coefficient d'accélération de zone « A » :**

Donné par le tableau 4.1 du RPA selon la zone sismique et le groupe d'usage d'ouvrage.

 $\langle Grp$ Zone III  $\cdots$   $\Rightarrow$   $A = 0.25$ 

# **5.2.2 Facteur d'amplification dynamique moyen « D » :**

Donné par la formule 4.2 du RPA en fonction de la catégorie du site d'implantation de l'ouvrage ; du facteur de correction d'amortissement  $(n)$  et de la période fondamentale de la structure (T).

$$
D = \begin{cases} 2.5 & si & 0 \le T \le T_2 \\ & 2.5 \quad \left(\frac{T_2}{T}\right)^{\frac{2}{3}} si T_2 \le T \le 3s \\ & 2.5 \quad \left(\frac{T_2}{3}\right)^{\frac{2}{3}} \left(\frac{3}{T}\right)^{\frac{5}{3}} si T > 3s \end{cases}
$$

- **72:** Période caractéristique associée à la catégorie du site(S03) donné par le Tableau 4.7 du RPA.
- $\eta$ : Facteur de correction d'amortissement donné par la formule 4.3 du RPA.
- ? **:** Période fondamentale ouvrage donné par la formule 4.6 du RPA
- *CT*: Coefficient qui dépend du système de contreventement et du type de remplissage (Portiques auto stables en acier avec remplissage en maçonnerie) donné par le Tableau 4.6 du RPA.
- $\xi$ : Pourcentage d'amortissement critique dépend du matériau constitutif (remplissage léger) et du type de structure (structure en acier) donné par le Tableau 4.2 du RPA.

$$
T2 = 0.5s
$$
  
\n
$$
T = CT(h_N)^{\frac{3}{4}} = 0.085(12.46)^{\frac{3}{4}} = 0.563 s
$$
  
\n
$$
T2 < T < 3.0s \dots \dots \Rightarrow D = 2.5\eta(\frac{T_2}{T})^{\frac{2}{3}}
$$

$$
\eta = \sqrt{\frac{7}{2 + \xi}} = \sqrt{\frac{7}{2 + 0.05}} = 1,847
$$

$$
D = 2.5 \times 1.847 \left( \frac{0.5}{0.563} \right)^{\frac{2}{3}} = 4.266
$$

# **5.2.3 Coefficient de comportement global de la structure « R » :**

Donné par le Tableau 4.3 du RPA en fonction du système de contreventement (palées triangulés en X).

 $R = 5$ 

# **5.2.4 Facteur de qualité « Q » :**

Le facteur de qualité de la structure est en fonction de :

- $P1$ : Condition minimale sur les files de contreventement (N observé).
- $P2$ : Redondance en plan (observé).
- $P3$ : Régularité en plan (régulier : observé).
- $\bullet$   $P4$ : Régularité en élévation (régulier : observé).

³

- $\bullet$   $\overrightarrow{P5}$ : Contrôle de la qualité des matériaux (N observé).
- $\bullet$   $P6$ : Contrôle de la qualité d'exécution (N observé).

 $Q = 1 + \sum_{i=1}^{5} p_q = 1 + 0.05 + 0 + 0 + 0 + 0.05 + 0.10 = 1.2$ 

# **5.2.5 Poids total de la structure « W » :**

Poids total de la structure donné par la formule 4-5 du RPA

 $W = WGi + BWQi$ 

Avec  $\cdot$ 

- $WGi$  : Poids du aux charges permanentes et à celle des équipements fixes éventuels.
- $\bullet$   $WQi$ : Poids du aux charges d'exploitations.
- $\bullet$   $\beta$ : Fonction de pondération selon la nature et la durée de la charge.

W=7217.31 KN

# **5.2.6 Force sismique suivant la direction X :**

 $V_X = \frac{ADQ}{R}$  $\frac{DQ}{R}$ .  $W = \frac{ADQ}{R}$  $\frac{160}{R}$  W =923.675 KN

# **5.3 Evaluation de la force sismique suivant la direction Y :**

Tous les paramètres seront identiques sauf « R » ; « Q ».

# **5.3.1 Coefficient de comportement global de la structure « R » :**

 Donné par le Tableau 4.3 du RPA en fonction du système de contreventement (portique en acier ordinaire).

 $R=0.5$ 

# **5.3.2 Facteur de qualité « Q » :**

Le facteur de qualité de la structure est en fonction de :

- $P1$ : Condition minimale sur les files de contreventement (observé).
- $\bullet$   $P2$ : Redondance en plan (critère observé).
- $\bullet$   $P3$ : Régularité en plan (régulier : observé).
- $\bullet$   $P4$ : Régularité en élévation (régulier : observé).
- $\bullet$   $\overrightarrow{P5}$ : Contrôle de la qualité des matériaux (N observé).
- $\bullet$   $P6$ : Contrôle de la qualité d'exécution (N observé).

 $Q = 1 + \sum_{i=1}^{5} p_i = 1 + 0 + 0 + 0 + 0 + 0.05 + 0.10 = 1.15$ 

# **5.3.3 Force sismique suivant la direction Y :**

$$
V_Y = \frac{ADQ}{R}W = \frac{ADQ}{R}W = 885.188 \text{KN}
$$

Résultantes des forces sismiques de calcul :

Selon l'article 4.3.6 du RPA 99, la résultante des forces sismiques à la base obtenue par la combinaison des valeurs modales doit être supérieure à 80% de la résultante des forces sismiques déterminée par la méthode statique équivalente.

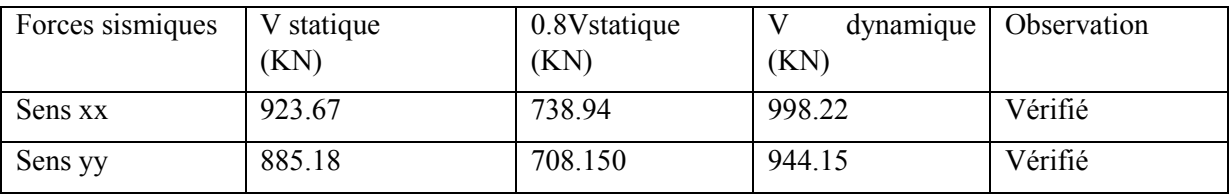

Vérification de l'effort tranchant à la base

# **5.4 Analyse dynamique de la structure :**

# **5.4.1 Modélisation de la structure :**

La modélisation de la structure a été faite par le logiciel ROBOT qui nous a permet d'obtenir la figure suivent :

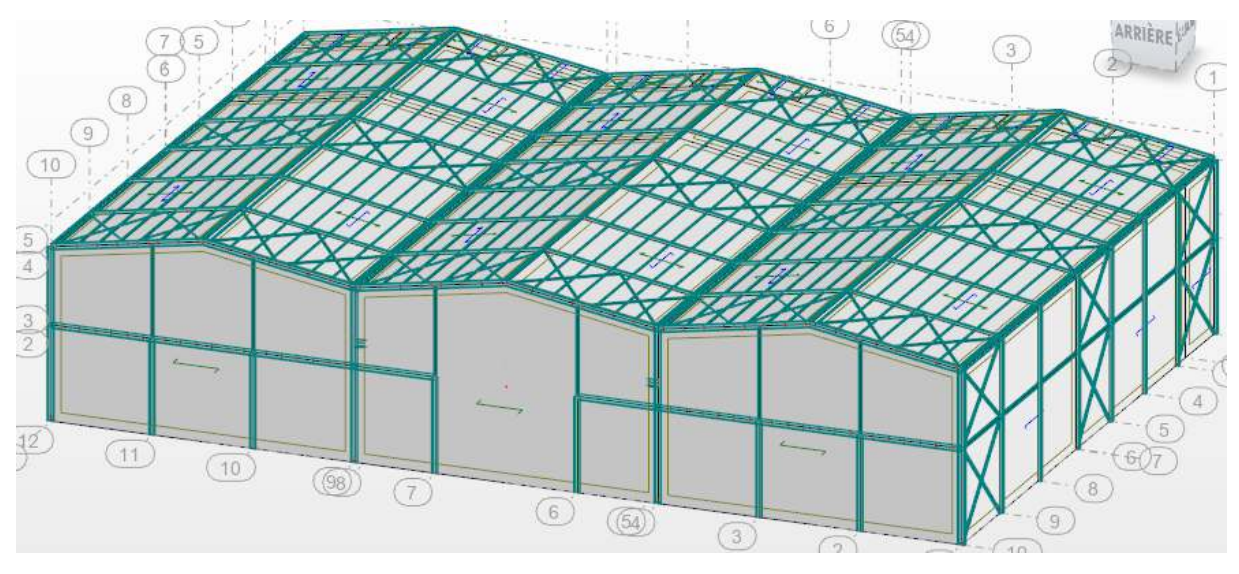

*Figure 5-1: Modélisation de la structure en 3D* 

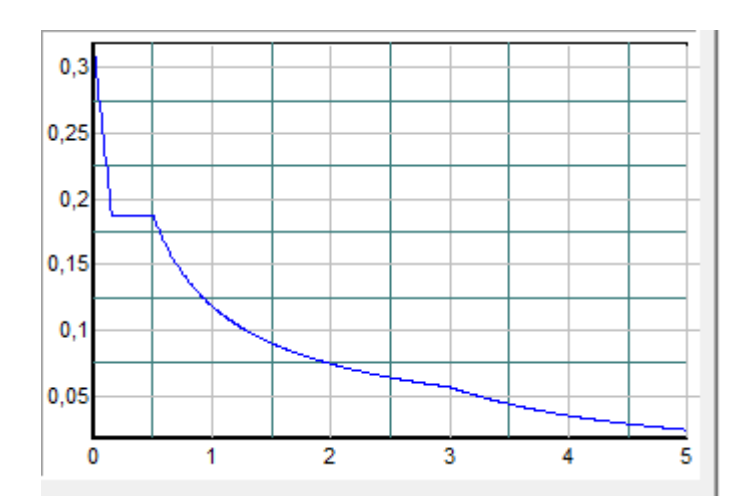

# **5.4.2 Analyse modale spectrale :**

*Figure 5-2: Spectre de réponse suivant X.*

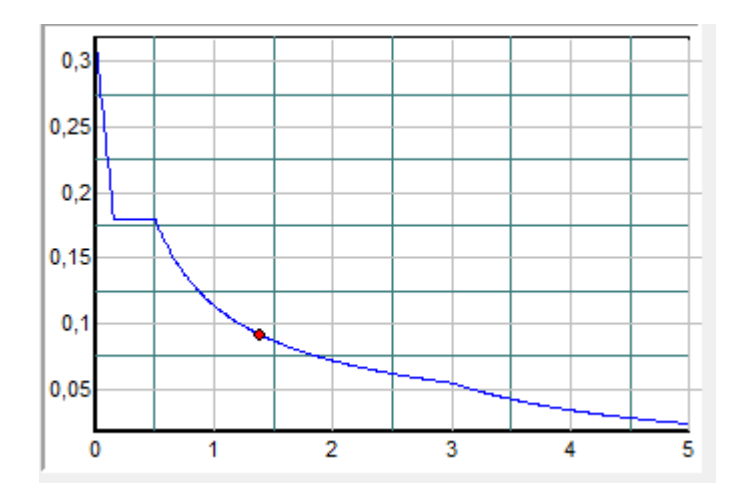

*Figure 5-3: Spectre de réponse suivant Y* 

### **Pourcentage de participation de masse :**

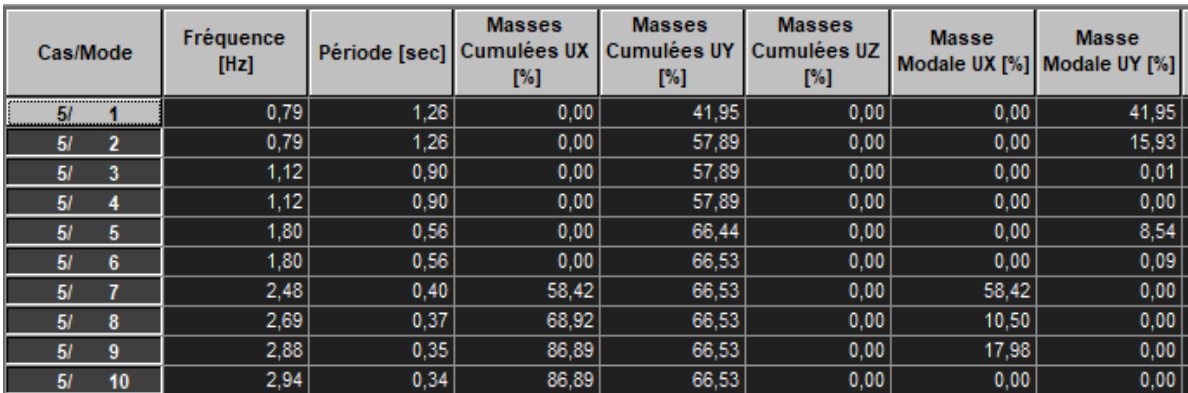

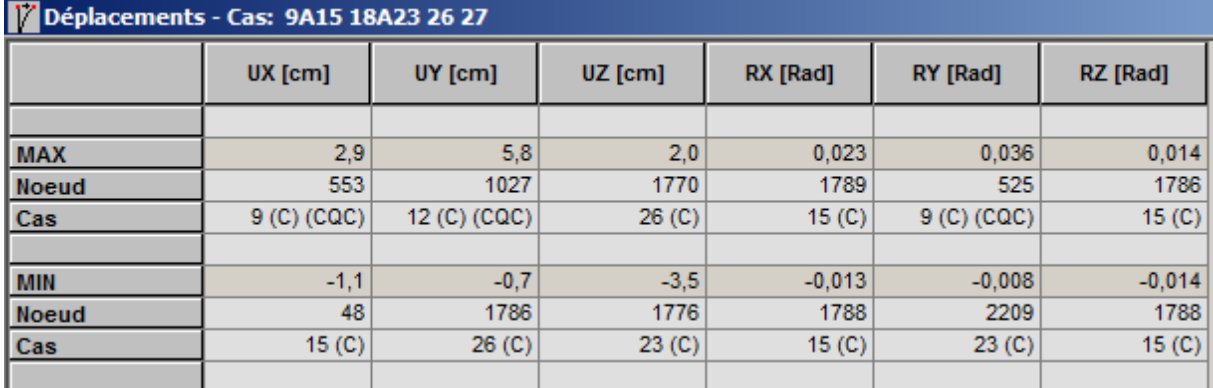

*Figure 5-4: DEPLACEMENT MAX PLANCHER* 

| 7 Déplacements - Cas: 9A15 18A23 26 27 |                                   |         |         |                   |                                   |                   |  |  |  |  |
|----------------------------------------|-----------------------------------|---------|---------|-------------------|-----------------------------------|-------------------|--|--|--|--|
|                                        | $UX$ [cm]                         | UY [cm] | UZ [cm] | RX [Rad]          | RY [Rad]                          | RZ [Rad]          |  |  |  |  |
|                                        |                                   |         |         |                   |                                   |                   |  |  |  |  |
| <b>MAX</b>                             | 2,9                               | 0,3     | 2,0     | 0,023             | 0,036                             | 0,005             |  |  |  |  |
| <b>Noeud</b>                           | 553                               | 446     | 1770    | 1789              | 525                               | 1787              |  |  |  |  |
| Cas                                    | 9 <sub>(C)</sub> <sub>(CQC)</sub> | 15(0)   | 26(C)   | 15 <sub>(C)</sub> | 9 <sub>(C)</sub> <sub>(CQC)</sub> | 15 <sub>(C)</sub> |  |  |  |  |
|                                        |                                   |         |         |                   |                                   |                   |  |  |  |  |
| <b>MIN</b>                             | $-0.9$                            | $-0.1$  | $-3,5$  | $-0.010$          | $-0.008$                          | $-0,005$          |  |  |  |  |
| <b>Noeud</b>                           | 508                               | 190     | 1776    | 585               | 2209                              | 1789              |  |  |  |  |
| Cas                                    | $20($ C)                          | 26(C)   | 23(0)   | 26 <sub>(C)</sub> | 23 <sub>(C)</sub>                 | 15 <sub>(C)</sub> |  |  |  |  |
|                                        |                                   |         |         |                   |                                   |                   |  |  |  |  |

*Figure 5-5: DEPLACEMENT MAX TOITURE* 

# **5.5 Conclusion :**

Les sollicitations dues au vent sont plus importantes que celles dues au séisme dans les deux sens X ; Y ainsi nous retiendrons uniquement l'action du vent pour le dimensionnement des portiques et du contreventement de l'ouvrage.

# **6CHAPITRE VI : VERIFICATION DES ELEMENTS STRUCTURAUX**

# **6.1 Introduction :**

Le but de tous calculs de structures est de vérifier tous les éléments aux sollicitations afin d'assurer la stabilité globale de l'ossature ; la stabilité transversale est assurée par le portique.

 L'étude des portiques nécessite au préalable l'évaluation de toutes les charges (permanentes, d'exploitations, séismiques et climatiques) qui lui sollicitent. Son calcul est fait sous les combinaisons d'actions les plus défavorables auxquelles il pourrait être soumis durant toute la période d'exploitation de l'ouvrage.

Les sollicitations obtenues servent à la vérification des éléments (poteaux, traverses, fermes) ; elles servent également au calcul des assemblages. Ainsi qu'à celui de l'infrastructure. Le calcul est effectué par le logiciel ROBOT, les notes de calcul sont données par familles. En s'intéressant, pour chaque famille, à l'élément le plus sollicité.

# **6.2 Etude de portique :**

Le calcul est effectué par le logiciel ROBOT 2020, les notes de calcul sont données par famille en s'intéressant, pour chaque famille, à l'élément le plus sollicité. Nous avons exposé dans ce chapitre, ce que nous avons jugé le plus important.

# **6.2.1 Justification des traverses :**

Charges réparties sur la traverse :

- Poids du panneau sandwich.
- Poids des pannes.
- Poids propre de la traverse.
- Charge d'entretien

# **6.2.2 Calcule des traverses :**

Justification des traverses (IPE400)

Les moments maximaux sollicitant la traverse sont obtenus par le logiciel robot.

 $Nsd = 31.67KN$ 

 $V sd = 83.23KN$ 

 $Msd = 46.88KNm$ 

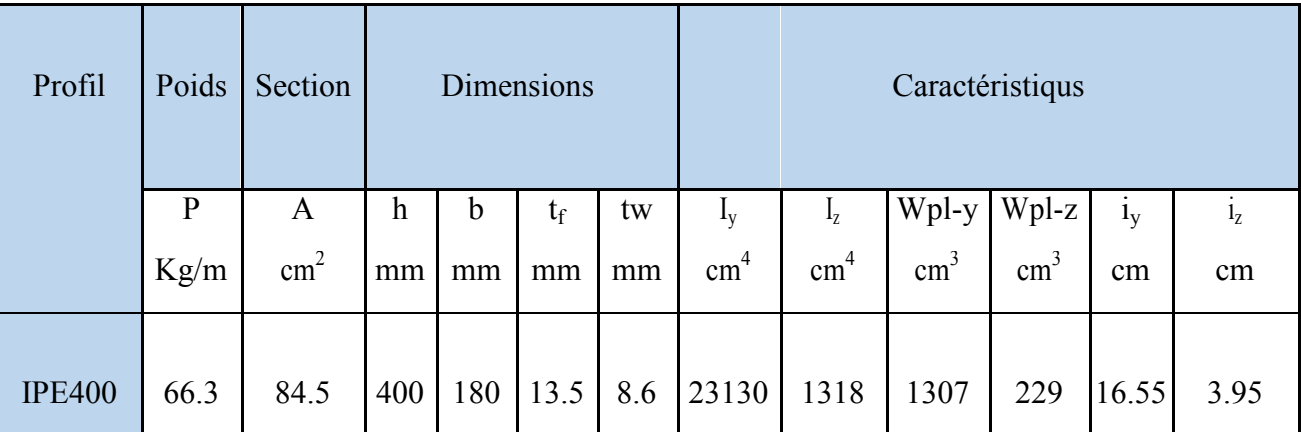

Caractéristiques de la traverse :

Classe de la section transversale :

Classe de l'âme fléchie :

$$
\frac{d}{t_w} \le 72\varepsilon
$$

Avec:

$$
\varepsilon = \sqrt{\frac{235}{235}} = 1
$$

 $d=400-(2\times 13.5) = 373$  mm

 $t_w = 8.6$  mm

$$
\begin{cases}\n\frac{d}{t_w} = \frac{373}{8.6} = 43.37\\ \n72\varepsilon \sqrt{\frac{235}{235}} = 72 \quad \frac{d}{t_w} \le 72\varepsilon \quad \text{Donc l'âme est de classe I.}\n\end{cases}
$$

b. Classe de la semelle :

$$
\frac{c}{t_f} = \frac{90}{13.5} = 6.66 \le 11 \ \varepsilon \to \text{La semelle est de classe 1 avec } (c = \frac{b}{2})
$$

Condition de résistance :

On doit vérifier que :  $v_{sd} < 0.5$   $V_{Plrd} = \frac{A \times f_y}{\sqrt{3} \times \gamma_{mo}}$ 

 $O<sub>u</sub>$ .

 $V_{Plrd}$ : effort tranchant résistant de la section.

 $A_{VZ}$ : aire de cisaillement.

$$
V_{Plrd} = \frac{23.5 \times 42.69}{\sqrt{3} \times 1} = 579.20 \text{ KN}
$$

$$
V_{\text{S}}d = 83.23 \text{ KN} < 0.5 V_{Plrd} = 289.60 \text{ KN}
$$

Donc on ne tient pas de l'effet de l'effort tranchant dans la vérification.

Résistance de la traverse au déversement :

Le moment résistant de déversement est donnépar :

$$
M_{brd} = \frac{x_{lt} \times \beta_w \times w_{ply} \times f_y}{\gamma_{m1}}
$$

Avec:

 $B_w = 1$  section de classe I

 $x_{lt}$ : est le facteur de réduction pour le déversement.

 $Fy = 235$  N/mm2

 $\gamma_{m1}$ =1,1

$$
\overline{\lambda_{LT}} = \sqrt{\frac{\beta_w \times w_{ply} \times f_y}{M_{cr}}}
$$

 $M_{cr}$ : Moment critique élastique de déversement donné par la formule suivante:

Avec :

 $c_1$ =1,132 (Charge uniformément repartie)

G=8.08  $10^6$  N/cm<sup>2</sup>

 $I_t$ :Moment d'inertie de torsion ( $I_t = 51.08 \text{cm}^4$ )

 $I_w$ :Moment d'inertie de gauchissement ( $I_w = 490 \, 10^3 \, \text{cm}^6$ )

 $I_z$ :Moment d'inertie de flexion suivant l'axe faible inertie(1318  $cm<sup>4</sup>$ 

$$
M_{cr}=117100\ N.cm
$$

inertie(1318  $cm<sup>4</sup>$ )

 $x_{lt} = 0.34$ 

 $M_{brd} = \frac{0.34 \times 1 \times 13070 \times 235 \times 10^{-3}}{1.1}$  $\frac{570 \times 233 \times 10}{1.1}$  = 94.93 KNm

 $M_{sd}$ =46.88 KN.m<  $M_{brd}$ =94.93 KN.m $\Rightarrow$  Condition vérifiée.

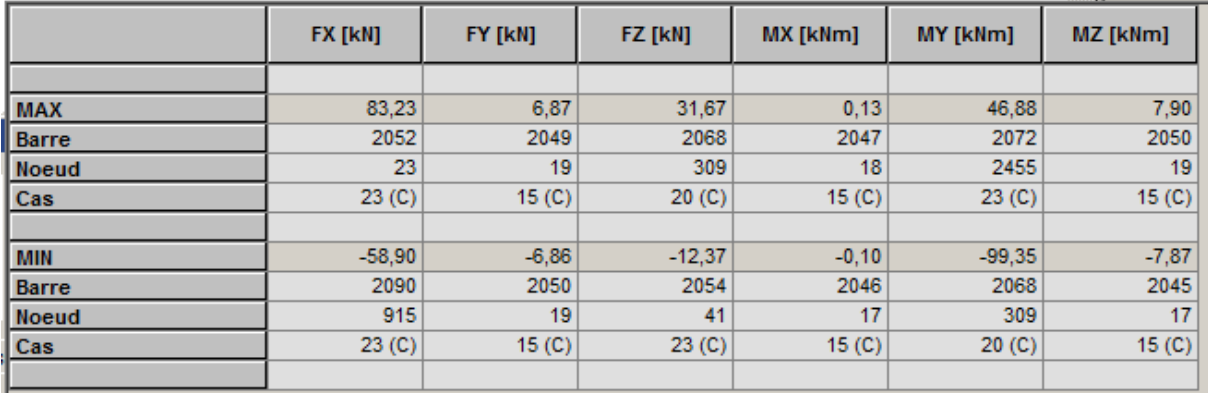

*Tableau 15: Effort sur la traverse IPE 400* 

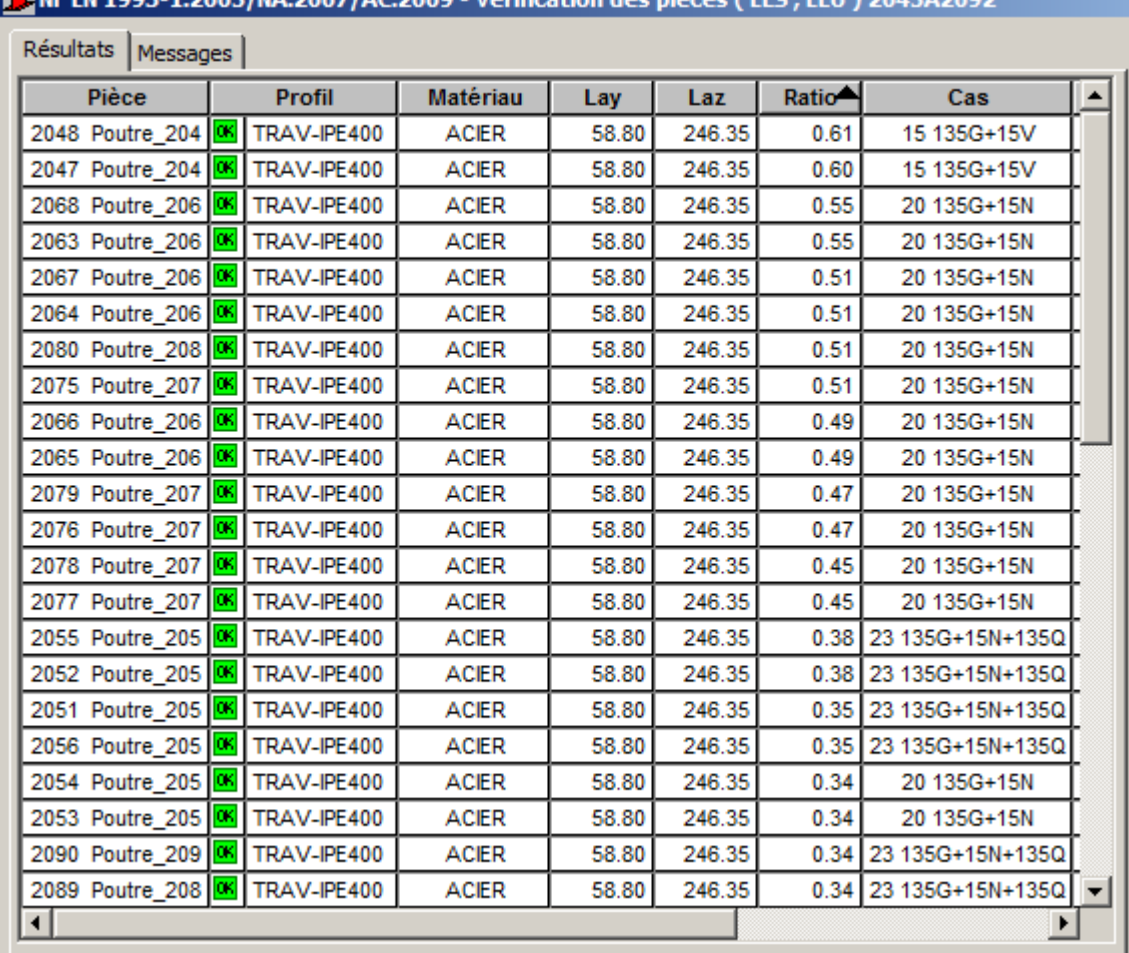

E MEEN 1993-1-2005/NA-2007/AC-2009 - Vérification des nièces (ELS - ELLI) 2045A2092

*Tableau 16: TRAVERSE IPE 400* 

# **6.2.3 Justification des poteaux :**

# **6.2.3.1 Introduction :**

Pour la vérification du portique, on va prendre en considération l'effet de la rigidité et les différents chargements qui sollicitent de manière variable à chaque portique, donc avec ces raisons et d'autre, on va faire l'étude de portique qui contient le poteau et la traverse la plus sollicitée

# **6.2.3.2 Vérification des poteaux à l'ELU :**

**Caractéristiques de poteau :** 

| Profil         | Poids         | Section       | <b>Dimensions</b> |     |                                 |          | Caractéristiques |                 |                          |                          |                     |          |
|----------------|---------------|---------------|-------------------|-----|---------------------------------|----------|------------------|-----------------|--------------------------|--------------------------|---------------------|----------|
|                | Kg/m          | $\text{cm}^2$ | mm                | mm  | $\mathbf{L}_{\mathrm{f}}$<br>mm | tw<br>mm | $\text{cm}^4$    | $\mathrm{cm}^4$ | Wpl-y<br>cm <sup>3</sup> | Wpl-z<br>cm <sup>3</sup> | $\mu_{\rm y}$<br>cm | μz<br>cm |
| <b>HEA 450</b> | $ 140\rangle$ | 178           | 440               | 300 | 21                              | 11.5     | 63720            | 9465            | 321.6                    | 965.5                    | 18.92 7.29          |          |

*Tableau 17: Caractéristiques du profilé HEA 450* 

Classe de la section transversale :

Classe de l'âme fléchie :

$$
\frac{d}{t_w} \le 72\varepsilon
$$

Avec :

$$
\varepsilon = \sqrt{\frac{235}{235}} = 1
$$

 $d=440-(2\times 21) = 358$  mm

 $t_w$ =11.5 mm

$$
\begin{cases}\n\frac{d}{t_w} = \frac{358}{11.5} = 31.13\\ \n72\varepsilon \sqrt{\frac{235}{235}} = 72 \quad \frac{d}{t_w} \le 72\varepsilon \quad \text{Donc l'âme est de classe I.}\n\end{cases}
$$

b. Classe de la semelle :

$$
\frac{c}{t_f} = \frac{150}{21} = 7.14 \le 11 \ \varepsilon \to \text{La semelle est de classe 1 avec } (\mathbf{c} = \frac{b}{2})
$$

Vérification de l'effort tranchant :

On vérifie que :

 $Vsd < Vpl_{RD}$ 

*Vsd* : L'effort tranchant maximal

$$
Vpl_{RD} = \frac{A_V \times f_y}{\sqrt{3} \times \gamma_{M0}} A_V = A - 2bt_f + (t_w + 2r)t_f = 42.69 \text{ cm}
$$
  

$$
Vpl_{RD} = \frac{42.69 \times 23.5}{\sqrt{3} \times 1.1} = 526.55 KN
$$

$$
Vsd = 83.23KN < \frac{Vpl_{RD}}{2} = 263.27KN.
$$

L'effort tranchant est vérifié et n'a pas d'influence sur la résistance au moment fléchissant. Vérification Flambement composé (sans risque de déversement) :

On se place en sécurité en prenant :

$$
N_{\rm sd}=N_{\rm max.}
$$

 $M_{sd} = M_{\text{max}}$ .

Les poteaux doivent vérifier :

$$
\frac{N_{sd}}{\chi_{\min} \times A \times \frac{f_y}{\gamma_{M1}}} + \frac{K_y \times M_{ysd}}{W_{phy} \times \frac{f_y}{\gamma_{M1}}} \le 1
$$
 (CCM97) sans risqué de déversement.

Avec :

$$
\lambda_{lt} = \frac{K \times L \left[ \frac{W_{phy}^2}{I_w \times I_z} \right]^{0.25}}{\sqrt{C_1} \times \left\{ \left\{ K^2 + \frac{(K \times L)^2 \times G \times I_t}{\pi^2 \times E \times I_W} + \frac{(C_2 \times Z_g)^2}{I_w} \right\}^{0.5} - C_2 \times Z_g \times \left( \frac{I_z}{I_w} \right)^{0.5} \right\}^{0.5}}
$$

$$
I_w = \frac{(h - t_f)^2}{4} \times I_z
$$

$$
\overline{\lambda}_{lt} = \frac{\lambda_{lt}}{93.9 \times \varepsilon} \sqrt{\beta_w}
$$

 $\chi_{lt}$  dépend de  $\lambda_{lt}$ .

$$
K_{Lt} = 1 - \frac{\mu_{Lt} \times N_{sd}}{\chi_z \times A \times f_y} \le 1
$$
$$
\overline{\lambda_z} = \frac{\lambda_z}{93.9 \times \varepsilon} \sqrt{\beta_A}
$$
\n
$$
\overline{\lambda_y} = \frac{\lambda_y}{93.9 \times \varepsilon} \sqrt{\beta_A}
$$
\n
$$
K_y = 1 - \frac{\mu_y \times N_{sd}}{\chi_y \times A \times f_y}
$$
\n
$$
\mu_y = \overline{\lambda_y} \left(2\beta_{My} - 4\right) \times \left(\frac{w_{phy} - w_{ely}}{w_{ely}}\right); \beta_{My} = 1.1
$$
\n
$$
\mu_{Lt} = 0.15 \overline{\lambda_z} \times \beta_{ML} - 0.15 < 0.9; \beta_{ML} = 1.1.
$$

$$
\chi_{\min} = \min(\chi_{z, \chi_{y}})
$$

On prend le cas le plus défavorable : C=1, K=1,  $\psi$  = 1.

Sans risque de déversement

$$
M_{sd} = 46.88 \text{KN} \cdot m
$$

$$
N_{sd} = 31.67 \text{KN}
$$

Calcul de  $K_y$ :

$$
\lambda_{y} = \frac{L_{y}}{i_{y}} = \frac{1087}{18.92} = 57.46
$$
  

$$
\rightarrow \overline{\lambda}_{y} = 0.61
$$

On a une section en I:

$$
\frac{h}{b} = \frac{440}{300} = 1.46 > 1.2
$$
  
 $t_f = 21 \text{mm} < 40 \text{ mm}$ 

Par interpolation on trouve

 $Y - Y \rightarrow \bar{\lambda}_y = 0.61 < 0.3 \rightarrow \chi_y = 0.89$  $Z - Z \longrightarrow \overline{\lambda}_z = 1.59 \rightarrow \chi_z = 0.31$  $\chi_{\min} = \min(\chi_{y}, \chi_{z}) = 0.31$  $K_y = 1 - \frac{\mu_y - N_{sd}}{\chi_y \times Af_y} \leq 1.5$ 

 $K_y = 0.52 < 1.5$ 

Vérification :

$$
\frac{31.67}{0.31 \times \frac{178 \times 23.5}{1,1}} + \frac{0.52 \times 46.88 \times 10^2}{\frac{321.6 \times 23.5}{1,1}} = 0.44 < 1 \qquad \text{veinfinite}
$$
\n
$$
100
$$

| Résultats   Messages          |          |               |                 |       |       |                    |             |   |
|-------------------------------|----------|---------------|-----------------|-------|-------|--------------------|-------------|---|
| Pièce                         |          | <b>Profil</b> | <b>Matériau</b> | Lay   | Laz   | Ratio <sup>4</sup> | Cas         |   |
| 2023 NF_EN_199 M              |          | POT-PLHEA 4   | <b>ACIER</b>    | 35.64 | 81.75 | 0.48               | 15 135G+15V |   |
| 2024 NF_EN_199 06             |          | POT-PLHEA 4   | <b>ACIER</b>    | 35.64 | 81.75 | 0.48               | 15 135G+15V |   |
| 178 NF_EN_1993 <b>6</b>       |          | POT-PLHEA 4   | <b>ACIER</b>    | 35.64 | 81.75 | 0.47               | 10 GQEy     |   |
| 170 NF_EN_1993 06 POT-PLHEA 4 |          |               | <b>ACIER</b>    | 35.64 | 81.75 | 0.47               | 10 GQEy     |   |
| 177 NF_EN_1993 06 POT-PLHEA 4 |          |               | <b>ACIER</b>    | 35.64 | 81.75 | 0.46               | 10 GQEy     |   |
| 171 NF_EN_1993 06             |          | POT-PLHEA 4   | <b>ACIER</b>    | 35.64 | 81.75 | 0.46               | 10 GQEy     |   |
| 206 NF_EN_1993 <b>66</b>      |          | POT-PLHEA 4   | <b>ACIER</b>    | 35.64 | 81.75 | 0.46               | 10 GQEy     |   |
| 198 NF_EN_1993 M POT-PLHEA 4  |          |               | <b>ACIER</b>    | 35.64 | 81.75 | 0.46               | 10 GQEy     |   |
| 150 NF_EN_1993 06             |          | POT-PLHEA 4   | <b>ACIER</b>    | 35.64 | 81.75 | 0.46               | 10 GQEy     |   |
| 142 NF_EN_1993 M              |          | POT-PLHEA 4   | <b>ACIER</b>    | 35.64 | 81.75 | 0.46               | 10 GQEy     |   |
| 199 NF_EN_1993 M              |          | POT-PLHEA 4   | <b>ACIER</b>    | 35.64 | 81.75 | 0.46               | 10 GQEy     |   |
| 205 NF EN 1993 06 POT-PLHEA 4 |          |               | <b>ACIER</b>    | 35.64 | 81.75 | 0.46               | 10 GQEy     |   |
| 122 NF_EN_1993 M              |          | POT-PLHEA 4   | <b>ACIER</b>    | 35.64 | 81.75 | 0.45               | 10 GQEy     |   |
| 114 NF EN 1993 6              |          | POT-PLHEA 4   | <b>ACIER</b>    | 35.64 | 81.75 | 0.45               | 10 GQEy     |   |
| 25 NF_EN_1993- 06 POT-PLHEA 4 |          |               | <b>ACIER</b>    | 35.64 | 81.75 | 0.45               | 10 GQEy     |   |
| 17 NF_EN_1993- 06 POT-PLHEA 4 |          |               | <b>ACIER</b>    | 35.64 | 81.75 | 0.45               | 10 GQEy     |   |
| 149 NF_EN_1993 06             |          | POT-PLHEA 4   | <b>ACIER</b>    | 35.64 | 81.75 | 0.45               | 10 GQEy     |   |
| 143 NF_EN_1993 M              |          | POT-PLHEA 4   | <b>ACIER</b>    | 35.64 | 81.75 | 0.45               | 10 GQEy     |   |
| 90 NF_EN_1993-                | lok II   | POT-PLHEA 4   | <b>ACIER</b>    | 35.64 | 81.75 | 0.45               | 10 GQEy     |   |
| 97 NF_EN_1993-                | <b>o</b> | POT-PLHEA 4   | <b>ACIER</b>    | 35.64 | 81.75 | 0.45               | 10 GQEy     |   |
| 121 NF EN 1993                | lok      | POT-PLHEA 4   | <b>ACIER</b>    | 35.64 | 81.75 | 0.45               | 10 GQEy     |   |
| 115 NF_EN_1993 M              |          | POT-PLHEA 4   | <b>ACIER</b>    | 35.64 | 81.75 | 0.45               | 10 GQEy     |   |
| 24 NF_EN_1993- 06 POT-PLHEA 4 |          |               | <b>ACIER</b>    | 35.64 | 81.75 | 0.45               | 10 GQEy     |   |
| 18 NF EN 1993- 06 POT-PLHEA 4 |          |               | <b>ACIER</b>    | 35.64 | 81.75 | 0.45               | 10 GQEy     |   |
| 96 NF EN 1993- M POT-PLHEA 4  |          |               | <b>ACIER</b>    | 35.64 | 81.75 | 0.44               | 10 GQEy     | ▼ |

*Tableau 18: Poteau HEA450* 

### **6.2.4 Justification des contreventements :**

#### **6.2.4.1 Introduction :**

Les contreventements sont des pièces qui ont pour objet d'assurer la stabilité de l'ossature en s'opposant à l'action de forces horizontales : vent, freinage des ponts roulants, effets de séismes, chocs etc. Ils sont généralement conçus pour garantir le cheminement des charges horizontales jusqu'aux fondations. Ils sont disposés en toiture, dans le plan des versants « poutres au vent », et en façade « palées de stabilité », et doivent reprendre les efforts horizontaux appliqués tant sur les pignons que sur les longs pans.

## **6.2.4.2 LES DIFFERENTS TYPES DE CONTREVENTEMENTS :**

#### **6.2.4.2.1 Contreventements de toiture : (poutre au vent)**

Les contreventements sont disposés généralement suivant les versants de la toiture comme la montre la figure ci-dessous. Ils sont placés le plus souvent dans les travées de rive. Leurs diagonales sont généralement des cornières doubles qui sont fixées sur la traverse (ou ferme). Leur rôle principal est de transmettre les efforts du vent du pignon aux fondations.

#### **6.2.4.2.2 Effort du vent sur les pignons :**

La transmission des efforts sur le pignon passe successivement du bardage aux lisses, puis aux potelets, puis à la traverse (ferme) du portique de rive. Ce dernier n'étant pas rigide transversalement, il est nécessaire de le stabiliser en construisant un dispositif, tant dans le plan de la toiture (poutre au vent) que dans le plan vertical (palée de stabilité).

#### **6.2.4.2.3 Calcul de la poutre au vent en pignon :**

Elle sera calculée comme une poutre à treillis reposant sur deux appuis et soumises aux réactions horizontales supérieures des potelets auxquelles on adjoint l'effort d'entraînement.

#### **6.2.4.2.4 Evaluation des efforts horizontaux :**

**On a**: 
$$
F_{fr} = 40584.499 \times 10^3
$$
 KN  $W_i = 1884.88$  $\frac{KN}{m^2}$   
 $F_i = 1.5 [(W_i.S_i) + \frac{F_{fr}}{{n}}]$ 

F<sub>fr</sub>: force de frottement.

 $\boldsymbol{n}$ : nombre de nœuds (n=5).

$$
\frac{\mathrm{F}_{\mathrm{fr}}}{n}=8116.899
$$

Calcule de si :

$$
Si = h_i \cdot \frac{L_i}{2}
$$

$$
S_{poteaux} = 10.87 \times \frac{6.41}{2} = 34.38 \, m^2
$$

 $S_{potlets} = 11.09 \times$ 6.395 2  $= 70.92 \ m^2$ 

Les résultats de $F_i$ sont résumés dans le tableau si dessous :

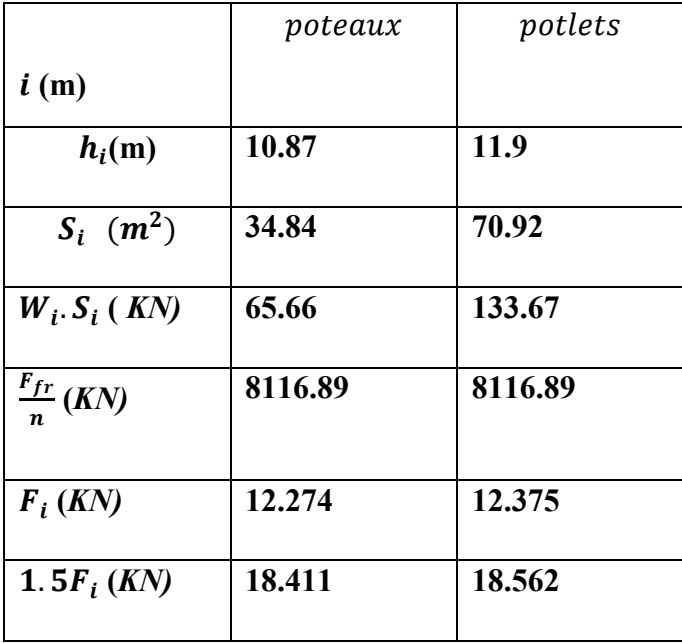

$$
R = \frac{\sum F_i}{2} = \frac{2 \times F_{POTEAUX} + 2 \times F_{POTLETS}}{2} = 36.973 \text{ KN}
$$

#### 6.2.4.2.5 Effort de traction dans les diagonales :

On ne fait travailler que les diagonales tendues et on considère que les diagonales comprimées ne reprenant aucun effort.

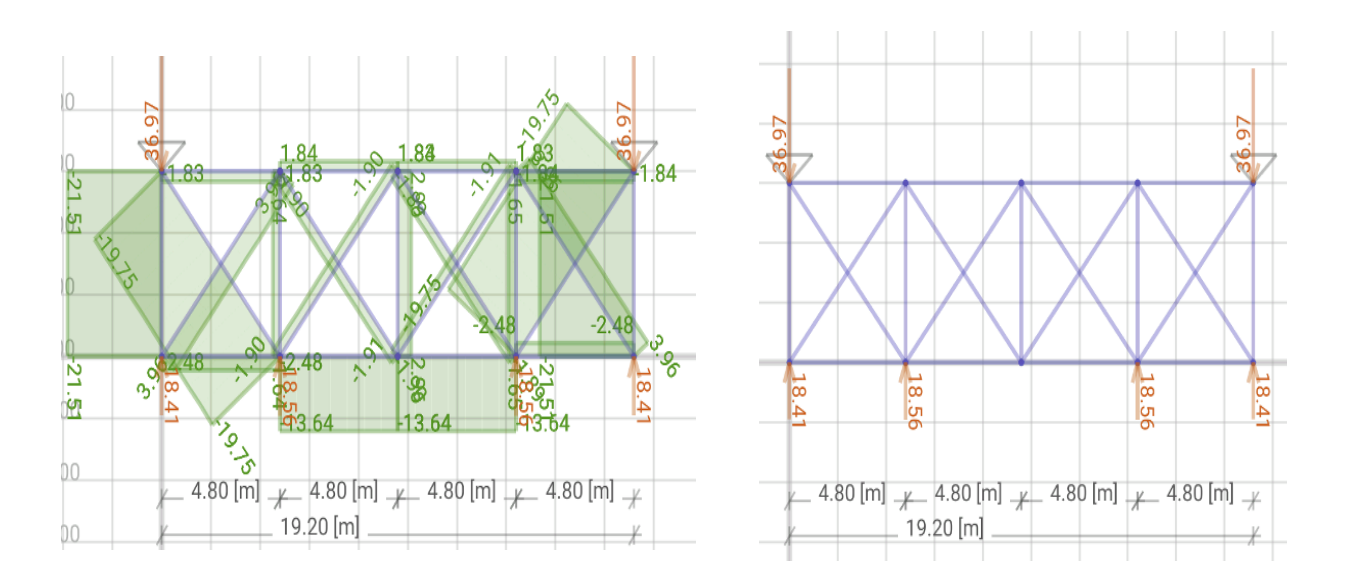

L'effort de traction max :

$$
N_{t,sd} = 3.96 \, kN
$$

Les éléments tendus :

 $N_{t sd} \leq N_{t.rd}$ 

Avec:

 $N_{t, sd}$  = 3.96 KN (Calculé par l'application framedesign).

$$
N_{t sd} \le N_{t rad} = \frac{A \times f_y}{\gamma_{m0}}
$$

$$
A \ge \frac{N_{t sd} \times \gamma_{m1}}{f_y} = \frac{3.96 \times 1}{235 \times 10^3} = 16.85 \text{ mm}^2
$$

A=4.80  $cm<sup>2</sup>$ Donc: choisir L  $50X50X5$ 

V.4.1.3. Résistance plastique de calcul de la section brute :

$$
N_{pl,rd} = \frac{A \times f_y}{\gamma_{m1}} = \frac{4.80 \times 23.5}{1.1} = 102.54 \text{ KN}
$$

Résistance ultime :

$$
N_{u,rd} = \frac{0.9A_{net} \times f_u}{\gamma_{m1}} A1 = (5 \times 0.5) - (1.4 \times 0.5)
$$
  
\n
$$
A1 = 1.8 \text{ cm}^2
$$
  
\n
$$
A2 = (5 - 0.5) \times 0.5 = 2.25 \text{ cm}2
$$
  
\n
$$
\xi = \frac{3 A1}{(3 A1) + A2} = 0.705
$$
  
\n
$$
Anet = 1.8 + (0.705 \times 2.25)
$$
  
\n
$$
Anet = 3.38 \text{ cm}^2
$$
  
\n
$$
N_{u,rd} = \frac{0.9 \times 3.38 \times 36}{1.1} = 99.56 \text{ KN}
$$

V.4.1.4. Résistance plastique de calcul de la section nette :

$$
N_{net,rd} = \frac{A_{net} \times f_y}{\gamma_{m1}}
$$

$$
N_{net,rd} = \frac{3.38 \times 23.5}{1.1} = 72.21 \, KN
$$

Vérification :

$$
N_{t,sd} \leq \min(N_{pl,rd}, N_{u,rd}, N_{net,rd})
$$

$$
N_{t,sd} = 3.96 \, KN \le \min\left(102.54,99.56,72.21\right) = 72.21 \, KN
$$

#### Condition vérifiée

Calcul du palée de stabilité en long pan :

Les palées de stabilités devant reprendre les efforts du vent sur le pignon transmis par le contreventement des versants (poutre au vent). On ne fait travailler que les diagonales tendues, comme dans le cas de la poutre au vent.

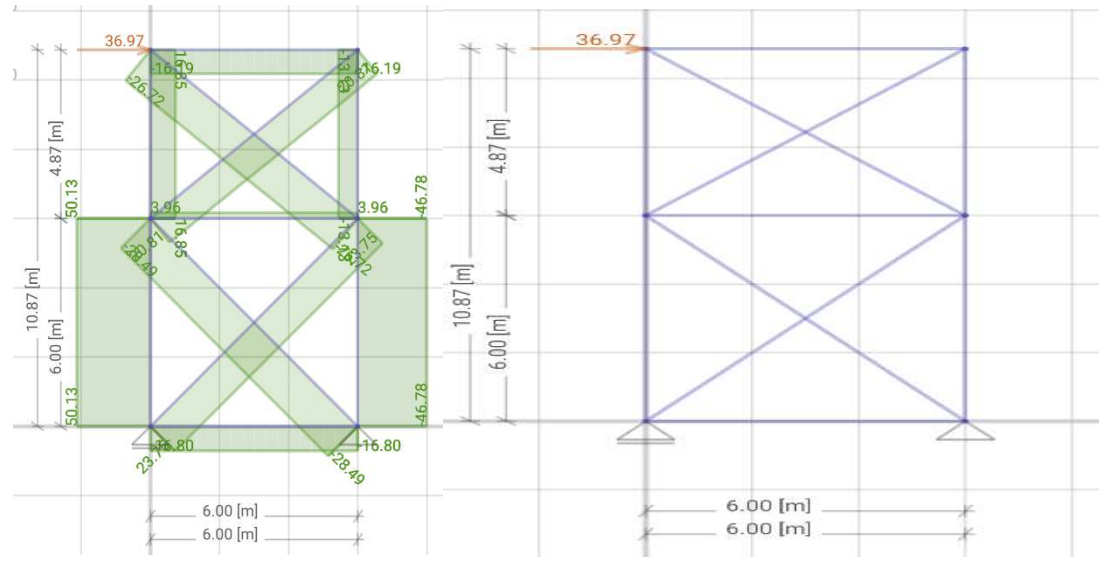

*Figure 6-1:Diagramme des efforts normaux Figure 6-2:Efforts agissants sur le palée de stabilité* 

 $F = R_A$ 

RA: réaction d'appuis de la poutre au vent

 $F = 36.973$  KN

L'effort de traction max :

$$
N_{t,sd}=23.75~KN
$$

Les éléments tendus :

$$
N_{t,sd} \leq N_{t,rd}
$$

Avec :

 $N_{t, sd}$  = 23.75KN (Calculé par l'application framedesign).

$$
N_{t,sd} \le N_{t,rd} = \frac{A \times f_y}{\gamma_{m0}}
$$

$$
A \ge \frac{N_{t,sd} \times \gamma_{m1}}{f_y} = \frac{23.75 \times 1}{235 \times 10^3} = 101.06 \text{ mm}^2
$$

Donc: choisir 2L 60X60X6  $A=6.91$  cm<sup>2</sup>

V.4.1.3. Résistance plastique de calcul de la section brute :

$$
N_{pl,rd} = \frac{2 \times A \times f_y}{\gamma_{m1}} = \frac{2 \times 6.91 \times 23.5}{1.1} = 295.24 \text{ KN}
$$

Résistance ultime ·

$$
N_{u,rd} = \frac{0.9A_{net} \times f_u}{\gamma_{m1}}
$$
  
\n
$$
A1 = (6 \times 0.6) - (1.69 \times 0.6)
$$
  
\n
$$
A1 = 2.586 \text{ cm}^2
$$
  
\n
$$
A2 = (6 - 0.6) \times 0.6 = 3.24 \text{ cm}^2
$$
  
\n
$$
\xi = \frac{3 \text{ A1}}{(3 \text{ A1}) + \text{ A2}} = 0.705
$$
  
\n
$$
Anet = 2.586 + (0.705 \times 3.24)
$$
  
\n
$$
Anet = 4.87 \text{ cm}^2
$$
  
\n
$$
N_{u,rd} = \frac{0.9 \times 4.87 \times 36}{1.1} = 143.44 \text{ KN}
$$

## 6.2.4.2.6 Résistance plastique de calcul de la section nette :

$$
N_{net,rd} = \frac{A_{net} \times f_y}{\gamma_{m1}}
$$

$$
N_{net,rd} = \frac{4.87 \times 23.5}{1.1} = 104.04 \, KN
$$

Vérification :  $N_{t,sd} \leq min(N_{pl,rd}, N_{u,rd}, N_{net,rd})$ 

$$
N_{t,sd} = 23.75KN \le \min(295.24,143.44,104.04) = 104.04 \, KN
$$
  
Condition *v*érifiée

Après calcul et vérification par le logiciel ROBOT, on a trouvé de grandes valeurs d'efforts ce qui nous a mené a augmenté la section du profilé pour assurer une meilleure stabilité.

Et voici les résultats :

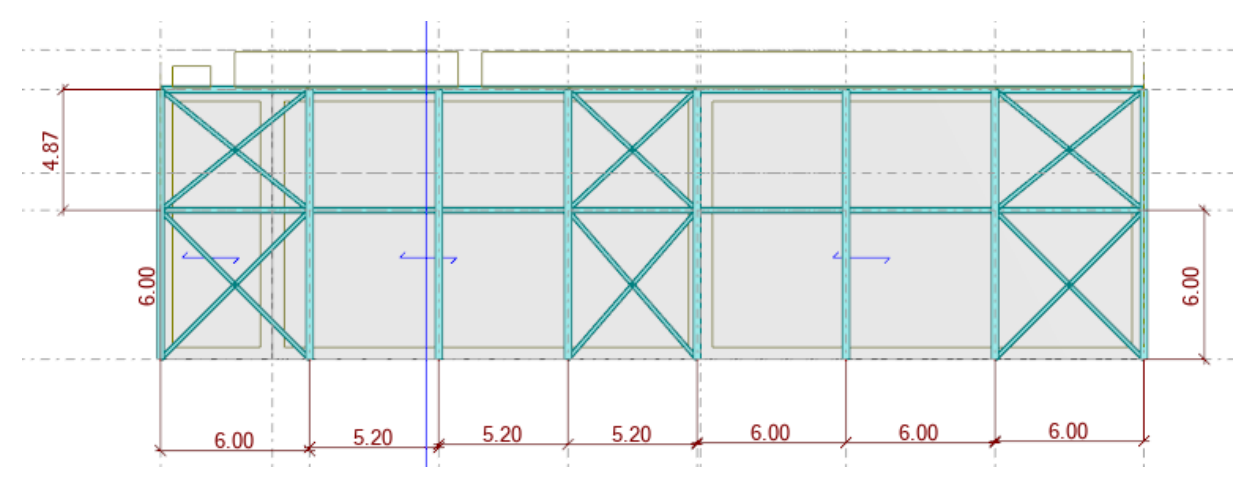

*Figure 6-3: position de contreventement* 

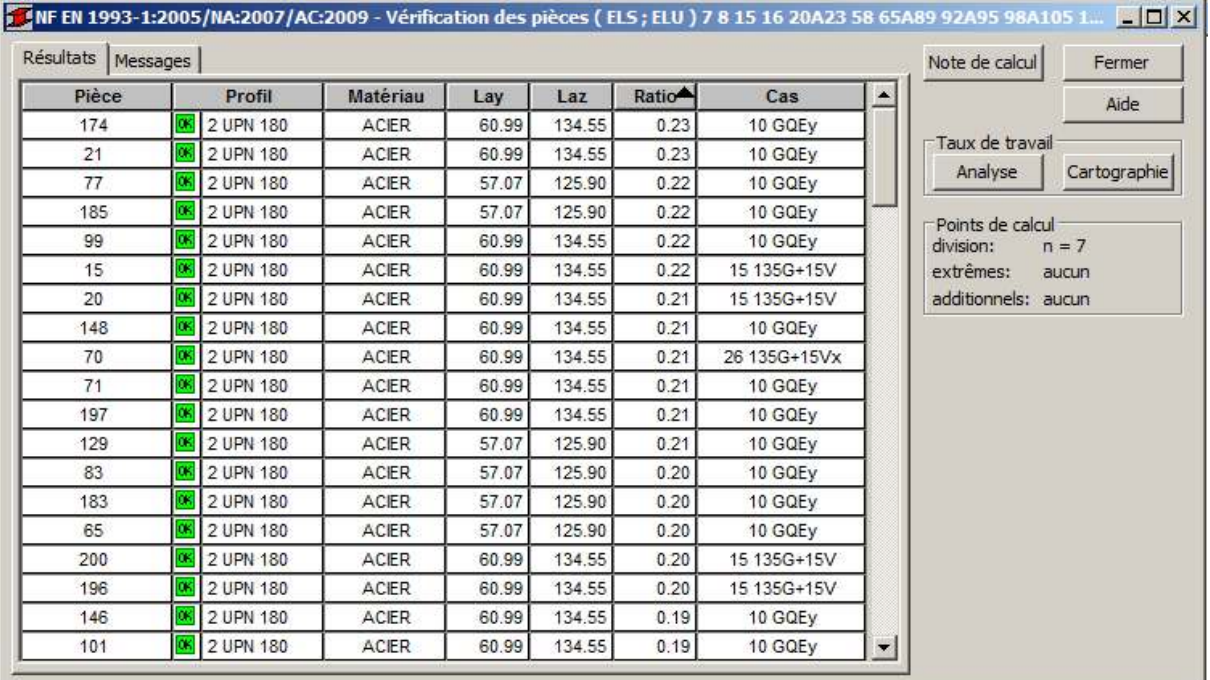

*Figure 6-4:tableau de vérification du palée de stabilité* 

|           |          |                     |              |        |        |                    | FI INF EN 1993-1:2005/NA:2007/AC:2009 - Vérification des pièces ( ELS ; ELU ) 31 33 34 36A47 210A21 |   |
|-----------|----------|---------------------|--------------|--------|--------|--------------------|----------------------------------------------------------------------------------------------------|---|
| Résultats | Messages |                     |              |        |        |                    |                                                                                                    |   |
| Pièce     |          | <b>Profil</b>       | Matériau     | Lay    | Laz    | Ratio <sup>1</sup> | Cas                                                                                                 |   |
| 963       | αĸ       | CAE 100x10          | ACIER        | 117.22 | 117.22 |                    | 0.69 23 135G+15N+135Q                                                                               |   |
| 821       | ΙŒΚ      | CAE 100x10          | ACIER        | 117.22 | 117.22 | 0.591              | 23 135G+15N+135Q                                                                                    |   |
| 37        | OK.      | CAE 100x10          | <b>ACIER</b> | 117.22 | 117.22 | 0.58               | 20 135G+15N                                                                                         |   |
| 509       | Œ.       | CAE 100x10          | <b>ACIER</b> | 117.22 | 117.22 | 0.55               | 23 135G+15N+135Q                                                                                    |   |
| 925       | αĸ       | CAE 100x10          | ACIER        | 117.22 | 117.22 | 0.55               | 20 135G+15N                                                                                         |   |
| 906       | αĸ       | CAE 100x10          | <b>ACIER</b> | 117.22 | 117.22 | 0.53               | 20 135G+15N                                                                                         |   |
| 238       | αĸ       | CAE 100x10          | <b>ACIER</b> | 117.22 | 117.22 | 0.50               | 23 135G+15N+135Q                                                                                    |   |
| 903       | OK.      | CAE 100x10          | ACIER        | 127.16 | 127.16 | 0.49               | 15 135G+15V                                                                                         |   |
| 915       | [ak]     | CAE 100x10          | <b>ACIER</b> | 117.22 | 117.22 | 0.49               | 20 135G+15N                                                                                         |   |
| 944       | lок      | CAE 100x10          | ACIER        | 117.22 | 117.22 | 0.481              | 23 135G+15N+135Q                                                                                    |   |
| 950       | αĸ       | CAE 100x10          | ACIER        | 117.22 | 117.22 | 0.481              | 23 135G+15N+135Q                                                                                    |   |
| 890       | OK.      | CAE 100x10          | ACIER        | 117.22 | 117.22 | 0.47               | 20 135G+15N                                                                                         |   |
| 228       | αĸ       | CAE 100x10          | ACIER        | 117.22 | 117.22 | 0.45               | 23 135G+15N+135Q                                                                                    |   |
| 584       | αĸ       | CAE 100x10          | <b>ACIER</b> | 127.16 | 127.16 | 0.33               | 15 135G+15V                                                                                         |   |
| 911       | αĸ       | CAE 100x10          | ACIER        | 127.16 | 127.16 | 0.29               | 23 135G+15N+135Q                                                                                    |   |
| 887       | [ak]     | CAE 100x10          | ACIER        | 127.16 | 127.16 | 0.29               | 15 135G+15V                                                                                         |   |
| 47        | αĸ       | CAE 100x10          | <b>ACIER</b> | 127.16 | 127.16 | 0.26               | 20 135G+15N                                                                                         |   |
| 36        | αĸ       | CAE 100x10          | ACIER        | 127.16 | 127.16 | 0.25               | 20 135G+15N                                                                                         |   |
| 951       | kK.      | CAE 100x10          | ACIER        | 127.16 | 127.16 | 0.25               | 20 135G+15N                                                                                         |   |
| 34        | αĸ       | CAE 100x10          | ACIER        | 127.16 | 127.16 | 0.25               | 15 135G+15V                                                                                         |   |
| 959       | αĸ       | CAE 100x10          | ACIER        | 127.16 | 127.16 | 0.25               | 20 135G+15N                                                                                         |   |
| 251       | lок      | CAE 100x10          | <b>ACIER</b> | 127.16 | 127.16 | 0.24               | 20 135G+15N                                                                                         |   |
| 946       | [OK]     | CAE 100x10          | <b>ACIER</b> | 127.16 | 127.16 | 0.24               | 20 135G+15N                                                                                         |   |
| 46        |          | <b>M</b> CAE 100x10 | ACIER        | 127.16 | 127.16 | 0.24               | 20 135G+15N                                                                                         | ▼ |

Figure 6-5 tableau de vérification de « CEA 100X10 »

# 7 CHAPITRE VII : ETUDE **DU PONT ROULANT**

## **7.1 Introduction**

Cechapitreprésentelecalculdelavoiederoulementd'unhangarabritant un pont roulant de 10t de puissance, pour cette étude en utilisant:

Eurocode 1 : partie 05 actions induites par les ponts roulant.

**Eurocode 3 :** partie 6 chemins de roulements.

## **7.2 Caractéristique du pont roulant:**

Lescaractéristiquesd'unpontroulantsontdonnéesparleconstructeurenfonctiondelaportée et lapuissance

| <b>Puissance</b> | ட   | amin | $\mathbf b$ | $\mathbf c$ | D    | $\bf{E}$ |
|------------------|-----|------|-------------|-------------|------|----------|
| (T)              | (m) | (m)  | (m)         | (m)         | (m)  | (m)      |
| 10               | 18  | 2.90 | 0.15        | 0.3         | 0.77 | 0.51     |

*Tableau 19: Dimensions de pont roulant* 

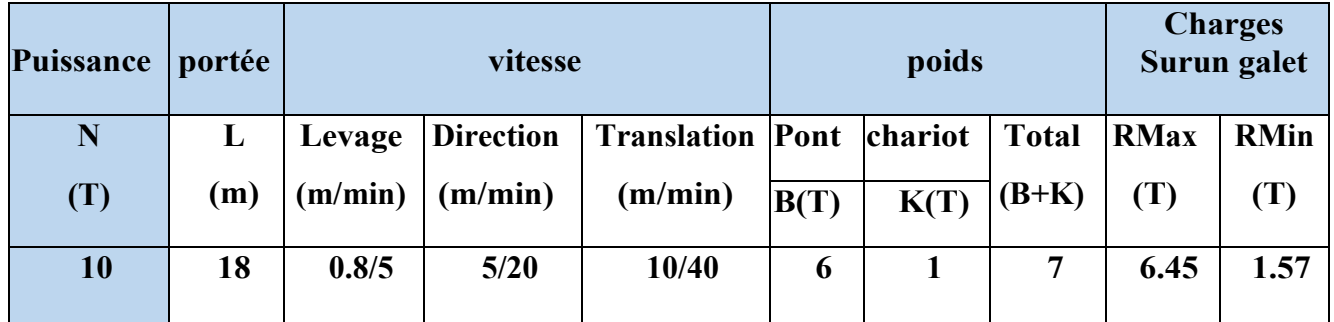

*Tableau 20: Caractéristiques du pont roulant* 

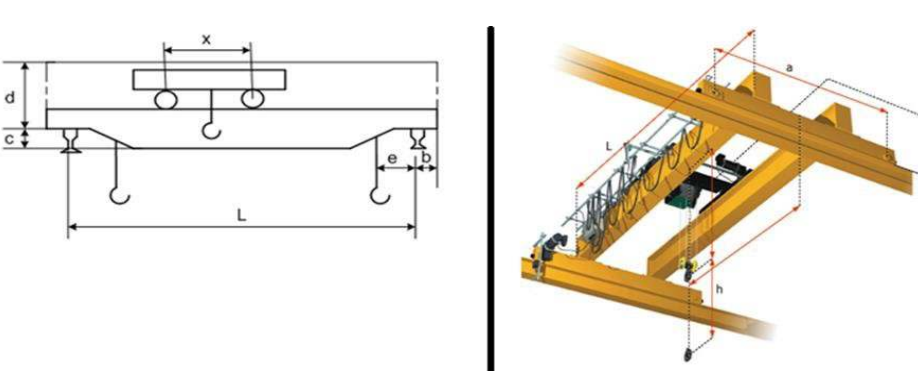

*Figure 7-1: Schéma du pont roulant.*

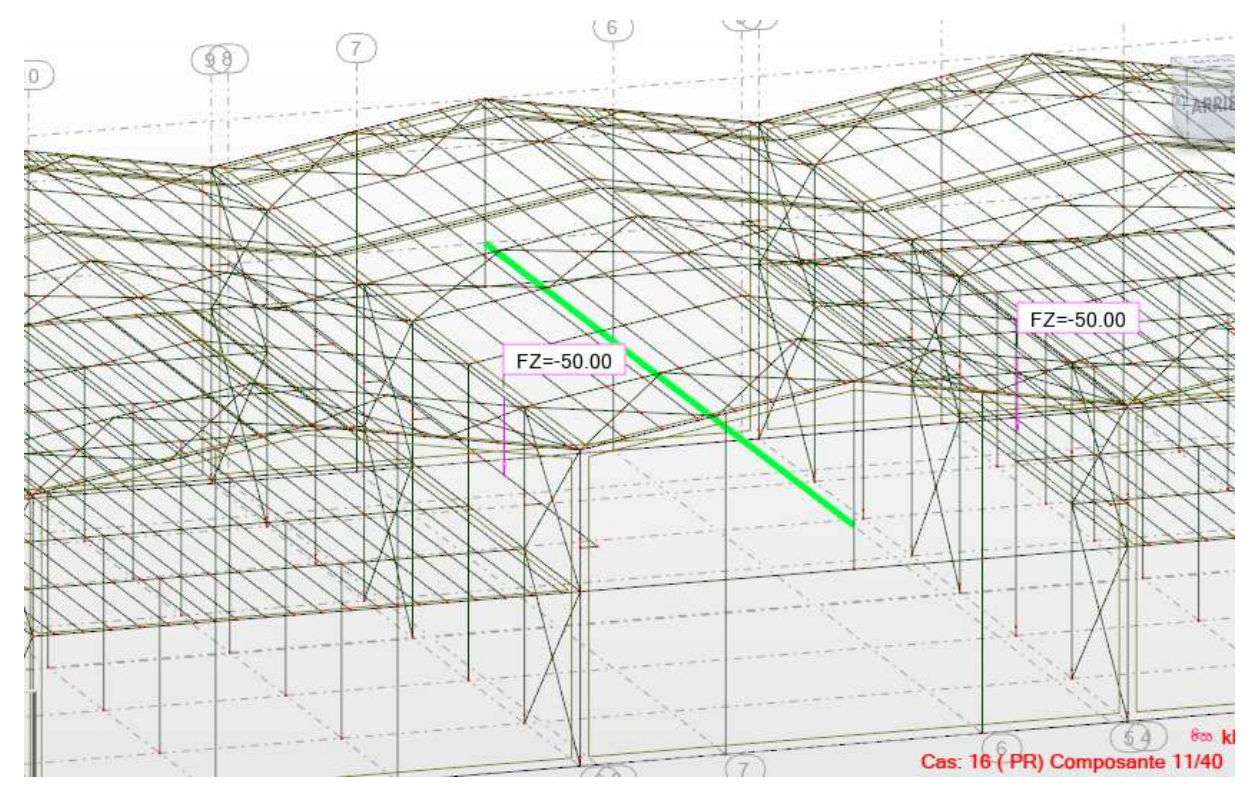

Figure 7-2: Modélisation du pont roulant

## 7.3 Leschargesinduitesparlepontroulant :

Déterminationdescoefficientsd'amplificationdynamiques

D'après le tableau 2.4 de l'Eurocode 1 partie 05 :

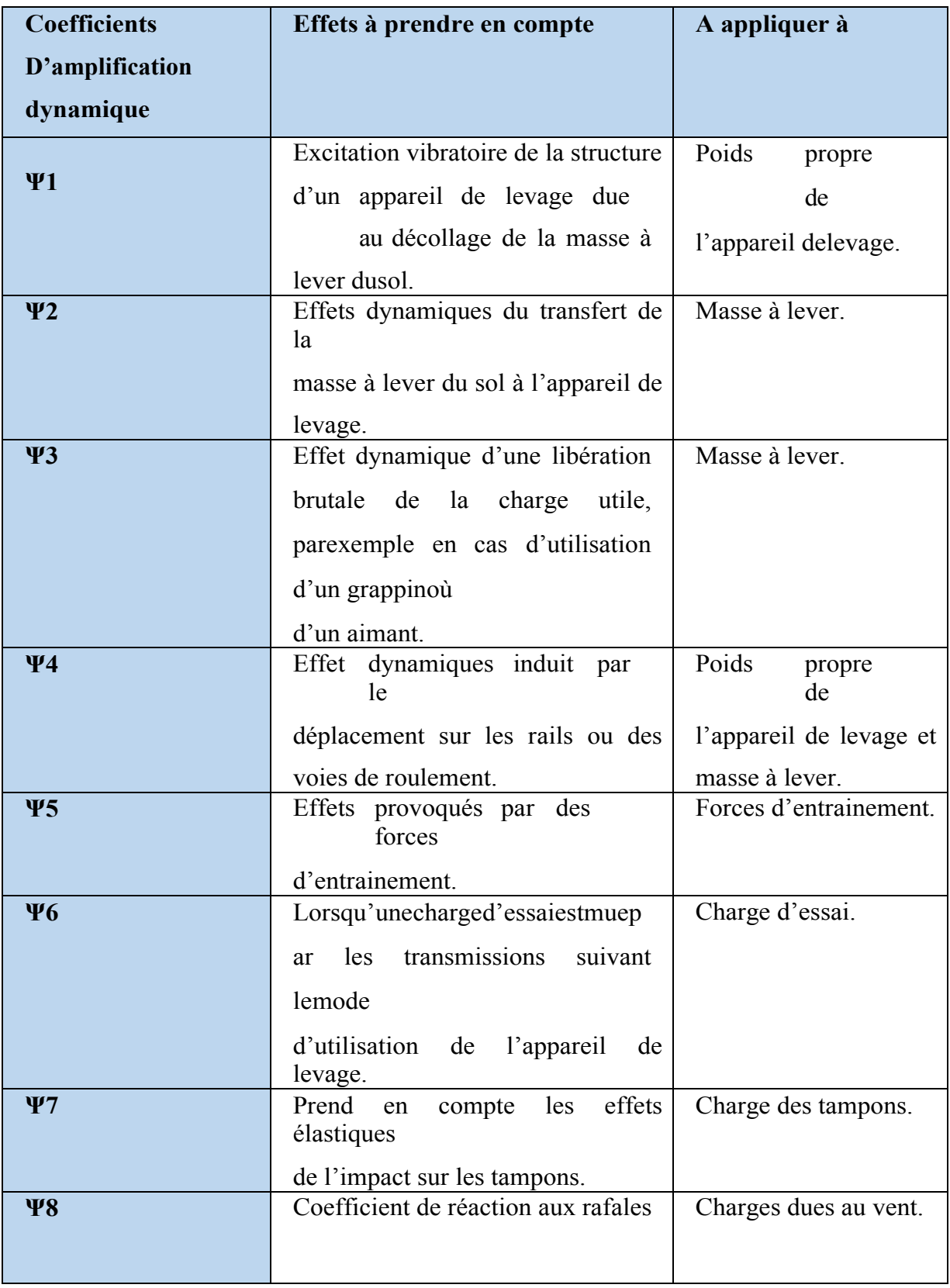

*Tableau 21: Les coefficients d'amplification dynamique* 

D'après le tableau 2.4 de l'Eurocode 1partie 5 :

 $\varphi$  1 = 1  $\pm$  a D'ou 0 < a < 0.1

**Avec :**  $a = 0.1$ 

 $\varphi_1 = 1.1$  $\omega$  =  $\omega$ 2min +  $\beta$ 2. Vh

| $\beta_2$ | $\varphi$ 2, min | Vh(m/s)             |
|-----------|------------------|---------------------|
|           |                  |                     |
|           |                  |                     |
| 0.51      | 1.15             | $0.8/5=0.16$<br>m/s |
|           |                  |                     |

*Tableau 22: La classe du pont roulant.* 

Pour un pont roulant de classe HC3 :  $\beta_2=0.51$ ;  $\varphi$ 2, min= 1.15

$$
\varphi2 = 1.15 + (0.51 \times 0.16) = 1.23
$$

 $\varphi$ 2= 1.23

$$
\varphi 3 = 1 - \left(\frac{\Delta m}{m}\right) \cdot (1 + \beta 3)
$$

∆**m** : partie libérée ou tombée de la charge.

**Comme :**  $\Delta m = 0 \rightarrow \varphi 3 = 1$ 

#### **Disposition des charges**

## **7.3.1 Charges verticales induites par des chariots portes- palan monorail suspendus à des poutres de roulement :**

Pour des conditions normales de service,il convient de considérer que la charge verticaleest composée du poids propre du chariot porte palan, de la masse à lever et du coefficientdynamique

## **7.3.2 Charges horizontales induites par des chariots portepalan monorail suspendusà des poutres de roulement :**

Dans le cas de poutres de roulement fixes pour des chariots suspendus monorail, enl'absenced'unevaleurplusprécise,ilconvientdeconsidérerqueleschargeshorizontales

Sontégales à 5 % de la charge verticale maximale par galet en omettant le coefficient dynamique. Cetterègle s'appliqueégalementaux

chargeshorizontalesdanslecasdepoutresderoulement suspenduespivotantes.

## **7.3.3 Charges verticales induites par des pontsroulants :**

Il convient de déterminer les charges verticales par galet d'un appareil de levage sur une poutrederoulemententenantcompte desrépartitionsdechargesillustréesàla**Figure 7-3**et en utilisant les valeurscaractéristiques

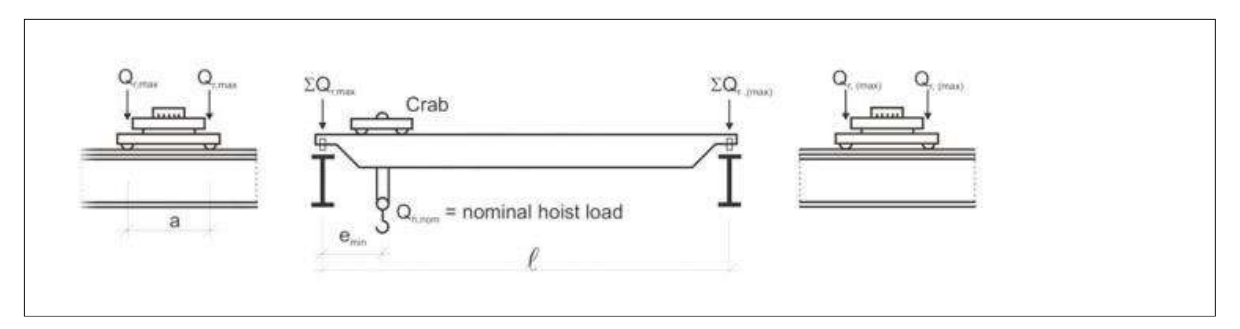

*Figure 7-4: Disposition de la charge de l'appareil de levage en charge pour obtenir unchargement maximal sur la poutre* 

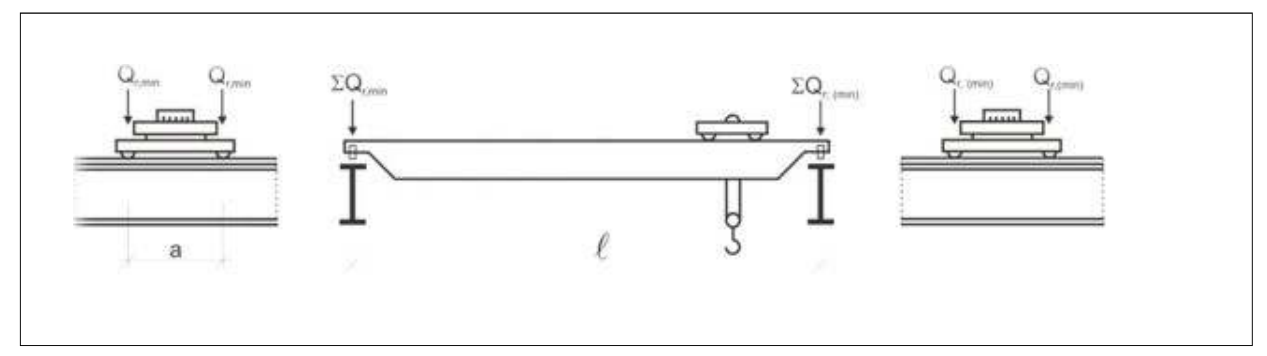

*Figure 7-6: Disposition de charge de l'appareil de levage à v Figure 7-5: Disposition de charge de l'appareil de levage ide pour obtenir un chargement minimal sur la poutr à vide pour obtenir un e de roulement* 

*de roulement*

Qrmax : est la charge par galet maximale de l'appareil de levage encharge.

 $Qr(max)$ : est la charge par galet d'accompagnement de l'appareil de levage encharge.

 $\sum Q$ rmax:estlasommedeschargesmaximales

Qrmaxparpoutrederoulementde l'appareil de levage encharge.

 $\sum$  Qr (max):estlasommedeschargesd'accompagnement

 $Qr(max)$ Parpoutrederoulement de l'appareil de levage encharge.

 $Qr$  min: est la charge par galet minimale de l'appareil de levage àvide.

 $Or (min)$ : est la charge par galet d'accompagnement de l'appareil de levage àvide.

 $ZQrm$ in:estlasommedeschargesminimales

QrminParpoutrederoulementde l'appareil de levage àvide.

 ${\Sigma}Qr$  ( $min$ ):estlasommed'accompagnementdeschargesminimales

 $Qr(min)$ Parpoutrede roulement de l'appareil de levage àvide.

Or nom: masse à levernominal.

## **7.3.4 Charge verticale avec masse àlever :**

**En charge (calcule des chargesmaximales) :** 

$$
\sum \mathbf{Qr} \mathbf{max} = \varphi \mathbf{1} \left[ \frac{\mathbf{Qp}}{2} + \mathbf{Qc} \left( \frac{\mathbf{L} - \mathbf{Rm} \mathbf{in}}{\mathbf{L}} \right) \right] + \varphi \mathbf{2} \times \mathbf{Qnom} \left( \frac{\mathbf{L} - \mathbf{Rm} \mathbf{in}}{\mathbf{L}} \right)
$$
  

$$
\sum \mathbf{Qr} \mathbf{max} = 1.1 \left[ \frac{60}{2} + 10 \left( \frac{18 - 0}{18} \right) \right] + 1.23 \times 100 \left( \frac{18 - 0}{18} \right)
$$
  

$$
\sum \mathbf{Qr} \mathbf{max} = \mathbf{167KN}
$$
  

$$
\sum \mathbf{Qr} \left( \mathbf{max} \right) = \varphi \mathbf{1} \left[ \frac{\mathbf{Qp}}{2} + \mathbf{Qc} \left( \frac{\mathbf{Rm} \mathbf{in}}{\mathbf{L}} \right) \right] + \varphi \mathbf{2} \times \mathbf{Qnom} \left( \frac{\mathbf{Rm} \mathbf{in}}{\mathbf{L}} \right)
$$
  

$$
\sum \mathbf{Qr} \left( \mathbf{max} \right) = 1.1 \left[ \frac{60}{2} + 10 \left( \frac{0}{18} \right) \right] + 1.23 \times 100 \left( \frac{0}{18} \right)
$$
  

$$
\sum \mathbf{Qr} \left( \mathbf{max} \right) = 33 \text{ KN}
$$
  

$$
\mathbf{Qr} \mathbf{max} = \frac{\sum \mathbf{Qr} \mathbf{max}}{2} = \frac{167}{2} = 83.5 \text{ KN}
$$

## 7.3.5 Charge verticale sans masse àlever

 $\varphi$ 1 = 1.1  $\rightarrow$  Sans masse à lever Qr.min :

 $F\varphi_{ik} = \varphi i F_k$  $Qc1,\varphi,k = 1,1 \times 60 = 66$  KN  $Qc2,\varphi,k = 1,1 \times 10 = 11$  KN  $\sum Qr(min) = \frac{1}{2}66 + 11 = 44KN \rightarrow qr(min) = 22 KN$  $\sum Qrmin = \frac{1}{2}$ 66 = 33KN  $\rightarrow Qrmin = 16.5$  KN

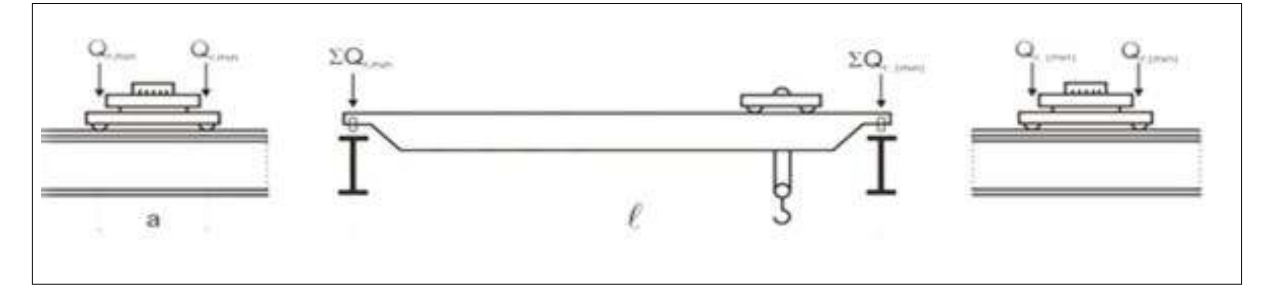

Figure 7-7: : Dispositions de charge de l'appareil de levage à vide pour obtenir un chargement minimal sur la poutre de roulement

## 7.3.6 Chargeslongitudinales HL.ietchargestransversales HT.ipro duitesparles accélérationsetlesdécélérationsdel'appareildelevage(EC1- $5, §2.7.2, p23$ :

## 7.3.7 Charges horizontales longitudinales HL,i

Les charges longitudinales HL, i produites par les accélérations et les décélérations des structures des appareils de levage résultent de la force d'entraînement au niveau de la surface de contact du rail avec le galet entraîné.

Les charges longitudinales HL, i appliquées sur une poutre de roulement peuvent calculée de la manière suivante :

$$
H L_{i n, 5} = \varphi_5 \times \frac{K}{nr}
$$

 $O\hat{u}$ :

 $nr:$  est le nombre de poutres de roulement.

 $K:$  est la force d'entraînement. (EC1-P5 P25)

 $\varphi_5$ : est le coefficient d'amplification dynamique.

*i* : est le nombre entier

Servant à identifier la poutre de roulement ( $i = 1, 2$ ).

 $1 \leq \phi 5 \leq \phi 51, 5 \rightarrow$ Correspond aux systèmes dans lesquels les forces varient sans à-coup.

 $\rightarrow$   $\phi$ 5 = 1.5

#### K: Force d'entrainement

Elle peut être calculée ainsi :

$$
K = \mu \times m \times W \times Qr \text{ min}
$$

#### $O<sub>II</sub>$ :

mw: est le nombre de système de d'entrainement a un seul galet ; car les appareils de levage modernes ne sont pas équipés d'un système d'entrainement a galet central.

 $mw = 2$  (deux systèmes)

 $\mu$ : est le coefficient de frottement.

 $\mu$ =0.2 (acier sur acier)

$$
K = K1 + K2 = \mu \sum Qr \text{ min}
$$

$$
\sum Qr \text{ min} = \text{mw Qr min}
$$

$$
\sum \text{Qrmin} = 2 \times 16.5 = 33KN
$$
  

$$
K = 0.2 \times 33 = 6.6 KN
$$
  
D'où :

$$
HL, 1 = HL, 2 = \varphi 5 \times \frac{K}{nr}
$$

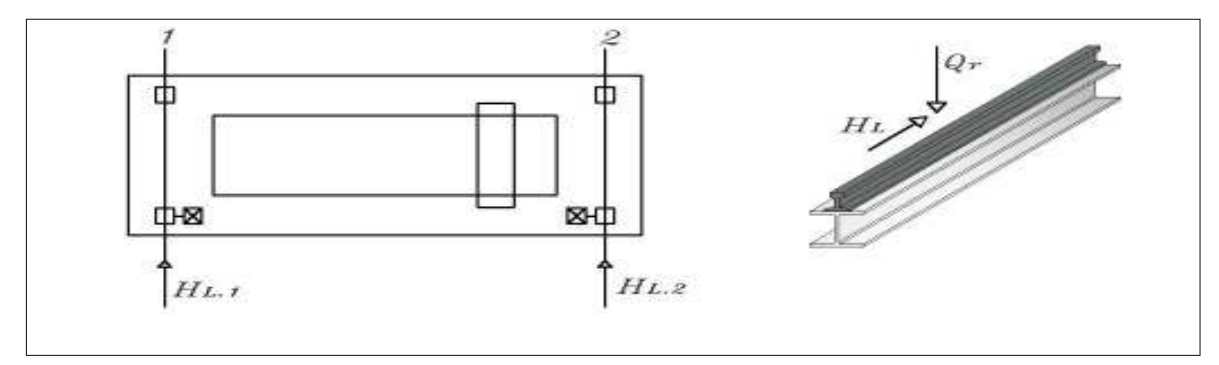

Figure 7-9: Charges horizontales longitudinales HL, i

**HL**, 
$$
1 = HL
$$
,  $2 = 1.5 \times \frac{6.6}{2} = 4.95KN$ 

## 7.3.8 Charges horizontales transversales HT, i:

Le moment M résultant de la force d'entraînement qu'il convient d'appliquer au centre de la masse est contrebalancée par les charges horizontales transversales HT, 1 et HT, 2 Les charges horizontales transversales peuvent être obtenues de la façon suivante :

Ht, 1 = 
$$
\varphi_5 \times \xi_2 \times \frac{M}{a}
$$
  
Ht, 2 =  $\varphi_5 \times \xi_1 \times \frac{M}{a}$   
Avec :

$$
\sum Qr = \sum Qrmax + \sum Qr(max)
$$

$$
\xi_1 = \frac{\sum \text{Qrmax}}{\sum \text{Q}r}
$$
\n
$$
\xi_2 = 1 - \xi_1
$$
\n
$$
M = K \times ls
$$
\n
$$
M = K(\xi_1 - 0.5)L
$$
\n
$$
\sum \text{Q}r = 167 + 33 = 200 \text{ KN}
$$

$$
\xi_1 = \frac{167}{200} = 0.835
$$
\n
$$
\xi_2 = 1 - 0.835 = 0.165
$$
\n
$$
M = K \times ls \rightarrow M = K(\xi_1 - 0.5)L
$$
\n
$$
M = 6.6(0.835 - 0.5)18
$$
\n
$$
M = 39.798KN
$$
\n
$$
Ht, 1 = \varphi_5 \times \xi_2 \times \frac{M}{a}
$$
\n
$$
Ht, 1 = 1.5 \times 0.165 \times \frac{39.798}{2.9} = 3.39 KN
$$
\n
$$
Ht, 2 = \varphi_5 \times \xi_1 \times \frac{M}{a}
$$
\n
$$
Ht, 2 = 1.5 \times 0.835 \times \frac{39.798}{2.9} = 17.18 KN
$$

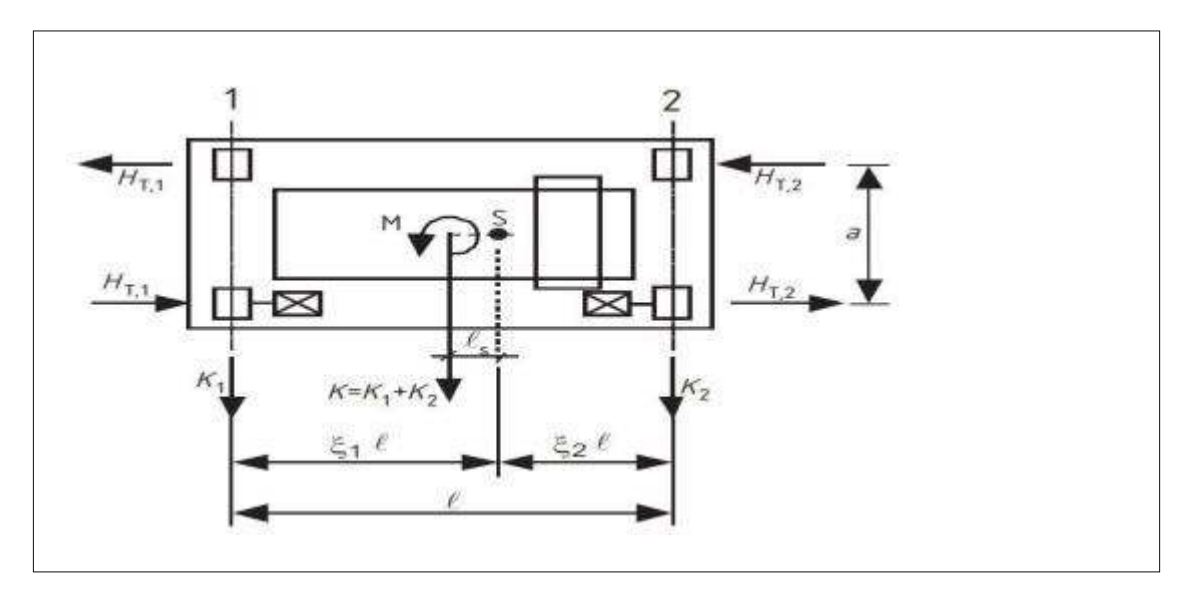

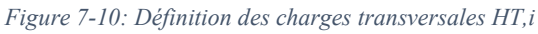

## 7.3.9 Charges horizontales HS, i, j, k et force de guidage S due l'obliquité de l'appareil de levage

La force de guidage S et lesforces transversales HS,i, j, k dues à l'obliquité peuvent être obtenues d'après :

 $S = f. \lambda s. \sum Qrmax$ Hs. 1. j. L = f $\lambda$ s. 1. j. L.  $\sum Q$ rmax Hs. 2. j. L = f $\lambda$ s. 2. j. L  $\sum$  Qrmax Hs. 1. j. T = f $\lambda$ s. 1. j. T  $\sum$  Qrmax

$$
Hs. 2. j. T = f\lambda s. 2. j. T \sum Qrmax
$$

 $O\grave{u}$ :

 $f = Est$  le coefficient non positif

 $\lambda$ s. 1. j. L: correspond aux coefficients de force.

L'indice i : correspond au rail.

L'indice j : correspond à la paire de galets.

 $K$ : la direction de la force (L : longitudinal ; T : Transversal)

 $\alpha$ : 2st l'angl2d'obliquité

 $h = m \times \xi_1 \times \xi_2 \times l^2 + \frac{\sum ej^2}{\sum ej^2}$ 

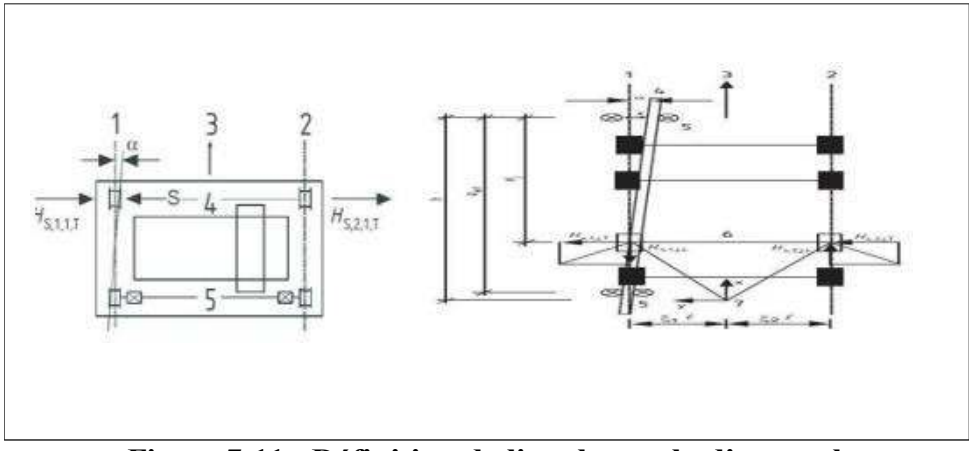

Figure 7-12: Définition de l'angle a et la distance h

## $\lambda s = 1 - \left(\frac{\sum ej}{n.h}\right)$

Le coefficient de force  $\lambda$  S, i, j, k peut être déterminé d'après les expressions données dans le (Tableau IV-7) :

|                 | Combinaison des paires de galets | $\,$ h                       |                                    |                              |                                             |  |
|-----------------|----------------------------------|------------------------------|------------------------------------|------------------------------|---------------------------------------------|--|
|                 | Couplés (C)                      |                              | Indépendant (I)                    |                              |                                             |  |
| fixe/fixe<br>FF |                                  |                              | 1F                                 |                              | $\frac{m\xi_1\xi_{2+\sum e_j^2}}{\sum e_i}$ |  |
| Système         | $\lambda_{s,j}$                  | $\lambda_{s,1,j,L}$          | $\lambda_{s,1,j,T}$                | $\lambda_{s,2,j,L}$          | $\Lambda_{s,2,j,T}$                         |  |
| <b>IFF</b>      | $1-\frac{\sum e_j}{nh}$          | $\,0$                        | $\frac{\xi_2}{n}(1-\frac{e_i}{h})$ | $\mathbf{0}$                 | $rac{\xi_1}{n}(1-\frac{e_i}{h})$            |  |
| CFF             | $-\frac{\sum e_j}{nh}$           | $\xi_1 \xi_2 l$<br>$n \hbar$ | $\frac{\xi_2}{n}(1-\frac{e_i}{h})$ | $\xi_1 \xi_2 l$<br>$n \hbar$ | $rac{\xi_1}{n}$<br>$\overline{h}$           |  |

*Tableau 23: Définition des valeurs λS, i, j, k.* 

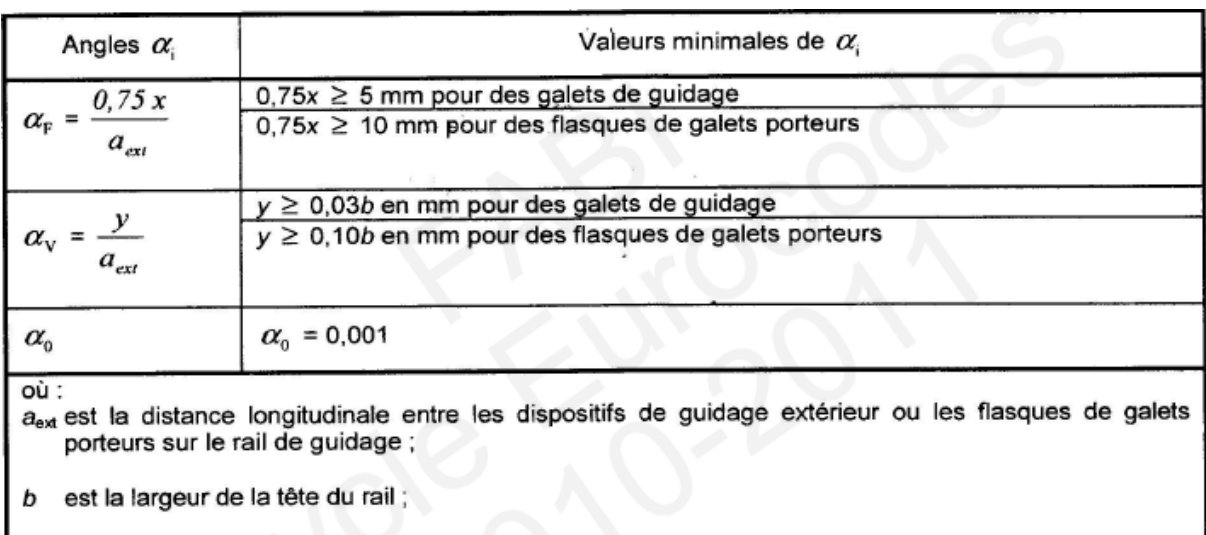

x est le gabarit entre le rail et le dispositif de guidage (glissement latéral) ;<br>y est l'usure du rail et le dispositif de guidage ;<br> $\alpha_0$  est la tolérance angulaire entre la direction du rail et celle des galets

*Tableau 24: Définition de αf ,αv,α0* 

 $\alpha = \alpha f + \alpha v + \alpha 0 \leq 0,015$  rad

$$
\alpha f = \frac{0.75x}{a} = \frac{10}{2900} = 0.0034 \text{ rad}
$$

$$
\alpha v = \frac{y}{a} = \frac{0.1 \times 50}{2900} = 0,002 \text{ rad}
$$

α0 = 0,001 rad  
\nα = 0.0064 rad  
\nf = 0,3(1 – exp (−250α)) ≤ 0,3  
\nf=0.239  
\nΩ1 = 0 galets éplaulé  
\nΩ2 = Iæmin = 2.9  
\nm = 0 (airIßs dI8s galI7s indépI2ndants)  
\n
$$
h = \frac{0 + 2.9^2}{2.9} = 2.9
$$
 m  
\n $λs = 1 - \frac{2.9}{2 \times 2.9} = 0.5$   
\n $λs. 1. L = 0$   
\n $λs. 2. L = 0$   
\n $λs. 1. T = \frac{0.165}{2}(1 - 0) = 0.08$   
\n $λs. 2. T = \frac{0.335}{2}(1 - 0) = 0.42$   
\n $λs. 1. 2. T = \frac{0.165}{2}(1 - \frac{2.9}{2.9}) = 0$   
\n $λs. 2. 2. T = 0$   
\nCalculate 6 forces :  
\nHs. 1. j. T = f. λs. 1. j. T. ∑ 0 rmax  
\nHs. 1.1. L = 0  
\nHs. 1.2. L = 0  
\nHs. 1.2. L = 0  
\nHs. 1.2. T = 0.239 × 0.08 × 167 = 3.19KN  
\nHs. 1.2. T = 0  
\nHs. 2.1. T = 0.239 × 0.42 × 167 = 16.76KN  
\nHs. 2.2. T = 0  
\nHs. 2.2. T = 0

## 7.4 Dimensionnement de la poutre de roulement

Le calcul de la poutre du chemin de roulement se fait avec les charges les plus

défavorables, soient les charges du pont roulant I selon le règlement l'Eurocode 1. La longueur de travée est de 6m.

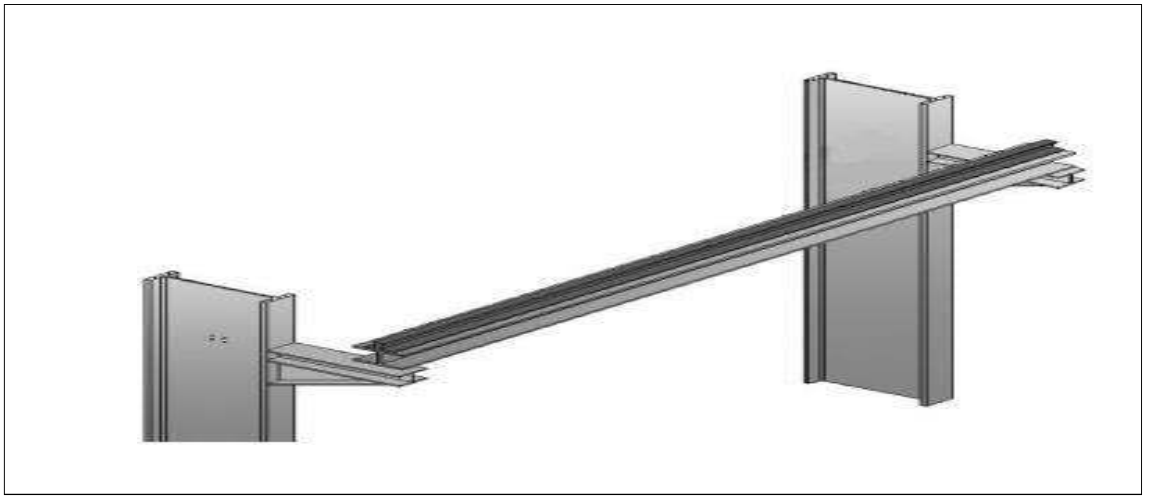

*Figure 7-13: Schéma de la poutre de roulement.*

- Travée de  $L=6$  m (sur deux appuissimples).

-Distance entre galets e= 2.9m **Condition de flèche :** 

Le dimensionnement de la poutre de roulement se fait avec la condition de flèche. La flèche

admissibleestobtenuequandlesdeuxchargessontenpositionsymétriqueparrapportaumilieu de la poutre, il faut donc vérifier:

#### **Flèche verticale :**

Laflèch $\mathbb R$ admissibl $\mathbb R$ ist : L  $\frac{1}{600}$  = 6000  $\frac{1}{6000}$  = 1cm = 10mm

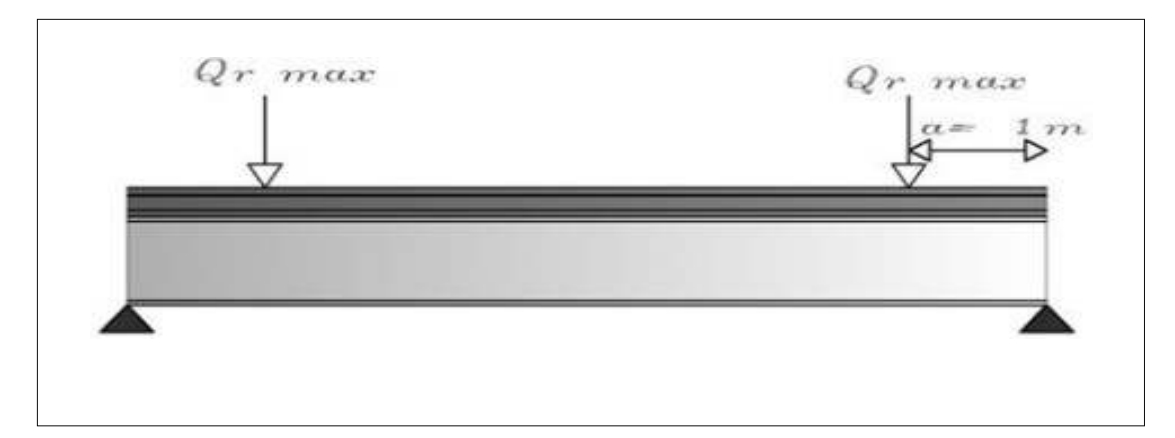

Figure 7-14: Distance de Qrmax à l'excentricité de la poutre.

$$
Fv1 = \frac{Qrmin(L-e)[3l^2 - (l-e)^2]}{48Ely} \le Fadm = 1 \text{ cm}
$$
  

$$
Iy = \frac{l \cdot Qrmin(l-e)[3l^2 - (l-e)^2]}{48EL}
$$
  

$$
Iy = \frac{6000 \times 22 \times (6000 - 2900) \times [3 \times 6000^2 - (6000 - 2900)^2]}{48 \times 210 \times 6000} \cdot 10^{-4}
$$
  

$$
Iy > 66569.42 \text{ cm}^4
$$

Nous choisissons un profilé HEB450 :

Avec:  $Iy = 79887$  cm<sup>4</sup>

Vérification horizontalement :

$$
Hs. 2.1. T = 16.76 KN
$$

Ht,  $2 = 17.18$  KN On prend :

 $Ht$ ,  $2 = 17.18$  KN

Iz semelle supérieure :

#### **HEB450**

$$
Iz = \frac{(tf.b^3)}{12} = \frac{(2.6 \times 30^3)}{12}
$$

 $Iz = 5850cm^{4}$ 

$$
Fh = \frac{Ht(l-e) \times [3l^2 - (l-e)^2]}{48EIz}
$$
  

$$
Fh = \frac{17.18 \times (6000 - 2900) \times [3 \times 6000^2 - (6000 - 2900)^2]}{48 \times 210 \times 5850 \times 10^4}
$$

 $Fh = 8.88 \, mm < 10 \, mm$ 

## 7.5 Choix du rail:

LechoixdurailsefaitenfonctiondelachargedecalculaugaletFwd.

$$
Fwd = \frac{2Fwk.max + Fwk.min}{3}
$$
  

$$
\sum Fwk.max = \frac{1}{L} [(Qc + Qnom) \times (L - emin) + (Qp \times \frac{L}{2})]
$$
  

$$
\sum Fwk.max = \frac{1}{18} [(70 + 100) \times (18 - 2.9) + (6 \times \frac{18}{2})] = 145.61 KN
$$

(Pour deux galets)

$$
\sum Fwk.max = \frac{\sum Fwk.max}{2} = 72.805 KN
$$
  

$$
\sum Fwk.min = \frac{1}{L} \Big[ (Qc + Qnom) \times emin + (Qp \times \frac{L}{2}) \Big]
$$
  

$$
\sum Fwk.min = \frac{1}{18} \Big[ (70 + 100) \times 2.9 + (60 \times \frac{18}{2}) \Big] = 57.38 KN
$$
  

$$
\sum Fwk.min = \frac{\sum Fwk.min}{2} = 28.69 KN
$$
  

$$
Fwd = \frac{2Fwk.max + Fwk.min}{3} = \frac{145.61 + 28.69}{3} = 58.1 KN
$$

Pour notre cas, en a un pont roulant de 6 T, et une reaction maximale de 5.81 T on va choisir des rails a semelle large, de type BURBACH maintenue avec des crapauds . On choisit un rail A55 dont les caracteristiques suivantes :

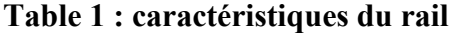

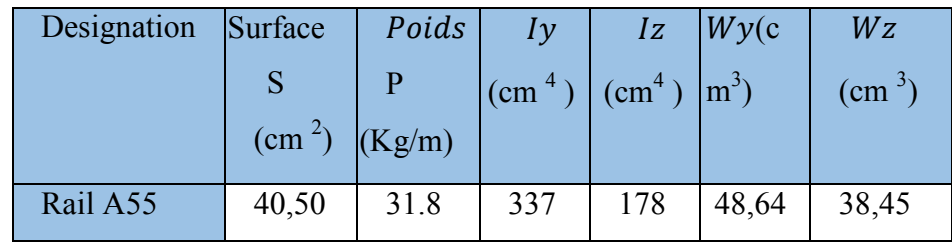

## 7.5.1 Vérification de la flèche verticale

Charge concentrées :

$$
fv1 = \frac{Qrmax(l-e)[3l^2 - (l-e)^2]}{48Ely}
$$

$$
fv1 = \frac{83.5 \times (6000 - 2900) \times [3 \times 6000^2 - (6000 - 2900)^2]}{48 \times 210 \times 79887 \times 10^4}
$$

 $fv1 = 3.16$  mm < 10 mm

#### **Charges réparties :**

Charge permanente :

 $\geq$  Charge de rail : G1 = 0.318 KN/m  $\triangleright$  Charge de la poutre de roulement : G2 = 1,71 KN/m  $\triangleright$  Charge accessoires : G3= 10% de G2 = 0.171KN/m  $G = G1 + G2 + G3$  $G = 0.318 + 1.71 + 0.171 = 2.199$  KN/m  $f v2 = \frac{1}{2}$ 5. G.  $L^4$ 384EIy  $f v2 =$  $5 \times 2.199 \times 10^{-3} \times 6000^4$  $384 \times 210 \times 79887 \times 10^4$  = 0.22 mm  $fv1 + fv2 = 3.16 + 0.22 = 3.338$  mm < 10 mm

**Condition vérifiée.** 

#### **7.5.2 Vérification des contraintes et évaluation des charges :**

#### **Verticales :**

Une poutre de roulement étant une structure porteuse sollicitée dynamiquement et de façons répétées, la méthode de calcul élastique est généralement appliquée (calcul élastique des efforts intérieurs et calcul élastique de la résistance des sections)

#### **Moment maximal due a la charge roulante :**

On a :  $e = 2.9m < 0.586l = 3.516m \rightarrow lethéor\`emede \**BARRE** est applicable.$ 

D'après le même théorème le moment max est à :

$$
x0 = \left(\frac{l}{2} - \frac{e}{4}\right)
$$

Mf, max = Mysd = 
$$
\frac{2.Qrmax}{l} \left(\frac{l}{2} - \frac{e}{4}\right)^2 = \frac{2 \times 83.5}{6} \left(\frac{6}{2} - \frac{2.9}{4}\right)^2 = 144.05
$$
 KN. m

$$
\sigma cr, v = \frac{Mf, max}{Wply} = \frac{144.05 \times 10^6}{3982 \times 10^3} = 36.17 \frac{N}{mm^2} < 235 \, N/mm^2
$$

#### **Moment maximal du au poids propre :**

Poids propre du chemin de roulement

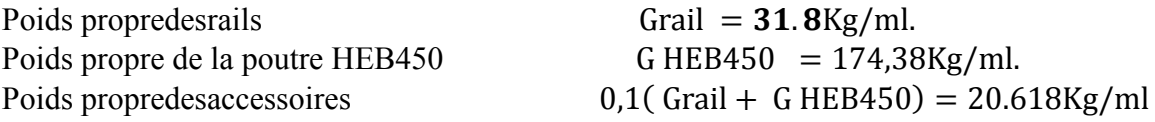

GTotal= Grail + GHEB450 + 0,1 (Grail + GHEB400) = 226.79 Kg/ml **Moment a mi- travée :**

$$
M2, max = \frac{Gtotal. l^2}{8} = \frac{2.2679 \times 6^2}{8} = 10.2 \text{ KN. m}
$$
  
\n
$$
\sigma cr, v = \frac{M2, max}{Wply} = \frac{10.2 \times 10^6}{3982 \times 10^3} = 2.56 \text{ N/mm}^2 < 235 \text{ N/mm}^2
$$
  
\nMoment a distance minimal:  
\n
$$
M2 = \frac{G. l.x}{2} - \frac{G.x^2}{2} = \frac{2.2679 \times 6 \times 2.474}{2} - \frac{2.2679 \times 2.474^2}{2} = 9.89 \text{ KN/mm}^2
$$
  
\nMoment max pondéré :

 $Mv \cdot max = 1.5 \times 1.05 \times M1max + 1.35 \times M2max$  $= 1.5 \times 1.05 \times 144.05 + 1.35 \times 9.89$ 

$$
Mv.max = 240.23 KN.m
$$

Donc la contrainte vertical égale :

$$
\sigma v = \frac{Mfy, max}{Wply} = \frac{240.23 \times 10^6}{3982 \times 10^3} = 60.32 \frac{N}{mm^2} < 235 N/mm^2
$$

**Ok vérifier** 

#### **Calcul de l'effort tranchant max :**

$$
2Qrmax = RA + RB
$$

Le moment par rapport à **B** 

$$
MB = RA.L - Qrmax.L - Qrmax (L - e) = 0
$$
  

$$
Tmax = \frac{2 \times 83.5 \times 6 - (83.5 \times 2.9)}{6} = 124.64 \text{ KN}
$$

**ELU:** 

 $1.35(G, l) + 1.5Tmax = 205.33KN$ 

**ELS:** 

 $(G, l) + Tmax = 138.24$  KN

**Horizontal :** 

#### **Moment fléchissant :**

#### **Calcul des moments max :**

En utilisons les ligne d'influence :

$$
M(x) = x \left(1 - \frac{x}{l}\right). Hs2jt
$$
  

$$
M(x) = 2,474 \times \left(1 - \frac{2,474}{6}\right) \times 16.76
$$
  

$$
M(x) = 24.367 \text{ KN} \cdot \text{m}
$$

#### **Calcul de l'effort tranchant :**

L'effort tranchant est max lorsque la charge sera exactement sur l'un des appuis.

ELU:

1,5  $Tmax = 25.14$  KN

1.5 *Mmax* =  $36.55$  KN. m

ELS:

 $Tmax = 16.76 KN$ 

 $Mmax = 24.367$  KN.m.

## 7.5.3 Vérification de la flexion bi-axiale :

$$
\left(\frac{M_{y,sd}}{Mpl_{y,rd}}\right)^{\alpha}+\left(\frac{M_{z,sd}}{Mpl_{z,rd}}\right)^{\beta}\leq 1
$$

Pour un profilé Laminé en H:

- $\triangleright$   $\alpha = 2$  $\triangleright$   $\beta = 1$
- $M_{y,sd}$ : mom $\text{Ent}$  fl $\text{Rchissant maximal}\mathbb{D}$ v $\text{Entical}\mathbb{D}M_{y,sd} = 144.05$ KN. m
- $M_{z, sd}$ : mom $\text{Int}$  fl $\text{Echissant maximal}\text{Extansv}\text{Exall}\ M_{z, sd} = 36.55$  KN. m

## 7.5.4 Classification de profilé HEB450 :

le profilé HEB450 de classe 1

$$
Mpl_{y,rd} = \text{Wply} \times \frac{\text{fy}}{\gamma_{m1}}
$$
  

$$
Mpl_{y,rd} = \frac{3982 \times 10^3 \times 235}{1,1} = 850.7 \text{ KN. m}
$$

 $Mpl_{\nu,rd} = 850.7$ KN. m

$$
Mpl_{z,rd} = \text{Wplz} \times \frac{\text{fy}}{\gamma_{m1}}
$$

 $Mpl_{z,rd} = \frac{1198 \times 10^3 \times 235}{1.1} = 255.936 \text{ KN.m}$ 

$$
Mpl_{z,rd} = 255.936 \text{ KN.m}
$$

 $AN:$ 

$$
\left(\frac{144.05}{850.7}\right)^2 + \left(\frac{36.55}{255.936}\right)^1 = 0.17 \le 1
$$

D'où **:** la condition de résistances est vérifiée.

#### **Vérification de l'effort tranchant :**

La vérification se fait avec la relation suivant :

$$
A v \times \frac{fy}{\sqrt{3}}
$$
  
Max (Vsd1, Vsd2)  $\leq$  VplRd =  $\frac{A v \times \frac{fy}{\sqrt{3}}}{\gamma_{m0}}$ 

On a :

$$
Vsd1 = 207.31 \text{ KN}
$$

$$
Vsd2 = 25.14 \text{ KN}
$$

D'où :

$$
VMaxsd = Vsd1 = 207.31 KN
$$

Donc :

$$
N = \frac{A v \times \frac{f y}{\sqrt{3}}}{\gamma m}
$$
 
$$
\text{Vplrd} = \frac{79,66 \times 10^2 \times 235}{1.1 \times \sqrt{3}}
$$

 $Vplrd = 982.55 KN$ 

**VMaxsd** = 
$$
207.31 \text{ KN} < \text{Vply} = 982.55 \text{ KN}
$$

**la condition de cisaillements est vérifiés.** 

### **7.5.5 Résistance de audéversement :**

Le moment résistant de déversement est donné par :

$$
M_{s,dy} \leq M_{b,rd} = \frac{\chi_{LT} \beta_w W_{ply} f_y}{\gamma_{M1}}
$$

Avec :

 $Bw = 1$  (Section classe 1).

 $\chi_{\rm LT}$  Est le facteur de réduction pour le déversement

$$
Fy = 235 N/mm2
$$
  

$$
\lambda LT = \sqrt{\frac{\beta_w W_{ply} f_y}{M_{cr}}}
$$
  

$$
M_{cr} = \frac{c_1 \times E \times I_z}{(K \times L)^2} \times \sqrt{\left(\left(\frac{K}{Kw}\right)^2 \times \frac{Iw}{Iz} + \frac{(K \times L)^2 \times G \times It}{\pi^2 \times E \times Iz} + (c_2 \times Zg)^2\right)}
$$

$$
c_1 = 1.132
$$
  
\n
$$
c_2 = 0.459
$$
  
\n
$$
Zg = \frac{h}{2} = \frac{450}{2} = 225
$$
  
\n
$$
\frac{k}{kw} = 1
$$
  
\n
$$
G = 80770 \text{ N/mm}^2
$$
  
\n
$$
M_{cr} = \frac{1.132 \times 2.1 \times 10^5 \times 11720 \times 10^4}{(1 \times 6000)^2} \times \sqrt{(1 \times 44863.48 + 52729.28 + 10665.72)}
$$
  
\n
$$
M_{cr} = 2513.12 \text{ KN.m}
$$
  
\n
$$
\lambda LT = \sqrt{\frac{1 \times 3982 \times 10^3 \times 235}{2513.12 \times 10^6}} = 0.61
$$

 $0.61 < 0.4$ 

Il ya risque de diversement.

$$
\chi_{LT} = \frac{1}{\phi_{LT} + \sqrt{\phi_{LT}^2 - \lambda_{LT}^2}}
$$

$$
\phi_{LT} = 0.5(1 + \alpha_{LT}(\lambda_{LT} - 0.2) + \lambda_{LT}^2)
$$

Avec:

 $\alpha LT = 0.21$   $\rightarrow$  pour les profile laminés

 $\phi_{LT} = 0.5(1 + 0.21(0.61 - 0.2) + 0.61^2)$ 

$$
\boldsymbol{\emptyset}_{LT} = 0.772
$$

$$
\chi_{LT=}\frac{1}{0.\,772+\sqrt{0.\,772^2-0.\,61^2}}=0.\,89<1
$$

Donc:

$$
Msdy \leq M_{b,rd} = \frac{\chi_{LT}\beta_w W_{ply}f_y}{\gamma_{M1}} \quad \text{Avec}:
$$

 $\beta_w=1$   $\rightarrow$  Section de classe 1

 $\gamma_{\rm M1} = 1,1$ 

 $AN:$ 

 $M_{sdMAX} = 242.147$  KN. m

$$
M_{b,rd} = 0.89 \frac{3982 \times 10^3 \times 235 \times 1}{1.1} = 757.12
$$
 KN. m

 $M_{sdMAX} = 242.147$  KN.  $m < M_{b,rd} = 757.12$  KN.  $m$ ......... Condition vérifie Donc on doit veriefier

$$
\left(\frac{M_{y,sd}}{M_{b,rd}}\right) + \left(\frac{M_{z,sd}}{Mpl_{z,rd}}\right) \leq 1
$$

$$
\frac{144.05}{757.12}+\frac{36.55}{255.936}=0.33\leq 1
$$

Le profile HEB450 vérifie au déversement, donc on adopte le HEB450.

## 7.5.6 Stabilité au flambement de la semelle comprimée dans le plan de l'âme :

$$
\frac{d}{tw} \leq k \frac{E}{fyt} \sqrt{\frac{Aw}{Afc}}
$$

Avec:

Aw : Aire de l'âme Aw =  $tw \times d = 14 \times 344 = 4816$  mm<sup>2</sup>

 $Afc$ : Aire de la semelle comprimée

 $Afc = bf \times tf = 300 \times 26 = 7800$  mm<sup>2</sup>

Fyt : Limite d'élasticité de la semelle comprimée ( $fyt = 235N/mm^2$ )

K : coefficient pris égale à 0.3 pour une semelle de classe 1

$$
k \frac{E}{fyt} \sqrt{\frac{Aw}{Afc}} = 0.3 \times \frac{2.1 \times 10^5}{235} \sqrt{\frac{4816}{7800}} = 210.65
$$

$$
\frac{d}{tw} = \frac{344}{14} = 24.57 \qquad \leftrightarrow \qquad \frac{d}{tw} \leq k \frac{E}{fyt} \sqrt{\frac{Aw}{Afc}}
$$

condition vérifier.

# 8 CHAPITRE IIX : ETUDE **DES ASSEMBLAGES**

## **8.1 Introduction :**

 L'assemblage est un dispositif permettant de relier des pièces élémentaires de formes diverses, constituant une charpente métallique tout en assurant la transmission des efforts entre les différents éléments structuraux.

 La connaissance des caractéristiques des moyens d'assemblages est indispensable pour choisir le type le mieux adapté à une structure ainsi que pour imaginer des assemblages simples, faciles à réaliser et économiques.

Les assemblages utilisés en construction métallique sont :

- Les assemblages soudés
- Les assemblages boulonnés (Par boulons ordinaires et boulons H-R).

## **8.2 Assemblages soudés :**

La soudure assure une bonne continuité des pièces donc l'assemblage sera rigide à condition que le procédé de soudage soit bien conduit.

L'assemblage par soudure sera appliqué dans les éléments suivants :

- Traverse platine (faîtage).
- Traverse platine (jarret).
- Poteau plaque d'assise.
- Potelet plaque d'assise.
- Poteau corbeau.

## **8.2.1 Méthode de calcul :**

Les cordons de semelles doivent résister à l'effort de traction plastique qui peut être transmis par les semelles de la poutre  $\mathbf{f}$ 

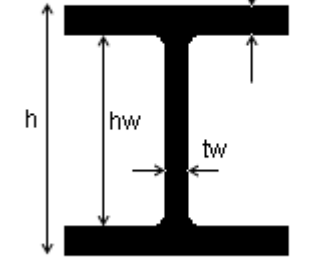

$$
F f_{RD} = b \times t_f \times \frac{f y}{\gamma_{M0}}
$$

Il s'agit de cordons frontaux donc :

$$
\begin{cases}\n\tau_{\textit{II}} = 0 \\
\tau_{\perp} = \sigma = \frac{F f_{\textit{RD}}}{a f \times L \times \sqrt{2}}\n\end{cases}
$$

Vérifications :

$$
\sqrt{\sigma^2 + 3 \cdot \tau_{\perp}^2} \leq \frac{f u}{\beta_w \cdot \gamma_{Mw}} \Rightarrow 2 \times \sigma \leq \frac{f u}{\beta_w \times \gamma_{M0}} \Rightarrow \frac{2 \times F f_{RD}}{af \times L \times \sqrt{2}} \leq \frac{f u}{\beta_w \times \gamma_{Mw}}
$$
  
\n
$$
af_1 \geq \frac{2 \times F f_{RD} \times \beta_w \times \gamma_{Mw}}{L \times \sqrt{2} \times fu}
$$
  
\n
$$
\sigma \leq \frac{f u}{\gamma_{Mw}} \Rightarrow \frac{F f_{RD}}{af \times L \times \sqrt{2}} \leq \frac{f u}{\gamma_{Mw}}
$$
  
\n
$$
af_2 \geq \frac{F f_{RD} \times \gamma_{Mw}}{L \times \sqrt{2} \times fu}
$$
  
\n
$$
af = max (af_1, af_2)
$$

 Les cordons d'âme doivent reprendre la capacité de résistance à l'effort tranchant de la section assemblée.

$$
Vpl_{RD} = \frac{Av \times fy}{\sqrt{3} \times \gamma_{M0}}
$$

Avec: $Av = A - 2 \times b \times t_f + (t_w + 2r) \times t_f$ 

Il s'agit de cordons latéraux pour les quels :

$$
\sigma = \tau_{\perp} = 0
$$

$$
\tau_{\ell} = \frac{Vpl_{RD}}{2 \times a \times h \times h}
$$
\n
$$
\sqrt{3\tau_{\ell}^{2}} \leq \frac{fu}{\beta_{w} \times \gamma_{Mw}} \to \tau_{\ell} \leq \frac{fu}{\sqrt{3} \times \beta_{w} \times \gamma_{Mw}} \to \frac{Vpl_{RD}}{2 \times a \times h \times h \times \sqrt{3} \times \beta_{w} \times \gamma_{Mw}}
$$
\n
$$
aw_{1} \geq \frac{Vpl_{RD}.\sqrt{3}.\beta_{w}.\gamma_{Mw}}{2.h \times h \times h \times h}
$$

Les cordons doivent assurer aussi la transmission du moment plastique de la pièce assemblée

$$
Fw_{RD} = \frac{h_W \times t_W \times fy}{2 \times \gamma_{M0}}
$$

Avec :

$$
L = 2 \times \left(\frac{hw}{2}\right) = hw
$$

Il s'agit de cordons frontaux pour lesquelles :

$$
\tau_{\perp} = \sigma \sqrt{\frac{\tau_{\mathscr{N}} = 0}{\frac{F_{W_{RD}}}{aw \times L \times \sqrt{2}}}}
$$

On vérifie que :

$$
\sqrt{\sigma^2 + 3\tau_{\perp}^2} \leq \frac{f u}{\beta_w \times \gamma_{M0}} \Rightarrow 2\sigma \leq \frac{f u}{\beta_w \times \gamma_{M0}} \Rightarrow \frac{2 \times F w_{RD}}{a w \times L \times \sqrt{2}} \leq \frac{f u}{\beta_w \times \gamma_{Mw}}
$$
\n
$$
\frac{2 \times \frac{h w \times h w \times f y}{2 \times \gamma_{M0}}}{a w \times h w \times \sqrt{2}} \leq \frac{f u}{\beta_w \times \gamma_{Mw}} \Rightarrow a w_2 \geq \frac{t w \times f y \times \beta_w \times \gamma_{Mw}}{\sqrt{2} \times f u \times \gamma_{M0}}
$$
\n
$$
\sigma \leq \frac{f u}{\gamma_{Mw}} \Rightarrow \frac{F w_{RD}}{a w \times L \times \sqrt{2}} \leq \frac{f u}{\gamma_{Mw}} \Rightarrow \frac{h w \times t w \times f y}{2 \times \gamma_{M0} \times a w \times L \times \sqrt{2}} \leq \frac{f u}{\gamma_{Mw}}
$$
\n
$$
a w_3 \geq \frac{t w \times f y \times \gamma_{Mw}}{2 \times \sqrt{2} \times f u \times \gamma_{M0}}
$$

 $aw = max (aw_1; aw_2; aw_3)$ 

## **8.3 Assemblages boulonnés :**

#### **8.3.1 Assemblages par boulons ordinaires :**

Les boulons ordinaires résistent par cisaillement du corps de la vis lorsque l'assemblage est soumis à un effort perpendiculaire à l'axe du boulon, pour assurer la résistance au cisaillement on doit vérifier que :

$$
Fv_{sd} < Fv_{RD}
$$
\n
$$
Fv_{RD} = \frac{n \times 0.6 \times \text{fib} \times \text{As}}{\gamma_{Mb}}
$$

Si le plan de cisaillement passe par la partie filetée du boulon et pour les classes : 4.6 ; 5.6 ; 6.6 et 8.8

#### Avec :

*Fv<sub>RD</sub>*: Résistance de calcul d'un boulon au cisaillement.

n : Nombre d'interface de glissement.

 $\gamma_{Mb} = 1.25$ : Cœfficient partiel de sécurité.

As : Aire de la section résistante en traction du boulon.

*fub* : Résistance à la traction du boulon .

Lorsque la distance Lj entre les centres des éléments d'attaches situés aux extrémités, mesurée dans la direction de transmission des efforts est supérieure à 15d, d étant le diamètre des boulons, on est en présence d'un assemblage long, la résistance de calcul au cisaillement *FvRD* de tous les éléments d'attaches doit être réduite en la multipliant par un coefficient minorateur βLf donné par :

$$
\beta_{Lf} = 1 - \frac{Lj - 15.d}{200.d}; 0.75 \le \beta_{Lf} \le 1.0
$$

Si l'effort de cisaillement est assez important, on risque une déchirure précoce des plats, cet effet doit être pris en compte par l'intermédiaire d'une force théorique dite « pression diamétrale », on vérifie que :

$$
Fv_{sd} < Fb_{RD}
$$
  
\n $Fb_{RD} = \frac{2.5 \times \alpha \times fu \times d \times t}{\gamma_{Mb}}$ 

Avec :

d : Diamètre du boulon

t : Epaisseur de la pièce

fu : Résistance à la traction de la pièce assemblée.

 $d_0$ : Diamètre du trou
$$
\alpha = \min \begin{cases}\n\frac{e}{3.d_0} \\
\frac{p}{3.d_0} - \frac{1}{4} \\
\frac{fub}{fu} \\
1\n\end{cases}
$$

## **8.3.2 Assemblages par boulons H-R (Boulons à serrage contrôlé) :**

Le boulonnage par serrage contrôlé des écrous permet d'obtenir un coefficient de frottement convenable entre tôles assemblées pour éviter le glissement des assemblages sous les efforts perpendiculaires à l'axe des vis.

 Les boulons à serrage contrôlé seront utilisés pour l'assemblage poteau – traverse et traverse – traverse (faîtage).

## **Résistance de l'assemblage au moment de flexion MRd :**

La résistance au moment de flexion d'un assemblage poutre poteau boulonné dépend de :

- La résistance de la zone tendue.
- ♦ La résistance de la zone comprimée.
- ♦ La résistance de la zone de cisaillement

 Pour l'assemblage traverse – traverse la résistance au moment de flexion dépend de la résistance de la zone tendue de la poutre.

#### **Calcul des longueurs efficaces pour chaque rangée de boulons :**

#### **Semelle non raidie de poteau :**

On considère que la zone tendue d'une semelle non raidie de poteau se comporte comme une série de tronçons en T d'une longueur totale égale à la somme des longueurs efficaces.

La longueur efficace l<sub>eff</sub>propre à un boulon pour chaque rangée doit être prise égale à la plus petite des valeurs suivantes selon le cas concerné :

• Rangée de boulons isolée

$$
l_{\text{eff}} = \min \begin{cases} 4m + 1, 25e \\ 2 \pi \cdot m \end{cases}
$$

• Rangée de boulons intérieurs :

$$
l_{\text{eff}} = \min \begin{cases} p \\ 4m + 1,25e \\ 2 \pi \cdot m \end{cases}
$$

• Rangée de boulons en extrémité de rangée :

$$
l_{\text{eff}} = \min \begin{cases} 0.5p + 2m + 0.625e \\ 4m + 1.25e \\ 2.\pi.m \end{cases}
$$

#### **Platine d'extrémité :**

La zone tendue d'une platine d'extrémité de poutre doit être considérée agir comme une série de tronçons en T équivalents dont la longueur totale est égale à la longueur efficace totale correspondant aux dispositions de boulons de la zone tendue.

La longueur efficace leffpour chaque rangée de boulons doit être prise égale à la plus petite des valeurs suivantes selon le cas concerné.

• Rangée de boulons isolée

$$
l_{\text{eff}} = \min \begin{cases} 4m + 1, 25e \\ 2 \pi \cdot m \end{cases}
$$

• Rangée de boulons extérieurs à la semelle tendue de la poutre :

$$
l_{\text{eff}} = \min \begin{cases} 0.5b_p \\ 0.5w + 2m_x + 0.625e_x \\ 4m_x + 1.25e \\ 2.7m_x \end{cases}
$$

• Première rangée de boulons en dessous de la semelle tendue de la poutre :

$$
l_{\text{eff}} = \min \begin{cases} \alpha.m\\ 2.\pi m \end{cases}
$$

• Rangée de boulons intérieurs :

$$
l_{\text{eff}} = \min \begin{cases} p \\ 4.m + 1,25e \\ 2.\pi.m \end{cases}
$$

• Rangée de boulons à l'extrémité inférieure :

$$
l_{\text{eff}} = \min \begin{cases} 0.5 \, p + 2.m + 0.625 \, e \\ 4.m + 1.25 \, e \\ 2.x.m \end{cases}
$$

**Résistance d'un boulon à la traction :** 

$$
Bt_{Rd} = \min \begin{cases} \frac{0.6 \times \pi \times dm \times t \times fu}{\gamma_{Mb}} \\ \frac{0.9 \times fub \times As}{\gamma_{Mb}} \end{cases}
$$

$$
Ft_{Rd} = \min \begin{cases} Ft_{Rd1} = \frac{4.Mpl_{Rd}}{m} \\ Ft_{Rd2} = \frac{2.Mpl_{Rd} + n \sum Bt_{Rd}}{m+n} \end{cases}
$$

$$
Ft_{Rd3} = \sum Bt_{Rd}
$$

$$
Mpl_{Rd} = 0.25 \times L \times t^2 \times \frac{f y}{\gamma_{M0}}
$$

## **Moment résistant :**

$$
M_{Rd} = \sum Fti_{Rd} \times hi
$$

*Fti*<sub>Rd</sub> : Valeur de calcul de la résistance efficace d'une rangée individuelle de boulons.

*hi* :La distance entre cette rangée et le centre de résistance de la zone comprimée

#### **Résistance de la zone comprimée :**

 La résistance de calcul à l'écrasement d'une âme non raidie de poteau soumis à un effort transversal de compression est donnée par la formule :

$$
Fc_{Rd} = \frac{tw \times bef}{\gamma_{M0}} \times fy
$$

Avec :  $\text{bef} = tf + 2 \text{.tp} + 5 \left( \frac{tf}{c} + r_c \right)$ 

#### **Résistance de la zone sollicitée au cisaillement :**

La résistance de calcul d'un poteau soumis à un effort de cisaillement est donnée par la formule :

$$
Vpl_{Rd} = \frac{Av \cdot f y}{\sqrt{3} \cdot \gamma_{M0}}
$$

# **8.4 Application : 8.4.1 Assemblage poutre (IPE400 )-poteau (HEA450) :**

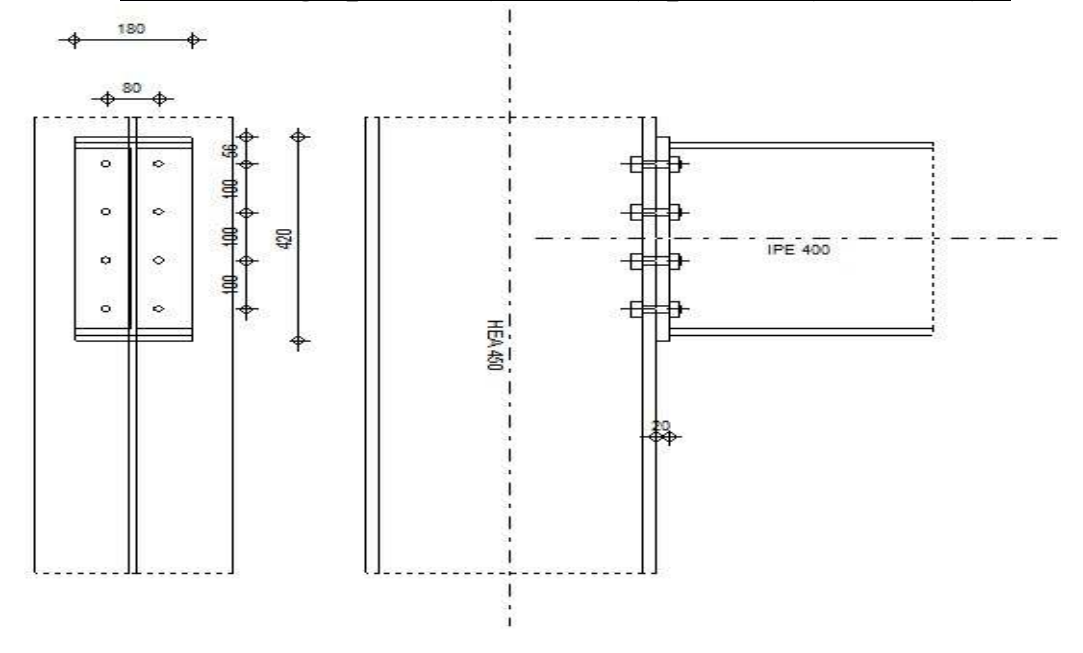

*Figure 8-1 Assemblage poteau-poutre*

 $M_{crd} = 105.58kN. m$  $V_{nlrd} = 76.38kN$ 

Boulons HR 10.9

 $d = 16$ mm;  $d_0 = 18$ mm; A = 160.8mm<sup>2</sup>;  $d_m = 34.5$  mm

 $f_{ub} = 1000 \text{ N/mm}^2$ ;  $f_{vb} = 900 \text{ N/mm}^2$ 

## • Caractéristique du profile (poteau) **HEA450**

 $h_c = 440$  mm;  $b_c = 300$  mm;  $t_{fc} = 21$  mm;  $t_{wc} = 12$  mm;  $r = 27$  mm

 $A_c = 178$  cm<sup>2</sup>

#### • Caractéristique du profile (poutre) IPE400

 $b_b = 180$  mm ;  $h_b = 400$  mm ;  $t_{wb} = 8.6$ mm ;  $t_{fb} = 13.5$  mm

## • **Vérification vis-à-vis des effortstranchantsrésistants :**

 $F_{\text{Pcd}} = 0.7 \times f_{\text{ub}} \times A_s = 0.7 \times 1 \times 160.8 = 112.56 \text{ kN}$ 

$$
F_{sRd} = \frac{k_s \times n \times \mu}{\gamma_{MS}} F_{Pcd} = \frac{1 \times 1 \times 0.3}{1.25} \times 112.56 = 27.01 \text{ kN}
$$

$$
F_{vsd} = \frac{V_{sd}}{8} = \frac{76.38}{8} = 9.547kN < F_{sRd} = 27.01 kN
$$
  
\n
$$
F_{brd} = \frac{2.5 \times \alpha \times f_u \times d \times t}{\gamma_{M0}}
$$
  
\n
$$
\alpha = \min \begin{cases} \frac{\boxed{2_1}}{3d_0} = 1.48\\ \frac{P_1}{3d_0} - \frac{1}{4} = 1.60\\ \frac{f_{ub}}{f_u} = 2.7\\ 1 \end{cases}
$$
  
\n
$$
F_{brd} = \frac{2.5 \times 1.48 \times 360 \times 16 \times 12}{1.25} = 204.59 kN > F_{sRd} = \frac{V_{sd}}{8} = \frac{76.38}{8}
$$
  
\n= 9.547kN

## $CalculB<sub>tRd</sub>$ :

 $B<sub>tRd</sub>$ : Resistance de calcul en traction d'un boulon unique en présence de plats assembles

$$
B_{\text{tRd}} = \min \begin{cases} 0.9 \times \frac{f_{\text{ub}}}{\gamma_{\text{Mb}}} \times A_{s} \\ 0.6 \times \pi \times d_{\text{m}} \times t_{p} \times \frac{f_{\text{u}}}{\gamma_{\text{Mb}}} \end{cases}
$$

$$
B_{\text{tRd}} = \min \begin{cases} 0.9 \times \frac{1000}{1.5} \times 160.8 = 96.48 \text{kN} \\ 0.6 \times \pi \times 34.5 \times 20 \times \frac{360}{1.5} \times 10^{-3} = 312.14 \text{kN} \end{cases}
$$

 $B_{\text{tRd}} = 96.48 \text{ KN}$ 

## **Determination des languor's efficacies L<sub>eff</sub>:**

P : entraxe des trous

$$
\begin{cases}\n P = 100 \text{ mm} \\
 m = (80 - 12)/2 - 0.8 \times 27 = 12.4 \text{ mm}\n\end{cases}
$$

$$
n = min\left\{\begin{matrix} \boxed{2} = 80 \text{mm} \\ 1,25 \text{m} = 1,25 \times 12.4 = 15.5 \text{mm} \end{matrix}\right\}
$$

**Valeur de L<sub>eff</sub>** 

#### Boulons d'extrémité

$$
L_{eff} = min \begin{cases} 0.5p + 2m + 0.625\overline{z} = 0.5 \times 100 + 2 \times 12.4 + 0.625 \times 80 = 124.8 \text{ mm} \\ 4m + 1.25\overline{z} = 4 \times 12.4 + 1.25 \times 80 = 149.6 \text{ mm} \\ 2\pi m = 2 \times \pi \times 12.4 = 77.91 \text{ mm} \end{cases}
$$

 $\rightarrow$  L<sub>eff</sub> = 77.91mm

## Platine d'extrémité

$$
m = m_1 = \frac{80 - 8}{2} - 0.8 \times 4\sqrt{2} = 31.47
$$
 mm

$$
n = \min\left\{\n \begin{array}{c}\n 80 \text{ mm} \\
 1,25 \times 31.47 = 39.343 \text{ mm}\n \end{array}\n\right.
$$

#### Résistance de calcul en traction des tronçons en T:

$$
Mpl_{\text{Rd}} = \frac{0.25 \times 1 \times t_f^2 \times f_y}{\gamma_{\text{M0}}} = \frac{0.25 \times 77.91 \times 21^2 \times 900}{1.1} = 70.27 \text{ km}.
$$

$$
F_{\text{tRd}} = \min \begin{cases} F_{\text{tRd}}^1 = \frac{4 \times \text{Mpl}_{\text{Rd}}}{m} \\ F_{\text{tRd}}^2 = \frac{2 \times \text{Mpl}_{\text{Rd}} + nB_{\text{tRd}}}{m + n} \\ F_{\text{tRd}}^3 = B_{\text{tRd}} \end{cases}
$$

 $F_{\text{tRd}} = 96.48$ Kn. m

#### Aile du poteau

 $m = 31.47$  mm;  $n = 39.34$  mm;  $t_{fc} = 21$  mm

#### Résistance efficace de boulon:

 $F_{\text{tRd}} = 96.48 \text{ KN. m}$ 

 $F_{\text{tRdi max}} = 96.48 \text{ kN} < 1.8 B_{\text{tRd}} = 1.8 \times 96.48 = 173.664 \text{ KN}$ 

 $M_{pl} = 105.58kN \cdot m > M_{cRd} = 70.27kN \cdot m$  vérifie

# 8.5 Résultat de la modélisation :

# 8.5.1 Calcul de l'Encastrement poutre -Poteau :

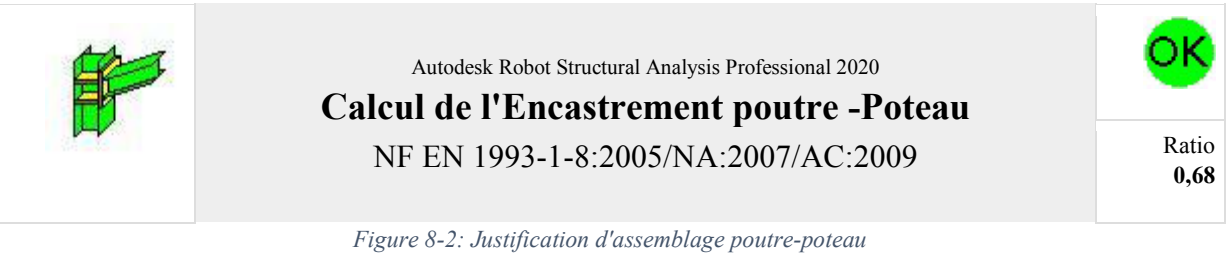

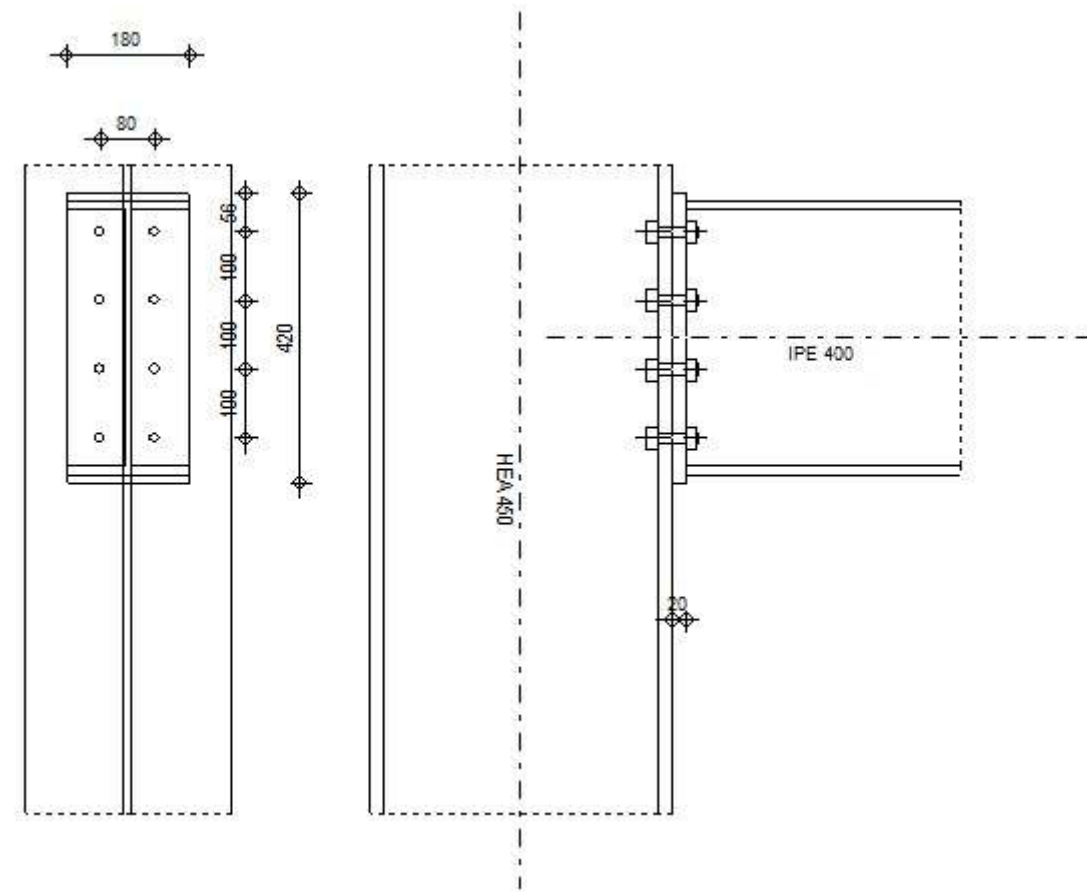

## **Général**

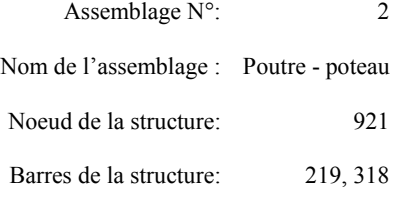

## **Géométrie**

## **Poteau**

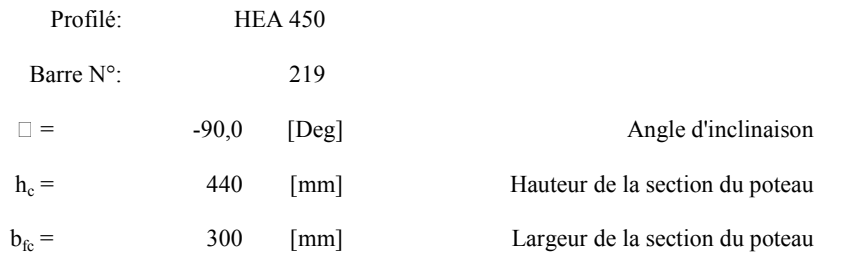

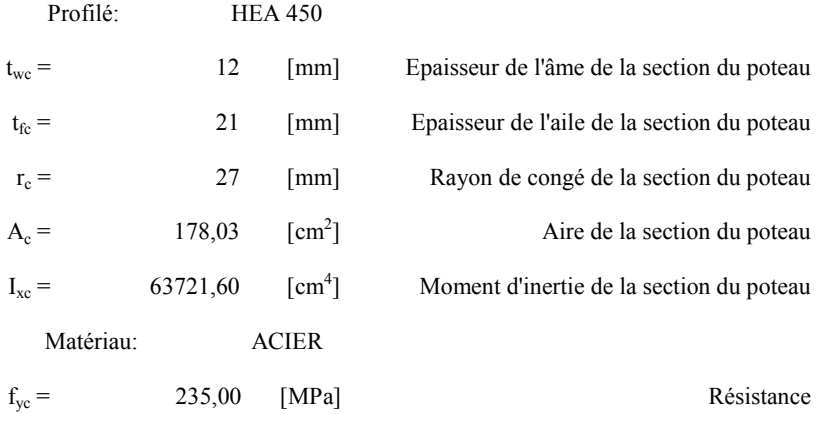

**Poutre**

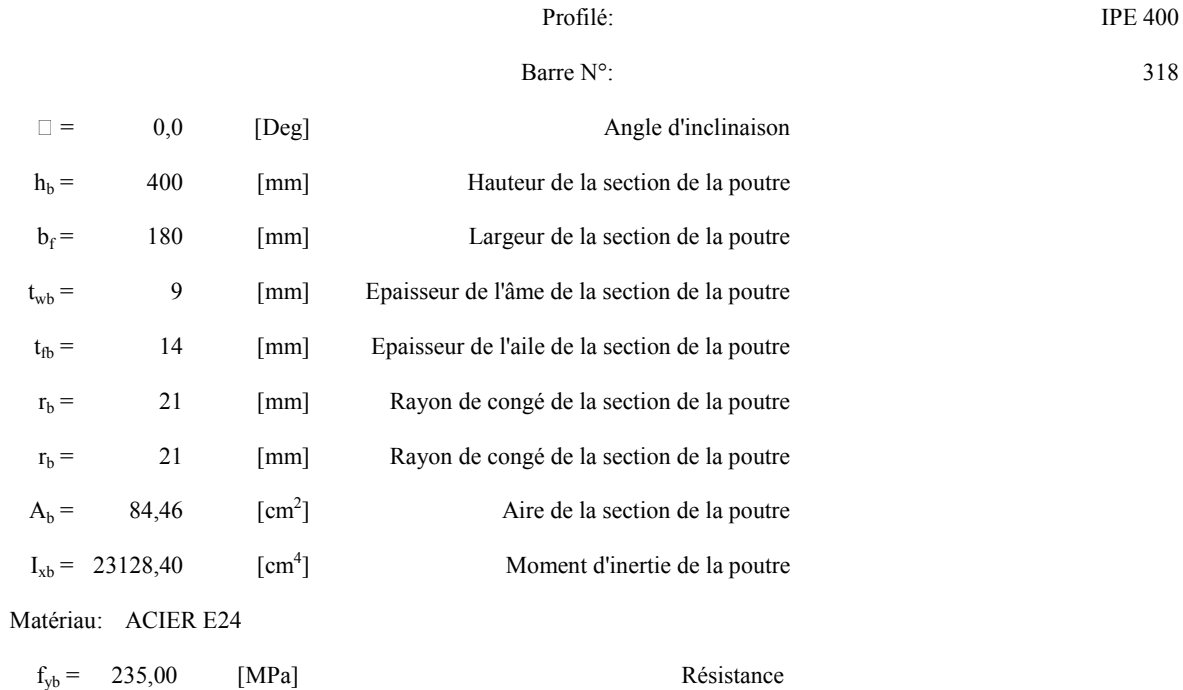

## **Boulons**

Le plan de cisaillement passe par la partie NON FILETÉE du boulon

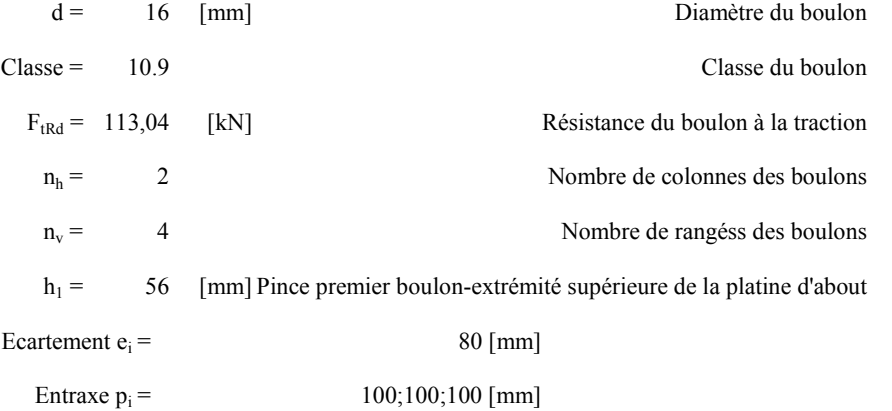

# **8.5.2 Calcul de l'Encastrement Traverse-Poteau :**

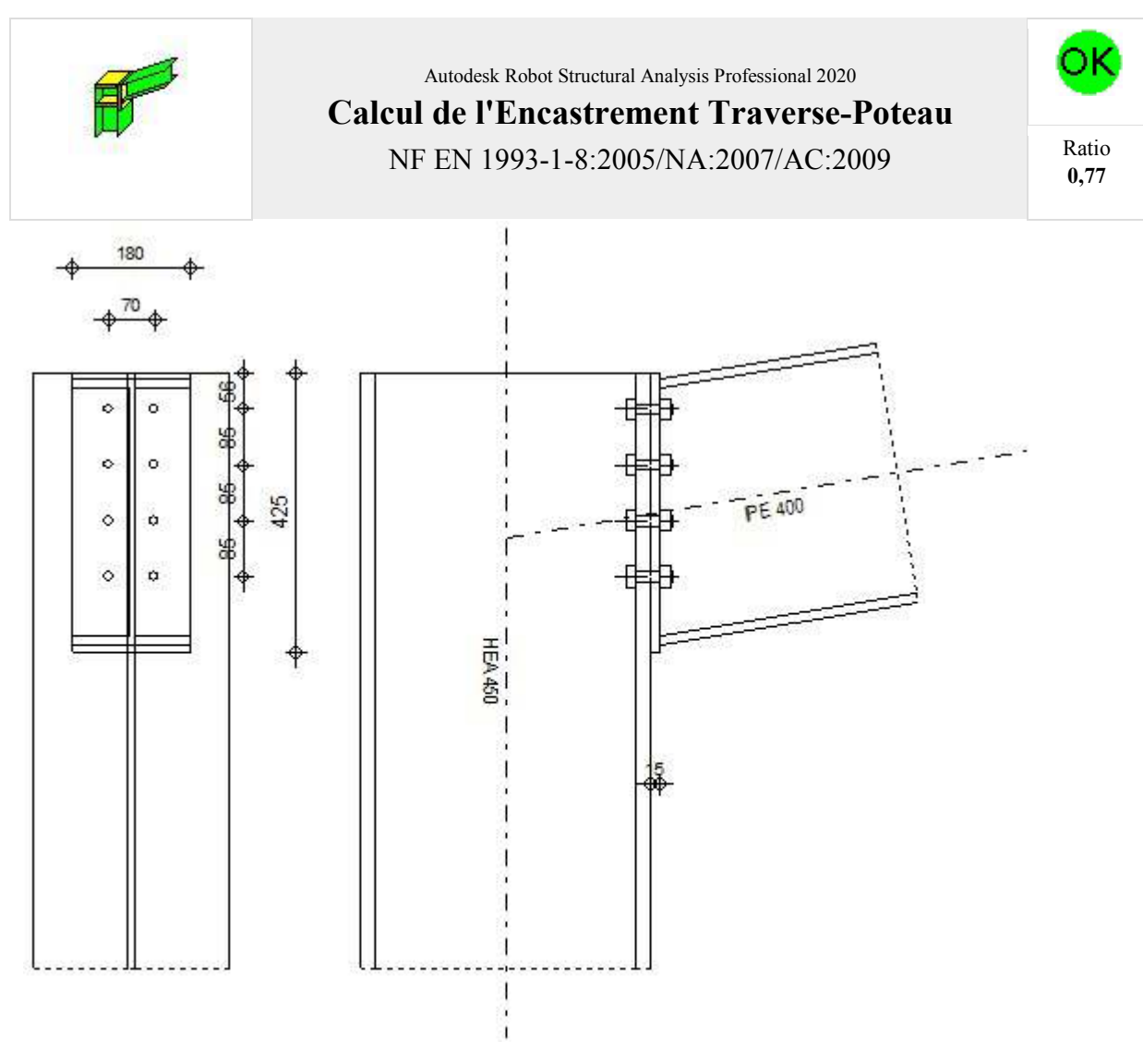

*Figure 8-3: Vérification d'assemblage traverse-poteau* 

## **Général**

Assemblage N°: 4 Nom de l'assemblage : Angle de portique

Noeud de la structure: 307

Barres de la structure: 110, 2066

## **Géométrie**

## **Poteau**

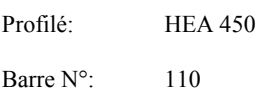

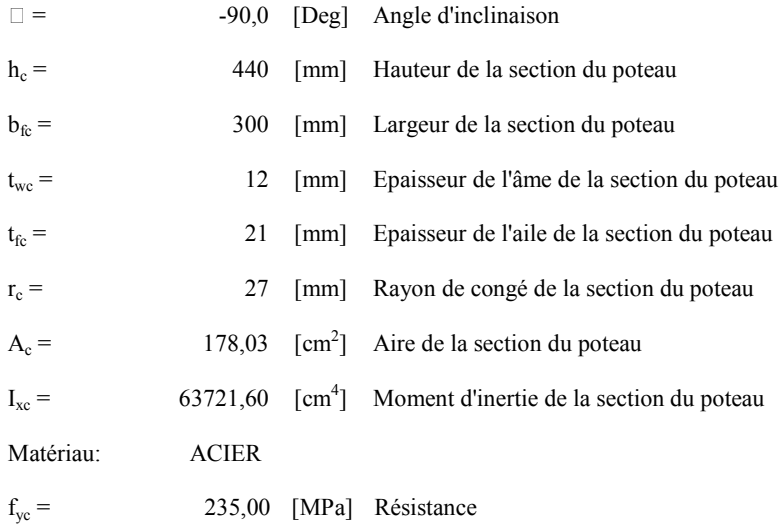

## **Poutre**

Profilé: IPE 400

#### Barre N°: 2066

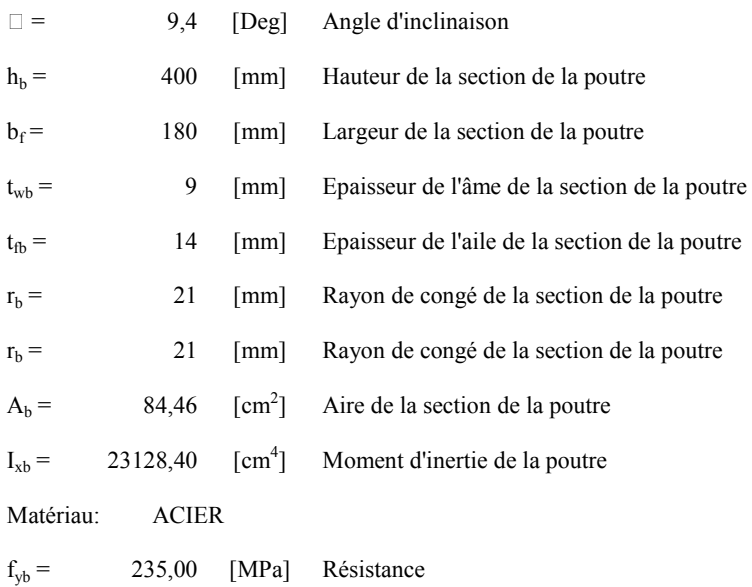

## **Boulons**

Le plan de cisaillement passe par la partie NON FILETÉE du boulon

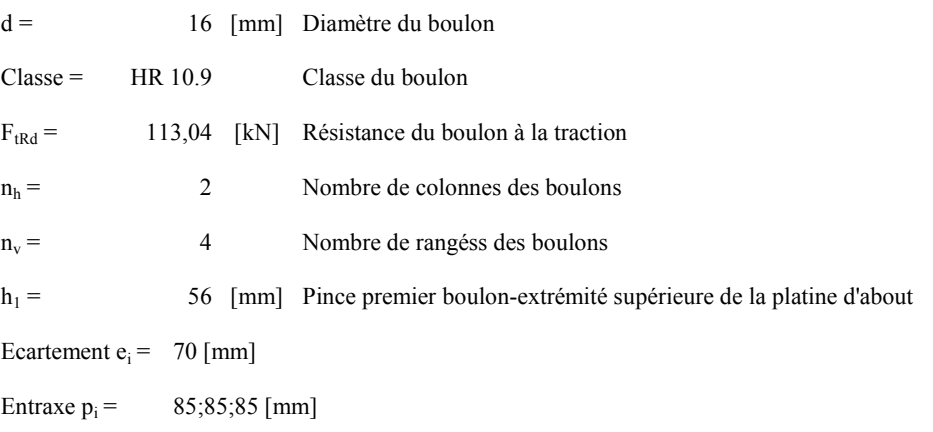

# **8.5.3 Calcul de l'Encastrement traverse- traverse :**

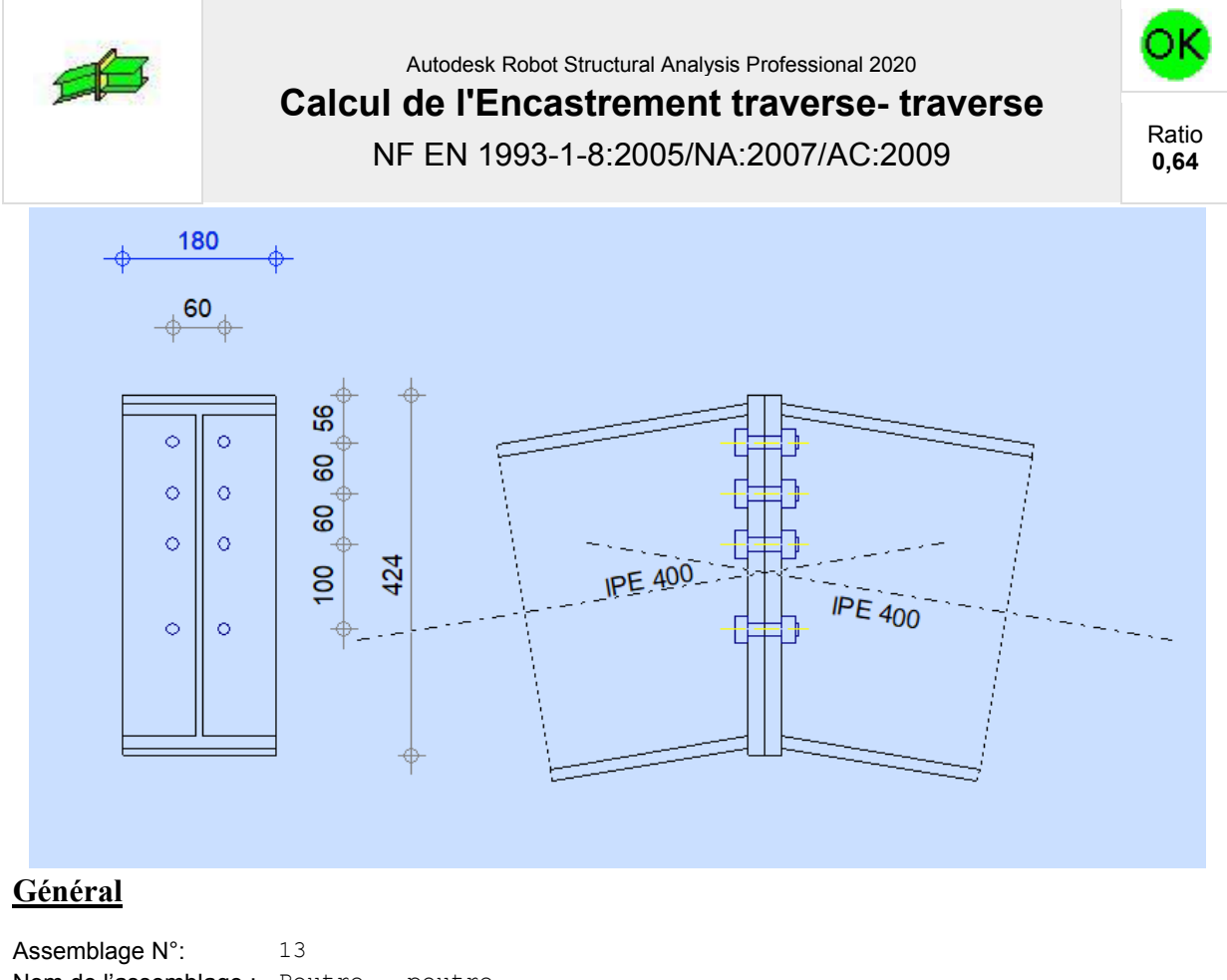

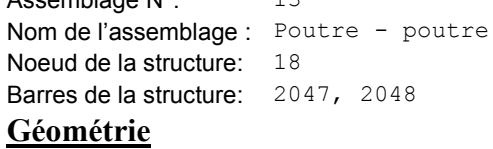

## **Gauche**

## **Poutre**

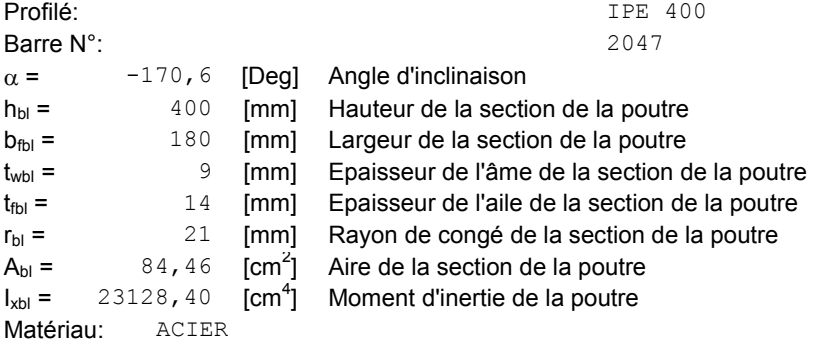

 $f_{yb} = 235,00$  [MPa] Résistance **Droite**

## **Poutre**

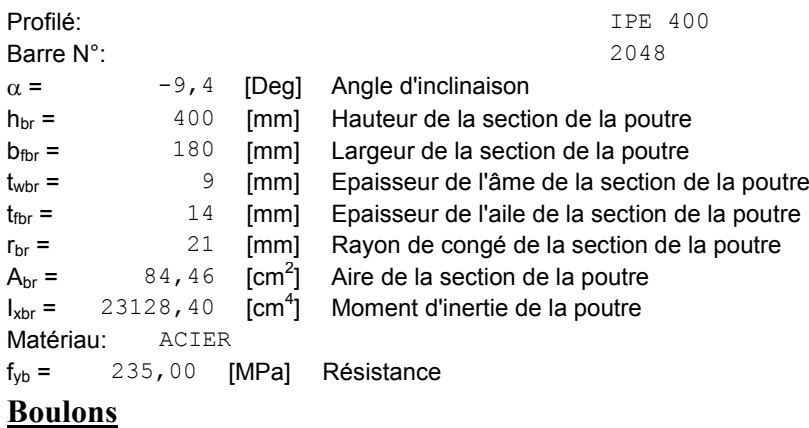

Le plan de cisaillement passe par la partie NON FILETÉE du boulon  $d = 16$  [mm] Diamètre du boulon Classe = HR 8.8 Classe du boulon  $F_{\text{tRd}} = 90,43$  [kN] Résistance du boulon à la traction  $n_h$  = 2 Nombre de colonnes des boulons  $n_v = 4$  Nombre de rangéss des boulons  $h_1 =$  56 [mm] Pince premier boulon-extrémité supérieure de la platine d'about Ecartement e<sub>i</sub>  $=$   $\begin{bmatrix} 60 \\ 100 \end{bmatrix}$ **Entraxe**  $p_i = 60;60;100$  [mm]

# **8.5.4 Calcul de l'assemblage au gousset :**

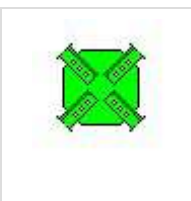

Autodesk Robot Structural Analysis Professional 2020 **Calcul de l'assemblage au gousset** NF EN 1993-1-8:2005/NA:2007/AC:2009

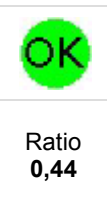

D1 - 2 UPN 180 D2 - 2 UPN 180 03 - 2 UPN 180 D4 - 2 UPN 180

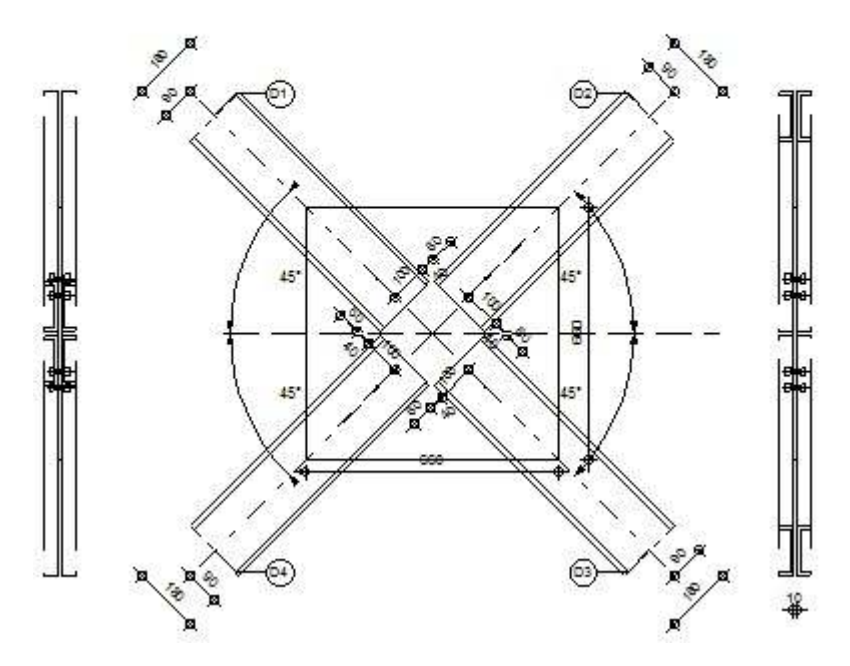

## **Général**

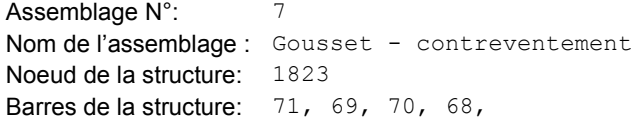

# **Géométrie**

## **Barres**

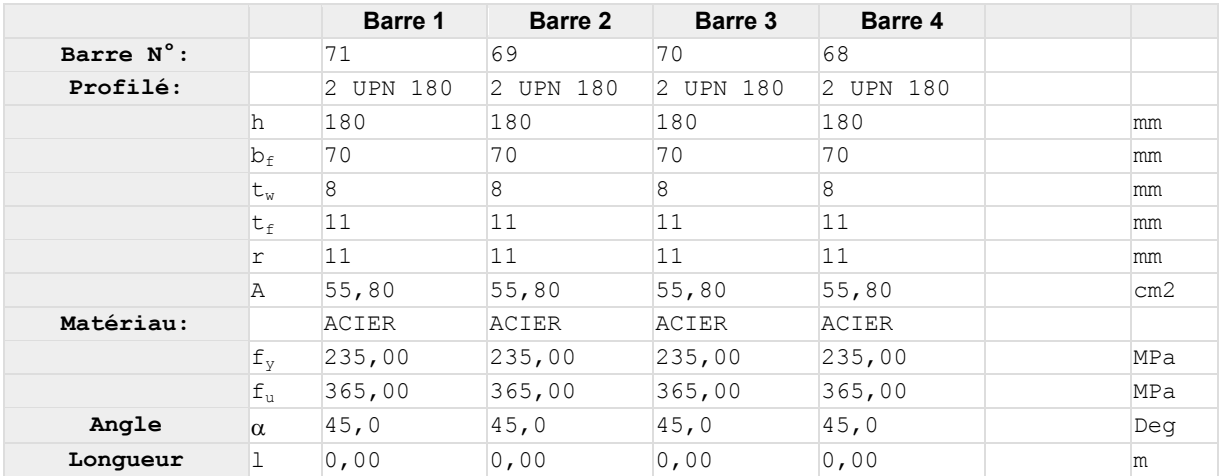

## **Boulons**

## **Barre 1**

Le plan de cisaillement passe par la partie NON FILETÉE du boulon

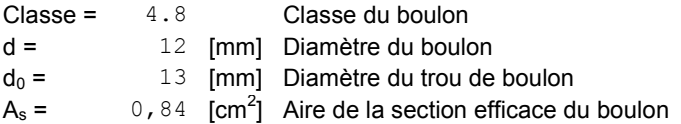

Le plan de cisaillement passe par la partie NON FILETÉE du boulon Classe = 4.8 Classe du boulon  $A_v = 1,13$  [cm<sup>2</sup>] Aire de la section du boulon  $f_{vb} = 280,00$  [MPa] Limite de plasticité  $f_{ub} =$  400,00 [MPa] Résistance du boulon à la traction n = 2 Nombre de colonnes des boulons Espacement des boulons 60 [mm]  $e_1 = 40$  [mm] Distance du centre de gravité du premier boulon de l'extrémité de la barre  $e_2 = 90$  [mm] Distance de l'axe des boulons du bord de la barre  $e_c = 100$  [mm] Distance de l'extrémité de la barre du point d'intersection des axes des barres **Barre 2** Le plan de cisaillement passe par la partie NON FILETÉE du boulon  $Classe = 4.8$  Classe du boulon d = 12 [mm] Diamètre du boulon  $d_0 =$  13 [mm] Diamètre du trou de boulon  $A_s = 0,84$  [cm<sup>2</sup>] Aire de la section efficace du boulon  $A_v = 1,13$   $\text{[cm}^2$ Aire de la section du boulon  $f_{vb} = 280,00$  [MPa] Limite de plasticité  $f_{ub} =$  400,00 [MPa] Résistance du boulon à la traction n = 2 Nombre de colonnes des boulons Espacement des boulons 60 [mm]  $e_1 = 40$  [mm] Distance du centre de gravité du premier boulon de l'extrémité de la barre  $e_2 = 90$  [mm] Distance de l'axe des boulons du bord de la barre  $e_c = 100$  [mm] Distance de l'extrémité de la barre du point d'intersection des axes des barres **Barre 3** Le plan de cisaillement passe par la partie NON FILETÉE du boulon Classe = 4.8 Classe du boulon d = 12 [mm] Diamètre du boulon  $d_0 = 13$  [mm] Diamètre du trou de boulon  $A_s = 0,84$  $\text{[cm}^2$ ] Aire de la section efficace du boulon  $A_v = 1,13$  [cm<sup>2</sup>] Aire de la section du boulon  $f_{\text{vb}} = 280,00$  [MPa] Limite de plasticité  $f_{\text{ub}} =$  400,00 [MPa] Résistance du boulon à la traction n = 2 Nombre de colonnes des boulons Espacement des boulons and the contract of  $60$  [mm]  $e_1 = 40$  [mm] Distance du centre de gravité du premier boulon de l'extrémité de la barre  $e_2 = 90$  [mm] Distance de l'axe des boulons du bord de la barre  $e_c = 100$  [mm] Distance de l'extrémité de la barre du point d'intersection des axes des barres **Barre 4** Le plan de cisaillement passe par la partie NON FILETÉE du boulon Classe = 4.8 Classe du boulon d = 12 [mm] Diamètre du boulon  $d_0 =$  13 [mm] Diamètre du trou de boulon  $A_s = 0,84$  [cm<sup>2</sup>] Aire de la section efficace du boulon  $A_v = 1,13$   $\text{[cm}^2$ Aire de la section du boulon  $f_{vb} = 280,00$  [MPa] Limite de plasticité  $f_{ub} = 400,00$  [MPa] Résistance du boulon à la traction n = 2 Nombre de colonnes des boulons Espacement des boulons 60 [mm]  $e_1 = 40$  [mm] Distance du centre de gravité du premier boulon de l'extrémité de la barre  $e_2 = 90$  [mm] Distance de l'axe des boulons du bord de la barre  $e_c = 100$  [mm] Distance de l'extrémité de la barre du point d'intersection des axes des barres **Gousset**  $I_p = 660$  [mm] Longueur de la platine

# $t_p = 10$  [mm] Epaisseur de la platine

 $h<sub>p</sub> = 660$  [mm] Hauteur de la platine

#### **Paramètres**

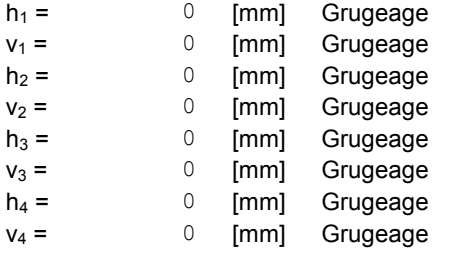

Centre de gravité de la tôle par rapport au centre de gravité des barres (0;0)

e<sub>V</sub> = 330 [mm] Distance verticale de l'extrémité du gousset du point d'intersection des axes des barres e<sub>H</sub> = 330 [mm] Distance horizontale de l'extrémité du gousset du point d'intersection des axes des barres Matériau: ACIER

 $f_y = 235,00$  [MPa] Résistance

# **9CHAPITRE IX : ETUDE DE BASES POTEAUX**

# **9.1 Introduction :**

 Les pieds de poteaux représentent la zone de liaison entre l'ossature métallique et les fondations en béton armé.

 La base du poteau est fixée, à l'aide de soudures d'angle, sur une plaque d'assise appelée platine. Elle assure la transmission des efforts et la répartition de la pression du poteau sur le béton. Elle est fixée par de écrous au tiges d'ancrages qui sont noyées dans le béton

 Les tiges d'ancrages sont nécessaires pour maintenir le poteau en position et transmettre les efforts de traction aux fondations

Les pieds de poteaux peuvent être encastrés ou articulés.

Dans ce chapitre, on procédera au calcul des pieds de poteau articulé (Potelet) et encastré (Poteau).

# **9.2 Pieds de poteaux encastrés :**

**Poteau** :HEA450 acier Fe 360

## **9.2.1 Efforts résistants :**

\* 
$$
Mpl_{RD} = \frac{Wply \times fy}{\gamma_{M0}} = \frac{3216 \times 2350}{1.1} \times 10^{-4} = 687.05 KN.m
$$
  
\n\*  $Av = 65.78cm^2$   
\n\*  $Vpl_{RD} = \frac{Av.fy}{\sqrt{3}\gamma \times \gamma_{M0}} = \frac{6578 \times 235}{\sqrt{3} \times 1.1} \times 10^{-3} = 811.35 KN$   
\n\*  $Nb_{RD} = A \times \chi \times \beta_A \times \frac{fy}{\gamma 1}$  {*Poteau* = 1435.94*KN*

*NbRD* est l'effort résistant de compression du poteau ayant une hauteur égale à 10.87m.

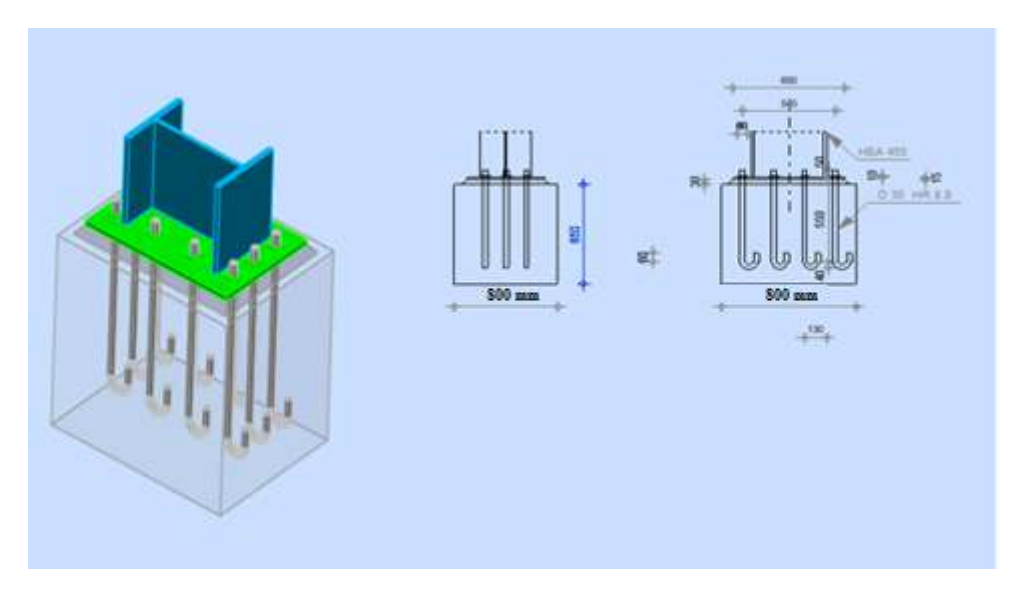

*Figure 9-1: Base poteau encastrée* 

**Platine**:  $700 \times 540 \times 25 \text{mm}^3$ ; Fe 360

**Tige :**d = 30mm  $d_0$  = 33mm  $d_m$  = 50mm classe 8.8 ; H = 800mm  $\frac{2}{2}$  – 0.75  $\pi \times 30^{2}$  – 520.14 mm<sup>2</sup> 530 14. 4  $0.75 \frac{\pi \times 30}{1}$ 4  $As = 0.75 \frac{\pi \times d^2}{4} = 0.75 \frac{\pi \times 30^2}{4} = 530.14 \text{ mm}^2$ .

$$
Bt_{RD} = \min \begin{cases} \frac{0.9 \times \text{fib} \times As}{\gamma_{Mb}} = \frac{0.9 \times 800 \times 561}{1.5} \times 10^{-3} = 269.28KN\\ 0.6 \times \pi \times d_m \times tp \times \frac{fu}{\gamma_{Mb}} = 0.6 \times \pi \times 50 \times 25 \times \frac{360}{1.25} = 678.58KN \end{cases}
$$
  

$$
Bt_{RD} = 269.28KN
$$

# **9.2.2 Calcul des efforts de traction résistants au droit des tiges :**

# **9.2.2.1 Résistance à la traction :**

## **Groupe I:**

P =120mm;  $m = 60 - 0.8 \times 10 \times \sqrt{2} = 48.7$  *mm*; n = min (1.25m, e) = 60mm. Tiges 1 et 3 :

$$
L_{\text{eff}} = \min \begin{cases} 0.5P + 2m + 0.625e = 194.9 \text{ mm} \\ 4m + 1.25e = 269.8 \text{ mm} \\ 2\pi m = 305.991 \text{ mm} \end{cases} \rightarrow L_{\text{eff}} = 194.9 \text{ mm}
$$

Tige 2 :

$$
L_{\text{eff}} = 0.5 \min \begin{cases} P = 120 \, \text{mm} \\ 4 \, \text{m} + 1.25 \, \text{e} = 269.8 \, \text{mm} \rightarrow L_{\text{eff}} = 60 \, \text{mm} \\ 2 \, \text{mm} = 305.991 \, \text{mm} \end{cases}
$$

 $L_{\text{eff}} = 194.9 + 60 = 254.9$ mm

Leff (Rangée isolée) = 269.8+269.8/2=404.7mm

## **Groupe**II :

Tiges 4 et 5 :

$$
m = m_1 = \frac{240 - 11}{2} - 0.8 \times 7 \times \sqrt{2} = 106.58 \text{ mm}
$$
  

$$
e = 120 \text{ mm}
$$
  

$$
n = \min(e, 1.25m) = 120 \text{ mm}
$$
  

$$
m_2 = (80 - 19) - 0.8 \times 7 \times \sqrt{2} = 53.08 \text{ mm}
$$
  

$$
153
$$

 $L_{\text{eff}}$  *(Rangée isolée)* = min(4*m* + 1.25*e*, 2 $\pi$ *m*) = min(4 × 106.58 + 1.25 × 120, 2 $\pi$  × 106.58).

*Leff (Rangée isolée) = 576.32mm*

## **9.2.2.2 Calcul des efforts résistants : Groupe I :**

 $m = 48.7$  mm  $n = 80$ mm

$$
Mpl_{RD} = 0.25 \times L_{eff} \times tp^2 \times \frac{f\hat{y}}{\gamma_{M0}} = 20407.45 KN/mm
$$

$$
F_{ikD} = \min \begin{cases} F_{ikd1} = \frac{4 \times 20407.45}{48.7} = 1676.177KN \\ F_{ikD} = \min \begin{cases} F_{ikd2} = \frac{2 \times 20407.45 + 60 \times (3 \times 269.28)}{80 + 48.7} = 693.74KN \end{cases} \\ F_{ikd3} = 3 \times 269.28 = 807.84KN \end{cases}
$$

## **Groupe II :**

 $m= 106.58$ mm;  $n = 120$  mm

$$
Mpl_{RD} = 0.25 \times L_{eff} \times tp^2 \times \frac{f\hat{y}}{\gamma_{M0}} = 29061.5 KN.mm
$$

$$
F_{ikd} = \min \begin{cases} F_{ikd1} = \frac{4 \times 29061.5}{106.58} = 1090.69KN \\ F_{ikd2} = \frac{2 \times 29061.5 + 140 \times (3 \times 269.28)}{120 + 106.58} = 755.67KN \rightarrow F_{ikd} = 538.56KN \\ F_{ikd3} = 2 \times 269.28 = 538.56KN \end{cases}
$$

# **9.2.2.3 Adhérence entre les tiges et le béton de fondation :**

 $d = 30$  mm  $D > 5.d = 5.30 = 150$  mm  $\rightarrow D = 200$ mm  $H = 800$  mm

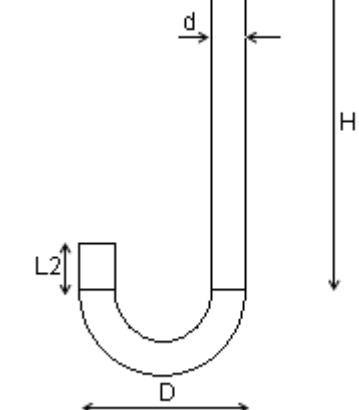

 $L_2 = 2$ . d= 60 mm  $\pi \times d \times \tau_S \times (H + 2.7 \times D + 4 \times d + 3.5 \times L_2)$ 

 $F_{ck}$  = 25 N/mm<sup>2</sup>  $\rightarrow \tau_s$  = 1,2 N/mm<sup>2</sup>

 $F_{SRD} = \pi \times 30 \times 1,2(800 + 2,7 \times 200 + 4 \times 30 + 3,5 \times 60) \times 10^{-3} F_{SRD} = 253.875$  KN

## 9.2.3 Effort de calcul de traction résistant :

 $F_{\text{tRd}}^{\text{I}} = \min \{693.94 \mid 3 \times 253.875\} = 693.94 \text{ KN}$  $F^H_{\text{tRd}}$  = min {538.59; 2×253.875} = 507.75 KN

# 9.2.3.1 Calcul des moments résistants :

$$
C = tp \sqrt{\frac{fy}{3 \times fJ \times \gamma_{M0}}}
$$

$$
fJ = \frac{2}{3} \times 1 \times \frac{25}{1,1} = 11,11 \text{ N / mm}^2
$$

$$
C = 25 \sqrt{\frac{235}{3 \times 11, 11 \times 1, 1}} = 63.29 \text{mm}
$$

## 9.2.3.2 Longueur totale dans la zone comprimée :

 $b_c$  = 300 + 2 × 63.29= 426.52 mm

 $h_c$ : hauteur dans la zone comprimée

$$
F^{I}{}_{tRd} + F^{II}{}_{tRd} = b_{c} \times h_{c} : \times f_{j} \sinh c \times 2c + t_{f}
$$

 $h_c < (2 \times 63.29 + 21) = 147.58$  mm

$$
hc = \frac{F^T_{\mu RD} + F^T_{\mu RD}}{b_c \times fJ} = \frac{693.94 + 507.75}{355.58 \times 11,11} \times 10^3 = 304.187 \, mm > 147.58 \, mm
$$

 $\rightarrow$  La section comprimée est une section en T.

$$
F^{I}{}_{tRd} + F^{II}{}_{tRd} = \{ b_c \times h_c : +(h_c - h_{C1}) \times (2c + t_w) \} \times fj
$$

 $h_{C1} = 2c + t_f = 2 \times 63.29 + 21 = 147.58$ mm

$$
h^{\prime}{}_{C}-h_{C1}=X
$$

$$
X = \frac{F^{T}_{(RD} + F^{T}_{(RD})}{f^{j} \times (2 \times c + tw)} - \frac{b_{C} \times h_{C1}}{(2 \times c + tw)} = \frac{693.94 + 507.75}{11,11 \times 10^{-3} \times (2 \times 63.29 + 11.5)} - \frac{355.58 \times 176.58}{(2 \times 63.29 + 11.5)} = 27.15 \text{mm}
$$

$$
X = 27.15 \text{ mm}
$$
  
h'c = 176.58 +27.15 = **203.73 mm**

## • Calcul de  $M_{Rd}$ :

$$
Z_G = \frac{\sum A_i \times y_i}{\sum A_i} = \frac{176.58 \times 355.58 \times 176.58 / 2 + 203.73 \times 27.15 \times (176.58 + 27.15 / 2)}{(176.58 \times 355.58) + (27.15 \times 203.73)} = 96.537 \text{mm}
$$

$$
M_{Rd} = F^{I}{}_{tRd} \times h_{1} + F^{II}{}_{tRd} \times h_{2}
$$
  
\n
$$
h_{1} = 80 + 300 + 77.79 - 96.537 = 361.25 \text{ mm}
$$
  
\n
$$
h_{2} = 120 + 80 + 77.79 - 96.537 = 181.253 \text{ mm}
$$
  
\n
$$
M_{RD} = (693.94 \times 361.25 + 570.95 \times 181.253) \times 10^{-3} = 354.17 \text{KNm}
$$
  
\n
$$
M_{plrd} = 29.061 \text{KNm}
$$

 $M_{Rd} > M_{plrd} \rightarrow$  Vérifiée.

# 9.2.4 Vérification de la platine dans la zone comprimée : 9.2.4.1 Effort tranchant:

 $V_{sd} = f_j \times c = 11,11 \times 77.79 = 864.246 \text{ N } vpl_{RD} = \frac{tp \times fy}{\sqrt{3} \times \gamma_{HO}} = \frac{25 \times 355}{\sqrt{3} \times 1.1} = 5636.38N$ 

 $\text{vsd} < \frac{vpl_{RD}}{2} = 2818.19N \rightarrow L'$ effort tranchant n'a pas d'influence sur la résistance au moment fléchissant.

## **9.2.4.2 Moment fléchissant :**

On vérifier que :  $M_{sd} \leq M_{rd}$ 

$$
m_{\text{Sd}} = \frac{f j \times c^2}{2} = \frac{11,11 \times 63.29^2}{2} = 22251.24 \text{ N} \cdot \text{mm}
$$

$$
m_{RD} = \frac{tp^2 \times fy}{6 \times \gamma_{M0}} = \frac{25^2 \times 235}{6 \times 1,1} = 22253.78N.mm
$$

 $M_{sd} \leq M_{rd} \rightarrow$  la platine est vérifiée dans la zone comprimée.

# **9.2.5 Vérification du pied de poteau vis-à-vis des efforts axiaux dans le poteau :**

## **9.2.5.1 Compression :**

On vérifie que :  $\sigma = \frac{166 \text{ Rb}}{4} \leq f$ *Ac Nb eff*  $\sigma = \frac{1}{1}$   $\frac{1}{2}$   $\leq$ 

$$
A_{Cef} = [2(b+2C) \times (2C + tf) + (2C + tw) \times (h - 2 \times tf - 2C)]
$$
  
= [2(300 + 2 \times 63.29) \times (2 \times 63.29 + 21) + (2 \times 63.29 + 11.5) \times (300 - 2 \times 21 - 2 \times 63.29)] = 162202.3mm<sup>2</sup>

$$
\sigma = \frac{1223}{162202.3} \times 10^3 = 7.53 N / \text{mm}^2 < f\hat{j} = 11.11 N / \text{mm}^2 \rightarrow V\hat{e}r\hat{i}
$$

## **9.2.5.2 Traction :**

On vérifie que :  $\frac{N_{bRD}}{N} \leq F_{tRDmin} = F_{SRD}$ *n N*  $\leq F_{tRDimin}$  =

Avec :  $n = 10(10 \text{ tiges})$ 

 $\frac{225}{10}$  = 122.3*KN* < *F*<sub>*SRd*</sub> = 176.8*KN*  $\frac{1223}{12} = 122.3KN < F_{\text{SRA}} =$ 

# **9.2.6 Résultat Calcul du Pied de Poteau encastré :**

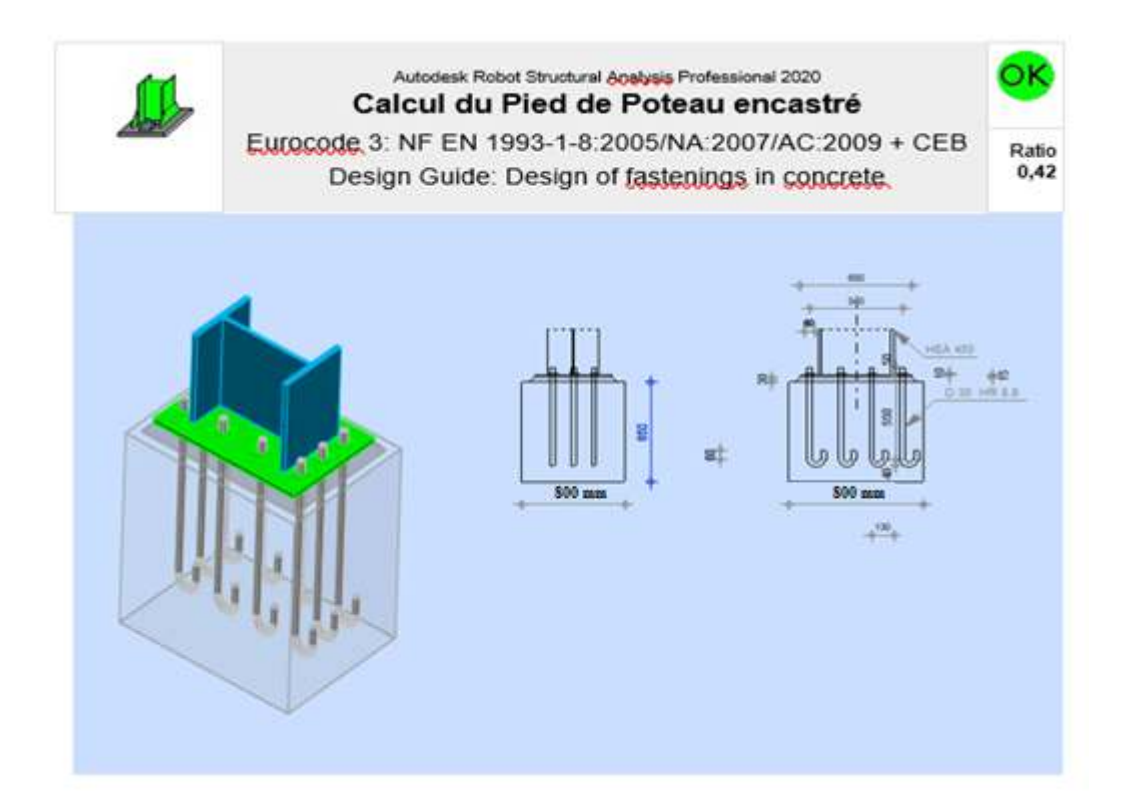

## **Général :**

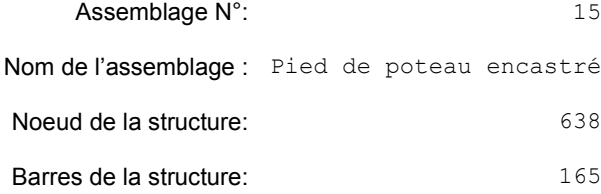

## **Géométrie :**

#### **Poteau :**

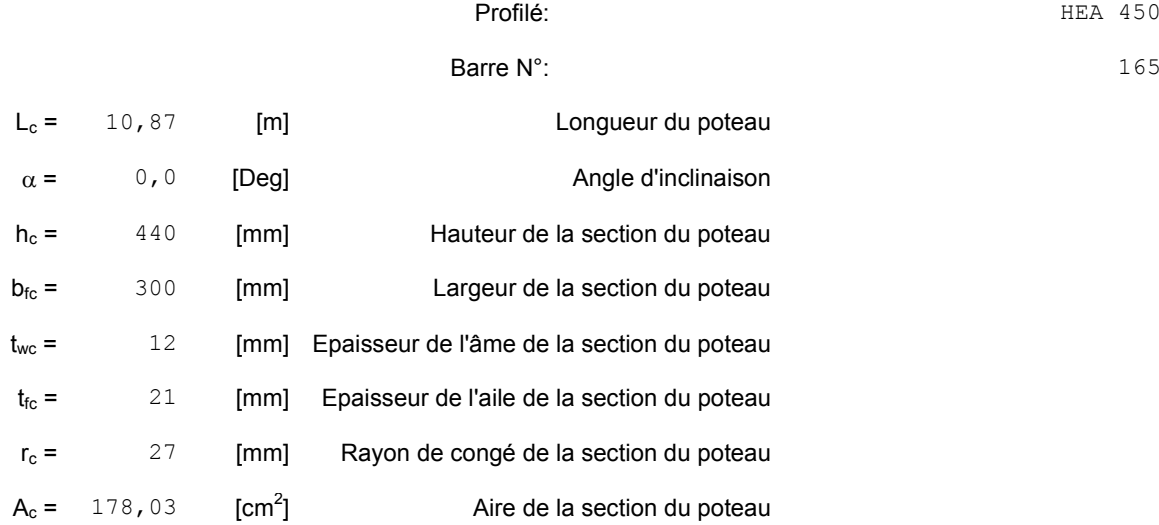

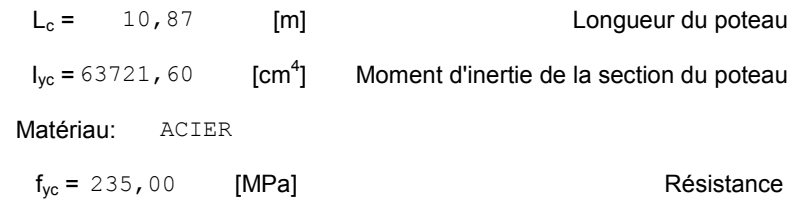

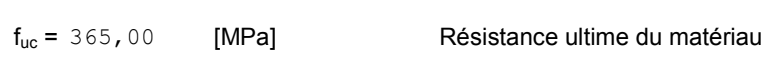

## **Platine de prescellement :**

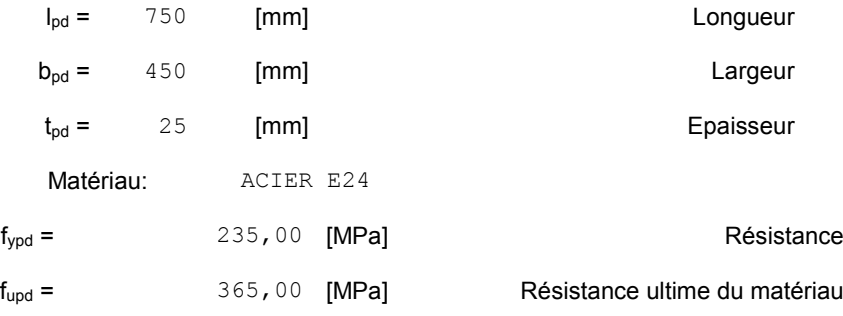

# **10 CHAPITRE X : ETUDE DE FONDATION**

# **10.1 Introduction :**

L'étude de l'infrastructure nécessite une reconnaissance géologique et géographique du terrain.

Le choix du type de fondation et leurs dimensions dépend des caractéristiques physiques et mécaniques du sol.

# **10.2 Détermination de la contrainte admissible :**

 La contrainte admissible sera calculée d'après les résultats obtenus de l'essais de pénétration dynamique en utilisant la formule suivant :

$$
q_{\text{adm}} = \frac{R p_{\min}}{\alpha}
$$

Avec :

*adm q* : Contrainte admissible en bars.

 $Rp_{\text{min}} = 38 \text{bars}$ : Résistance minimale de pointe.

 $\alpha$  =20 : Coefficient de sécurité.

# **10.3 Fondation :**

 Les fondations sont des éléments destinés à transmettre les charges de la superstructure au sol dans les meilleures conditions de façon à assurer la stabilité de l'ouvrage.

# **10.3.1 Choix de type de fondation :**

Le choix du type de fondation dépend de plusieurs paramètres :

- Caractéristiques du sol.
- Type de construction.
- Charge apportées par la structure.
- Solution économique et facilité de réalisation.
- Stabilité totale du bâtiment.

Compte tenu de la nature du sol et des résultats obtenus nous suggérons :

Des fondations superficielles«semelle isolées» ancrés à une profondeur de 1.5m.

On prendra :

 $\sigma$ *sol*<sub>ser</sub> =1,8bars à L'ELS.

 $\overline{\sigma}$ *sol*<sub>*u*</sub> =2,4bars à L'ELU.

**SDT** :  $v_b = 1.5$  ;  $v_s = 1.5$ 

**SA** :  $\gamma_b = 1.15$  ;  $\gamma_s = 1$ 

## **10.3.2 Semelles isolées :**

Les semelles isolées sont des éléments en béton armé, situés immédiatement sous la base de l'ouvrage et destinés à transmettre au sol les charges provenant de la superstructure Les semelles reposent toujours sur une couche de béton de propreté de 5 à 10 cm d'épaisseur dosé à 150 Kg/m3 de ciment.

Le ferraillage des semelles isolées se fera en FP (Fissuration Préjudiciable).

## **10.3.2.1 Coffrage :**

*N*  $e_0 = \frac{M}{N}$ 

• Si  $B > 6.e<sub>0</sub>$ : Aucun soulèvement n'est admis

Le diagramme des contraintes du sol est trapézoïdal :

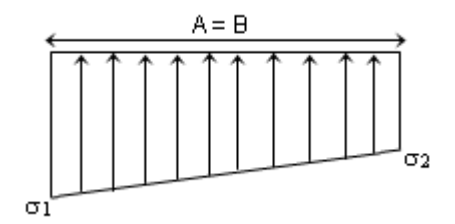

$$
\sigma_1 = \frac{N}{A \times B} \left( 1 + \frac{6 \times e0}{B} \right)
$$

$$
\sigma_2 = \frac{N}{A \times B} \left( 1 + \frac{6 \times e0}{B} \right)
$$

Condition de résistance du sol :

$$
A \times B \ge \frac{N}{\overline{\sigma sol}} \left( 1 + \frac{3 \times e0}{B} \right)
$$

• Si  $B < 6.e_0$ : On admet un léger soulèvement.

Le diagramme des contraintes du sol est triangulaire :

 $\sigma_3 = \frac{2 \times Nt}{3 \times A(\frac{B}{2} - e0)}$ 

Condition de résistance du sol :

$$
\sigma_3 \leq \overline{\sigma_{sol}} \to A \geq \left(\frac{2 \times N}{3 \times \overline{\sigma_{sol}} \times (\frac{B}{2} - e0)}\right) \sigma_3 \leq \overline{\sigma_{sol}} \Rightarrow A \geq \frac{2 \times N}{3 \times \overline{\sigma_{sol}} \left(\frac{B}{2} - e_0\right)}
$$

#### Ferraillage: 10.3.2.2

Pour le ferraillage des semelles on utilisera la méthode des consoles.

· Cas du non soulèvement :

$$
M_x = \frac{\sigma_1 + \sigma_2}{2} \times B \times \frac{(A - a)^2}{8}
$$
  
\n
$$
M_y = \sigma \times A \times \frac{(B - b)^2}{8} - \frac{1}{2} \times (\sigma_1 - \sigma) \times A \times \frac{(B - b)^2}{6}
$$
  
\n
$$
A \times C : \sigma = \sigma_1 + \frac{(\sigma_2 - \sigma_1)}{B} \times (X)
$$
  
\n
$$
X = \frac{(A - a)}{2}
$$

· Cas du soulèvement :

$$
M_x = \frac{\sigma^3 + \sigma}{2} \times B \times \frac{(B-b)}{2} \times \frac{(A-a)^2}{8}
$$
  
\n
$$
M_y = \sigma \times A \times \frac{(B-b)^2}{8} - \frac{1}{2} \times (\sigma^3 - \sigma) \times A \times \frac{(B-b)^2}{6}
$$
  
\n
$$
A \text{vec}: \sigma = \sigma^3 + \frac{\sigma^3}{B'-B} \times (X)
$$
  
\n
$$
X = \frac{(B-b)}{2}
$$
  
\n
$$
B' = 3 \times e_0 - \frac{B}{2}
$$

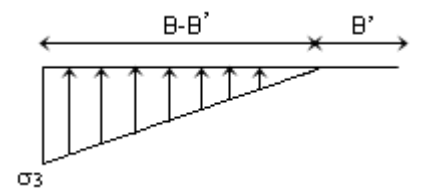

Le ferraillage se fera en flexion simple

**10.3.2.2.1 Ferraillage L'ELU :**  $\mu_{\text{bu}} = \frac{Mru}{h_0 \times d_0^2}$ b0×d0<sup>2</sup>×Fbu Avec :  $F_{bu} = \frac{0.85}{v}$  $\frac{1}{\gamma b} \times Fc28$  $\mu_{\text{bu}} < 0.186 \rightarrow$  Pivot A  $\rightarrow$ A's = 0  $\alpha = 1.25 (1 - \sqrt{1 - 2\mu bu})$  $Z = d \times (1 - 0.4\alpha)$  $As = \frac{Mru}{\sqrt{F}g}$  $Z\times \frac{Fe}{\gamma s}$ **10.3.2.2.2 Ferraillage L'ELS :**   $F_{\text{bu}} = \frac{15 + \overline{\sigma_{bc}}}{15 + \overline{\sigma_{bc}}}$  $15 + \overline{\sigma_{bc}} + \overline{\sigma_s}$ Avec :  $\overline{\sigma_{bc}} = 0.6 \times Fc28$  $\overline{\sigma_{bc}}$  = 15 MPa  $\mu_{\rm rb} = \frac{\alpha r}{2}$  $\frac{ar}{2}$  (  $1 - \frac{ar}{3}$  )  $M_{rb} = \mu_{rb} \times b0 \times d^2 \times \overline{\sigma_{bc}}$  $M<sub>ser</sub> < Mrb \rightarrow A's = 0$  $Z = d \times (1 - \frac{ar}{3})$  $As = \frac{Mrser}{Z \times \overline{\sigma}\overline{s}}$  $\overline{\sigma s}$  = 201,63Mpa  $-SDT$ :  $\gamma_b = 1,5$ ;  $\gamma_s = 1,5$  $-SA : \gamma_b = 1,15 ; \gamma_s = 1$ • **Conditions de non fragilité:**   $A_{CNf} = \frac{(0.23 \times b \times d \times Ft_{28})}{Fs}$ **F**e

## **10.3.2.3 Note de calcul**

Données relatives :

 $fc_{28}$ : Résistance caractéristique du béton à la compression : = 25 MPa.

 $f_{t28}$ : Résistance caractéristique du béton à la traction : = 2,1MPa.

 $\gamma_b$ ;  $\gamma_s$ : Coefficients de sécurité.

On dimensionne la semelle sous l'effort « N » et la valeur de la contrainte admissible du sol.

$$
\frac{Nu}{S} \le \sigma sol
$$

Avec :

Nu : effort normal a l'état ultime

S : surface de la semelle en contact avec le sol.

Σsol : contrainte admissible du sol.

A : petite dimension de la semelle.

B : grande dimension de la semelle.

$$
\frac{\text{Nu}}{\text{csol}} \leq S
$$

Suivant la relation relative à l'homothétie des dimensions du la platine de la semelle on a :

$$
\frac{a}{b} = \frac{A}{B} \Rightarrow A = \frac{B \times a}{b}
$$

$$
S = A \times B
$$

Suivant l'inégalité de la justification de l'état ultime de résistance vis-à-vis du sol :

$$
\frac{Nu}{s} \le \sigma \text{sol} \quad \Rightarrow \frac{Nu}{\sigma \text{sol}} \le S \quad \Rightarrow \frac{Nu}{\sigma \text{sol}} \le B^2
$$
\n
$$
\sqrt{\frac{Nu}{\sigma \text{sol}}} \le B
$$

Le dimensionnement de la section de la semelle se fera selon logiciel de ROBOT .

 $a = b = 80$  cm  $\Rightarrow$  A=B  $\Rightarrow$  semelle carré

- Nu max =  $291.26$  KN
- Mu max= 27.34 KN.m

Calcul du longueur (B) de la semelle :

$$
\sqrt{\frac{29126}{24000}} \le B
$$
  

$$
B \ge 1.1 \, m
$$

On adopte

 $B = 1.6$ 

$$
A = \frac{B \times a}{b} = 1.6m
$$

Calcul de la hauteur

On a :

$$
d=\frac{B-b}{4}=20\;cm
$$

On prend:

$$
d = 50 \, \text{cm}
$$
\n
$$
h = d + d' = 50 + 5 = 55 \, \text{cm}
$$

On a

$$
h-d'
$$

50  $cm < 80 cm$ 

$$
e_0 = \frac{Mu}{Nu} = \frac{27.34}{291.26} = 0.09 m < \frac{B}{6} = 0.26 m
$$

#### Aucun soulèvement n'est admis

Le diagramme des contraintes du sol est trapézoïdal  $\sigma_1 = \frac{N}{A\times B}\left(1 + \frac{6\times e0}{B}\right) = \frac{29126}{1.6\times 1.6}\left(1 + \frac{6\times 0.09}{1.6}\right) = 15217.19 \text{ Dan/m}^2$  $\sigma_2 = \frac{N}{A \times B} \left( 1 - \frac{6 \times e0}{B} \right) = \frac{29126}{1.6 \times 1.6} \left( 1 - \frac{6 \times 0.09}{1.6} \right) = 7537.49 \text{ Dan/m}^2$ • Calcul des moments :<br>  $M_x = \frac{\sigma 1 + \sigma 2}{2} \times B \times \frac{(A-a)^2}{8} = \frac{15217.19 + 7537.49}{2} \times 1.6 \times \frac{(1.6-0.8)^2}{8} = 14.56 \text{ KN.m}$ 

$$
M_y = \sigma \times A \times \frac{(B-b)^2}{8} - \frac{1}{2} \times (\sigma_1 - \sigma) \times A \times \frac{(B-b)^2}{6}
$$
  
 
$$
A \text{vec}: \quad \sigma = \sigma_1 + \frac{(\sigma_2 - \sigma_1)}{B} \times (X) = 15217.19 + \frac{(15217.19 - 7537.49)}{1.6} \times (0.4) = 17137.1 \text{ Dan/}
$$

$$
X = \frac{(A-a)}{2} = \frac{(1.6-0.8)}{2} = 0.4 \, m
$$
  
M<sub>y</sub> = 171.37 × 1.6 ×  $\frac{(0.8)^2}{8} - \frac{1}{2}$  × (152.17 - 171.71) × 1.6 ×  $\frac{(0.8)^2}{6}$  = 23.59 *KN*.*m*

#### • Ferraillage:

Pour le ferraillage des semelles on utilisera la méthode des consoles. Le ferraillage se fera en flexion simple :

$$
\mu_{bu} = \frac{27.34}{1600 \times (0.9 \times 550)^2 \times 14.16} = 0.004
$$
  
avec : F<sub>bu</sub> =  $\frac{0.85}{\gamma b} \times Fc28 = 14.16 Mpa$   
 $\mu_{bu} < 0.186 \rightarrow \text{Pivot A} \rightarrow A^{\prime}{}_{S} = 0$   
 $\alpha = 1.25 (1 - \sqrt{1 - 2\mu bu}) = 0.006$   
 $Z = d \times (1 - 0.4\alpha) = 376.2 \text{ mm}$ 

$$
As_u = \frac{Mru}{Z \times \frac{Fe}{\gamma s}} = 2.77 \text{ cm}^2
$$

## **Ferraillage L'ELS**

 $F_{bu} = \frac{15+\overline{\sigma_{bc}}}{15+\overline{\sigma_{bc}}+\overline{\sigma_{s}}} = 0.12$ Avec:  $\overline{\sigma_{bc}} = 0.6 \times Fc28$  $\overline{\sigma_{bc}}$  = 15 MPa

$$
As = \frac{M\prime s e r}{Z \times \overline{\sigma s}} = \frac{47.14}{0.9 \times 550 \times \overline{\sigma s}} = 4.72 cm^2
$$

 $\overline{\sigma s}$  = 201,63Mpa

#### Condition de non fragilité:

$$
A_{\text{CNf}} = \frac{(0.23 \times b \times d \times Ft_{28})}{Fe} = \frac{(0.23 \times 1600 \times 550 \times 2,1)}{400} = 10.62 \text{ cm}^2
$$

• Ferraillage à adopter :

 $A_s = \max (A_{su}$ ;  $\overrightarrow{A_{Sser}}$ ;  $A_{cnf}$ ) = 10.62 cm<sup>2</sup>

#### Choix de ferraillage : 10.3.2.4

On prend  $7T14 = 10.78$  cm<sup>2</sup>

```
e \geq 6\emptyset + 6 = 14.4 cm donc on prend e = 15cm
```
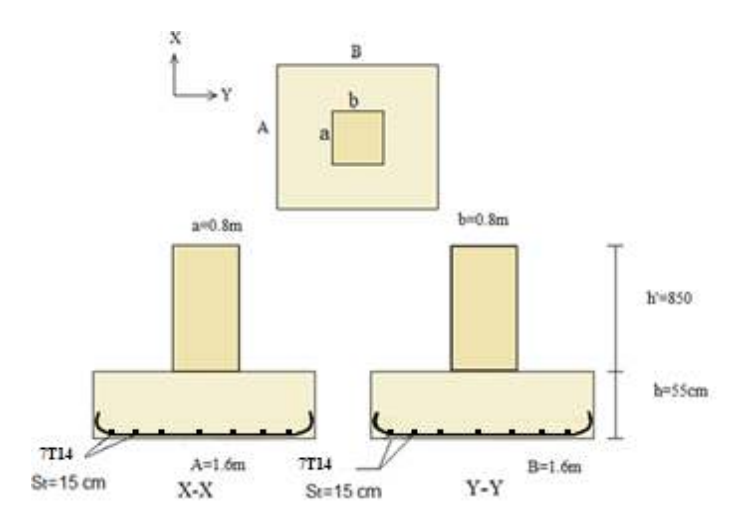

Figure 10-1: Schéma de ferraillage de fondation

## **10.3.2.5 Les longrines :**

 Pour éviter le déplacement et empêcher le tassement entre les semelles, on doit lier ces dernières par des longrines.

Les longrines doivent être calculées pour résister à la traction d'une force égale à :

$$
Fu = \max(\frac{N}{\alpha}, 20KN)
$$
 (RPA99)

N : Valeur maximale des charges verticales de gravité apportées par les points d'appui solidarisés.

α : coefficient fonction de la zone sismique et de la catégorie du site considéré.

 $\alpha = 10$ 

## **10.3.2.5.1 Dimensionnement :**

D'après le RPA99, les longrines auront les dimensions de 25cm×30cm.

### **10.3.2.5.2 Ferraillage longitudinal :**

**ELU:** 

$$
F = \frac{N_0^{max}}{\alpha} = \frac{291.26}{10} = 29.126 \text{ KN} > 20 \text{ KN}
$$

$$
Fu = \max(\frac{N}{\alpha}, 20KN) = 29.126 \text{ KN}
$$

Le RPA99 exige une section minimale As =  $0, 6\%$  B =  $(0, 6 / 100)$  (25 x 30) = 4.5 cm2

on adopte : 6 T12 = 6,78 cm2

#### **Condition de nom fragilités :**

$$
As \ge 0, 23 \frac{ft}{fe} \times b \times d
$$
  

$$
As \ge 0, 23 \frac{2.1}{400} \times 25 \times 27 = 0.81 \text{ cm}^2
$$

 $As \geq 0.81$  cm2

#### **Condition vérifiée.**

L'espacement des cadres :

 $St \le \min (20 \text{ cm}, 150) \Rightarrow St \le \min (20 \text{ cm}, 15 \text{ x } 1.2)$ 

 $St \leq min(20 \text{ cm}, 18 \text{ cm})$ 

On adopter:  $St = 15$  cm

Les armatures transversales :

On choix forfaitairement :

 $\varnothing t = 8 \text{ mm}$ . As = 2.01 cm<sup>2</sup>.

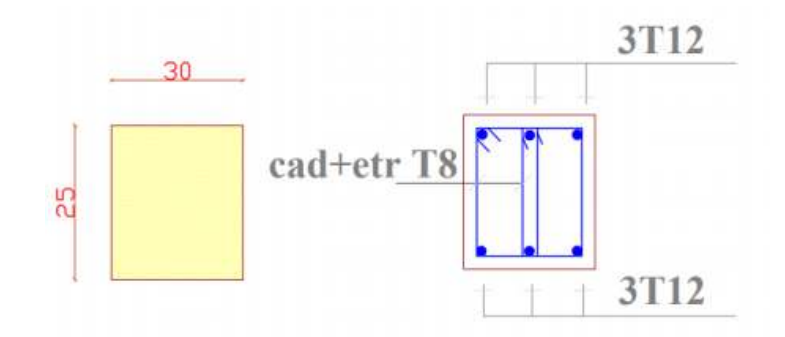

*Figure 10-2: Schéma de ferraillage de longrine* 

# **11 Conclusion Générale**

Notre projet consiste à dimensionner un hangar de stockage a trois halles en charpente métallique la structure a été dimensionné selon le règlement CCM97, tout en essayant de choisir les profilés adéquats afin que la structure soit la plus légère et la plus stable possible vis-à-vis des sollicitations les plus extrêmes auxquelles elle sera soumise, citons le vent et le séisme dont les effets sont dévastateurs sur une structure.

Pour que ce dimensionnement soit correct, on a tenu à respecter les exigences de sécurité définis par les différents règlements en vigueur.

A chaque obstacle, on a choisi entre plusieurs solutions, celle qui s'adapte le mieux aux problèmes sans perdre de vue notre objectif, à savoir ≪la sécurité et l'économie≫.